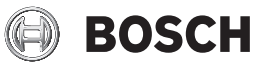

# **GLM 30 Professional**

**Robert Bosch Power Tools GmbH** 70538 Stuttgart GERMANY

**www.bosch-pt.com**

**1 609 92A 5DZ** (2020.01) O / 347

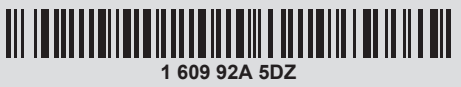

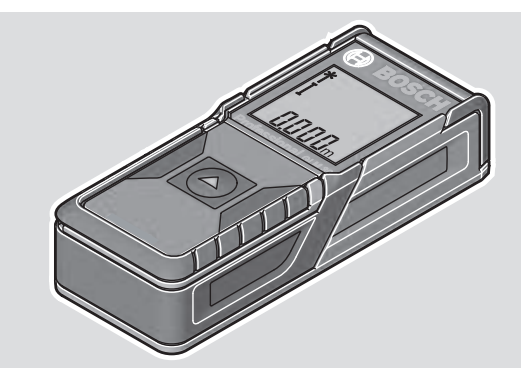

- **de** Originalbetriebsanleitung
- **en** Original instructions
- **fr** Notice originale
- **es** Manual original
- **pt** Manual original
- **it** Istruzioni originali
- **nl** Oorspronkelijke gebruiksaanwijzing
- **da** Original brugsanvisning
- **sv** Bruksanvisning i original
- **no** Original driftsinstruks
- **fi** Alkuperäiset ohjeet
- **el** Πρωτότυπο οδηγιών χρήσης
- **tr** Orijinal işletme talimatı
- **pl** Instrukcja oryginalna
- **cs** Původní návod k používání
- **sk** Pôvodný návod na použitie
- **hu** Eredeti használati utasítás
- **ru** Оригинальное руководство по эксплуатации
- **uk** Оригінальна інструкція з експлуатації
- **kk** Пайдалану нұсқаулығының түпнұсқасы **ro** Instrucțiuni originale
- 
- **bg** Оригинална инструкция
- **mk** Оригинално упатство за работа
- **sr** Originalno uputstvo za rad
- **sl** Izvirna navodila
- **hr** Originalne upute za rad
- **et** Algupärane kasutusjuhend
- **lv** Instrukcijas oriģinālvalodā
- **lt** Originali instrukcija
- **zh** 正本使用说明书
- **zh** 原始使用說明書
- **ko** 사용 설명서 원본
- دليل التشغيل األصلي **ar**
- دفترچه راهنمای اصلی **fa**

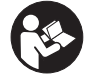

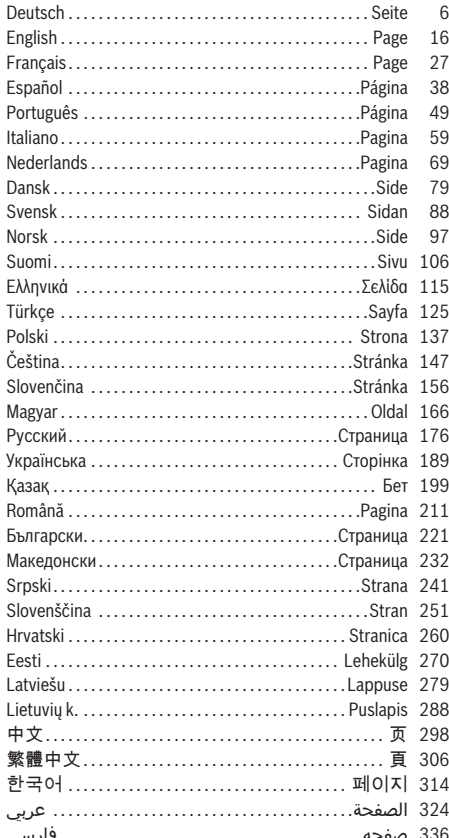

⊕

♦

۰

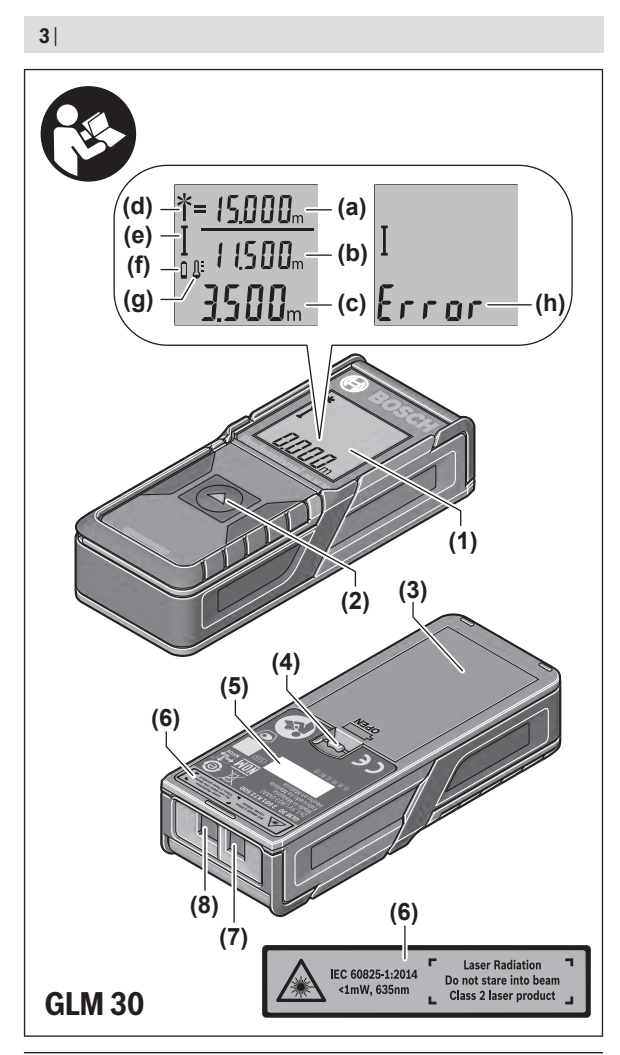

€

1 609 92A 5DZ | (29.01.2020) Bosch Power Tools

◀

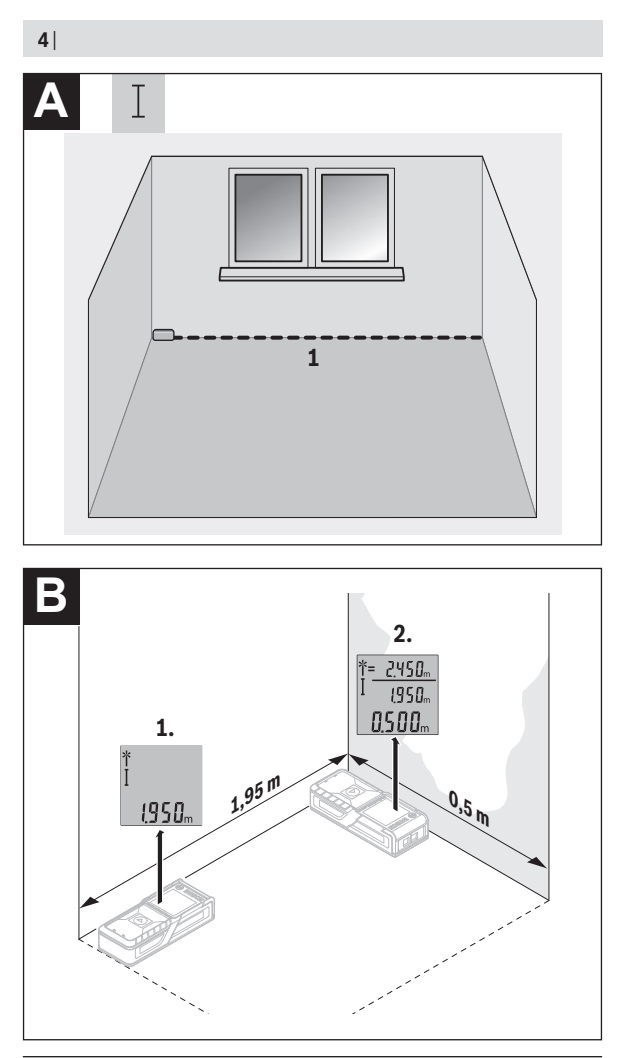

◈

1 609 92A 5DZ | (29.01.2020) Bosch Power Tools

♦

0

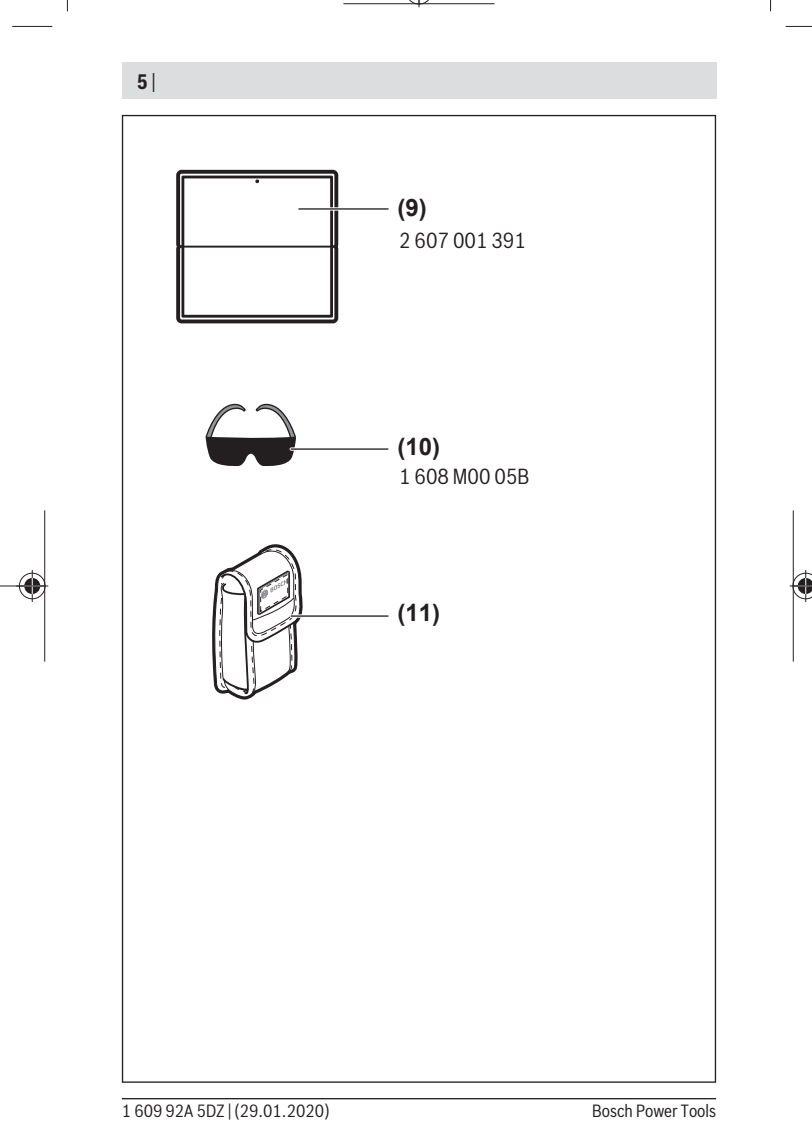

⊕

# **Deutsch**

# **Sicherheitshinweise**

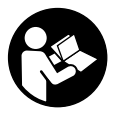

**Sämtliche Anweisungen sind zu lesen und zu beachten, um mit dem Messwerkzeug gefahrlos und sicher zu arbeiten. Wenn das Messwerkzeug nicht entsprechend den vorliegenden Anweisungen verwendet wird, können die integrierten Schutzvorkehrungen im Messwerkzeug beeinträchtigt werden. Machen Sie Warn-**

**schilder am Messwerkzeug niemals unkenntlich. BEWAHREN SIE DIESE ANWEI-SUNGEN GUT AUF UND GEBEN SIE SIE BEI WEITERGABE DES MESSWERKZEUGS MIT.**

- ▶ Vorsicht wenn andere als die hier angegebenen Bedienungs- oder Justierein**richtungen benutzt oder andere Verfahrensweisen ausgeführt werden, kann dies zu gefährlicher Strahlungsexposition führen.**
- ▶ Das Messwerkzeug wird mit einem Laser-Warnschild ausgeliefert (in der Dar**stellung des Messwerkzeugs auf der Grafikseite gekennzeichnet).**
- ► Ist der Text des Laser-Warnschildes nicht in Ihrer Landessprache, dann überkle**ben Sie ihn vor der ersten Inbetriebnahme mit dem mitgelieferten Aufkleber in Ihrer Landessprache.**

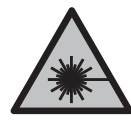

**Richten Sie den Laserstrahl nicht auf Personen oder Tiere und blicken Sie nicht selbst in den direkten oder reflektierten Laserstrahl.** Dadurch können Sie Personen blenden, Unfälle verursachen oder das Auge schädigen.

- **Falls Laserstrahlung ins Auge trifft, sind die Augen bewusst zu schließen und der Kopf sofort aus dem Strahl zu bewegen.**
- $\triangleright$  Nehmen Sie keine Änderungen an der Lasereinrichtung vor.
- u **Verwenden Sie die Laser-Sichtbrille nicht als Schutzbrille.** Die Laser-Sichtbrille dient zum besseren Erkennen des Laserstrahls; sie schützt jedoch nicht vor der Laserstrahlung.
- **► Verwenden Sie die Laser-Sichtbrille nicht als Sonnenbrille oder im Straßenverkehr.** Die Laser-Sichtbrille bietet keinen vollständigen UV-Schutz und vermindert die Farbwahrnehmung.
- ► Lassen Sie das Messwerkzeug nur von qualifiziertem Fachpersonal und nur mit **Original-Ersatzteilen reparieren.** Damit wird sichergestellt, dass die Sicherheit des Messwerkzeuges erhalten bleibt.
- **Lassen Sie Kinder das Laser-Messwerkzeug nicht unbeaufsichtigt benutzen.** Sie könnten unbeabsichtigt Personen blenden.
- **Arbeiten Sie mit dem Messwerkzeug nicht in explosionsgefährdeter Umgebung, in der sich brennbare Flüssigkeiten, Gase oder Stäube befinden.** Im Messwerkzeug können Funken erzeugt werden, die den Staub oder die Dämpfe entzünden.

# **Produkt- und Leistungsbeschreibung**

Bitte beachten Sie die Abbildungen im vorderen Teil der Betriebsanleitung.

### **Bestimmungemäßer Gebrauch**

Das Messwerkzeug ist bestimmt zum Messen von Entfernungen, Längen, Höhen und Abständen.

Das Messwerkzeug ist zur Verwendung im Innen- und Außenbereich geeignet.

### **Abgebildete Komponenten**

Die Nummerierung der abgebildeten Komponenten bezieht sich auf die Darstellung des Messwerkzeugs auf der Grafikseite.

- **(1)** Display
- **(2)** Messtaste
- **(3)** Batteriefachdeckel
- **(4)** Arretierung des Batteriefachdeckels
- **(5)** Seriennummer
- **(6)** Laser-Warnschild
- **(7)** Empfangslinse
- **(8)** Ausgang Laserstrahlung
- **(9)** Laser-Zieltafel<sup>A)</sup>
- **(10)** Laser-SichtbrilleA)
- (11) Schutztasche<sup>A)</sup>
- A) **Abgebildetes oder beschriebenes Zubehör gehört nicht zum Standard-Lieferumfang. Das vollständige Zubehör finden Sie in unserem Zubehörprogramm.**

#### **Anzeigenelemente**

### **8** | Deutsch

- **(a)** Auto-Summe
- **(b)** Vorhergehender Messwert
- **(c)** Aktueller Messwert
- **(d)** Laser eingeschaltet
- **(e)** Längenmessung
- **(f)** Batteriewarnung
- **(g)** Temperaturwarnung
- (h) Fehleranzeige "Error"

# **Technische Daten**

♦

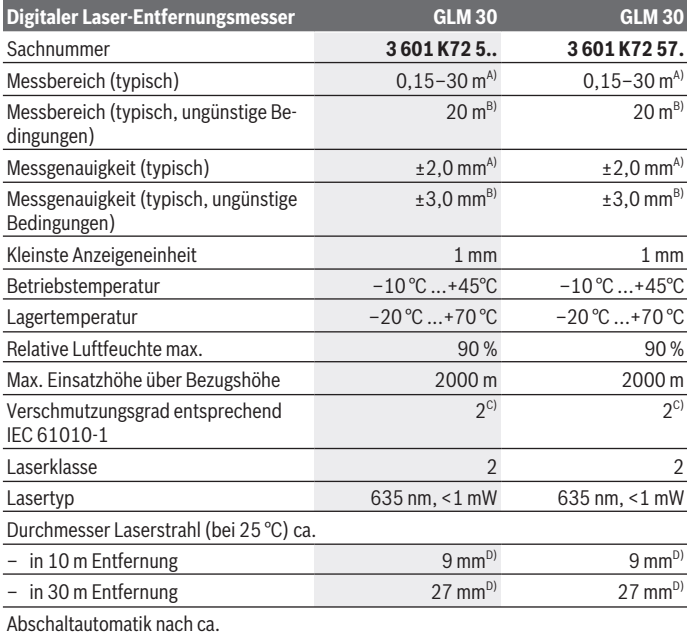

◈

1 609 92A 5DZ | (29.01.2020) Bosch Power Tools

#### Deutsch | **9**

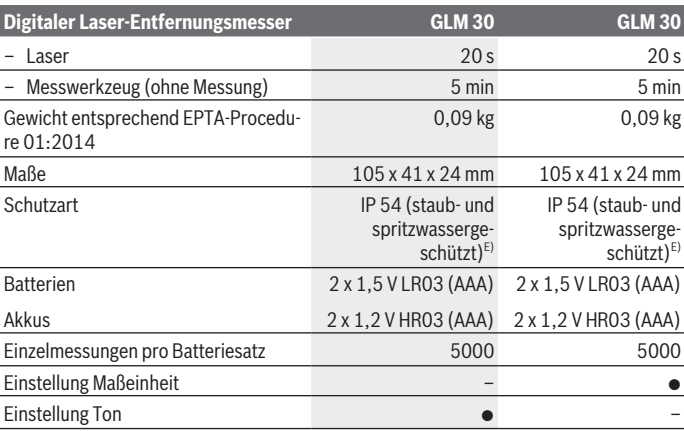

A) Bei Messung ab Hinterkante des Messwerkzeugs, gilt für hohes Reflexionsvermögen des Ziels (z. B. eine weiß gestrichene Wand), schwache Hintergrundbeleuchtung und 25 °C Betriebstemperatur. Zusätzlich ist mit einem Einfluss von ± 0,05 mm/m zu rechnen.

- B) Bei Messung ab Hinterkante des Messwerkzeugs, gilt für geringes Reflexionsvermögen des Ziels (z. B. ein schwarzer Karton), starke Hintergrundbeleuchtung und – 10 °C bis +45 °C Betriebstemperatur. Zusätzlich ist mit einem Einfluss von ±0,15 mm/m zu rechnen.
- C) Es tritt nur eine nicht leitfähige Verschmutzung auf, wobei jedoch gelegentlich eine vorübergehende durch Betauung verursachte Leitfähigkeit erwartet wird.
- D) Die Breite der Laserlinie ist abhängig von der Oberflächenbeschaffenheit und von Umgebungsbedingungen.
- E) ausgenommen Batteriefach

Zur eindeutigen Identifizierung Ihres Messwerkzeugs dient die Seriennummer **(5)** auf dem Typenschild.

# **Montage**

#### **Batterien einsetzen/wechseln**

Für den Betrieb des Messwerkzeugs wird die Verwendung von Alkali-Mangan-Batterien oder Akkus empfohlen.

Mit 1,2-V-Akkus sind eventuell weniger Messungen möglich als mit 1,5-V-Batterien.

#### **10** | Deutsch

Zum Öffnen des Batteriefachdeckels **(3)** drücken Sie die Arretierung **(4)** und nehmen den Batteriefachdeckel ab. Setzen Sie die Batterien bzw. Akkus ein. Achten Sie dabei auf die richtige Polung entsprechend der Darstellung auf der Innenseite des Batteriefachs. Erscheint das Batteriesymbol  $\rightharpoonup$  erstmals im Display, dann sind noch mindestens 100 Einzelmessungen möglich. Wenn das Batteriesymbol - blinkt, müssen Sie die Batterien bzw. Akkuzellen auswechseln. Messungen sind nicht mehr möglich.

Ersetzen Sie immer alle Batterien bzw. Akkus gleichzeitig. Verwenden Sie nur Batterien oder Akkus eines Herstellers und mit gleicher Kapazität.

▶ Nehmen Sie die Batterien bzw. Akkus aus dem Messwerkzeug, wenn Sie es län**gere Zeit nicht benutzen**. Die Batterien und Akkus können bei längerer Lagerung korrodieren und sich selbst entladen.

# **Betrieb**

#### **Inbetriebnahme**

- ► Lassen Sie das eingeschaltete Messwerkzeug nicht unbeaufsichtigt und schalten **Sie das Messwerkzeug nach Gebrauch ab.** Andere Personen könnten vom Laserstrahl geblendet werden.
- ▶ Schützen Sie das Messwerkzeug vor Nässe und direkter Sonneneinstrahlung.
- ▶ Setzen Sie das Messwerkzeug keinen extremen Temperaturen oder Temperatur**schwankungen aus.** Lassen Sie es z.B. nicht längere Zeit im Auto liegen. Lassen Sie das Messwerkzeug bei größeren Temperaturschwankungen erst austemperieren, bevor Sie es in Betrieb nehmen. Bei extremen Temperaturen oder Temperaturschwankungen kann die Präzision des Messwerkzeugs beeinträchtigt werden.
- u **Vermeiden Sie heftige Stöße oder Stürze des Messwerkzeuges.**Nach starken äußeren Einwirkungen auf das Messwerkzeug sollten Sie vor dem Weiterarbeiten immer eine Genauigkeitsüberprüfung durchführen (siehe "Genauigkeitsüberprüfung der Entfernungsmessung", Seite 13).

## **Ein-/Ausschalten**

Zum **Einschalten** des Messwerkzeugs drücken Sie kurz auf die Messtaste **(2)**. Messwerkzeug und Laser werden eingeschaltet.

► Lassen Sie das eingeschaltete Messwerkzeug nicht unbeaufsichtigt und schalten **Sie das Messwerkzeug nach Gebrauch ab.** Andere Personen könnten vom Laserstrahl geblendet werden.

Zum **Ausschalten** des Messwerkzeugs drücken Sie lange auf die Messtaste **(2)**.

# **Messvorgang (siehe Bild A)**

Nach dem Einschalten befindet sich das Messwerkzeug in der Funktion Längenmessung. Die Bezugsebene für die Messung ist immer die Hinterkante des Messwerkzeugs.

Legen Sie das Messwerkzeug an den gewünschten Startpunkt der Messung (z. B. Wand) an.

Drücken Sie zum Auslösen der Messung kurz auf die Messtaste **(2)**. Danach wird der Laserstrahl ausgeschaltet. Zum Wiedereinschalten des Laserstrahls drücken Sie kurz auf die Messtaste **(2)**. Drücken Sie zum Auslösen einer weiteren Messung erneut kurz auf die Messtaste **(2)**.

#### **► Richten Sie den Laserstrahl nicht auf Personen oder Tiere und blicken Sie nicht selbst in den Laserstrahl, auch nicht aus größerer Entfernung.**

**Hinweis:** Der Messwert erscheint typischerweise innerhalb von 0,5 s und spätestens nach 4 s. Die Dauer der Messung hängt ab von der Entfernung, den Lichtverhältnissen und den Reflexionseigenschaften der Zielfläche. Nach Beendigung der Messung wird der Laserstrahl automatisch abgeschaltet.

# **Auto-Summe (siehe Bild B)**

Die Auto-Summe gibt automatisch die Summe aller Einzelmessungen an (z. B. bei der Materialberechnung hilfreich).

Der Wert der Auto-Summe wird gelöscht, sobald das Gerät ausgeschaltet wird bzw. sich nach 5 Minuten ohne Tastendruck automatisch ausschaltet.

Die Auto-Summe wird nicht gespeichert. Eine nachträgliche Korrektur der Auto-Summe ist nicht möglich.

Visieren Sie mit dem Laserstrahl die Zielfläche an.

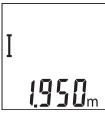

Drücken Sie zum Auslösen der Messung kurz auf die Messtaste **(2)**. Der aktuelle Messwert **(c)** wird in der unteren Zeile des Displays angezeigt. Der Laserstrahl wird ausgeschaltet.

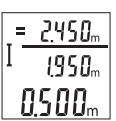

Drücken Sie zum Einschalten des Laserstrahls kurz auf die Messtaste **(2)**. Drücken Sie zum Auslösen einer weiteren Messung erneut kurz auf die Messtaste **(2)**. In der unteren Zeile wird der aktuelle Messwert **(c)** angezeigt. In der mittleren Zeile wird der vorhergende Messwert **(b)** angezeigt. In der oberen Zeile wird die Auto-Summe **(a)** (Summe

aus aktuellem und vorhergehendem Messwert) angezeigt.

**12** | Deutsch

# **Ton ein-/ausschalten (3 601 K72 5..)**

Schalten Sie das Messwerkzeug aus.

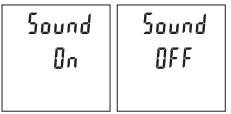

Drücken Sie lange auf die Messtaste **(2)**. Wenn der Cursor auf der gewünschten Einstellung steht, lassen Sie die Messtaste **(2)** los. Nach dem Loslassen schaltet sich das Messwerkzeug mit der gewählten Einstellung ein.

# **Maßeinheit wechseln (3 601 K72 57.)**

Schalten Sie das Messwerkzeug aus.

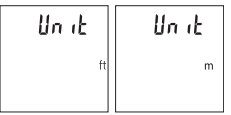

Drücken Sie lange auf die Messtaste **(2)**. Wenn der Cursor auf der gewünschten Einstellung steht, lassen Sie die Messtaste **(2)** los. Nach dem Loslassen schaltet sich das Messwerkzeug mit der gewählten Einstellung ein.

## **Displaybeleuchtung**

Die Displaybeleuchtung ist dauerhaft eingeschaltet. Erfolgt kein Tastendruck, wird die Displaybeleuchtung nach ca. 10 Sekunden zur Schonung der Batterien/Akkus gedimmt. Nach ca. 30 Sekunden ohne Tastendruck erlischt die Displaybeleuchtung.

## **Arbeitshinweise**

#### **Allgemeine Hinweise**

Die Empfangslinse **(7)** und der Ausgang der Laserstrahlung **(8)** dürfen bei einer Messung nicht abgedeckt sein.

Das Messwerkzeug darf während einer Messung nicht bewegt werden. Legen Sie deshalb das Messwerkzeug möglichst an eine feste Anschlag- oder Auflagefläche an.

#### **Einflüsse auf den Messbereich**

Der Messbereich hängt von den Lichtverhältnissen und den Reflexionseigenschaften der Zielfläche ab. Verwenden Sie zur besseren Sichtbarkeit des Laserstrahls bei starkem Fremdlicht die Laser-Sichtbrille **(10)** (Zubehör) und die Laser-Zieltafel **(9)** (Zubehör), oder schatten Sie die Zielfläche ab.

#### **Einflüsse auf das Messergebnis**

Aufgrund physikalischer Effekte kann nicht ausgeschlossen werden, dass es beim Messen auf verschiedenen Oberflächen zu Fehlmessungen kommt. Dazu zählen:

- transparente Oberflächen (z.B. Glas, Wasser),
- spiegelnde Oberflächen (z.B. poliertes Metall, Glas),
- poröse Oberflächen (z.B. Dämmmaterialien)
- strukturierte Oberflächen (z.B. Rauputz, Naturstein).

Verwenden Sie gegebenenfalls auf diesen Oberflächen die Laser-Zieltafel **(9)** (Zubehör).

Fehlmessungen sind außerdem auf schräg anvisierten Zielflächen möglich.

Ebenso können Luftschichten mit unterschiedlichen Temperaturen oder indirekt empfangene Reflexionen den Messwert beeinflussen.

#### **Genauigkeitsüberprüfung der Entfernungsmessung**

Sie können die Genauigkeit des Messwerkzeugs wie folgt überprüfen:

- Wählen Sie eine auf Dauer unveränderliche Messstrecke von ca. 3 bis 10 m Länge, deren Länge Ihnen exakt bekannt ist (z.B. Raumbreite, Türöffnung). Die Messung sollte unter günstigen Bedingungen durchgeführt werden, d.h. die Messstrecke sollte im Innenraum liegen und die Zielfläche der Messung sollte glatt und gut reflektierend sein.
- Messen Sie die Strecke 10-mal hintereinander.

Die Abweichung der Einzelmessungen vom Mittelwert darf maximal ±4 mm auf der gesamten Messstrecke bei günstigen Bedingungen betragen. Protokollieren Sie die Messungen, um zu einem späteren Zeitpunkt die Genauigkeit vergleichen zu können

### **Fehler – Ursachen und Abhilfe**

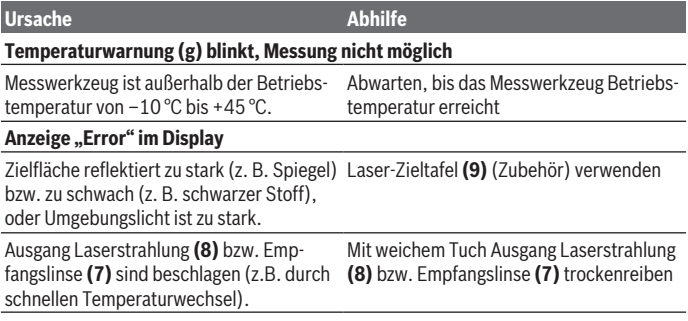

#### **14** | Deutsch

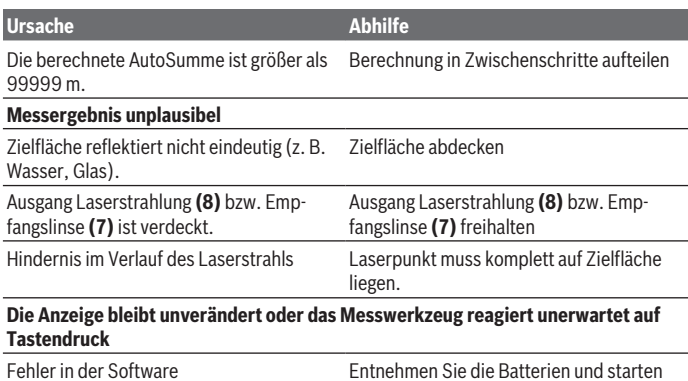

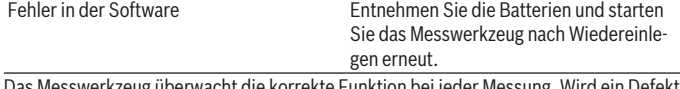

sswerkzeug überwacht die korrekte Funktion bei jeder Messung. Wird ein Defel festgestellt, blinken alle Anzeigen im Display. In diesem Fall, oder wenn die oben genannten Abhilfemaßnahmen einen Fehler nicht beseitigen können, führen Sie das Messwerkzeug über Ihren Händler dem Bosch-Kundendienst zu.

# **Wartung und Service**

# **Wartung und Reinigung**

Halten Sie das Messwerkzeug stets sauber.

Tauchen Sie das Messwerkzeug nicht ins Wasser oder andere Flüssigkeiten.

Wischen Sie Verschmutzungen mit einem feuchten, weichen Tuch ab. Verwenden Sie keine Reinigungs- oder Lösemittel.

Pflegen Sie insbesondere die Empfangslinse **(7)** mit der gleichen Sorgfalt, mit der Brille oder Linse eines Fotoapparats behandelt werden müssen.

# **Kundendienst und Anwendungsberatung**

Der Kundendienst beantwortet Ihre Fragen zu Reparatur und Wartung Ihres Produkts sowie zu Ersatzteilen. Explosionszeichnungen und Informationen zu Ersatzteilen finden Sie auch unter: **www.bosch-pt.com**

Das Bosch-Anwendungsberatungs-Team hilft Ihnen gerne bei Fragen zu unseren Produkten und deren Zubehör.

www.powertool-portal.de, das Internetportal für Handwerker und Heimwerker.

Geben Sie bei allen Rückfragen und Ersatzteilbestellungen bitte unbedingt die 10-stellige Sachnummer laut Typenschild des Produkts an.

#### **Deutschland**

Robert Bosch Power Tools GmbH Servicezentrum Elektrowerkzeuge Zur Luhne 2 37589 Kalefeld – Willershausen Unter www.bosch-pt.de können Sie online Ersatzteile bestellen oder Reparaturen anmelden. Kundendienst: Tel.: (0711) 40040460 Fax: (0711) 40040461 E-Mail: Servicezentrum.Elektrowerkzeuge@de.bosch.com Anwendungsberatung: Tel.: (0711) 40040460 Fax: (0711) 40040462 E-Mail: kundenberatung.ew@de.bosch.com

#### **Österreich**

Unter www.bosch-pt.at können Sie online Ersatzteile bestellen. Tel.: (01) 797222010 Fax: (01) 797222011 E-Mail: service.elektrowerkzeuge@at.bosch.com

#### **Luxemburg**

Tel.: +32 2 588 0589 Fax: +32 2 588 0595 E-Mail: outillage.gereedschap@be.bosch.com

#### **Schweiz**

Unter www.bosch-pt.com/ch/de können Sie online Ersatzteile bestellen. Tel.: (044) 8471511 Fax: (044) 8471551 E-Mail: Aftersales.Service@de.bosch.com

## **Entsorgung**

Messwerkzeuge, Akkus/Batterien, Zubehör und Verpackungen sollen einer umweltgerechten Wiederverwertung zugeführt werden.

#### **16** | English

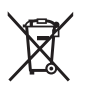

Werfen Sie Messwerkzeuge und Akkus/Batterien nicht in den Hausmüll!

#### **Nur für EU-Länder:**

Gemäß der europäischen Richtlinie 2012/19/EU müssen nicht mehr gebrauchsfähige Messwerkzeuge und gemäß der europäischen Richtlinie 2006/66/EG müssen defekte oder verbrauchte Akkus/Batterien getrennt gesammelt und einer umweltgerechten Wiederverwendung zugeführt werden.

# **English**

# **Safety Instructions**

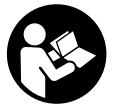

**All instructions must be read and observed in order for the measuring tool to function safely. The safeguards integrated into the measuring tool may be compromised if the measuring tool is not used in accordance with these instructions. Never make warning signs on the measuring tool unrecognisable. SAVE THESE IN-**

**STRUCTIONS FOR FUTURE REFERENCE AND INCLUDE THEM WITH THE MEASUR-ING TOOL WHEN TRANSFERRING IT TO A THIRD PARTY.**

- ▶ Warning! If operating or adjustment devices other than those specified here are **used or other procedures are carried out, this can lead to dangerous exposure to radiation.**
- ▶ The measuring tool is delivered with a laser warning sign (marked in the illustra**tion of the measuring tool on the graphics page).**
- ► If the text of the laser warning label is not in your national language, stick the **provided warning label in your national language over it before operating for the first time.**

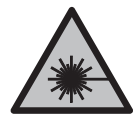

**Do not direct the laser beam at persons or animals and do not stare into the direct or reflected laser beam yourself.** You could blind somebody, cause accidents or damage your eyes.

- **If laser radiation hits your eye, you must close your eyes and immediately turn your head away from the beam.**
- ▶ Do not make any modifications to the laser equipment.
- ▶ Do not use the laser goggles as protective goggles. The laser goggles make the laser beam easier to see; they do not protect you against laser radiation.
- ► Do not use the laser goggles as sunglasses or while driving. The laser goggles do not provide full UV protection and impair your ability to see colours.
- ▶ Have the measuring tool serviced only by a qualified specialist using only ori**ginal replacement parts.** This will ensure that the safety of the measuring tool is maintained.
- ▶ Do not let children use the laser measuring tool unsupervised. They could accidentally dazzle someone.
- ▶ Do not use the measuring tool in explosive atmospheres which contain flam**mable liquids, gases or dust.** Sparks may be produced inside the measuring tool, which can ignite dust or fumes.

# **Product Description and Specifications**

Please observe the illustrations at the beginning of this operating manual.

### **Intended Use**

The measuring tool is intended for measuring distances, lengths, heights and clearances. The measuring tool is suitable for indoor and outdoor use.

#### **Product features**

The numbering of the product features shown refers to the illustration of the measuring tool on the graphic page.

- **(1)** Display
- **(2)** Measuring button
- **(3)** Battery compartment cover
- **(4)** Locking mechanism of the battery compartment cover
- **(5)** Serial number
- **(6)** Laser warning label
- **(7)** Reception lens
- **(8)** Laser beam output

#### **18** | English

- (9) Laser target plate<sup>A)</sup>
- (10) Laser viewing glasses<sup>A)</sup>
- (11) Protective pouch<sup>A)</sup>
- A) **Accessories shown or described are not included with the product as standard. You can find the complete selection of accessories in our accessories range.**

#### **Display elements**

- **(a)** Auto-sum
- **(b)** Previous measured value
- **(c)** Current measured value
- **(d)** Laser switched on
- **(e)** Length measurement
- **(f)** Battery warning
- **(g)** Temperature warning
- **(h) Error** indicator

### **Technical Data**

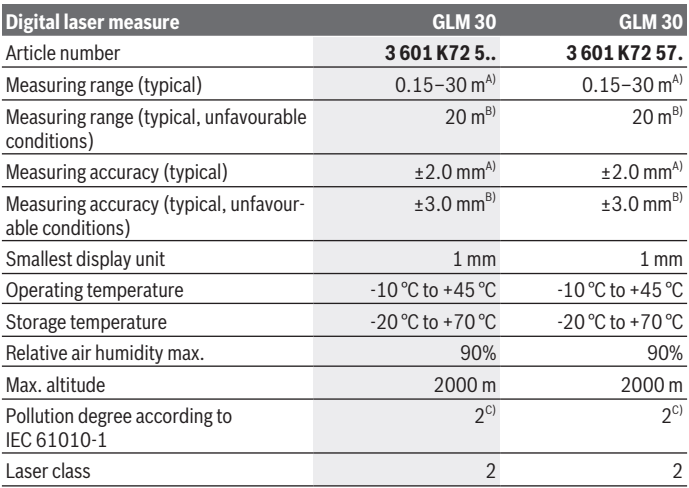

1 609 92A 5DZ | (29.01.2020) Bosch Power Tools

#### English | **19**

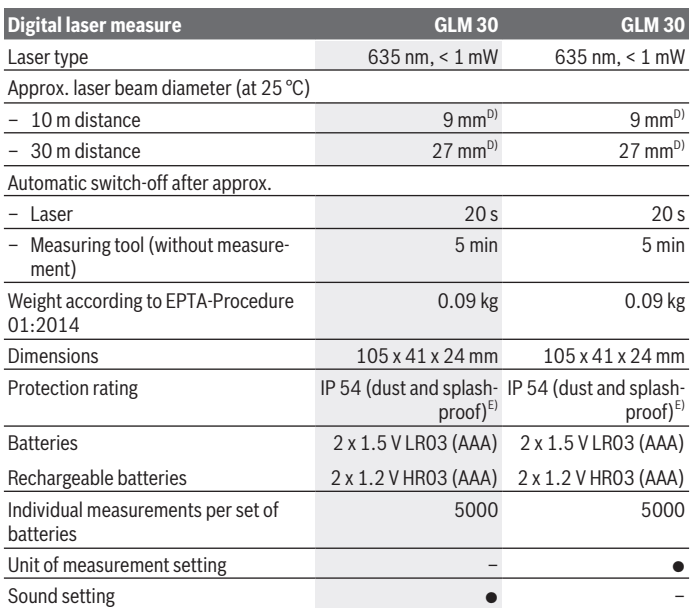

A) For measurements from the rear edge of the measuring tool, applies to high reflectivity of the target (e.g. a white-painted wall), weak backlighting and 25 °C operating temperature. In addition, a deviation influence of  $\pm$  0.05 mm/m needs to be taken into account.

B) For measurements from the rear edge of the measuring tool, applies to low reflectivity of the target (e.g. black cardboard), strong backlighting and -10 °C to +45 °C operating temperature. In addition, a deviation influence of  $\pm$  0.15 mm/m needs to be taken into account.

C) Only non-conductive deposits occur, whereby occasional temporary conductivity caused by condensation is expected.

D) The width of the laser line depends on the surface characteristics and on the ambient conditions.

E) Except battery compartment

The serial number **(5)** on the type plate is used to clearly identify your measuring tool.

**20** | English

# **Fitting**

# **Inserting/Changing the Batteries**

It is recommended that you use alkaline manganese or rechargeable batteries to operate the measuring tool.

With 1.2 V batteries fewer measurements could be possible than with 1.5 V batteries.

Press the locking mechanism **(4)** to open the battery compartment cover **(3)** and remove the battery compartment cover. Insert the batteries. When inserting, pay attention to the correct polarity according to the representation on the inside of the battery compartment.

If the battery symbol  $\Rightarrow$  appears on the display for the first time, at least another 100 individual measurements are possible. When the battery symbol  $\equiv$  flashes, you have to replace the batteries because measurements are no longer possible.

Always replace all the batteries at the same time. Only use batteries from the same manufacturer and which have the same capacity.

▶ Take the batteries out of the measuring tool when you are not using it for a pro**longed period of time**. The batteries can corrode and self-discharge during prolonged storage.

# **Operation**

## **Start-Up**

- ▶ Never leave the measuring tool unattended when switched on, and ensure the **measuring tool is switched off after use.** Others may be dazzled by the laser beam.
- **Protect the measuring tool from moisture and direct sunlight.**
- ▶ Do not expose the measuring tool to any extreme temperatures or variations in **temperature.** For example, do not leave it in a car for extended periods of time. In case of large variations in temperature, allow the measuring tool to adjust to the ambient temperature before putting it into operation. The precision of the measuring tool may be compromised if exposed to extreme temperatures or variations in temperature.
- ▶ Avoid subjecting the measuring tool to violent jolts and falls. Always carry out an accuracy check before continuing work if the measuring tool has been subjected to severe external influences (see "Accuracy Check of the Distance Measurement", page 23).

# **Switching On/Off**

To **switch on** the measuring tool, briefly press the measuring button **(2)**. The measuring tool and laser are switched on.

► Never leave the measuring tool unattended when switched on, and ensure the **measuring tool is switched off after use.** Others may be dazzled by the laser beam. To **switch off** the measuring tool, press and hold the measuring button **(2)**.

# **Measuring Process (see figure A)**

Once switched on, the measuring tool is in the length measurement function.

The rear edge of the measuring tool is always the reference level for the measurement. Apply the measuring tool to the point at which you want to start the measurement (e.g. wall).

To initiate the measurement, briefly press the measuring button **(2)**. Then the laser beam is switched off. To switch the laser beam on again, briefly press the measuring button **(2)**. To initiate a further measurement, briefly press the measuring button **(2)** again.

▶ Do not direct the laser beam at persons or animals and do not stare into the laser **beam yourself (even from a distance).**

**Note:** The measured value typically appears within 0.5 seconds and no later than 4 seconds. The duration of the measurement depends on the distance, the lighting conditions and the reflective properties of the target surface. Upon completion of the measurement, the laser beam is automatically switched off.

# **Auto-Sum (see figure B)**

The auto-sum automatically shows the sum of all individual measurements (e.g. useful for the material calculation).

The auto-sum value is erased as soon as the device is switched off or if it automatically switches off when no button is pressed after 5 minutes.

The auto-sum is not saved. A subsequent correction of the auto-sum is not possible. Aim the laser beam at the target surface.

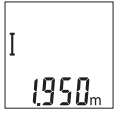

To initiate the measurement, briefly press the measuring button **(2)**. The current measured value **(c)** is shown on the bottom line of the display. The laser beam is switched off.

#### **22** | English

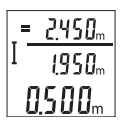

To switch on the laser beam, briefly press the measuring button **(2)**. To initiate a further measurement, briefly press the measuring button **(2)** again. The current measured value **(c)** is displayed on the bottom line. The previous measured value **(b)** is displayed on the middle line. The auto-sum **(a)** (the sum of the current and previous measured val-

ues) is displayed on the top line.

## **Switching sound on/off (3 601 K72 5..)**

Switch the measuring tool off.

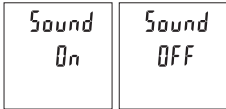

Press and hold the measuring button **(2)**. When the cursor is on the desired setting, release the measuring button **(2)**. After releasing, the measuring tool switches itself on with the selected setting.

## **Changing the Unit of Measurement (3 601 K72 57.)**

Switch the measuring tool off.

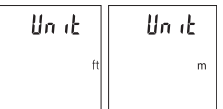

Press and hold the measuring button **(2)**. When the cursor is on the desired setting, release the measuring button **(2)**. After releasing, the measuring tool switches itself on with the selected setting.

## **Display Illumination**

The display illumination is continuously switched on. When no button is pressed, the display illumination is dimmed after approx. 10 seconds to preserve the batteries. When no button is pressed for after approx. 30 seconds, the display illumination goes out.

## **Practical Advice**

#### **General advice**

The reception lens **(7)** and the laser beam output **(8)** must not be covered during the measuring process.

The measuring tool must not be moved while a measurement is being taken. For this reason, place the measuring tool against or on a firm surface whenever possible.

#### **Influences on the measuring range**

The measuring range depends on the lighting conditions and the reflective properties of the target surface. For better visibility of the laser beam in bright extraneous light, use

the laser viewing glasses **(10)** (accessory) and the laser target plate **(9)** (accessory) or shade the target area.

#### **Influences on the measurement result**

Due to physical effects, the possibility of inaccurate measurements when measuring various surfaces cannot be excluded. These include:

- Transparent surfaces (e.g. glass, water)
- Reflective surfaces (e.g. polished metal, glass)
- Porous surfaces (e.g. insulating materials)
- Structured surfaces (e.g. roughcast, natural stone).

If necessary, use the laser target plate **(9)** (accessory) on these surfaces.

Inaccurate measurements are also possible where the laser is pointed at target surfaces diagonally.

Layers of air at different temperatures and indirectly received reflections can also influence the measured value.

#### **Accuracy Check of the Distance Measurement**

You can check the accuracy of the measuring tool as follows:

- Choose a measuring section of approx. 3–10 m in length that is permanently unchanged, the exact length of which is known to you (e.g. room width, door opening). The measurement should be taken under favourable conditions, i.e. the measuring section should be indoors and the target surface for the measurement should be smooth and reflect well.
- Measure the section ten times in succession.

The deviation of the individual measurements from the mean value must not exceed  $\pm$ 4 mm over the entire measuring section in favourable conditions. Record the measurements in order to be able to compare the accuracy at a later date.

### **Errors – Causes and Corrective Measures**

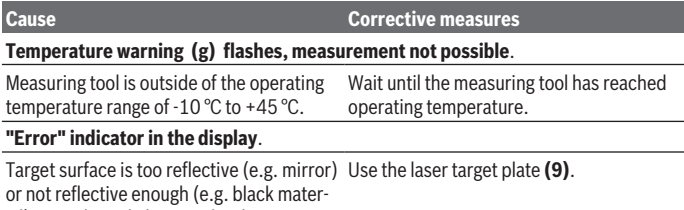

ial), or ambient light is too bright.

#### **24** | English

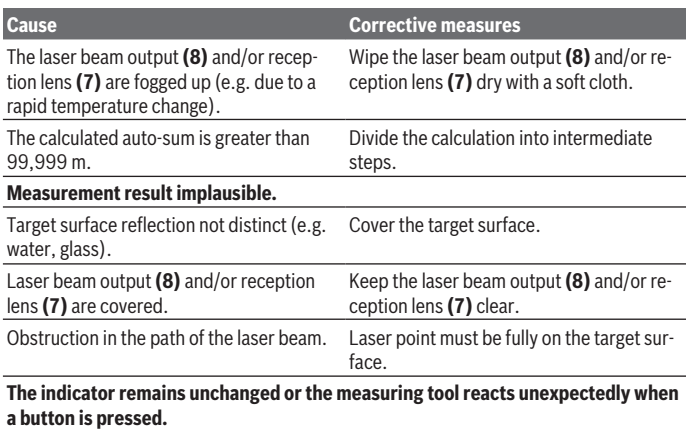

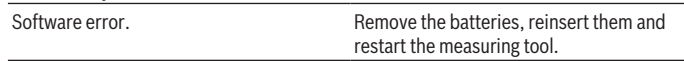

The measuring tool monitors for correct operation in every measurement. If a defect is detected, all indicators in the display will flash. In this case, or if you are unable to rectify an error using the corrective measures above, send the measuring tool to the Bosch after-sales service via your dealer.

# **Maintenance and Service**

# **Maintenance and Cleaning**

Keep the measuring tool clean at all times.

Never immerse the measuring tool in water or other liquids.

Wipe off any dirt using a damp, soft cloth. Do not use any detergents or solvents.

Take particular care of the reception lens **(7)**, which must be handled with the same level of care you would give to a pair of glasses or a camera lens.

# **After-Sales Service and Application Service**

Our after-sales service responds to your questions concerning maintenance and repair of your product as well as spare parts. You can find explosion drawings and information on spare parts at: **www.bosch-pt.com**

The Bosch product use advice team will be happy to help you with any questions about our products and their accessories.

In all correspondence and spare parts orders, please always include the 10‑digit article number given on the nameplate of the product.

#### **Australia, New Zealand and Pacific Islands**

Robert Bosch Australia Pty. Ltd. Power Tools Locked Bag 66 Clayton South VIC 3169 Customer Contact Center Inside Australia: Phone: (01300) 307044 Fax: (01300) 307045 Inside New Zealand: Phone: (0800) 543353 Fax: (0800) 428570 Outside AU and NZ: Phone: +61 3 95415555 www.bosch-pt.com.au www.bosch-pt.co.nz

#### **Great Britain**

Robert Bosch Ltd. (B.S.C.) P.O. Box 98 Broadwater Park North Orbital Road Denham Uxbridge UB 9 5HJ At www.bosch-pt.co.uk you can order spare parts or arrange the collection of a product in need of servicing or repair. Tel. Service: (0344) 7360109 E-Mail: boschservicecentre@bosch.com

#### **Ireland**

Origo Ltd. Unit 23 Magna Drive Magna Business Park City West Dublin 24

#### **26** | English

Tel. Service: (01) 4666700 Fax: (01) 4666888

**Republic of South Africa Customer service** Hotline: (011) 6519600

#### **Gauteng – BSC Service Centre**

35 Roper Street, New Centre Johannesburg Tel.: (011) 4939375 Fax: (011) 4930126 E-Mail: bsctools@icon.co.za

#### **KZN – BSC Service Centre**

Unit E, Almar Centre 143 Crompton Street Pinetown Tel.: (031) 7012120 Fax: (031) 7012446 E-Mail: bsc.dur@za.bosch.com

#### **Western Cape – BSC Service Centre**

Democracy Way, Prosperity Park Milnerton Tel.: (021) 5512577 Fax: (021) 5513223 E-Mail: bsc@zsd.co.za

#### **Bosch Headquarters**

Midrand, Gauteng Tel.: (011) 6519600 Fax: (011) 6519880 E-Mail: rbsa-hq.pts@za.bosch.com

#### **Armenia, Azerbaijan, Georgia**

Robert Bosch Ltd. David Agmashenebeli ave. 61 0102 Tbilisi, Georgia Tel. +995322510073 www.bosch.com

#### **Kyrgyzstan, Mongolia, Tajikistan, Turkmenistan, Uzbekistan**

TOO "Robert Bosch" Power Tools, After Sales Service Muratbaev Ave., 180

1 609 92A 5DZ | (29.01.2020) Bosch Power Tools

050012, Almaty, Kazakhstan Service Email: service.pt.ka@bosch.com Official Website: www.bosch.com, www.bosch-pt.com

# **Disposal**

Measuring tools, battery packs/batteries, accessories and packaging should be sorted for environmentally friendly recycling.

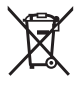

Do not dispose of the measuring tools or rechargeable/non-rechargeable batteries with household waste.

### **Only for EU countries:**

According to the Directive 2012/19/EU, measuring tools that are no longer usable, and according to the Directive 2006/66/EC, defective or used battery packs/batteries, must be collected separately and disposed of in an environmentally correct manner.

# **Français**

# **Consignes de sécurité**

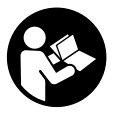

**Pour une utilisation sans danger et en toute sécurité de l'appareil de mesure, lisez attentivement toutes les instructions et tenezen compte. En cas de non-respect des présentes instructions, les fonctions de protection de l'appareil de mesure risquent d'être altérées. Faites en sorte que les étiquettes d'avertissement se**

**trouvant sur l'appareil de mesure restent toujours lisibles. CONSERVEZ CES INS-TRUCTIONS DANS UN LIEU SÛR ET REMETTEZ-LES À TOUT NOUVEL UTILISATEUR DE L'APPAREIL DE MESURE.**

- u **Attention L'utilisation d'autres dispositifs de commande ou d'ajustage que ceux indiqués ici ou l'exécution d'autres procédures risque de provoquer une exposition dangereuse aux rayonnements.**
- ► L'appareil de mesure est fourni avec une étiquette d'avertissement laser (repé**rée dans la représentation de l'appareil de mesure sur la page des graphiques).**

#### **28** | Français

▶ Si le texte de l'étiquette d'avertissement laser n'est pas dans votre langue, re**couvrez l'étiquette par l'autocollant dans votre langue qui est fourni, avant de procéder à la première mise en service.**

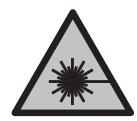

**Ne dirigez jamais le faisceau laser vers des personnes ou des animaux et ne regardez jamais dans le faisceau laser projeté par l'appareil ou réfléchi.** Vous risqueriez d'éblouir des personnes, de provoquer des accidents ou de causer des lésions oculaires.

- ▶ Au cas où le faisceau laser frappe un œil, fermez immédiatement les yeux et dé**placez la tête pour l'éloigner du faisceau. N'apportez jamais de modifications au dispositif laser.**
- ▶ N'apportez aucune modification au dispositif laser.
- ▶ N'utilisez pas les lunettes de vision laser comme des lunettes de protection. Les lunettes de vision laser aident seulement à mieux voir le faisceau laser ; elles ne protègent pas contre les effets des rayonnements laser.
- ▶ N'utilisez pas les lunettes de vision laser comme des lunettes de soleil ou pour la **circulation routière.** Les lunettes de vision laser n'offrent pas de protection UV complète et elles faussent la perception des couleurs.
- **► Ne confiez la réparation de l'appareil de mesure qu'à un réparateur qualifié utilisant uniquement des pièces de rechange d'origine.** La sécurité de l'appareil de mesure sera ainsi préservée.
- $\triangleright$  Ne laissez pas les enfants utiliser l'appareil de mesure laser sans surveillance. Ils pourraient éblouir des personnes par inadvertance.
- ▶ Ne faites pas fonctionner l'appareil de mesure en atmosphère explosive, en pré**sence de liquides, gaz ou poussières inflammables.** L'appareil de mesure peut produire des étincelles susceptibles d'enflammer les poussières ou les vapeurs.

# **Description du produit et des prestations**

Référez-vous aux illustrations qui se trouvent au début de la notice d'utilisation.

## **Utilisation conforme**

L'appareil de mesure est destiné à la mesure de distances, de longueurs, de hauteurs et d'écartements.

L'appareil de mesure est conçu pour une utilisation en intérieur et en extérieur.

## **Éléments constitutifs**

La numérotation des éléments de l'appareil se réfère à la représentation de l'appareil de mesure sur la page graphique.

- **(1)** Écran
- **(2)** Touche de mesure
- **(3)** Couvercle du compartiment à piles
- **(4)** Verrouillage du couvercle du compartiment à piles
- **(5)** Numéro de série
- **(6)** Étiquette d'avertissement laser
- **(7)** Lentille de réception
- **(8)** Sortie faisceau laser
- **(9)** Cible laserA)
- **(10)** Lunettes de vision laser<sup>A)</sup>
- **(11)** Housse de protection<sup>A)</sup>
- A) **Les accessoires décrits ou illustrés ne sont pas tous compris dans la fourniture. Vous trouverez les accessoires complets dans notre gamme d'accessoires.**

#### **Affichages**

- **(a)** Somme automatique
- **(b)** Valeur de mesure précédente
- **(c)** Valeur de mesure actuelle
- **(d)** Laser activé
- **(e)** Mesure de longueurs
- **(f)** Alerte piles faibles
- **(g)** Alerte de température
- **(h)** Affichage d'erreur **« Error »**

#### **Caractéristiques techniques**

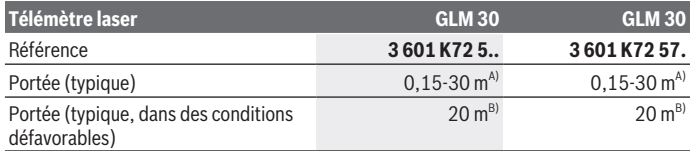

Bosch Power Tools 1 609 92A 5DZ | (29.01.2020)

## **30** | Français

♦

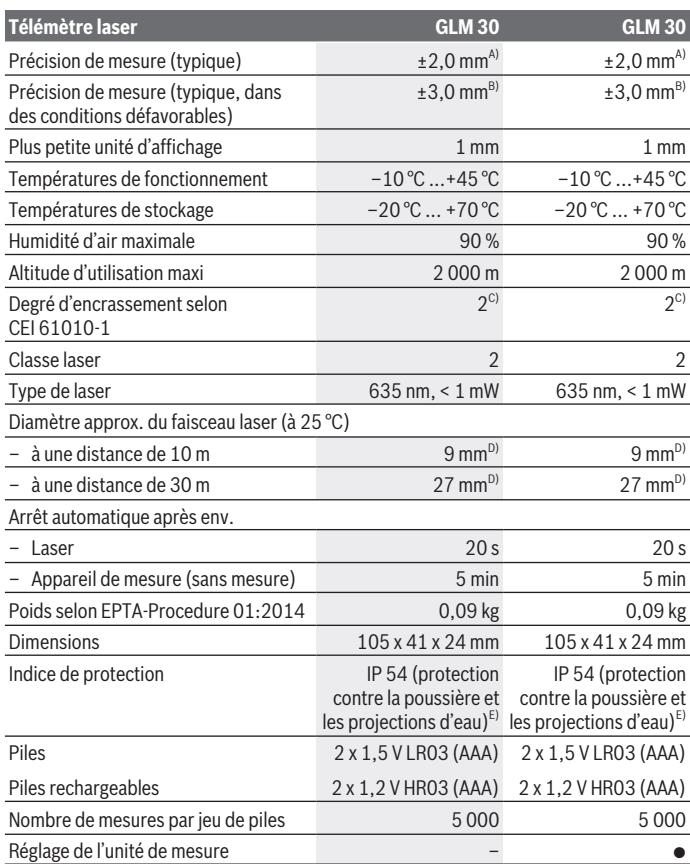

◈

₩

Français | **31**

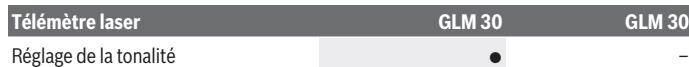

- A) Pour une mesure à partir du bord arrière de l'appareil de mesure, valable pour une cible à pouvoir réfléchissant élevé (par ex. un mur peint en blanc), rétro-éclairage faible et température de fonctionnement de 25 °C. Il convient en plus de prendre en compte un facteur d'imprécision de ±0,05 mm/m.
- B) Pour une mesure à partir du bord arrière de l'appareil de mesure, valable pour une cible à faible pouvoir réfléchissant (par ex. un carton noir), rétro-éclairage fort et température de fonctionnement de – 10 à +45 °C. Il convient en plus de prendre en compte un facteur d'imprécision de ±0,15 mm/m.
- C) N'est conçu que pour les salissures/saletés non conductrices mais supporte occasionnellement la conductivité due aux phénomènes de condensation.
- D) La largeur de la ligne laser dépend de la consistance de la surface et des conditions environnantes.
- E) Compartiment à piles retiré

Le numéro de série **(5)** inscrit sur la plaque signalétique permet une identification précise de votre appareil de mesure.

# **Montage**

### **Mise en place/remplacement des piles**

Pour le fonctionnement de l'appareil de mesure, nous recommandons d'utiliser des piles alcalines au manganèse ou des accus.

Les piles de 1,2 V permettent souvent de réaliser un moins grand nombre de mesures que les piles de 1,5 V.

Pour ouvrir le couvercle du compartiment à piles **(3)**, appuyez sur le verrouillage **(4)** et retirez le couvercle du compartiment à piles. Insérez les piles. Respectez ce faisant la polarité indiquée sur le graphique qui se trouve à l'intérieur du compartiment à piles.

Quand le symbole  $\rightarrow$  apparaît pour la première fois sur l'écran, il est encore possible d'effectuer au moins 100 mesures. Quand le symbole  $\rightarrow$  clignote, il faut remplacer les piles. Il n'est plus possible d'effectuer de mesures.

Remplacez toujours toutes les piles en même temps. N'utilisez que des piles de la même marque avec la même capacité.

u **Sortez les piles de l'appareil de mesure si vous savez que l'appareil ne va pas être utilisé pour une période prolongée.** En cas de stockage prolongé, les piles peuvent se corroder et se décharger.

#### **32** | Français

# **Utilisation**

#### **Mise en marche**

- ▶ Ne laissez pas l'appareil de mesure sans surveillance quand il est allumé et étei**gnez-le après l'utilisation.** D'autres personnes pourraient être éblouies par le faisceau laser.
- u **Protégez l'appareil de mesure contre l'humidité, ne l'exposez pas directement aux rayons du soleil.**
- **► N'exposez pas l'appareil de mesure à des températures extrêmes ou à de brusques variations de température.** Ne le laissez pas trop longtemps dans une voiture exposée au soleil, par exemple. Après un brusque changement de température, attendez que l'appareil de mesure prenne la température ambiante avant de l'utiliser. Des températures extrêmes ou de brusques changements de température peuvent réduire la précision de l'appareil de mesure.
- u **Évitez les chocs violents et évitez de faire tomber l'appareil de mesure.**.Lorsque l'appareil de mesure a été soumis à de fortes sollicitations extérieures, effectuez toujours un contrôle avant de continuer à travailler (voir « Contrôle de la précision des mesures de distance », Page 35).

#### **Mise en marche/arrêt**

Pour **mettre en marche** l'appareil de mesure, appuyez brièvement sur la touche de mesure **(2)**. L'appareil de mesure et le laser s'activent.

**► Ne laissez pas l'appareil de mesure sans surveillance quand il est allumé et éteignez-le après l'utilisation.** D'autres personnes pourraient être éblouies par le faisceau laser.

Pour **arrêter** l'appareil de mesure, appuyez de façon prolongée sur la touche de mesure **(2)**.

### **Procédure de mesure (voir figure A)**

Après sa mise en marche, l'appareil de mesure se trouve dans le mode Mesure de longueurs.

Le plan de référence pour la mesure est toujours le bord arrière de l'appareil de mesure. Placez l'appareil de mesure au point de départ souhaité de la mesure (par ex. contre un mur).

Pour déclencher la mesure, appuyez brièvement sur la touche de mesure **(2)**. Le faisceau laser s'éteint ensuite automatiquement. Pour le réactiver, actionnez brièvement la touche de mesure **(2)**. Pour déclencher une autre mesure, appuyez une nouvelle fois brièvement sur la touche de mesure **(2)**.

▶ Ne dirigez pas le faisceau laser vers des personnes ou des animaux et ne regar**dez jamais dans le faisceau laser, même si vous êtes à grande distance de ce dernier.**

**Remarque :** La valeur mesurée s'affiche normalement au bout de 0,5 s, au plus tard au bout de 4 s. La durée de mesure dépend de la distance, des conditions de luminosité et des propriétés de réflexion de la surface cible. Au terme de la mesure, le faisceau laser s'éteint automatiquement.

# **Somme automatique (voir figure B)**

La fonction « Somme automatique » affiche automatiquement la somme de toutes les valeurs mesurées (utile par ex. lors du calcul de matériaux).

La valeur de la somme s'efface dès que l'appareil est arrêté ou bien 5 minutes après le dernier actionnement d'une touche.

La somme calculée n'est pas enregistrée en mémoire. Une correction ultérieure de la somme n'est pas possible.

Pointez le faisceau laser vers la surface cible.

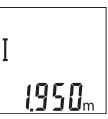

Pour déclencher la mesure, appuyez brièvement sur la touche de mesure **(2)**. La valeur de mesure actuelle **(c)** s'affiche sur la ligne inférieure de l'écran. Le faisceau laser s'éteint.

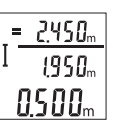

Actionnez brièvement la touche de mesure **(2)** pour activer le faisceau laser. Pour déclencher une autre mesure, appuyez une nouvelle fois brièvement sur la touche de mesure **(2)**. La valeur de mesure actuelle **(c)** s'affiche sur la ligne inférieure. La valeur de mesure précédente **(b)** s'affiche sur la ligne médiane. La somme automatique **(a)**

(somme de la valeur de mesure actuelle et de la valeur de mesure précédente) s'affiche sur la ligne supérieure.

# **Activation et désactivation de la tonalité (3 601 K72 5..)**

Éteignez l'appareil de mesure.

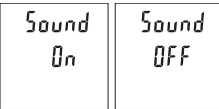

Actionnez longuement la touche de mesure **(2)**. Quand le curseur se trouve sur le réglage souhaité, relâchez la touche de mesure **(2)**. Après le relâchement de la

#### **34** | Français

touche, l'appareil de mesure se remet en marche avec le réglage sélectionné.

## **Changement de l'unité de mesure (3 601 K72 57.)**

Éteignez l'appareil de mesure.

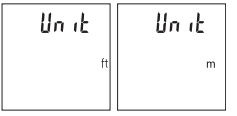

Actionnez longuement la touche de mesure **(2)**. Quand le curseur se trouve sur le réglage souhaité, relâchez la touche de mesure **(2)**. Après le relâchement de la touche, l'appareil de mesure se remet en marche avec le réglage sélectionné.

# **Éclairage de l'écran**

L'éclairage de l'écran reste activé en permanence. 10 s après le dernier actionnement d'une touche, l'intensité de l'éclairage diminue pour économiser les piles. Après 30 s d'inactivité, l'éclairage de l'écran s'éteint automatiquement.

### **Instructions d'utilisation**

#### **Indications générales**

La lentille de réception **(7)** et l'orifice de sortie du faisceau laser **(8)** ne doivent pas être recouverts lors d'une mesure.

L'appareil de mesure doit rester immobile pendant les mesures. Posez-le pour cette raison sur une surface stable ou appuyez-le contre un rebord.

#### **Facteurs influant sur la portée**

La portée dépend des conditions de luminosité et des propriétés de réflexion de la surface cible. Pour améliorer la visibilité du faisceau laser en cas de forte luminosité ambiante, portez les lunettes de vision du faisceau laser **(10)** (accessoire) et utilisez la mire de visée laser **(9)** (accessoire) ou bien faites en sorte que la surface cible se trouve dans l'ombre.

#### **Facteurs influant sur les résultats de mesure**

En raison de phénomènes physiques, il n'est pas exclu que les mesures effectuées sur des certaines surfaces donnent des résultats erronés. Ci-dessous les surfaces concernées :

- Surfaces transparentes (telles que verre, eau),
- Surfaces réfléchissantes (telles que métal poli, verre),
- Surfaces poreuses (telles que matériaux isolants),
- Surfaces avec relief (telles que crépi, pierre naturelle).

Pour ces surfaces, utilisez éventuellement la cible laser **(9)** (accessoire).

Des erreurs de mesure sont également possibles lorsque le faisceau laser frappe de biais la surface visée.

Des couches d'air de températures différentes ou les réflexions indirectes peuvent également influencer la valeur de mesure.

#### **Contrôle de la précision des mesures de distance**

La précision de mesure de l'appareil de mesure peut être vérifiée de la manière suivante :

- Choisissez une longueur à mesurer immobile, comprise entre 3 m et 10 m, dont vous connaissez la valeur (par ex. largeur d'une pièce, largeur d'une embrasure de porte). Faites en sorte que la mesure soit effectuée dans de bonnes conditions, c.-à-d. en intérieur, et choisissez comme cible une surface lisse et bien réfléchissante.
- Mesurez la distance 10 fois de suite.

Dans des conditions favorables, l'écart des valeurs mesurées par rapport à la valeur moyenne ne doit pas excéder ±4 mm sur la totalité de la distance mesurée. Consignez par écrit les valeurs mesurées pour pouvoir effectuer ultérieurement des mesures comparatives de précision

# **Défauts – Causes et remèdes**

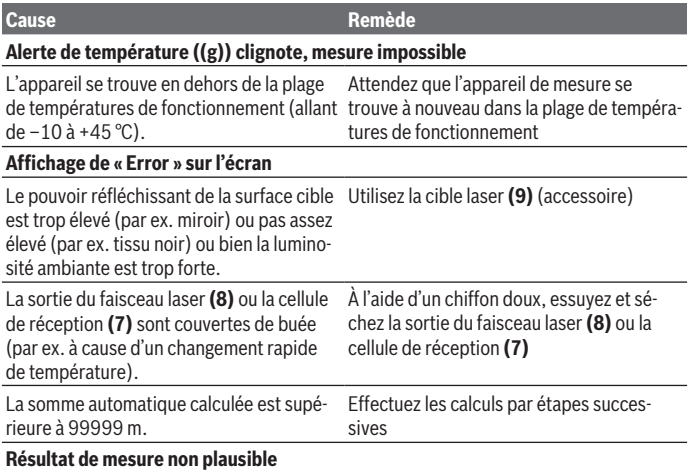

#### **36** | Français

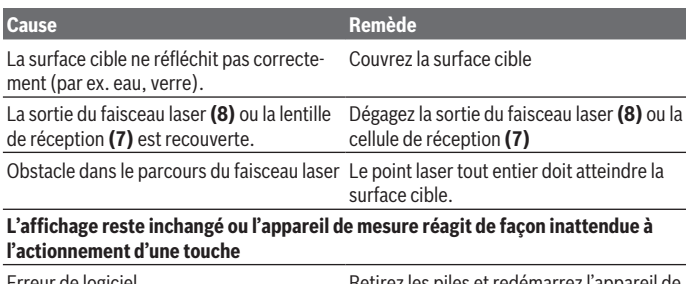

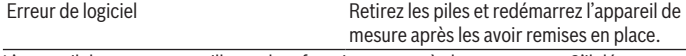

L'appareil de mesure surveille son bon fonctionnement à chaque mesure. S'il détecte un défaut, tous les affichages se mettent à clignoter. En pareil cas ou si les préconisations mentionnées plus haut ne permettent pas d'éliminer le défaut, adressez-vous à votre Revendeur pour qu'il renvoie l'appareil de mesure au Service Après-vente Bosch.

# **Entretien et Service après‑vente**

### **Nettoyage et entretien**

Maintenez l'appareil de mesure propre.

N'immergez jamais l'appareil de mesure dans de l'eau ou dans d'autres liquides.

Nettoyez l'appareil à l'aide d'un chiffon doux et humide. N'utilisez pas de détergents ou de solvants.

En particulier, traitez la cellule de réception **(7)** avec le même soin que des lunettes ou la lentille d'un appareil photo.

### **Service après-vente et conseil utilisateurs**

Notre Service après-vente répond à vos questions concernant la réparation et l'entretien de votre produit et les pièces de rechange. Vous trouverez des vues éclatées et des informations sur les pièces de rechange sur le site : **www.bosch-pt.com**

L'équipe de conseil utilisateurs Bosch se tient à votre disposition pour répondre à vos questions concernant nos produits et leurs accessoires.

Pour toute demande de renseignement ou toute commande de pièces de rechange, précisez impérativement la référence à 10 chiffres figurant sur l'étiquette signalétique du produit.
#### **Belgique, Luxembourg**

Tel. : +32 2 588 0589 Fax : +32 2 588 0595 E-Mail : outillage.gereedschap@be.bosch.com

#### **France**

Réparer un outil Bosch n'a jamais été aussi simple, et ce, en moins de 5 jours, grâce à SAV DIRECT, notre formulaire de retour en ligne que vous trouverez sur notre site internet www.bosch-pt.fr à la rubrique Services. Vous y trouverez également notre boutique de pièces détachées en ligne où vous pouvez passer directement vos commandes.

Vous êtes un utilisateur, contactez : Le Service Clientèle Bosch Outillage Electroportatif Tel. : 0811 360122 (coût d'une communication locale)

E-Mail : sav.outillage-electroportatif@fr.bosch.com

Vous êtes un revendeur, contactez : Robert Bosch (France) S.A.S. Service Après-Vente Electroportatif 126, rue de Stalingrad 93705 DRANCY Cédex Tel. : (01) 43119006 E-Mail : sav-bosch.outillage@fr.bosch.com

#### **Suisse**

Passez votre commande de pièces détachées directement en ligne sur notre site www.bosch-pt.com/ch/fr. Tel. : (044) 8471512 Fax : (044) 8471552 E-Mail : Aftersales.Service@de.bosch.com

# **Élimination des déchets**

Prière de rapporter les appareils de mesure, les piles/accus, les accessoires et les emballages dans un Centre de recyclage respectueux de l'environnement.

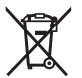

Ne jetez pas les appareils de mesure et les piles/accus avec des ordures ménagères !

### **Seulement pour les pays de l'UE :**

Conformément à la directive européenne 2012/19/UE, les appareils de mesure hors d'usage, et conformément à la directive européenne 2006/66/CE, les accus/piles usagés ou défectueux doivent être éliminés séparément et être recyclés en respectant l'environnement.

#### **38** | Español

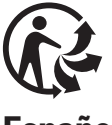

**Español**

# **Indicaciones de seguridad**

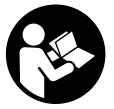

**Leer y observar todas las instrucciones, para trabajar sin peligro y riesgo con el aparato de medición. Si el aparato de medición no se utiliza según las presentes instrucciones, pueden menoscabarse las medidas de seguridad integradas en el aparato de medición. Jamás desvirtúe las señales de advertencia del aparato de**

**medición. GUARDE BIEN ESTAS INSTRUCCIONES Y ADJUNTELAS EN LA ENTREGA DEL APARATO DE MEDICIÓN.**

- **► Precaución si se utilizan dispositivos de manejo o de ajuste distintos a los especificados en este documento o si se siguen otros procedimientos, esto puede conducir a una peligrosa exposición a la radiación.**
- **► El aparato de medición se suministra con un rótulo de advertencia láser (marcada en la representación del aparato de medición en la página ilustrada).**
- ▶ Si el texto del rótulo de advertencia láser no está en su idioma del país, entonces **cúbralo con la etiqueta adhesiva adjunta en su idioma del país antes de la primera puesta en marcha.**

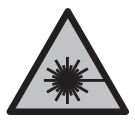

**No oriente el rayo láser sobre personas o animales y no mire hacia el rayo láser directo o reflejado.** Debido a ello, puede deslumbrar personas, causar accidentes o dañar el ojo.

- **► Si la radiación láser incide en el ojo, debe cerrar conscientemente los ojos y mover inmediatamente la cabeza fuera del rayo.**
- ▶ No efectúe modificaciones en el equipamiento del láser.
- ▶ No utilice las gafas de visualización láser como gafas protectoras. Las gafas de visualización láser sirven para detectar mejor el rayo láser; sin embargo, éstas no protegen contra la radiación láser.
- ▶ No utilice las gafas de visualización láser como gafas de sol o en el tráfico. Las gafas de visualización láser no proporcionan protección UV completa y reducen la percepción del color.
- **► Sólo deje reparar el aparato de medición por personal técnico calificado y sólo con repuestos originales.** Solamente así se mantiene la seguridad del aparato de medición.
- ▶ No deje que niños utilicen el aparato de medición láser sin vigilancia. Podrían deslumbrar involuntariamente personas.
- **► No trabaje con el aparato de medición en un entorno potencialmente explosivo, en el que se encuentran líquidos, gases o polvos inflamables.** El aparato de medición puede producir chispas e inflamar los materiales en polvo o vapores.

# **Descripción del producto y servicio**

Por favor, observe las ilustraciones en la parte inicial de las instrucciones de servicio.

# **Uso conforme a lo prescrito**

La herramienta está diseñada para medir distancias, longitudes y alturas. El aparato de medición es apropiado para ser utilizado en el interior y a la intemperie.

# **Componentes principales**

La numeración de los componentes está referida a la imagen del aparato de medición en la página ilustrada.

- **(1)** Pantalla
- **(2)** Tecla de medición
- **(3)** Tapa del compartimento de la pila
- **(4)** Enclavamiento de la tapa del compartimento de las pilas
- **(5)** Número de serie
- **(6)** Señal de aviso láser
- **(7)** Lente de recepción
- **(8)** Salida del rayo láser
- **(9)** Tablilla reflectante de láser<sup>A)</sup>
- **(10)** Gafas para láser<sup>A)</sup>

#### **40** | Español

- (11) Bolsa de protección<sup>A)</sup>
- A) **Los accesorios descritos e ilustrados no corresponden al material que se adjunta de serie. La gama completa de accesorios opcionales se detalla en nuestro programa de accesorios.**

#### **Elementos de indicación**

- **(a)** Auto-suma
- **(b)** Valor de medición precedente
- **(c)** Valor de medición actual
- **(d)** Láser conectado
- **(e)** Medición de longitud
- **(f)** Símbolo de la pila
- **(g)** Símbolo de temperatura
- **(h)** Indicación de error **«Error»**

## **Datos técnicos**

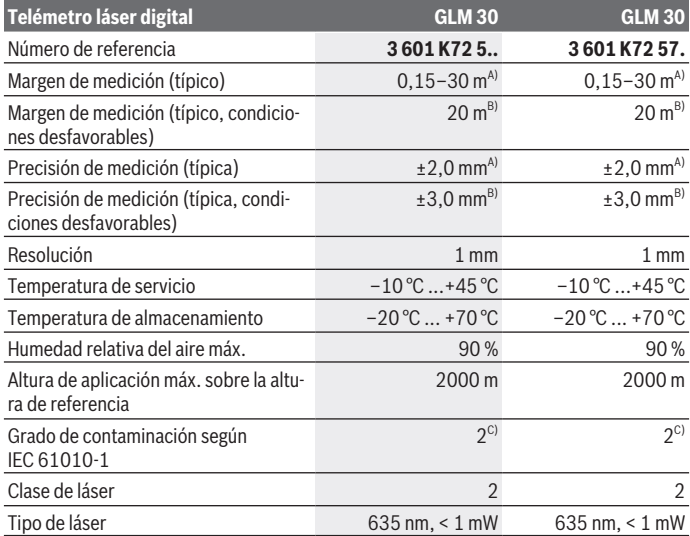

1 609 92A 5DZ | (29.01.2020) Bosch Power Tools

Español | **41**

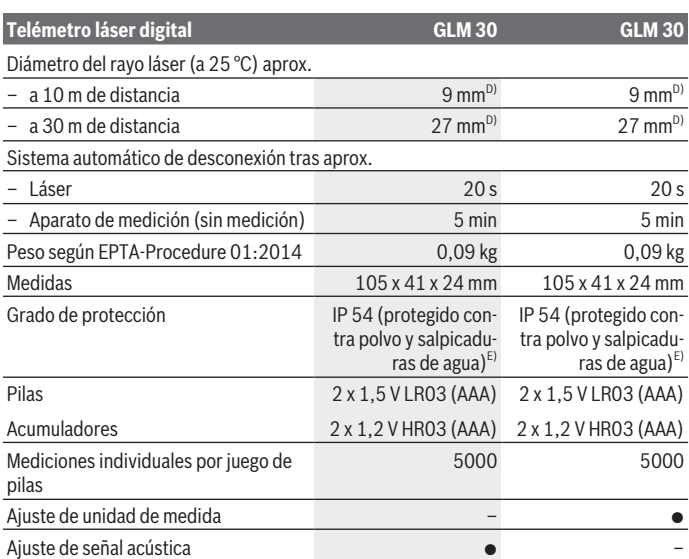

- A) En el caso de mediciones desde el borde trasero del aparato de medición, rige para una alta reflectividad del objetivo (p. ej. una pared pintada de color blanco), una iluminación de fondo débil y una temperatura de servicio de 25 °C. Adicionalmente se debe contar con una influencia de ±0,05 mm/m.
- B) En el caso de mediciones desde el borde trasero del aparato de medición, rige para pequeña reflexión del objetivo (p. ej. un cartón negro), fuerte iluminación de fondo y  – 10 °C hasta +45 °C de temperatura de servicio. Adicionalmente se debe contar con una influencia de  ±0,15 mm/m.
- C) Sólo se produce un ensuciamiento no conductor, sin embargo ocasionalmente se espera una conductividad temporal causada por la condensación.
- D) El ancho de la línea láser es dependiente de la naturaleza de la superficie y de las condiciones del entorno.
- E) Excepto compartimento de pilas

Para la identificación unívoca de su aparato de medición sirve el número de serie **(5)** en la placa de características.

**42** | Español

# **Montaje**

# **Colocar/cambiar las pilas**

Se recomienda utilizar pilas alcalinas de manganeso, o acumuladores, en el aparato de medición.

Con acumuladores de 1,2 V, eventualmente se pueden realizar menos mediciones que con pilas de 1,5 V.

Para abrir la tapa del compartimento de pilas **(3)** presione la retención **(4)** y quite la tapa del compartimento de pilas. Coloque las pilas o los acumuladores. Observe en ello la polaridad correcta conforme a la representación en el lado interior del compartimento de pilas.

En el caso de aparecer el símbolo de pila  $\equiv$  por primera vez en la pantalla, se pueden realizar aún como mínimo 100 mediciones. Cuando el símbolo de pila parpadea, se tienen que cambiar las pilas o el acumulador. En este caso no es posible realizar ninguna medición.

Siempre sustituya todas las pilas o acumuladores al mismo tiempo. Solamente utilice pilas o acumuladores del mismo fabricante e igual capacidad.

**► Retire las pilas o los acumuladores del aparato de medición, si no va a utilizarlo durante un periodo prolongado**. Tras un tiempo de almacenaje prolongado, las pilas y los acumuladores se pueden llegar a corroer o autodescargar.

# **Operación**

## **Puesta en marcha**

- u **No deje sin vigilancia el aparato de medición encendido y apague el aparato de medición después del uso.** El rayo láser podría deslumbrar a otras personas.
- **Proteja el aparato de medición de la humedad y de la exposición directa al sol.**
- ▶ No exponga el aparato de medición a temperaturas extremas o fluctuaciones de **temperatura.** No la deje, por ejemplo, durante un tiempo prolongado en el automóvil. En caso de fuertes fluctuaciones de temperatura, deje que se estabilice primero la temperatura de la herramienta de medición antes de la puesta en servicio. Las temperaturas extremas o los cambios bruscos de temperatura pueden afectar a la exactitud del aparato de medición.
- u **Evite impactos fuertes o caídas del aparato de medición.**Después de influencias externas severas en el aparato de medición, debe realizar siempre una comprobación

de la precisión antes de seguir trabajando (ver "Comprobación de la exactitud de la medición de la distancia", Página 45).

# **Conexión/desconexión**

Para **conectar** el aparato de medición, pulse brevemente la tecla de medición **(2)**. El aparato de medición y el láser se conectan.

▶ No deje sin vigilancia el aparato de medición encendido y apague el aparato de **medición después del uso.** El rayo láser podría deslumbrar a otras personas.

Para **desconectar** el aparato de medición, mantenga pulsada la tecla de medición **(2)**.

# **Proceso de medición (ver figura A)**

Tras la conexión, el aparato de medición se encuentra en la función de medición de longitudes.

El plano de referencia para la medición es siempre el borde trasero del aparato de medición.

Coloque la herramienta de medición en el punto de inicio deseado de la medición (p. ej. pared).

Para activar la medición, presione brevemente la tecla de medición **(2)**. A continuación, se desconecta el rayo láser. Para conectar de nuevo el rayo láser, presione brevemente la tecla de medición **(2)**. Para activar otra medición, presione de nuevo brevemente la tecla de medición **(2)**.

**► No oriente el rayo láser contra personas ni animales, ni mire directamente hacia el rayo láser, incluso encontrándose a gran distancia.**

**Indicación:** El valor de medición aparece típicamente dentro de 0,5 s y, a más tardar, tras 4 s. La duración de la medición depende de la distancia, las condiciones de luz y las características de reflexión de la superficie del objetivo. Una vez finalizada la medición se desconecta automáticamente el rayo láser.

# **Auto-suma (ver figura B)**

La auto-suma indica automáticamente la suma de todas las mediciones individuales (p. ej. útil en el cálculo de material).

El valor de la auto-suma se borra, tan pronto se desconecta el aparato o al desconectarse automáticamente al cabo de 5 minutos sin presión de tecla.

La auto-suma no se memoriza. No es posible realizar una corrección posterior de la autosuma.

Ponga la mira del rayo láser sobre la superficie del objetivo.

#### **44** | Español

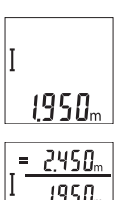

Para activar la medición, presione brevemente la tecla de medición **(2)**. El valor de medición actual **(c)** se indica en la línea inferior del visualizador. El rayo láser se desconecta.

Para conectar el rayo láser, presione brevemente la tecla de medición **(2)**. Para activar otra medición, presione de nuevo brevemente la tecla de medición **(2)**. En la línea inferior se indica el valor de medición actual **(c)**. En la línea del medio se indica el valor de medición precedente **(b)**. En la línea superior se indica la auto-suma **(a)** (suma de va-

lores de medición actuales y precedentes).

## **Conexión y desconexión del sonido (3 601 K72 5..)**

Apague el aparato de medición.

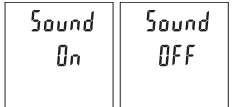

Presione y mantenga presionado la tecla de medición **(2)**. Cuando el cursor se encuentre en el ajuste deseado, suelte la tecla de medición **(2)**. Una vez que se ha soltado, el aparato de medición se conecta con el ajuste seleccionado.

# **Cambio de unidad de medida (3 601 K72 57.)**

Apague el aparato de medición.

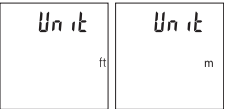

Presione y mantenga presionado la tecla de medición **(2)**. Cuando el cursor se encuentre en el ajuste deseado, suelte la tecla de medición **(2)**. Una vez que se ha soltado, el aparato de medición se conecta con el ajuste seleccionado.

## **Iluminación del display**

La iluminación del display está permanentemente conectada. Si no tiene lugar una presión de tecla, se atenúa la iluminación del display tras aprox. 10 segundos para la protección de las pilas/los acumuladores. Tras aprox. 30 segundos sin presión de tecla, se apaga la iluminación del display.

## **Instrucciones para la operación**

#### **Indicaciones generales**

El lente de recepción **(7)** y la salida de la radiación láser **(8)** no deben estar cubiertos durante una medición.

El aparato de medición no debe moverse durante una medición. Por esta razón, coloque el aparato de medición en lo posible en una superficie fija de tope o de apoyo.

### **Influencias sobre el alcance**

El margen de medición es dependiente de las condiciones de luz y las características de reflexión de la superficie del objetivo. A fin de obtener una mejor visibilidad del rayo láser con fuerte luz de fuente ajena, utilice las gafas ópticas para láser **(10)** (accesorio) y una tablilla láser reflectante **(9)** (accesorio), u oscurezca la superficie destino.

### **Influencias sobre el resultado de medición**

Debido a ciertos efectos físicos puede que se presenten mediciones erróneas al medir contra ciertas superficies. Pertenecen a éstas:

- superficies transparentes (p. ej. cristal, agua),
- superficies reflectantes (p. ej. metal pulido, cristal),
- superficies porosas (p. ej. material insonorizante)
- superficies estructuradas (p. ej. yeso, piedra natural).

En caso dado, utilice la tablilla láser reflectante **(9)** (accesorio) sobre estas superficies. Las mediciones pueden ser erróneas también, si el rayo incide inclinado contra la superficie.

Asimismo pueden afectar a la medición capas de aire de diferente temperatura, o la recepción de reflexiones indirectas.

### **Comprobación de la exactitud de la medición de la distancia**

Usted puede verificar la precisión del aparato de medición como sigue:

- Elija un tramo de medición de una longitud constante, entre 3 a 10 m, aprox., (p. ej. la anchura de un cuarto, vano de la puerta) cuya medida conozca Ud. con exactitud. La medición debería realizarse bajo condiciones favorables, es decir, el recorrido de medición debería quedar en el espacio interior y la superficie del objetivo de la medición debería ser lisa y reflectante.
- Mida el recorrido 10 veces seguidas.

La divergencia de las mediciones individuales respecto al valor medio debe ascender a como máximo ±4 mm, en todo el recorrido de medición bajo condiciones favorables. Protocolarizar las mediciones, para poder comparar la precisión en un momento posterior

**46** | Español

## **Fallos – Causas y remedio**

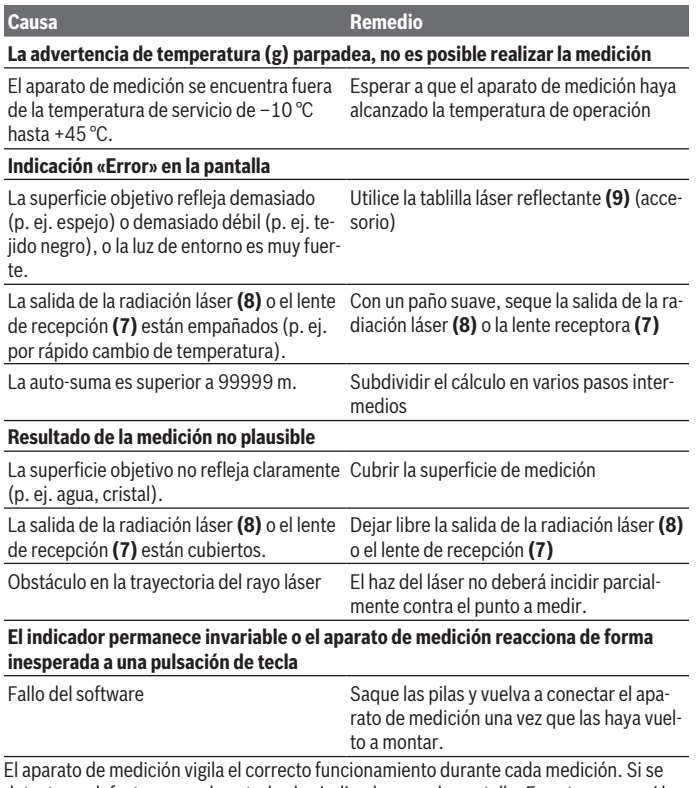

detecta un defecto, parpadean todos los indicadores en la pantalla. En este caso, o si los remedios anteriormente mencionados no pueden eliminar un defecto, envíe el aparato de medición a través de su concesionario al Servicio Postventa Bosch.

# **Mantenimiento y servicio**

### **Mantenimiento y limpieza**

Mantenga limpio siempre el aparato de medición.

No sumerja el aparato de medición en agua ni en otros líquidos.

Limpiar el aparato con un paño húmedo y suave. No utilice ningún detergente o disolvente.

En particular, cuide la lente receptora **(7)** con el mismo cuidado con el que deben tratarse las gafas o la lente de una cámara.

# **Servicio técnico y atención al cliente**

El servicio técnico le asesorará en las consultas que pueda Ud. tener sobre la reparación y mantenimiento de su producto, así como sobre piezas de recambio. Las representaciones gráficas tridimensionales e informaciones de repuestos se encuentran también bajo:

#### **www.bosch-pt.com**

El equipo asesor de aplicaciones de Bosch le ayuda gustosamente en caso de preguntas sobre nuestros productos y sus accesorios.

Para cualquier consulta o pedido de piezas de repuesto es imprescindible indicar el nº de artículo de 10 dígitos que figura en la placa de características del producto.

#### **España**

Robert Bosch España S.L.U. Departamento de ventas Herramientas Eléctricas C/Hermanos García Noblejas, 19 28037 Madrid Para efectuar su pedido online de recambios o pedir la recogida para la reparación de su máquina, entre en la página www.herramientasbosch.net. Tel. Asesoramiento al cliente: 902 531 553 Fax: 902 531554

#### **Argentina**

Robert Bosch Argentina Industrial S.A. Calle Blanco Encalada 250 – San Isidro B1642AMQ Ciudad Autónoma de Buenos Aires Tel.: (54) 11 5296 5200 E-Mail: herramientas.bosch@ar.bosch.com www.argentina.bosch.com.ar

#### **48** | Español

#### **Chile**

Robert Bosch Chile S.A. Calle El Cacique, 0258 Providencia 7750000 Santiago de Chile Tel.: (56) 02 782 0200 www.bosch.cl

#### **Ecuador**

Robert Bosch Sociedad Anónima Av. Rodrigo Chávez Gonzalez, Parque Empresarial Colón, Edif. Coloncorp Piso 1 Local 101-102 Guayaquil Tel.: (593) 371 9100 ext. 214-215 E-mail: herramientas.bosch4@ec.bosch.com www.boschherramientas.com.ec

#### **México**

Robert Bosch S. de R.L. de C.V. Calle Robert Bosch No. 405 C.P. 50071 Zona Industrial, Toluca - Estado de México Tel.: (52) 55 528430-62 Tel.: 800 6271286 www.bosch-herramientas.com.mx

#### **Perú**

Robert Bosch S.A.C. Av. Primavera 781 Piso 2, Urb. Chacarilla San Borja Lima Tel.: (51) 1 706 1100 www.bosch.com.pe

#### **Venezuela**

Robert Bosch S.A. Calle Vargas con Buen Pastor, Edif. Alba, P-1, Boleita Norte, Caracas 1071 Tel.: (58) 212 207-4511 www.boschherramientas.com.ve

#### **Eliminación**

La herramienta de medición, el acumulador o las pilas, los accesorios y los embalajes deberán someterse a un proceso de reciclaje que respete el medio ambiente.

1 609 92A 5DZ | (29.01.2020) Bosch Power Tools

Português | **49**

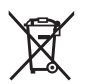

¡No arroje los aparatos de medición y los acumuladores o las pilas a la basura!

### **Sólo para los países de la UE:**

Los aparatos de medición inservibles, así como los acumuladores/pilas defectuosos o agotados deberán acumularse por separado para ser sometidos a un reciclaje ecológico según las Directivas Europeas 2012/19/UE y 2006/66/CE, respectivamente.

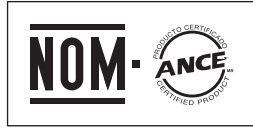

**El símbolo es solamente válido, si también se encuentra sobre la placa de características del producto/fabricado.**

# **Português**

# **Instruções de segurança**

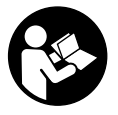

**Devem ser lidas e respeitadas todas as instruções para trabalhar de forma segura e sem perigo com o instrumento de medição. Se o instrumento de medição não for utilizado em conformidade com as presentes instruções, as proteções integradas no instrumento de medição podem ser afetadas. Jamais permita**

**que as placas de advertência no instrumento de medição se tornem irreconhecíveis. CONSERVE BEM ESTAS INSTRUÇÕES E FAÇA-AS ACOMPANHAR O INSTRUMENTO DE MEDIÇÃO SE O CEDER A TERCEIROS.**

- **► Cuidado O uso de dispositivos de operação ou de ajuste diferentes dos especificados neste documento ou outros procedimentos podem resultar em exposição perigosa à radiação.**
- ▶ O instrumento de medição é fornecido com uma placa de advertência laser **(identificada na figura do instrumento de medição, que se encontra na página de esquemas).**

#### **50** | Português

▶ Se o texto da placa de advertência laser não estiver no seu idioma, antes da **primeira colocação em funcionamento, deverá colar o adesivo com o texto de advertência no seu idioma nacional sobre a placa de advertência.**

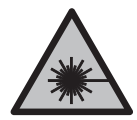

**Não apontar o raio laser na direção de pessoas nem de animais e não olhar para o raio laser direto ou reflexivo.** Desta forma poderá encandear outras pessoas, causar acidentes ou danificar o olho.

- ▶ Se um raio laser acertar no olho, fechar imediatamente os olhos e desviar a **cabeça do raio laser.**
- u **Não efetue alterações no dispositivo laser.**
- **► Não os óculos para laser como óculos de proteção.** Os óculos para laser servem para ver melhor o feixe de orientação a laser; mas não protegem contra radiação laser.
- ▶ Não use os óculos para laser como óculos de sol ou no trânsito. Os óculos para laser não providenciam uma proteção UV completa e reduzem a perceção de cores.
- u **Só permita que o instrumento de medição seja consertado por pessoal especializado e qualificado e só com peças de reposição originais.** Desta forma é assegurada a segurança do instrumento de medição.
- ▶ Não deixe que crianças usem o instrumento de medição sem vigilância. Elas podem encandear sem querer pessoas.
- ▶ Não trabalhe com o instrumento de medição em áreas com risco de explosão, **onde se encontram líquidos, gases ou pó inflamáveis.** No instrumento de medição podem ser produzidas faíscas, que podem inflamar pós ou vapores.

# **Descrição do produto e do serviço**

Respeite as figuras na parte da frente do manual de instruções.

# **Utilização adequada**

O instrumento de medição serve para medir distâncias, comprimentos, alturas e intervalos.

O instrumento de medição é apropriado para a utilização em interiores e exteriores.

## **Componentes ilustrados**

A numeração dos componentes ilustrados refere‑se à apresentação do instrumento de medição na página de esquemas.

#### Português | **51**

- **(1)** Mostrador
- **(2)** Tecla de medição
- **(3)** Tampa do compartimento da pilha
- **(4)** Travamento da tampa do compartimento da pilha
- **(5)** Número de série
- **(6)** Placa de advertência laser
- **(7)** Lente recetora
- **(8)** Saída do raio laser
- **(9)** Painel de objetivo laser<sup>A)</sup>
- (10) Óculos para laser<sup>A)</sup>
- (11) Bolsa de proteção<sup>A)</sup>
- A) **Acessórios apresentados ou descritos não pertencem ao volume de fornecimento padrão. Todos os acessórios encontram-se no nosso programa de acessórios.**

#### **Elementos de indicação**

- **(a)** Soma automática
- **(b)** Valor de medição anterior
- **(c)** Valor de medição atual
- **(d)** Laser ligado
- **(e)** Medição de comprimentos
- **(f)** Aviso de pilhas
- **(g)** Monitorização da temperatura
- **(h)** Indicação de erro **"Error"**

### **Dados técnicos**

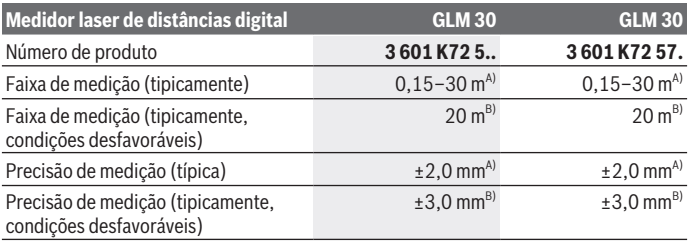

Bosch Power Tools 1 609 92A 5DZ | (29.01.2020)

# **52** | Português

♦

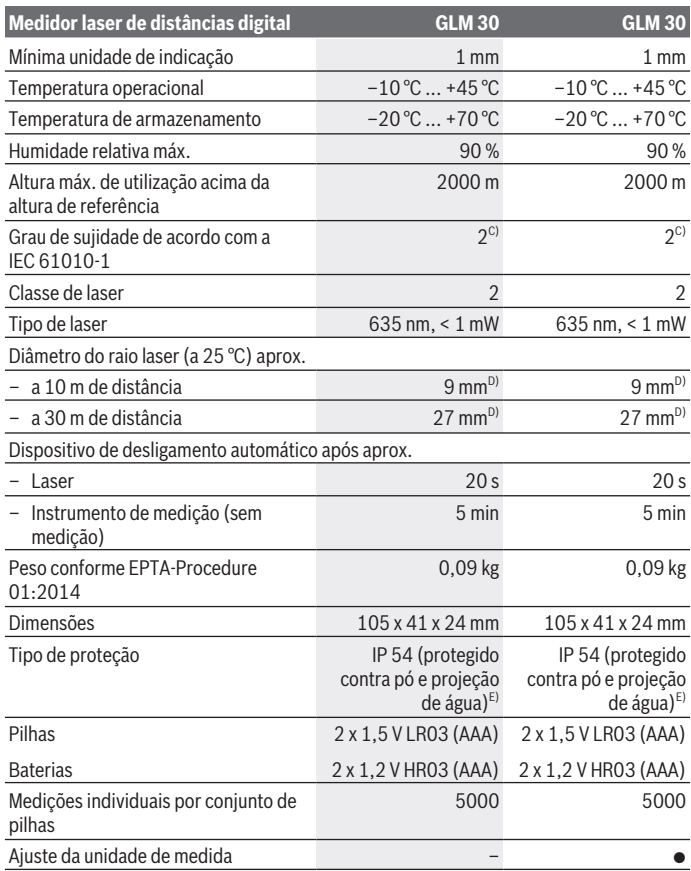

€

₩

Português | **53**

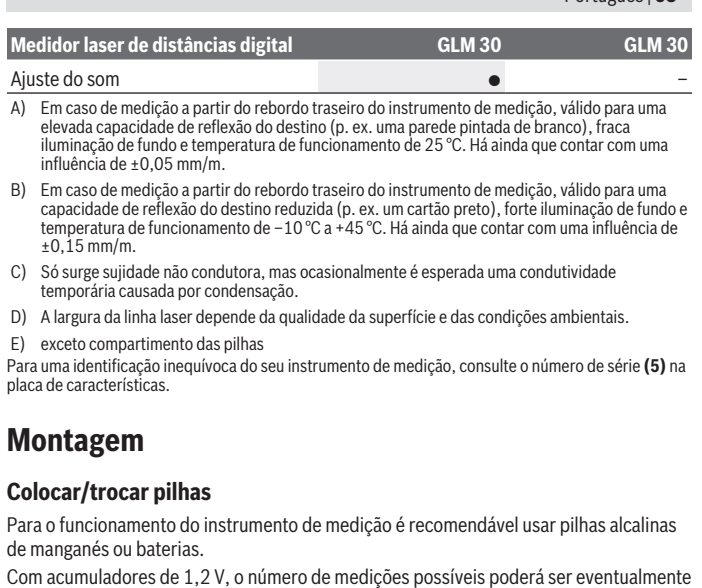

menor do que no caso das pilhas de 1,5 V.

Para abrir a tampa do compartimento das pilhas **(3)** prima o travamento **(4)** e retire a tampa. Insira as pilhas ou baterias. Tenha atenção à polaridade correta de acordo com a representação no interior do compartimento das pilhas.

Quando o símbolo de pilha surgir no  $\equiv$  mostrador pela primeira vez, ainda é possível realizar pelo menos 100 medições individuais. Quando o símbolo de pilha  $\Rightarrow$  pisca, significa que as pilhas ou as pilhas recarregáveis devem ser substituídas. Não é mais possível executar medições.

Sempre substituir todas as pilhas ou as baterias ao mesmo tempo. Só utilizar pilhas ou as baterias de um só fabricante e com a mesma capacidade.

**► Retire as pilhas ou as baterias do instrumento de medição se não o for usar durante um período de tempo prolongado**. As pilhas e as baterias podem corroerse ou descarregar-se no caso de um armazenamento prolongado.

#### **54** | Português

# **Funcionamento**

### **Colocação em funcionamento**

- u **Não deixe o instrumento de medição ligado sem vigilância e desligue o instrumento de medição após utilização.** Outras pessoas poderiam ser cegadas pelo raio laser.
- u **Proteja o instrumento de medição da humidade e da radiação solar direta.**
- u **Não exponha o instrumento de medição a temperaturas extremas ou oscilações de temperatura.** Não os deixe, p. ex., ficar durante muito tempo no automóvel. No caso de oscilações de temperatura maiores, deixe o instrumento de medição atingir a temperatura ambiente antes de o utilizar. No caso de temperaturas ou de oscilações de temperatura extremas é possível que a precisão do instrumento de medição seja prejudicada.
- u **Evite quedas ou embates violentos com o instrumento de medição.**Após severas influências externas no instrumento de medição, recomendamos que se proceda a uma verificação da precisão(ver "Verificação da precisão da medição de distâncias", Página 57).

# **Ligar/desligar**

Para **ligar** o instrumento de medição, prima brevemente a tecla de medição **(2)**. O instrumento de medição e o laser ligam-se.

u **Não deixe o instrumento de medição ligado sem vigilância e desligue o instrumento de medição após utilização.** Outras pessoas poderiam ser cegadas pelo raio laser.

Para **desligar** o instrumento de medição, prima demoradamente a tecla de medição **(2)**.

# **Processo de medição (ver figura A)**

Depois de ligado, o instrumento de medição encontra-se no modo de medição de comprimentos.

O nível de referência para a medição é sempre o rebordo traseiro do instrumento de medição.

Coloque o instrumento de medição no ponto inicial pretendido para a medição (p. ex. parede).

Para dar início à medição, prima brevemente a tecla de medição **(2)**. Depois disso, o raio laser é desligado. Para voltar a ligar o raio laser, prima brevemente a tecla de medição **(2)**. Para dar início a uma nova medição, volte a premir brevemente a tecla de

medição **(2)**.

u **Não apontar o raio de laser na direção de pessoas nem de animais e não olhar no raio laser, nem mesmo de maiores distâncias.**

**Nota:** O valor de medição aparece normalmente dentro de 0,5 s e, no máximo, ao fim de 4 s. A duração da medição depende da distância, das condições de luminosidade e das propriedades refletoras da superfície alvo. Depois de terminada a medição, o feixe laser desliga-se automaticamente.

# **Soma automática (ver figura B)**

A soma automática indica automaticamente o total de todas as medições individuais (útil, p. ex., em caso de cálculo de materiais).

O valor da soma automática é eliminado assim que o aparelho for desligado ou se desligar automaticamente após 5 minutos sem que seja premida qualquer tecla.

A soma automática não é guardada. Não é possível efetuar uma correção posterior da soma automática.

Aponte para a superfície alvo com o raio laser.

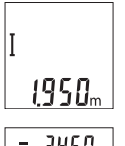

Para dar início à medição, prima brevemente a tecla de medição **(2)**. O valor de medição atual **(c)** é indicado na linha inferior do mostrador. O raio laser é desligado.

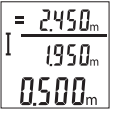

Para ligar o raio laser prima brevemente a tecla de medição **(2)**. Para dar início a uma nova medição, volte a premir brevemente a tecla de medição **(2)**. O valor de medição atual **(c)** é indicado na linha inferior. Na linha central é apresentado o valor de medição anterior **(b)**. Na linha superior é apresentada a soma automática **(a)**

(soma dos valores de medição atual e anterior).

# **Ligar/desligar som (3 601 K72 5..)**

Desligar o instrumento de medição.

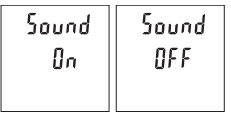

Prima demoradamente a tecla de medição **(2)**. Quando o cursor se encontrar no ajuste desejado, solte a tecla de medição **(2)**. Depois de soltar a tecla, o instrumento de medição liga-se com o ajuste selecionado.

# **Mudar a unidade de medida (3 601 K72 57.)**

Desligar o instrumento de medição.

**56** | Português

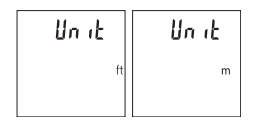

Prima demoradamente a tecla de medição **(2)**. Quando o cursor se encontrar no ajuste desejado, solte a tecla de medição **(2)**. Depois de soltar a tecla, o instrumento de medição liga-se com o ajuste selecionado.

### **Iluminação do mostrador**

A iluminação do mostrador encontra-se permanentemente ligada. Se não for premida qualquer tecla, a iluminação do mostrador é diminuída após aprox. 10 segundos para poupar as pilhas/os acumuladores. Após aprox. 30 segundos sem que seja premida qualquer tecla, a iluminação do mostrador apaga-se.

## **Instruções de trabalho**

#### **Indicações gerais**

A lente recetora **(7)** e a saída do raio laser **(8)** não podem ser tapados durante a medição.

O instrumento de medição não pode ser movido durante uma medição. Por isso, se possível, coloque o instrumento de medição numa superfície de apoio ou de encosto fixa.

#### **Influências sobre a faixa de medição**

A faixa de medição depende das condições de iluminação e das propriedades refletoras da superfície alvo. Para uma melhor visibilidade do raio laser, em caso de forte luz estranha utilize os óculos para laser **(10)** (acessórios) e o painel de objetivo laser **(9)** (acessórios), ou faça sombra sobre a superfície alvo.

#### **Influências sobre o resultado da medição**

Devido aos efeitos físicos, não é possível excluir a ocorrência de mensagens de erro durante a medição em diferentes superfícies. Tal inclui:

- superfícies transparentes (p. ex. vidro, água),
- superfícies espelhadas (p. ex. metal polido, vidro),
- superfícies porosas (p. ex. material de isolamento)
- superfícies texturadas (p. ex. emboço, pedra natural).

Se necessário, use nestas superfícies o painel de objetivo laser **(9)** (acessório).

Além disso é possível que ocorram erros de medição ao mirar superfícies inclinadas. Também camadas de ar com diferentes temperaturas ou reflexões recebidas

indiretamente podem influenciar o valor de medição.

#### **Verificação da precisão da medição de distâncias**

Pode verificar a exatidão do instrumento de medição da seguinte maneira:

- Selecione um trajeto de medição que não se altere ao longo do tempo com um comprimento aprox. de 3 a 10 m, cujo valor saiba exatamente qual é (p. ex. largura da divisão, abertura da porta). A medição deve ser realizada sob condições favoráveis, i.e. o trajeto de medição deve encontrar-se no âmbito do compartimento interior e a área alvo da medição deve ser lisa e com boas capacidades de reflexão.
- Meça o trajeto 10 vezes de seguida.

A diferença entre as medições individuais do valor médio não deve ultrapassar os ±4 mm em todo o trajeto de medição, perante situações favoráveis. Registe as medições para, posteriormente, poder comparar a exatidão

## **Erros – Causas e soluções**

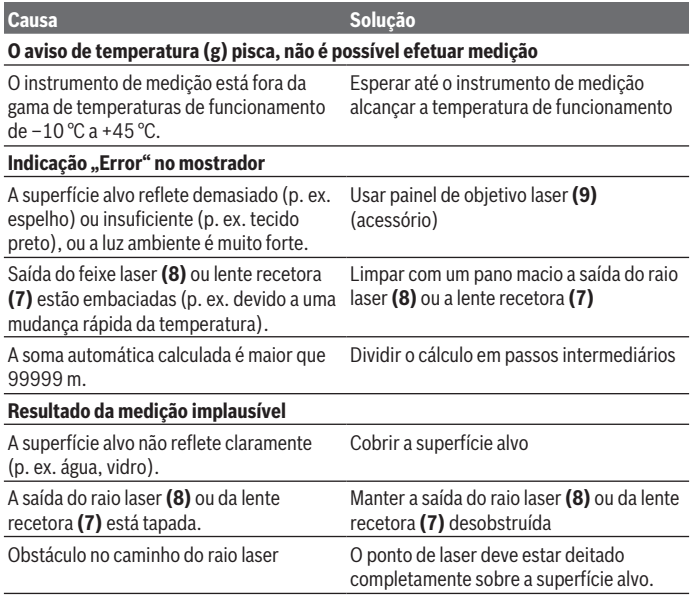

#### **58** | Português

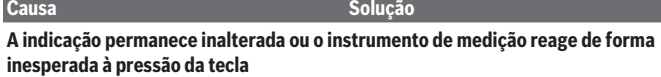

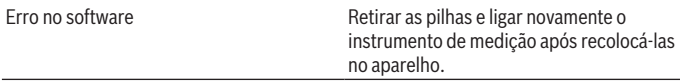

O instrumento de medição controla o funcionamento correto em cada medição. Se for detetado algum defeito, todas as indicações piscam no mostrador. Neste caso, ou quando não for possível eliminar um erro mesmo tomando as medidas auxiliares supramencionadas, envie o instrumento de medição para o Serviço de Assistência Técnica da Bosch por intermédio do seu agente autorizado.

# **Manutenção e assistência técnica**

## **Manutenção e limpeza**

Manter o instrumento de medição sempre limpo.

Não mergulhar o instrumento de medição na água ou em outros líquidos.

Limpar sujidades com um pano húmido e macio. Não utilize detergentes ou solventes. Limpe especialmente a lente recetora **(7)** com o mesmo cuidado com que têm de ser manuseados óculos ou a lente de uma máquina fotográfica.

## **Serviço pós-venda e aconselhamento**

O serviço pós-venda responde às suas perguntas a respeito de serviços de reparação e de manutenção do seu produto, assim como das peças sobressalentes. Desenhos explodidos e informações acerca das peças sobressalentes também em: **www.bosch-**

#### **pt.com**

A nossa equipa de consultores Bosch esclarece com prazer todas as suas dúvidas a respeito dos nossos produtos e acessórios.

Indique para todas as questões e encomendas de peças sobressalentes a referência de 10 dígitos de acordo com a placa de caraterísticas do produto.

#### **Brasil**

Robert Bosch Ltda. – Divisão de Ferramentas Elétricas Rodovia Anhanguera, Km 98 - Parque Via Norte 13065-900, CP 1195 Campinas, São Paulo

1 609 92A 5DZ | (29.01.2020) Bosch Power Tools

Italiano | **59**

Tel.: 0800 7045 446 www.bosch.com.br/contato

#### **Portugal**

Robert Bosch LDA Avenida Infante D. Henrique Lotes 2E – 3E 1800 Lisboa Para efetuar o seu pedido online de peças entre na página www.ferramentasbosch.com. Tel.: 21 8500000 Fax: 21 8511096

# **Eliminação**

Os instrumentos de medição, baterias/pilhas, acessórios e embalagens devem ser enviados a uma reciclagem ecológica de matéria-prima.

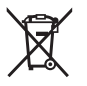

Não deite o instrumento de medição e as baterias/pilhas no lixo doméstico!

## **Apenas para países da UE:**

Conforme a Diretiva Europeia 2012/19/UE relativa aos resíduos de instrumentos de medição europeias 2006/66/CE é necessário recolher separadamente as baterias/as pilhas defeituosas ou gastas e encaminhá-las para uma reciclagem ecológica.

# **Italiano**

# **Avvertenze di sicurezza**

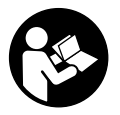

**Leggere e osservare tutte le avvertenze e le istruzioni, per lavorare con lo strumento di misura in modo sicuro e senza pericoli. Se lo strumento di misura non viene utilizzato conformemente alle presenti istruzioni, ciò può pregiudicare i dispositivi di protezione integrati nello strumento stesso. Non rendere mai illeggibi-**

**li le targhette di avvertenza applicate sullo strumento di misura. CONSERVARE CON CURA LE PRESENTI ISTRUZIONI E CONSEGNARLE INSIEME ALLO STRUMENTO DI MISURA IN CASO DI CESSIONE A TERZI.**

#### **60** | Italiano

- ▶ Prudenza Qualora vengano utilizzati dispositivi di comando o regolazione di**versi da quelli qui indicati o vengano eseguite procedure diverse, sussiste la possibilità di una pericolosa esposizione alle radiazioni.**
- u **Lo strumento di misura viene fornito con una targhetta laser di avvertimento (contrassegnata nella figura in cui è rappresentato lo strumento di misura).**
- **► Se il testo della targhetta laser di pericolo è in una lingua straniera, prima della messa in funzione iniziale incollare l'etichetta fornita in dotazione, con il testo nella propria lingua.**

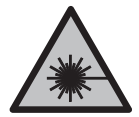

**Non dirigere mai il raggio laser verso persone oppure animali e non guardare il raggio laser né diretto, né riflesso.** Il raggio laser potrebbe abbagliare le persone, provocare incidenti o danneggiare gli occhi.

- ▶ Se un raggio laser dovesse colpire un occhio, chiudere subito gli occhi e disto**gliere immediatamente la testa dal raggio.**
- ▶ Non apportare alcuna modifica al dispositivo laser.
- ▶ Non utilizzare gli occhiali per raggio laser come occhiali di protezione. Gli occhiali per raggio laser servono per un migliore riconoscimento del raggio stesso; tuttavia non forniscono alcuna protezione contro la radiazione laser.
- ▶ Non utilizzare gli occhiali per raggio laser come occhiali da sole oppure nel traffi**co.** Gli occhiali per raggio laser non offrono una protezione UV completa e riducono la percezione dei colori.
- u **Far riparare lo strumento di misura solamente da personale tecnico specializzato e soltanto utilizzando pezzi di ricambio originali.** In tale maniera potrà essere salvaguardata la sicurezza dello strumento di misura.
- u **Evitare che i bambini utilizzino lo strumento di misura laser senza la necessaria sorveglianza.** Potrebbero involontariamente abbagliare altre persone.
- **► Non lavorare con lo strumento di misura in ambienti a rischio di esplosione in cui siano presenti liquidi, gas o polveri infiammabili.** Nello strumento di misura possono prodursi scintille che incendiano la polvere o i vapori.

# **Descrizione del prodotto e dei servizi forniti**

Si prega di osservare le immagini nella prima parte delle istruzioni per l'uso.

### **Utilizzo conforme**

Lo strumento di misura è concepito per misurare distanze, lunghezze ed altezze.

#### Italiano | **61**

Lo strumento di misura è adatto per l'impiego in ambienti interni ed all'esterno.

### **Componenti illustrati**

La numerazione dei componenti si riferisce all'illustrazione dello strumento di misura che si trova sulla pagina con la rappresentazione grafica.

- **(1)** Display
- **(2)** Tasto di misurazione
- **(3)** Coperchio vano batterie
- **(4)** Bloccaggio del coperchio vano batterie
- **(5)** Numero di serie
- **(6)** Targhetta di pericolo raggio laser
- **(7)** Lente di ricezione
- **(8)** Uscita laser
- **(9)** Pannello di mira per laser<sup>A)</sup>
- (10) Occhiali per raggio laser<sup>A)</sup>
- (11) Custodia protettiva<sup>A)</sup>
- A) **L'accessorio illustrato oppure descritto non è compreso nel volume di fornitura standard. L'accessorio completo è contenuto nel nostro programma accessori.**

#### **Elementi di visualizzazione**

- **(a)** Somma automatica
- **(b)** Valore di misurazione precedente
- **(c)** Valore di misurazione attuale
- **(d)** Laser attivato
- **(e)** Misurazione delle lunghezze
- **(f)** Indicatore di avviso batteria
- **(g)** Avviso di temperatura
- **(h)** Indicatore di errore **«Error»**

#### **Dati tecnici**

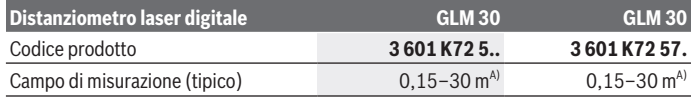

Bosch Power Tools 1 609 92A 5DZ | (29.01.2020)

### **62** | Italiano

♦

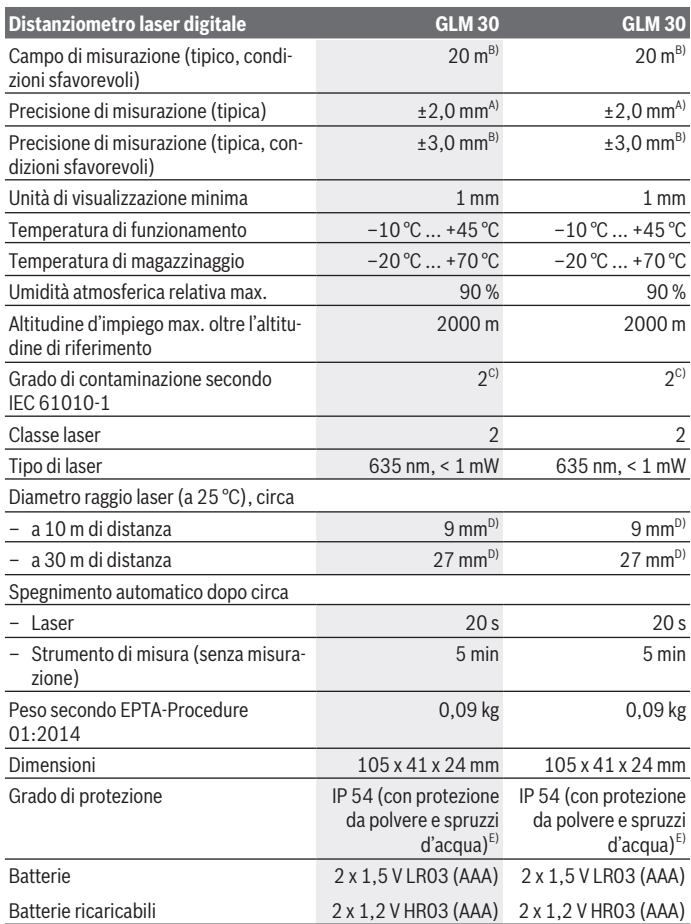

◈

₩

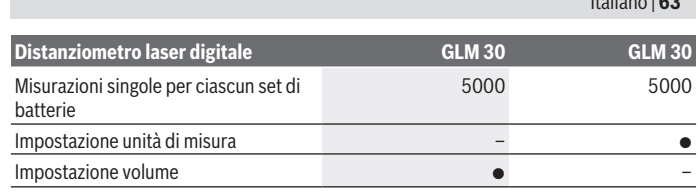

A) Per misurazioni dal lato posteriore dello strumento di misura; vale per un elevato potere riflettente dell'oggetto target (ad es. una parete tinteggiata di bianco), illuminazione di sfondo debole e temperatura di funzionamento di 25 °C. Inoltre si deve considerare un influsso di ± 0,05 mm/ m.

- B) Per misurazioni dal lato posteriore dello strumento di misura; vale per un basso potere riflettente dell'oggetto target (ad es. un cartone di colore nero), una retroilluminazione intensa e una temperatura di esercizio fra –10 °C e +45 °C. Inoltre si deve considerare un influsso di ±0,15 mm/ m.
- C) Presenza esclusivamente di contaminazioni non conduttive, ma che, in alcune occasioni, possono essere rese temporaneamente conduttive dalla condensa.
- D) La larghezza della linea laser dipende dalle caratteristiche della superficie e da condizioni ambientali.
- E) Escluso vano batterie

Per un'identificazione univoca dello strumento di misura, consultare il numero di serie **(5)** riportato sulla targhetta identificativa.

# **Montaggio**

### **Introduzione/sostituzione delle batterie**

Per il funzionamento dello strumento di misura, si consiglia di utilizzare pile alcaline al manganese, oppure batterie.

Con batterie da 1,2 V sarà possibile effettuare un minor numero di misurazioni rispetto a quello con batterie da 1,5 V.

Per aprire il coperchio vano batterie **(3)**, premere sul bloccaggio **(4)** e rimuovere il coperchio vano batterie. Introdurre le pile o le batterie. Durante tale fase, prestare attenzione alla corretta polarità, riportata sul lato interno del vano batterie.

Quando sul display viene visualizzato per la prima volta il simbolo della pila  $\Rightarrow$ . è ancora possibile eseguire almeno 100 misurazioni. Se il simbolo della pila lampeggia, occorre sostituire le pile o le batterie ricaricabili. In tale caso, non sarà più possibile eseguire misurazioni.

Sostituire sempre contemporaneamente tutte le pile, o tutte le batterie. Utilizzare esclusivamente pile o batterie dello stesso produttore e della stessa capacità.

Italiano | **63**

#### **64** | Italiano

▶ Se lo strumento di misura non viene utilizzato per lunghi periodi, rimuovere le pi**le o le batterie dallo strumento stesso**. In caso di lunghi periodi di magazzinaggio, le pile e le batterie possono subire corrosioni e scaricarsi.

# **Utilizzo**

#### **Messa in funzione**

- ▶ Non lasciare incustodito lo strumento di misura quando è acceso e spegnerlo **sempre dopo l'uso.** Altre persone potrebbero essere abbagliate dal raggio laser.
- u **Proteggere lo strumento di misura da liquidi e dall'esposizione diretta ai raggi solari.**
- u **Non esporre lo strumento di misura a temperature o ad oscillazioni termiche estreme.** Ad esempio, evitare di lasciarlo per lungo tempo all'interno dell'auto. In caso di forti oscillazioni di temperatura, lasciare che lo strumento di misura raggiunga la normale temperatura prima di metterlo in funzione. Temperature oppure sbalzi di temperatura estremi possono pregiudicare la precisione dello strumento di misura.
- u **Evitare di urtare violentemente o di far cadere lo strumento di misura.**Qualora lo strumento di misura abbia subito forti influssi esterni, prima di riprendere il lavoro andrà sempre effettuata una verifica della precisione(vedi «Verifica della precisione della misurazione di distanze», Pagina 67).

## **Accensione/spegnimento**

Per **accendere** lo strumento di misura, premere brevemente il tasto di misurazione **(2)**. Lo strumento di misura e il raggio laser si accendono.

u **Non lasciare incustodito lo strumento di misura quando è acceso e spegnerlo sempre dopo l'uso.** Altre persone potrebbero essere abbagliate dal raggio laser.

Per **spegnere** lo strumento di misura premere a lungo il tasto di misurazione **(2)**.

# **Misurazione (vedere Fig. A)**

Una volta acceso, lo strumento di misura si troverà in modalità di funzionamento Misurazione delle lunghezze.

Il punto di partenza della misura è sempre il lato posteriore dello strumento di misura. Sistemare lo strumento di misura sul punto iniziale desiderato della misurazione (ad es. su una parete).

Per attivare la misurazione, premere brevemente il relativo tasto **(2)**. Dopo di ciò, il raggio laser viene spento. Per riaccendere il raggio laser, premere brevemente il tasto di misurazione **(2)**. Per avviare una seconda misurazione, premere di nuovo brevemente il tasto di misurazione **(2)**.

▶ Non dirigere mai il raggio laser su persone oppure su animali e non rivolgere lo **sguardo in direzione del raggio laser stesso, neanche da grande distanza.**

**Avvertenza:** Di norma, il valore di misurazione viene visualizzato entro 0,5 s; comunque, non oltre i 4 s. La durata della misurazione dipenderà dalla distanza, dalle condizioni di luce e dalle caratteristiche di riflessione della superficie target. A misurazione terminata, il raggio laser verrà spento automaticamente.

# **Somma automatica (vedere Fig. B)**

La somma automatica fornisce automaticamente la somma di tutte le misurazioni singole (funzione utile ad es. per il calcolo dei materiali).

Il valore della somma automatica verrà cancellato allo spegnimento dello strumento, oppure quando lo strumento si spegnerà automaticamente, 5 minuti dopo che non sarà stato premuto alcun tasto.

La somma automatica non verrà memorizzata. La correzione successiva della somma automatica non è possibile.

Puntare con il raggio laser la superficie obiettivo.

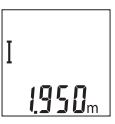

Per attivare la misurazione, premere brevemente il relativo tasto **(2)**. Il valore di misurazione attuale **(c)** viene visualizzato nella riga in basso del display. Il raggio laser viene spento.

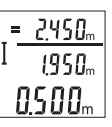

Per attivare il raggio laser, premere brevemente il tasto di misurazione **(2)**. Per avviare una seconda misurazione, premere di nuovo brevemente il tasto di misurazione **(2)**. Nella riga inferiore viene visualizzato il valore di misurazione attuale **(c)**. Nella riga centrale viene visualizzato il valore di misurazione precedente **(b)**. Nella riga in alto

viene visualizzata la somma automatica **(a)** (somma del valore di misurazione attuale e di quello precedente).

# **Attivazione/disattivazione del suono (3 601 K72 5..)**

Spegnere lo strumento di misura.

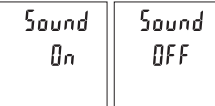

Premere a lungo il tasto di misurazione **(2)**. Quando il cursore si trova sull'impostazione desiderata, rilasciare il tasto di misurazione **(2)**. Una volta rilasciato il tasto, lo strumen-

**66** | Italiano

to di misura si accenderà con l'impostazione desiderata.

# **Cambio dell'unità di misura (3 601 K72 57.)**

Spegnere lo strumento di misura.

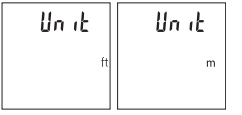

Premere a lungo il tasto di misurazione **(2)**. Quando il cursore si trova sull'impostazione desiderata, rilasciare il tasto di misurazione **(2)**. Una volta rilasciato il tasto, lo strumento di misura si accenderà con l'impostazione desiderata.

# **Illuminazione del display**

L'illuminazione display è permanentemente attiva. Se non si preme alcun tasto, dopo circa 10 secondi l'illuminazione viene attenuata, al fine di ridurre il consumo della batteria. Se non si preme alcun tasto, dopo circa 30 secondi l'illuminazione display viene disattivata.

# **Indicazioni operative**

#### **Avvertenze generali**

La lente di ricezione **(7)** e l'uscita della radiazione laser **(8)** non dovranno essere coperte durante una misurazione.

Durante una misurazione, lo strumento di misura non andrà spostato. Lo strumento di misura andrà quindi sistemato, laddove possibile, su una superficie di riscontro o di appoggio fissa.

#### **Influssi sul campo di misurazione**

Il campo di misurazione dipenderà dalle condizioni di luce e dalle caratteristiche di riflessione della superficie target. Per una migliore visibilità del raggio laser in condizioni di intensa luce esterna, utilizzare gli occhiali per raggio laser **(10)** (accessorio) e il pannello di mira per laser **(9)** (accessorio), oppure oscurare la superficie target.

### **Influssi sul risultato di misurazione**

Per gli effetti causati da leggi fisiche generali non si può escludere che misurando su differenti superfici possano verificarsi errori di misurazione. Fanno parte di queste superfici:

- Superfici trasparenti (ad es. vetro, acqua),
- superfici riflettenti (ad es. metallo lucido, vetro),
- superfici porose (ad es. materiali isolanti)

– superfici strutturate (ad es. intonaco grezzo, pietra naturale).

Su tali superfici, utilizzare all'occorrenza il pannello di mira per laser **(9)** (accessorio). Misurazioni errate sono inoltre possibili su superfici target puntate obliquamente. Anche strati d'aria con temperature differenti, oppure riflessi ricevuti indirettamente, possono influire sul valore di misurazione.

#### **Verifica della precisione della misurazione di distanze**

La precisione dello strumento di misura si potrà controllare nel seguente modo:

- Scegliere un percorso di misurazione non variabile del tempo, di lunghezza compresa fra circa 3 e 10 m ed esattamente noto (ad es. larghezza della stanza o apertura della porta). La misurazione deve essere effettuata in condizioni favorevoli: il percorso di misurazione deve trovarsi al chiuso e la superficie obiettivo della misurazione deve essere liscia e ben riflettente.
- Misurare il percorso per 10 volte in sequenza.

Lo scostamento delle singole misurazioni rispetto al valore medio non dovrà superare i ±4 mm sull'intero percorso di misurazione, in condizioni favorevoli. Prendere nota delle misurazioni per poterne confrontare la precisione in un secondo momento

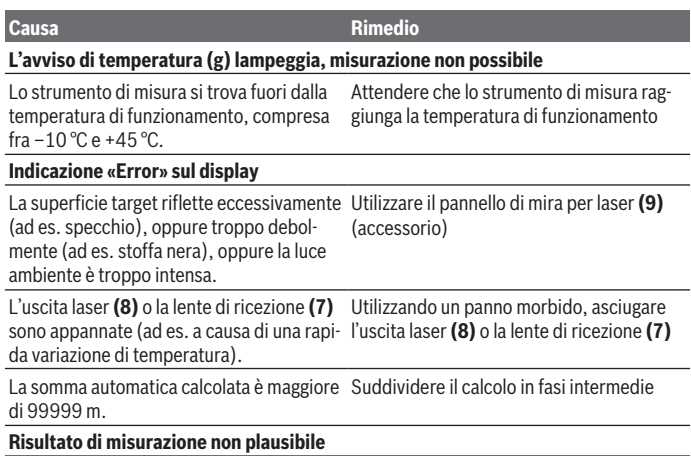

#### **Errore – Cause e rimedi**

#### **68** | Italiano

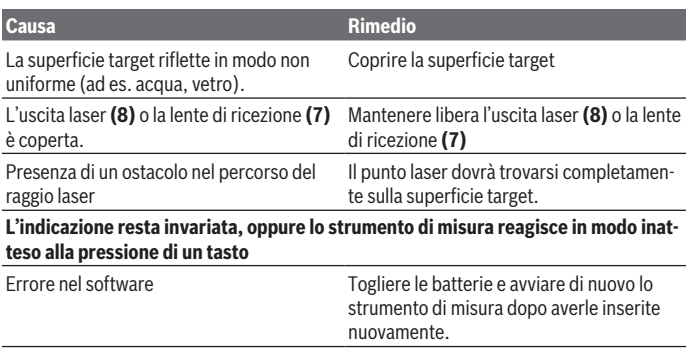

Ad ogni misurazione, lo strumento di misura sorveglia il corretto funzionamento. Qualora venga rilevato un difetto, tutte le indicazioni sul display lampeggeranno. In tale caso, oppure se i rimedi citati in precedenza non siano sufficienti per eliminare un dato problema, lo strumento di misura andrà inviato, tramite il rivenditore, al Servizio Clienti post-vendita Bosch.

# **Manutenzione ed assistenza**

#### **Manutenzione e pulizia**

Avere cura di tenere lo strumento di misura sempre pulito.

Non immergere in alcun caso lo strumento di misura in acqua, né in alcun altro liquido. Pulire eventuali impurità utilizzando un panno morbido inumidito. Non utilizzare detergenti, né solventi.

Soprattutto alla lente di ricezione **(7)**, andrà dedicata la stessa cura che si riserva ad un paio di occhiali o ad una macchina fotografica.

### **Servizio di assistenza e consulenza tecnica**

Il servizio di assistenza risponde alle Vostre domande relative alla riparazione e alla manutenzione del Vostro prodotto nonché concernenti i pezzi di ricambio. Disegni in vista esplosa e informazioni relative ai pezzi di ricambio sono consultabili anche sul sito **www.bosch-pt.com**

#### Il team di consulenza tecnica Bosch sarà lieto di rispondere alle Vostre domande in merito ai nostri prodotti e accessori.

In caso di richieste o di ordinazione di pezzi di ricambio, comunicare sempre il codice prodotto a 10 cifre riportato sulla targhetta di fabbricazione dell'elettroutensile.

#### **Italia**

Tel.: (02) 3696 2314 E-Mail: pt.hotlinebosch@it.bosch.com

#### **Svizzera**

Sul sito www.bosch-pt.com/ch/it è possible ordinare direttamente on-line i ricambi. Tel.: (044) 8471513 Fax: (044) 8471553 E-Mail: Aftersales.Service@de.bosch.com

## **Smaltimento**

Strumenti di misura, batterie/pile, accessori e imballi dovranno essere smaltiti/riciclati nel rispetto dell'ambiente.

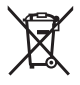

Non gettare gli strumenti di misura, né le batterie o le pile, nei rifiuti domestici.

## **Solo per i Paesi UE:**

Conformemente alla direttiva europea 2012/19/UE, gli strumenti di misura non più utilizzabili e, in base alla direttiva europea 2006/66/CE, le batterie/le pile difettose o esauste, andranno raccolti separatamente ed avviati ad un riutilizzo rispettoso dell'ambiente.

# **Nederlands**

# **Veiligheidsaanwijzingen**

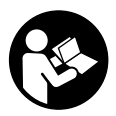

**Alle aanwijzingen moeten gelezen en in acht genomen worden om gevaarloos en veilig met het meetgereedschap te werken. Wanneer het meetgereedschap niet volgens de beschikbare aanwijzingen gebruikt wordt, kunnen de geïntegreerde veiligheidsvoorzieningen in het meetgereedschap belemmerd worden.**

**Maak waarschuwingsstickers op het meetgereedschap nooit onleesbaar. BEWAAR DEZE AANWIJZINGEN ZORGVULDIG EN GEEF ZE BIJ HET DOORGEVEN VAN HET MEETGEREEDSCHAP MEE.**

#### **70** | Nederlands

- ▶ Voorzichtig wanneer andere dan de hier aangegeven bedienings- of afstelvoor**zieningen gebruikt of andere methodes uitgevoerd worden, kan dit resulteren in een gevaarlijke blootstelling aan straling.**
- ► Het meetgereedschap is voorzien van een laser-waarschuwingsplaatje (aange**geven op de weergave van het meetgereedschap op de pagina met afbeeldingen).**
- ► Is de tekst van het laser-waarschuwingsplaatje niet in uw taal, plak dan vóór het **eerste gebruik de meegeleverde sticker in uw eigen taal hieroverheen.**

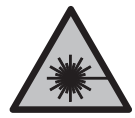

**Richt de laserstraal niet op personen of dieren en kijk niet zelf in de directe of gereflecteerde laserstraal.** Daardoor kunt u personen verblinden, ongevallen veroorzaken of het oog beschadigen.

- ▶ Als laserstraling het oog raakt, dan moeten de ogen bewust gesloten worden en **moet het hoofd onmiddellijk uit de straal bewogen worden.**
- **Breng geen wijzigingen aan de laserinrichting aan.**
- **► Gebruik de laserbril niet als veiligheidsbril.** De laserbril dient voor het beter herkennen van de laserstraal; deze beschermt echter niet tegen de laserstraling.
- u **Gebruik de laserbril niet als zonnebril of in het verkeer.** De laserbril biedt geen volledige UV-bescherming en vermindert het waarnemen van kleuren.
- **Laat het meetgereedschap alleen repareren door gekwalificeerd geschoold personeel en alleen met originele vervangingsonderdelen.** Daarmee wordt gewaarborgd dat de veiligheid van het meetgereedschap in stand blijft.
- **Laat kinderen het lasermeetgereedschap niet zonder toezicht gebruiken.** Zij zouden per ongeluk personen kunnen verblinden.
- ▶ Werk met het meetgereedschap niet in een omgeving waar ontploffingsgevaar **heerst en zich brandbare vloeistoffen, brandbare gassen of brandbaar stof bevinden.** In het meetgereedschap kunnen vonken ontstaan die het stof of de dampen tot ontsteking brengen.

# **Beschrijving van product en werking**

Neem goed nota van de afbeeldingen in het voorste deel van de gebruiksaanwijzing.

## **Beoogd gebruik**

Het meetgereedschap is bestemd voor het meten van afstanden, lengtes, hoogtes en afstanden.

Het meetgereedschap is geschikt voor gebruik binnenshuis en buitenshuis.

### **Afgebeelde componenten**

De componenten zijn genummerd zoals op de afbeelding van het meetgereedschap op de pagina met afbeeldingen.

- **(1)** Display
- **(2)** Meettoets
- **(3)** Batterijvakdeksel
- **(4)** Vergrendeling van het batterijvakdeksel
- **(5)** Serienummer
- **(6)** Laser-waarschuwingsplaatje
- **(7)** Ontvangstlens
- **(8)** Uitgang laserstraal
- (9) Laserrichtbord<sup>A)</sup>
- (10) Laserbril<sup>A)</sup>
- $(11)$  Opbergtas<sup>A)</sup>
- A) **Niet elk afgebeeld en beschreven accessoire is standaard bij de levering inbegrepen. Alle accessoires zijn te vinden in ons accessoireprogramma.**

#### **Aanduidingselementen**

- **(a)** Auto-som
- **(b)** Vorige meetwaarde
- **(c)** Actuele meetwaarde
- **(d)** Laser ingeschakeld
- **(e)** Lengtemeting
- **(f)** Batterijwaarschuwing
- **(g)** Temperatuurwaarschuwing
- (h) Foutaanduiding "Error"

### **Technische gegevens**

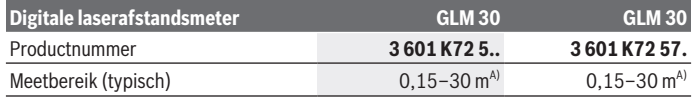

Bosch Power Tools 1 609 92A 5DZ | (29.01.2020)

# **72** | Nederlands

♦

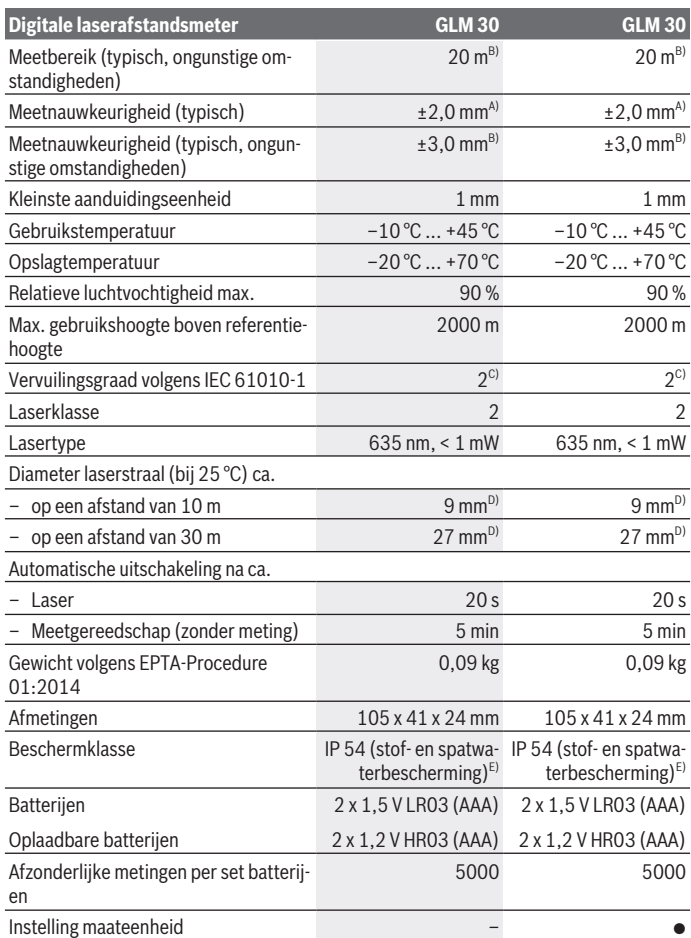

€

1 609 92A 5DZ | (29.01.2020) Bosch Power Tools

0
Nederlands | **73**

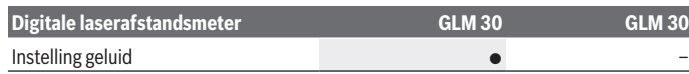

- A) Bij meting vanaf achterkant van het meetgereedschap, geldt voor een hoog reflectievermogen van het doel (bijv. een wit geverfde muur), zwakke achtergrondverlichting en een gebruikstemperatuur van 25 °C. Daarnaast moet met een invloed van ±0,05 mm/m rekening worden gehouden.
- B) Bij meting vanaf achterkant van het meetgereedschap, geldt voor gering reflectievermogen van het doel (bijv. een zwart karton), sterke achtergrondverlichting en  een gebruikstemperatuur van –10 °C tot +45 °C. Daarnaast moet met een invloed van ±0,15 mm/m rekening worden gehouden.
- C) Er ontstaat slechts een niet geleidende vervuiling, waarbij echter soms een tijdelijke geleidbaarheid wort verwacht door bedauwing.
- D) De breedte van de laserlijn is afhankelijk van het soort oppervlak en van omgevingsomstandigheden.
- E) Uitgezonderd batterijvak

Het serienummer **(5)** op het typeplaatje dient voor een duidelijke identificatie van uw meetgereedschap.

# **Montage**

# **Batterijen plaatsen/verwisselen**

Voor het gebruik van het meetgereedschap worden alkalimangaanbatterijen of accu's geadviseerd.

Met oplaadbare 1,2 V-batterijen zijn mogelijk minder metingen mogelijk dan met 1,5 Vbatterijen.

Voor het openen van het batterijvakdeksel **(3)** drukt u op de vergrendeling **(4)** en neemt u het batterijvakdeksel weg. Plaats de (oplaadbare) batterijen. Let er hierbij op dat de polen juist worden geplaatst volgens de afbeelding op de binnenkant van het batterijvak. Als het batterijsymbool  $\rightarrow$  voor het eerst op het display verschijnt, dan zijn nog minimaal 100 afzonderlijke metingen mogelijk. Wanneer het batterijsymbool - knippert, moet u de (oplaadbare) batterijen vervangen. Metingen zijn niet meer mogelijk.

Verwissel altijd alle batterijen of accu's tegelijkertijd. Gebruik alleen batterijen of accu's van één fabrikant en met dezelfde capaciteit.

► Haal de (oplaadbare) batterijen uit het meetgereedschap, wanneer u dit langere **tijd niet gebruikt**. Als de (oplaadbare) batterijen lang worden bewaard, kunnen deze gaan corroderen en zichzelf ontladen.

#### **74** | Nederlands

# **Gebruik**

### **Ingebruikname**

- ► Laat het ingeschakelde meetgereedschap niet onbeheerd achter en schakel het **meetgereedschap na gebruik uit.** Andere personen kunnen door de laserstraal verblind worden.
- **Bescherm het meetgereedschap tegen vocht en fel zonlicht.**
- ▶ Stel het meetgereedschap niet bloot aan extreme temperaturen of temperatuur**schommelingen.** Laat het bijv. niet gedurende langere tijd in de auto liggen. Laat het meetgereedschap bij grotere temperatuurschommelingen eerst op temperatuur komen, voordat u het in gebruik neemt. Bij extreme temperaturen of temperatuurschommelingen kan de nauwkeurigheid van het meetgereedschap nadelig beïnvloed worden.
- ▶ Vermijd krachtige stoten of vallen van het meetgereedschap. Na sterke invloeden van buitenaf op het meetgereedschap moet u altijd een nauwkeurigheidscontrole uitvoeren, voordat u verder werkt (zie "Nauwkeurigheidscontrole van de afstandsmeting", Pagina 76).

# **In-/uitschakelen**

Voor het **inschakelen** van het meetgereedschap drukt u kort op de meettoets **(2)**. Meetgereedschap en laser worden ingeschakeld.

u **Laat het ingeschakelde meetgereedschap niet onbeheerd achter en schakel het meetgereedschap na gebruik uit.** Andere personen kunnen door de laserstraal verblind worden.

Voor het **uitschakelen** van het meetgereedschap drukt u lang op de meettoets **(2)**.

# **Meetprocedure (zie afbeelding A)**

Na het inschakelen bevindt het meetgereedschap zich in de functie lengtemeting. Het referentieniveau voor de meting is altijd de achterkant van het meetgereedschap. Plaats het meetgereedschap op het gewenste startpunt van de meting (bijv. muur). Druk voor het activeren van de meting kort op de meettoets **(2)**. Daarna wordt de laserstraal uitgeschakeld. Om de laserstraal opnieuw in te schakelen, drukt u kort op de meettoets **(2)**. Druk voor het activeren van nog een meting opnieuw kort op de meettoets **(2)**.

► Richt de laserstraal niet op personen of dieren en kijk zelf niet in de laserstraal, **ook niet vanaf een grote afstand.**

**Aanwijzing:** De meetwaarde verschijnt normaal gezien binnen 0,5 s en uiterlijk na ca. 4 s. De duur van de meting hangt van de afstand, de lichtomstandigheden en de reflectie-eigenschappen van het doelvlak af. Na de meting wordt de laserstraal automatisch uitgeschakeld.

# **Auto-som (zie afbeelding B)**

De auto-som geeft automatisch de som van alle afzonderlijke metingen weer (bijv. bij de materiaalberekening nuttig).

De waarde van de auto-som wordt gewist zodra het toestel uitgeschakeld wordt of als het na 5 minuten zonder op een toets te drukken automatisch uitschakelt.

De auto-som wordt niet opgeslagen. Een correctie achteraf van de auto-som is niet mogelijk.

Richt met de laserstraal op het doelvlak.

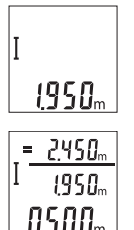

Druk voor het activeren van de meting kort op de meettoets **(2)**. De actuele meetwaarde **(c)** verschijnt in de onderste regel van het display. De laserstraal wordt uitgeschakeld.

Druk voor het inschakelen van de laserstraal kort op de meettoets **(2)**. Druk voor het activeren van nog een meting opnieuw kort op de meettoets **(2)**. In de onderste regel verschijnt de actuele meetwaarde **(c)**. In de middelste regel verschijnt de vorige meetwaarde **(b)**. In de bovenste regel verschijnt de auto-som **(a)** (som van actuele en vorige

meetwaarde).

# **Geluid in-/uitschakelen (3 601 K72 5..)**

Schakel het meetgereedschap uit.

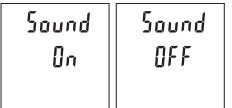

Druk lang op de meettoets **(2)**. Wanneer de cursor op de gewenste instelling staat, laat u de meettoets **(2)** los. Na het loslaten schakelt het meetgereedschap met de gekozen instelling in.

# **Maateenheid wisselen (3 601 K72 57.)**

Schakel het meetgereedschap uit.

**76** | Nederlands

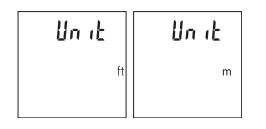

Druk lang op de meettoets **(2)**. Wanneer de cursor op de gewenste instelling staat, laat u de meettoets **(2)** los. Na het loslaten schakelt het meetgereedschap met de gekozen instelling in.

## **Displayverlichting**

De displayverlichting is permanent ingeschakeld. Als er niet op een toets wordt gedrukt, wordt de displayverlichting na ca. 10 seconden voor het sparen van de (oplaadbare) batterijen gedimd. Na ca. 30 seconden zonder op een toets te drukken gaat de displayverlichting uit.

### **Aanwijzingen voor werkzaamheden**

#### **Algemene aanwijzingen**

De ontvangstlens **(7)** en de uitgang van de laserstraal **(8)** mogen bij een meting niet afgedekt zijn.

Het meetgereedschap mag tijdens een meting niet bewogen worden. Leg daarom het meetgereedschap het best tegen een vast aanslag- of steunvlak.

#### **Invloeden op het meetbereik**

Het meetbereik hangt van de lichtomstandigheden en de reflectie-eigenschappen van het doelvlak af. Gebruik voor de betere zichtbaarheid van de laserstraal bij sterk omgevingslicht de laserbril **(10)** (accessoire) en het laserrichtbord **(9)** (accessoire) of beschaduw het doelvlak.

#### **Invloeden op het meetresultaat**

Vanwege bepaalde eigenschappen van materialen kunnen bij metingen op sommige oppervlakken foute metingen niet worden uitgesloten. Daartoe behoren:

- transparante oppervlakken (bijv. glas, water)
- spiegelende oppervlakken (bijv. gepolijst metaal, glas)
- poreuze oppervlakken (bijv. isolatiemateriaal)
- gestructureerde oppervlakken (bijv. ruw pleisterwerk, natuursteen).

Gebruik eventueel op deze oppervlakken het laserrichtbord **(9)** (accessoire).

Foute metingen zijn bovendien mogelijk op doelvlakken waarop schuin wordt gericht.

Ook kunnen luchtlagen met verschillende temperaturen of indirect ontvangen weerspiegelingen de meetwaarde beïnvloeden.

#### **Nauwkeurigheidscontrole van de afstandsmeting**

U kunt de nauwkeurigheid van het meetgereedschap als volgt controleren:

1 609 92A 5DZ | (29.01.2020) Bosch Power Tools

- Kies een duurzaam onveranderlijke meetafstand van ca. 3 tot 10 m waarvan u de lengte precies kent (bijvoorbeeld kamerbreedte, deuropening). De meting moet onder gunstige omstandigheden uitgevoerd worden, d.w.z. dat het meettraject binnenshuis moet liggen en dat het doelvlak van de meting glad en goed reflecterend moet zijn.
- Meet het traject 10 keer na elkaar.

De afwijking van de afzonderlijke metingen van de gemiddelde waarde mag maximaal ±4 mm over het volledige meettraject bij gunstige omstandigheden bedragen. Noteer de metingen om op een later tijdstip de nauwkeurigheid te kunnen vergelijken

### **Fouten – oorzaken en verhelpen**

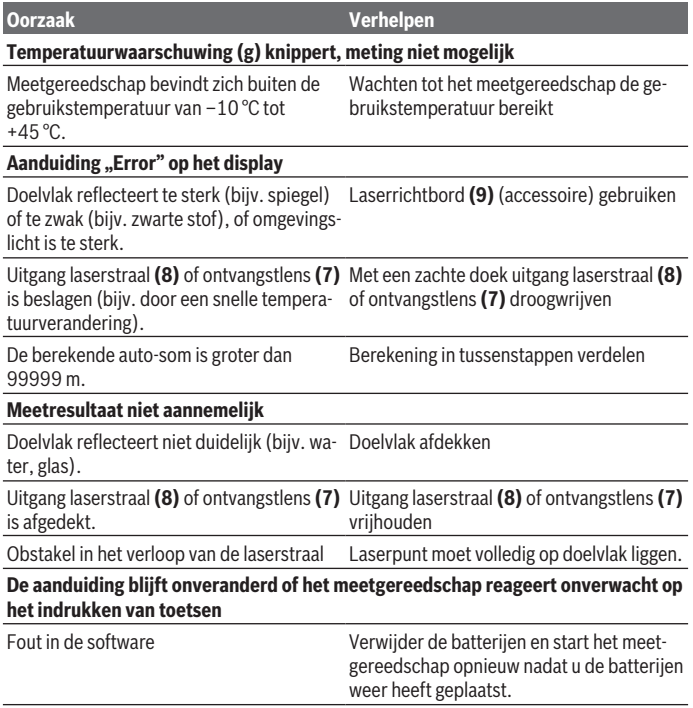

#### **78** | Nederlands

Het meetgereedschap bewaakt de correcte werking bij elke meting. Wordt een defect vastgesteld, dan knipperen alle aanduidingen op het display. In dit geval, of als de hierboven genoemde hulpmaatregelen een fout niet kunnen verhelpen, geeft u het meetgereedschap via uw dealer aan de Bosch klantendienst.

# **Onderhoud en service**

## **Onderhoud en reiniging**

Houd het meetgereedschap altijd schoon.

Dompel het meetgereedschap niet in water of andere vloeistoffen.

Verwijder vuil met een vochtige, zachte doek. Gebruik geen reinigings- of oplosmiddelen. Houd vooral de ontvangstlens **(7)** met dezelfde zorgvuldigheid schoon als waarmee een bril of lens van een fototoestel moeten worden behandeld.

## **Klantenservice en gebruiksadvies**

Onze klantenservice beantwoordt uw vragen over reparatie en onderhoud van uw product en over vervangingsonderdelen. Explosietekeningen en informatie over vervangingsonderdelen vindt u ook op: **www.bosch-pt.com**

Het Bosch-gebruiksadviesteam helpt u graag bij vragen over onze producten en accessoires.

Vermeld bij vragen en bestellingen van vervangingsonderdelen altijd het uit tien cijfers bestaande productnummer volgens het typeplaatje van het product.

#### **Nederland**

Tel.: (076) 579 54 54 Fax: (076) 579 54 94 E-mail: gereedschappen@nl.bosch.com

### **België**

Tel.: (02) 588 0589 Fax: (02) 588 0595 E-Mail : outillage.gereedschap@be.bosch.com

# **Afvalverwijdering**

Meetgereedschappen, accu's/batterijen, accessoires en verpakkingen moeten op een voor het milieu verantwoorde wijze worden gerecycled.

Dansk | **79**

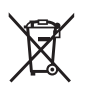

Gooi meetgereedschappen en accu's/batterijen niet bij het huisvuil!

### **Alleen voor landen van de EU:**

Volgens de Europese richtlijn 2012/19/EU moeten niet meer bruikbare meetgereedschappen en volgens de Europese richtlijn 2006/66/EG moeten defecte of verbruikte accu's/batterijen apart worden ingezameld en op een voor het milieu verantwoorde wijze worden gerecycled.

# **Dansk**

# **Sikkerhedsinstrukser**

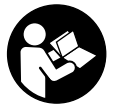

**Samtlige anvisninger skal læses og overholdes for at kunne arbejde sikkert og uden risiko med måleværktøjet. Hvis måleværktøjet ikke anvendes i overensstemmelse med de foreliggende anvisninger, kan funktionen af de integrerede beskyttelsesforanstaltninger i måleværktøjet blive forringet. Sørg for, at advar-**

**selsskilte aldrig gøres ukendelige på måleværktøjet. GEM ANVISNINGERNE, OG SØRG FOR AT LEVERE DEM MED, HVIS MÅLEVÆRKTØJET GIVES VIDERE TIL AN-DRE.**

- **Forsigtig hvis andre end de her angivne betjenings- eller justeringsanordninger benyttes, eller andre fremgangsmåder udføres, kan der opstå en farlig strålingseksposition.**
- ▶ Måleværktøjet udleveres med et laser-advarselsskilt (på billedet af måleværktø**jet kendetegnet på grafiksiden).**
- ► Er teksten på laser-advarselsskiltet ikke på dit modersmål, klæbes den medle**verede etiket på dit sprog oven på den eksisterende tekst, før værktøjet tages i brug første gang.**

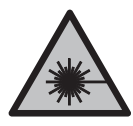

**Ret ikke laserstrålen mod personer eller dyr, og kig aldrig ind i den direkte eller reflekterede laserstråle.** Det kan blænde personer, forårsage ulykker eller beskadige øjnene.

#### **80** | Dansk

- ► Hvis du får laserstrålen i øjnene, skal du lukke dem med det samme og straks be**væge hovedet ud af stråleområdet.**
- **Foretag aldrig ændringer af laseranordningen.**
- u **Brug ikke laserbrillerne som beskyttelsesbriller.** Med laserbrillerne kan man lettere få øje på laserstrålen, men de beskytter ikke mod laserstråling.
- **Brug ikke laserbrillerne som solbriller eller i trafikken.** Laserbrillerne giver ikke fuldstændig UV-beskyttelse, og de nedsætter farveopfattelsen.
- ▶ Sørg for, at reparationer på måleværktøjet kun udføres af kvalificerede fagfolk, **og at der kun benyttes originale reservedele.** Dermed sikres størst mulig sikkerhed i forbindelse med måleværktøjet.
- ► Lad ikke børn benytte måleværktøjet uden opsyn. De kan utilsigtet blænde personer.
- **Brug ikke måleværktøjet i eksplosionsfarlige omgivelser, hvor der findes brændbare væsker, gasser eller støv.** I måleværktøj kan der dannes gnister,som kan antænde støvet eller dampene.

# **Produkt- og ydelsesbeskrivelse**

Vær opmærksom på alle illustrationer i den forreste del af betjeningsvejledningen.

### **Beregnet anvendelse**

Måleværktøjet er beregnet til måling af distancer, længder, højder og afstande. Måleværktøjet kan bruges både indendørs og udendørs.

#### **Viste komponenter**

Nummereringen af de illustrerede komponenter refererer til illustrationen af måleværktøjet på illustrationssiden.

- **(1)** Display
- **(2)** Måleknap
- **(3)** Batteridæksel
- **(4)** Låsning af batteridæksel
- **(5)** Serienummer
- **(6)** Laseradvarselsskilt
- **(7)** Modtagelinse
- **(8)** Udgang laserstråling

#### Dansk | **81**

- **(9)** Laser-måltavle<sup>A)</sup>
- **(10)** LaserbrillerA)
- (11) Beskyttelsestaske<sup>A)</sup>
- A) **Tilbehør, som er illustreret og beskrevet i betjeningsvejledningen, er ikke indeholdt i leveringen. Det fuldstændige tilbehør findes i vores tilbehørsprogram.**

#### **Visningselementer**

- **(a)** Auto-sum
- **(b)** Foregående måleværdi
- **(c)** Aktuel måleværdi
- **(d)** Laser tændt
- **(e)** Længdemåling
- **(f)** Batteriadvarsel
- **(g)** Temperaturadvarsel
- **(h)** Fejlvisning **»Error«**

#### **Tekniske data**

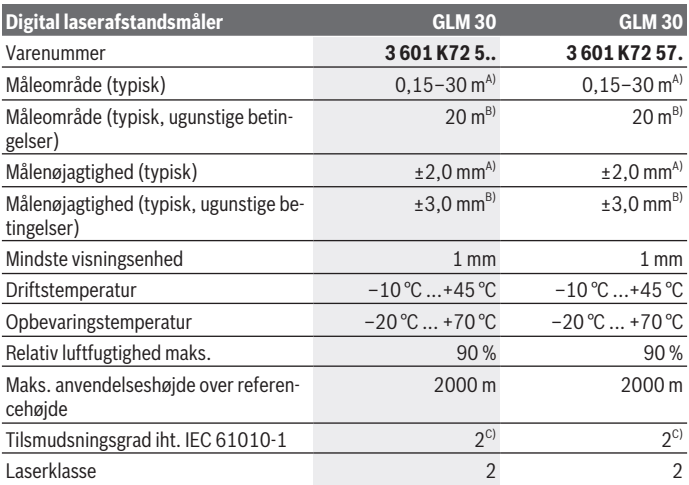

◈

Bosch Power Tools 1 609 92A 5DZ | (29.01.2020)

#### **82** | Dansk

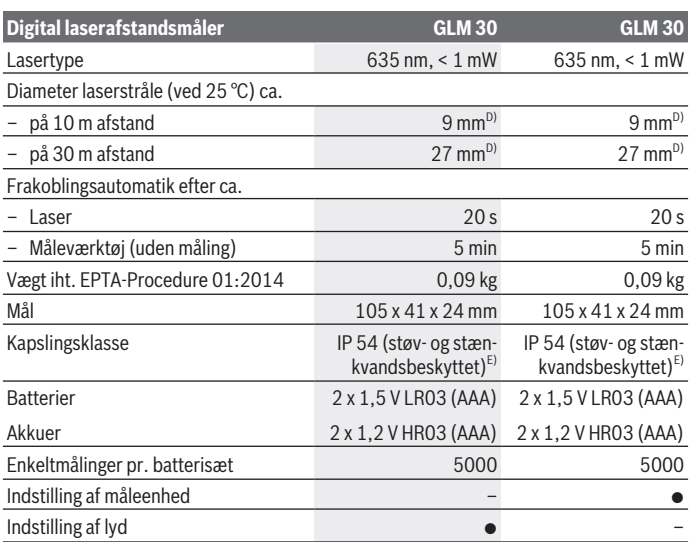

A) Ved måling fra bagkanten af måleværktøjet, gælder for høj refleksionsevne fra målet (f.eks. en hvidmalet væg), svag baggrundsbelysning og en driftstemperatur på 25 °C. Der skal desuden påregnes en indvirkning på  ±0,05 mm/m.

B) Ved måling fra bagkanten af måleværktøjet, gælder for lav refleksionsevne fra målet (f.eks. sort karton), kraftig baggrundsbelysning og  –10 °C til +45 °C driftstemperatur. Der skal desuden påregnes en indvirkning på  ±0,15 mm/m.

- C) Der forekommer kun en ikke-ledende tilsmudsning, idet der dog lejlighedsvis må forventes en midlertidig ledeevne forårsaget af tildugning.
- D) Laserlinjens bredde afhænger af overfladens beskaffenhed og de omgivende betingelser.
- E) Undtagen batterirummet

Serienummeret **(5)** på typeskiltet bruges til entydig identifikation af dit måleværktøj.

# **Montering**

## **Isætning/skift af batterier**

Det anbefales at bruge alkaliske manganbatterier eller akkuer til måleværktøjet. Med 1,2‑V-akkuer kan man muligvis udføre færre målinger end med 1,5‑V-batterier. For at åbne batterirumsdækslet **(3)** skal du trykke på låsen **(4)** og tage batterirumsdækslet af. Indsæt batterierne. Sørg i den forbindelse for, at polerne vender rigtigt som vist på indersiden af batterirummet.

Når batterisymbolet  $\rightarrow$  vises på displayet første gang, kan du stadig foretage mindst 100 enkeltmålinger. Hvis batterisymbolet blinker, skal batterierne eller akkucellerne skiftes. Der kan ikke længere foretages målinger.

Udskift altid alle batterier eller akkuer samtidigt. Brug kun batterier eller akkuer fra en og samme producent og med samme kapacitet.

**► Tag batterierne eller akkuerne ud af måleværktøjet, hvis det ikke skal bruges i længere tid**. Batterier og akkuer kan korrodere og selvaflade ved længere tids opbevaring.

# **Brug**

# **Ibrugtagning**

- ► Lad ikke det tændte måleværktøj være uden opsyn, og sluk måleværktøjet efter **brug.** Andre personer kan blive blændet af laserstrålen.
- **Beskyt måleværktøjet mod fugt og direkte sollys.**
- ▶ Udsæt ikke måleværktøjet for ekstreme temperaturer eller temperatursvingnin**ger.** Lad det f.eks. ikke ligge i længere tid i bilen. Ved større temperatursvingninger skal måleværktøjets temperatur tilpasse sig, før det tages i brug. Ved ekstreme temperaturer eller temperatursvingninger kan måleværktøjets præcision påvirkes.
- u **Undgå, at måleværktøjet udsættes for kraftige stød eller tabes.**Hvis måleværktøjet har været udsat for kraftig ydre påvirkning, skal du foretage en nøjagtighedskontrol af det, før du fortsætter arbejdet (se "Nøjagtighedskontrol af afstandsmålingen", Side 85).

# **Tænd/sluk**

Du **tænder** måleværktøjet ved at trykke kort på måleknappen **(2)**. Måleværktøjet og laseren tændes.

**►** Lad ikke det tændte måleværktøj være uden opsyn, og sluk måleværktøjet efter **brug.** Andre personer kan blive blændet af laserstrålen.

Du **slukker** måleværktøjet med et langt tryk på måleknappen **(2)**.

# **Måling (se billede A)**

Når måleværktøjet er tændt, er funktionen Længdemåling aktiveret.

#### **84** | Dansk

Referenceplanet for målingen er altid bagkanten af måleværktøjet.

Anbring måleværktøjet på det ønskede startpunkt for målingen (f.eks. en væg). Tryk kort på måletasten **(2)** for at starte målingen. Derefter slukkes laserstrålen. Tryk kort på måletasten **(2)** for at tænde laserstrålen igen. Tryk igen kort på måletasten **(2)** for at foretage endnu en måling.

#### u **Ret ikke laserstrålen mod personer eller dyr og ret ikke blikket ind i laserstrålen, heller ikke fra stor afstand.**

**Bemærk:** Måleværdien vises typisk i løbet af 0,5 s og senest efter ca. 4 s. Målingens varighed afhænger af afstanden, lysforholdene og målfladens refleksionsegenskaber. Når målingen er afsluttet, slukkes laserstrålen automatisk.

# **Auto-sum (se billede B)**

Auto-summen angiver automatisk alle enkeltmålinger (f.eks. en fordel ved materialeberegning).

Værdien af auto-summen slettes, når man slukker apparatet, eller når apparatet slukker automatisk efter 5 minutter uden knaptryk.

Auto-summen gemmes ikke. En efterfølgende korrektion af auto-summen er ikke mulig. Sigt mod målfladen med laserstrålen.

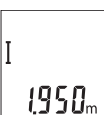

Tryk kort på måletasten **(2)** for at starte målingen. Den aktuelle måleværdi **(c)** vises i displayets nederste linje. Laserstrålen slukkes.

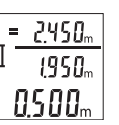

Tryk kort på måleknappen **(2)** for at tænde laserstrålen. Tryk igen kort på måletasten **(2)** for at foretage endnu en måling. På den nederste linje vises den aktuelle måleværdi **(c)**. I den midterste linje vises den forudgående måleværdi **(b)**. I den

øverste linje vises auto-summen **(a)** (summen af den aktuelle og forudgående værdi).

# **Aktivering/deaktivering af tone (3 601 K72 5..)**

Sluk for måleværktøjet.

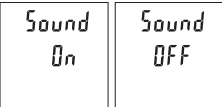

Tryk længe på måleknappen **(2)**. Når markøren står på den ønskede indstilling, slipper du måleknappen **(2)**. Når knappen er sluppet, tændes måleværktøjet med den valgte indstilling.

# **Skift måleenhed (3 601 K72 57.)**

Sluk for måleværktøjet.

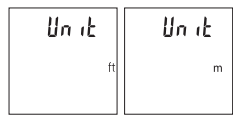

Tryk længe på måleknappen **(2)**. Når markøren står på den ønskede indstilling, slipper du måleknappen **(2)**. Når knappen er sluppet, tændes måleværktøjet med den valgte indstilling.

# **Displaybelysning**

Displaybelysningen er aktiveret permanent. Hvis der ikke trykkes på nogen knapper, dæmpes displaybelysningen efter ca. 10 sekunder for at skåne batterierne/akkuerne. Efter ca. 30 sekunder uden knaptryk slukkes displaybelysningen.

# **Arbejdsvejledning**

### **Generelle oplysninger**

Modtagelinsen **(7)** og laserstrålingens udgang **(8)** må ikke være tildækket ved måling. Måleværktøjet må ikke bevæges, mens der måles. Anbring derfor så vidt muligt måleværktøjet på en fast anlægsflade eller et fast underlag.

## **Indvirkninger på måleområdet**

Måleområdet afhænger af lysforholdene og målfladens refleksionsegenskaber. Anvend laserbrillerne **(10)** (tilbehør) og lasermåltavlen **(9)** (tilbehør) for at sikre en bedre synlighed af laserstrålen i kraftig belysning, eller sørg for at skyggelægge målfladen.

## **Indvirkninger på måleresultatet**

På grund af fysiske virkninger kan det ikke udelukkes, at der ved måling på forskellige overflader sker fejlmålinger. Hertil hører:

- transparente overflader (f.eks. glas, vand),
- spejlende overflader (f.eks. poleret metal, glas),
- porøse overflader (f.eks. isoleringsmaterialer)
- strukturerede overflader (f.eks. rå puds. natursten).

Brug om nødvendigt lasermåltavlen **(9)** (tilbehør) på disse overflader.

Fejlmålinger er desuden mulige, når der sigtes skråt mod målflader.

Desuden kan luftlag med forskellige temperaturer eller indirekte modtagne refleksioner påvirke måleværdien.

## **Nøjagtighedskontrol af afstandsmålingen**

Du kan kontrollere måleværktøjets præcision på følgende måde:

#### **86** | Dansk

- Vælg en konstant måleafstand på ca. 3 til 10 m længde, og hvis længde du kender med sikkerhed (f.eks. rumbredde, døråbning). Målingen skal gennemføres under gunstige forhold, dvs. målestrækningen skal befinde sig inden døre, og målfladen skal være glat og godt reflekterende.
- Mål strækningen 10 gange efter hinanden.

Enkeltmålingernes afvigelse fra middelværdien må maksimalt være ±4 mm  på hele målestrækningen under gunstige forhold. Registrer målingerne, så du kan sammenligne nøjagtigheden på et senere tidspunkt

## **Fejl – årsager og afhjælpning**

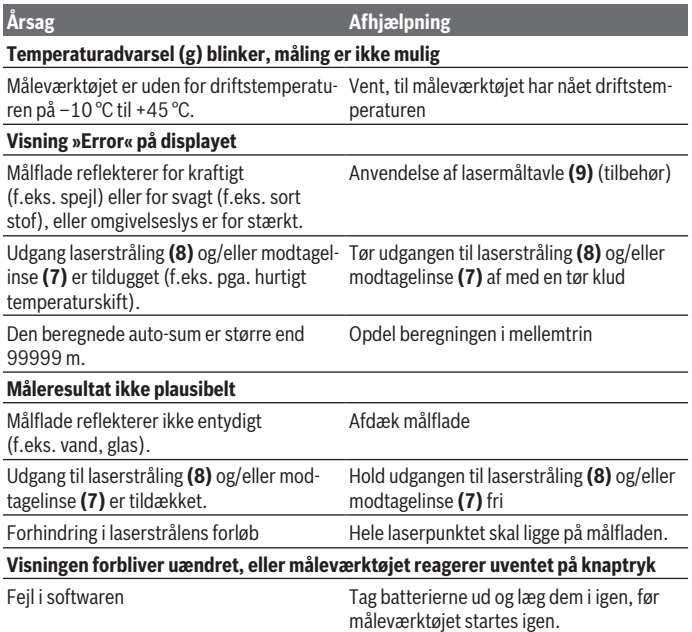

Måleværktøjet overvåger den korrekte funktion ved hver måling. Hvis der konstateres en defekt, blinker alle visninger på displayet. I dette tilfælde, eller hvis ovenstående afhjælpningforanstaltninger ikke kan afhjælpe en fejl, skal du indlevere måleværktøjet til Bosch-kundeservice via forhandleren.

# **Vedligeholdelse og service**

# **Vedligeholdelse og rengøring**

Hold altid måleværktøjet rent.

Dyp ikke måleværktøjet i vand eller andre væsker.

Tør snavs af med en fugtig, blød klud. Brug ikke rengørings- eller opløsningsmiddel. Plej især modtagelinsen **(7)** med samme omhu, som et par briller eller et fotoapparats linse skal behandles med.

# **Kundeservice og anvendelsesrådgivning**

Kundeservice besvarer dine spørgsmål vedr. reparation og vedligeholdelse af dit produkt samt reservedele. Eksplosionstegninger og oplysninger om reservedele finder du også

### på: **www.bosch-pt.com**

Bosch-anvendelsesrådgivningsteamet hjælper dig gerne, hvis du har spørgsmål til produkter og tilbehørsdele.

Produktets 10‑cifrede typenummer (se typeskilt) skal altid angives ved forespørgsler og bestilling af reservedele.

## **Dansk**

Bosch Service Center Telegrafvej 3 2750 Ballerup På www.bosch-pt.dk kan der online bestilles reservedele eller oprettes en reparations ordre. Tlf. Service Center: 44898855 Fax: 44898755 E-Mail: vaerktoej@dk.bosch.com

# **Bortskaffelse**

Måleværktøj, akkuer/batterier, tilbehør og emballage skal bortskaffes miljømæssigt korrekt, så de kan genanvendes.

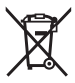

Smid ikke måleværktøj og akkuer/batterier ud sammen med husholdningsaffaldet!

#### **88** | Svensk

#### **Gælder kun i EU‑lande:**

Iht. det europæiske direktiv 2012/19/EU skal kasseret måleværktøj og iht. det europæiske direktiv 2006/66/EF skal defekte eller opbrugte akkuer/batterier indsamles separat og genbruges iht. gældende miljøforskrifter.

# **Svensk**

# **Säkerhetsanvisningar**

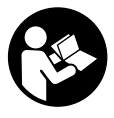

**Samtliga anvisningar ska läsas och följas för att arbetet med mätverktyget ska bli riskfritt och säkert. Om mätverktyget inte används i enlighet med de föreliggande instruktionerna, kan de inbyggda skyddsmekanismerna i mätverktyget påverkas. Håll varselskyltarna på mätverktyget tydligt läsbara. FÖRVARA**

**DESSA ANVISNINGAR SÄKERT OCH LÅT DEM FÖLJA MED MÄTVERKTYGET.**

- ▶ Var försiktig. Om andra än de här angivna hanterings- eller **justeringsanordningarna eller metoder används kan det leda till farliga strålningsexponeringar.**
- u **Mätinstrumentet levereras med en laser-varningsskylt (markerad på bilden av mätinstrumentet på grafiksidan).**
- u **Klistra medföljande dekal i ditt eget språk över laser-varningsskylten om den avviker från språket i ditt land.**

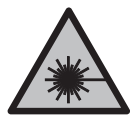

**Rikta inte laserstrålen mot människor eller djur och rikta inte heller själv blicken mot den direkta eller reflekterade laserstrålen.** Därigenom kan du blända personer, orsaka olyckor eller skada ögat.

- **► Om laserstrålen träffar ögat, blunda och vrid bort huvudet från strålen.**
- u **Gör inga ändringar på laseranordningen.**
- u **Använd inte laserglasögonen som skyddsglasögon.** Laserglasögonen används för att kunna se laserstrålen bättre. Den skyddar dock inte mot laserstrålningen.
- ▶ Använd inte laserglasögonen som solglasögon eller i trafiken. Laserglasögonen ger inget fullständigt UV-skydd och försämrar färgseendet.
- ► Låt endast kvalificerad fackpersonal reparera mätverktyget och endast med **originalreservdelar.** Detta garanterar att mätverktygets säkerhet bibehålls.
- ► Låt inte barn använda mätverktyget utan uppsikt. De kan blända personer oavsiktligt.
- u **Använd inte mätverktyget i explosionsfarlig omgivning med brännbara vätskor, gaser eller damm.** I mätverktyget alstras gnistor, som kan antända dammet eller gaserna.

# **Produkt- och prestandabeskrivning**

Beakta bilden i den främre delen av bruksanvisningen.

## **Avsedd användning**

Mätverktyget är avsett för mätning av avstånd, längd och höjd. Mätinstrumentet kan användas både inomhus och utomhus.

### **Illustrerade komponenter**

Numreringen av de avbildade komponenterna hänför sig till framställningen av mätinstrumentet på grafiksidan.

- **(1)** Display
- **(2)** Mätknapp
- **(3)** Batterifackets lock
- **(4)** Spärr av batterifackets lock
- **(5)** Serienummer
- **(6)** Laservarningsskylt
- **(7)** Mottagningslins
- **(8)** Utgång laserstrålning
- **(9)** Lasermåltavla<sup>A)</sup>
- (10) Laser-glasögon<sup>A)</sup>
- (11) Skyddsficka<sup>A)</sup>
- A) **I bruksanvisningen avbildat och beskrivet tillbehör ingår inte i standardleveransen. I vårt tillbehörsprogram beskrivs allt tillbehör som finns.**

#### **Indikeringar**

- **(a)** Auto-summa
- **(b)** Föregående mätvärde

### **90** | Svensk

- **(c)** Aktuellt mätvärde
- **(d)** Laser påslagen
- **(e)** Längdmätning
- **(f)** Batterivarning
- **(g)** Temperaturvarning
- **(h)** Felindikering **"Error"**

# **Tekniska data**

€

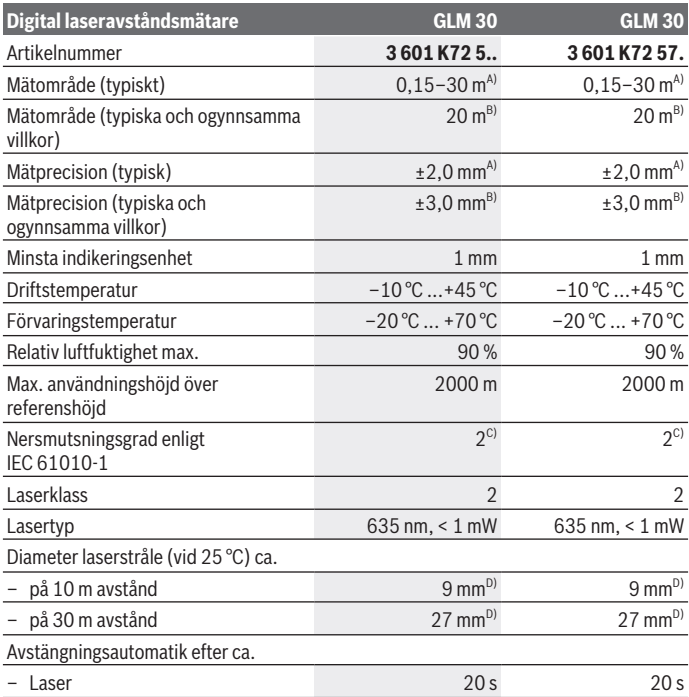

◈

1 609 92A 5DZ | (29.01.2020) Bosch Power Tools

#### Svensk | **91**

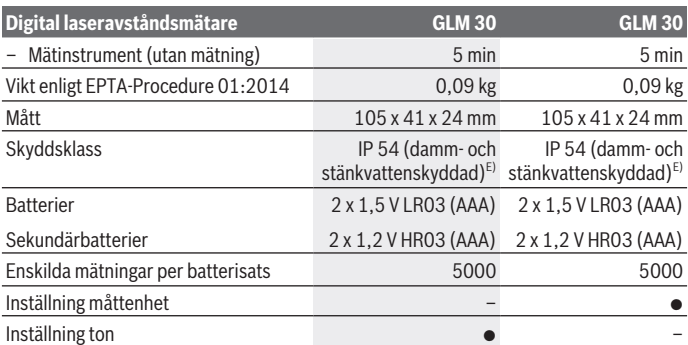

A) Vid mätning från mätinstrumentets bakre kant gäller vid mål med hög reflexionsförmåga (t. ex. en vitmålad vägg) att bakgrundsbelysningen ska vara svag och en driftstemperatur på 25 °C. Dessutom kan påverkan på ±0,05 mm/m beräknas.

- B) Vid mätning från mätinstrumentets bakre kant gäller låg reflexionsförmåga (t. ex svart kartong), stark bakgrundsbelysning och – 10 °C till +45 °C drifttemperatur. Dessutom kan påverkan på ±0,15 mm/m beräknas.
- C) Endast en icke ledande smuts förekommer, men som på grund av kondens kan bli tillfälligt ledande.
- D) Bredden på laserlinjen beror på ytans beskaffenhet och omgivningsförhållandena.
- E) Med undantag av batterifack

För entydig identifiering av ditt mätinstrument finns serienumret **(5)** på typskylten.

# **Montering**

# **Sätta in/byta batterier**

Alkaliska mangan-batterier eller laddningsbara batterier rekommenderas för mätinstrumentet.

Med 1,2 V-batterier kan eventuellt färre mätningar göras än med 1,5 V-batterier.

För att öppna batterifackets lock **(3)**, tryck på arreteringen **(4)** och ta av det. Sätt i eller ta ut batterierna. Se till att polerna hamnar rätt enligt bilden på insidan av batterifacket.

Om batterisymbolen  $\Rightarrow$  visas för första gången i displayen kan minst 100 enskilda mätningar till göras. När batterisymbolen blinkar måste batterierna resp. battericellerna bytas ut. Inga fler mätningar kan ske.

Byt alltid ut alla batterier samtidigt. Använd bara batterier med samma kapacitet och från samma tillverkare.

#### **92** | Svensk

**► Ta ut batterierna ur mätinstrumentet om du inte ska använda det under en längre period**. Vid en längre tids förvaring kan batterierna korrodera och ladda ur sig av sig självt.

# **Drift**

## **Driftstart**

- u **Lämna inte det påslagna mätverktyget utan uppsikt och stäng av mätverktyget efter användningen.** Andra personer kan bländas av laserstrålen.
- u **Skydda mätinstrumentet mot fukt och direkt solljus.**
- ▶ Utsätt inte mätinstrumentet för extrema temperaturer eller stora **temperatursvängningar.** Låt det inte ligga exempelvis i bilen under en längre period. Låt mätinstrumentet bli tempererat igen efter stora temperatursvängningar innan du använder det. Vid extrema temperaturer eller temperatursvängningar kan mätinstrumentets precision påverkas.
- **► Undvik kraftiga stötar eller att mätinstrumentet faller.**Efter kraftig yttre påverkan på mätinstrumentet, utför alltid ett precisionstest (se "Precisionskontroll av avståndsmätningen", Sidan 94).

## **In- och urkoppling**

För att **slå på** mätinstrumentet, tryck kort på mätknappen **(2)**. Mätinstrument och laser slås på.

u **Lämna inte det påslagna mätverktyget utan uppsikt och stäng av mätverktyget efter användningen.** Andra personer kan bländas av laserstrålen.

För att **stänga av** mätinstrumentet, tryck länge på mätknappen **(2)**.

# **Mätning (se bild A)**

När mätinstrumentet har slagits på befinner sig verktyget i funktionen för längdmätning. Referensnivån för en mätning är den bakre kanten på mätinstrumentet.

Lägg mätinstrumentet på önskad startpunkt för mätningen (t. ex. vägg).

Tryck kort på mätknappen **(2)** för att utlösa mätningen. Laserstrålen stängs därefter av. Tryck kort på mätknappen **(2)** för att slå på laserstrålen igen. Tryck kort på mätknappen **(2)** för att utlösa ännu en mätning.

u **Rikta aldrig laserstrålen mot personer eller djur och rikta inte heller själv blicken mot laserstrålen även om du står på längre avstånd.**

**Observera:** mätvärdet visas typiskt inom 0,5 sek och senast efter ca. 4 sek. Hur lång tid mätningen tar beror på avståndet, ljusförhållandena och målytans reflektionsegenskaper. När mätningen är klar stängs laserstrålen av automatiskt.

# **Auto-summa (se bild B)**

Auto-summan anger automatiskt summan av alla enskilda mätningar (det är till hjälp t. ex. vid materialberäkningen.

Auto-summans värde raderas så snart som verktyget stängs av eller efter 5 minuter om ingen knapptryckning görs.

Auto-summan sparas inte. Det går inte att korrigera Auto-summan i efterhand. Peka mot målytan med laserstrålen.

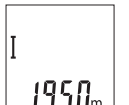

Tryck kort på mätknappen **(2)** för att utlösa mätningen. Aktuellt mätvärde **(c)** visas i den nedre delen av displayen. Laserstrålen stängs av.

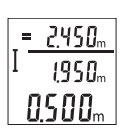

För att tända laserstrålen trycker du kort på mätknappen **(2)**. Tryck kort på mätknappen **(2)** för att utlösa ännu en mätning. I den undre raden visas aktuellt mätvärde **(c)**. I den mittersta raden visas föregående mätvärde **(b)**. I den övre raden visas auto-summan **(a)** (summan av aktuellt och föregående mätvärde).

# **Ljud på/av (3 601 K72 5..)**

Slå från mätinstrumentet.

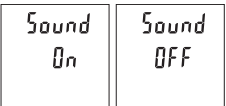

Tryck länge på mätknappen **(2)**. När markören står på önskad inställning, släpp mätknappen **(2)**. När knappen har släppts slås mätinstrumentet på med den valda inställningen.

# **Byt måttenhet (3 601 K72 57.)**

Slå från mätinstrumentet.

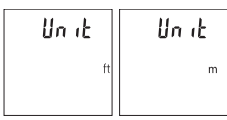

Tryck länge på mätknappen **(2)**. När markören står på önskad inställning, släpp mätknappen **(2)**. När knappen har släppts slås mätinstrumentet på med den valda inställningen.

**94** | Svensk

# **Displaybelysning**

Displaybelysningen är påslagen varaktigt. Om ingen knapptryckning görs går displaybelysningen ner i dimmerläge efter ca 10 sekunder för att spara batterierna/de laddningsbara batterierna. Efter ca 30 sekunder utan knapptryckning slocknar displaybelysningen.

## **Arbetsanvisningar**

### **Allmänna anvisningar**

Mottagningslinsen **(7)** och utgången för laserstrålen **(8)** får inte vara övertäckta vid mätning.

mätinstrumentet får inte flyttas under en mätning. Placera därför mätinstrumentet i möjligaste mån på en fast anslags- eller anliggningsyta.

### **Påverkan på mätområdet**

Mätområdet beror på ljusförhållanden och målytans reflexionsförmåga. För bättre synlighet av laserstrålen vid stark extern belysning, använd lasersiktglasögonen **(10)** (tillbehör) och lasermåltavlan **(9)** (tillbehör), eller skugga målytan.

### **Påverkan på mätresultatet**

På grund av fysikaliska effekter kan inte uteslutas att felmätningar kan uppstå vid mätning på olika ytor. Till detta hör:

- Transparenta ytor (t.ex. glas, vatten)
- Reflekterande ytor (t.ex. polerad metall, glas)
- Porösa ytor (t.ex. isoleringsmaterial)
- Strukturerade ytor (t.ex. puts, natursten).

Använd eventuellt laser-måltavlan på dessa ytor **(9)** (tillbehör).

Felmätningar är dessutom möjligt på lutande målytor.

Dessutom kan luftskikt med olika temperaturer eller indirekt reflexion påverka mätresultatet.

### **Precisionskontroll av avståndsmätningen**

Du kan kontrollera mätinstrumentets precision enligt följande:

- Välj en oföränderlig mätsträcka på ca. 3 till 10 m, vars längd du känner till exakt (t.ex. rumsbredd, dörröppning). Mätningen ska utföras under gynnsamma förhållanden, dvs. mätsträckan ska vara inomhus och målytan ska vara blank och reflekterande.
- Mät sträckan 10 gånger i följd.

Avvikelsen mellan de olika mätningarna och medelvärdet får vara max ±4 mm på hela mätsträckan vid gynnsamma förhållanden. Protokollera mätningarna för att vid senare tidpunkt kunna jämföra noggrannheten

# **Fel – Orsaker och åtgärder**

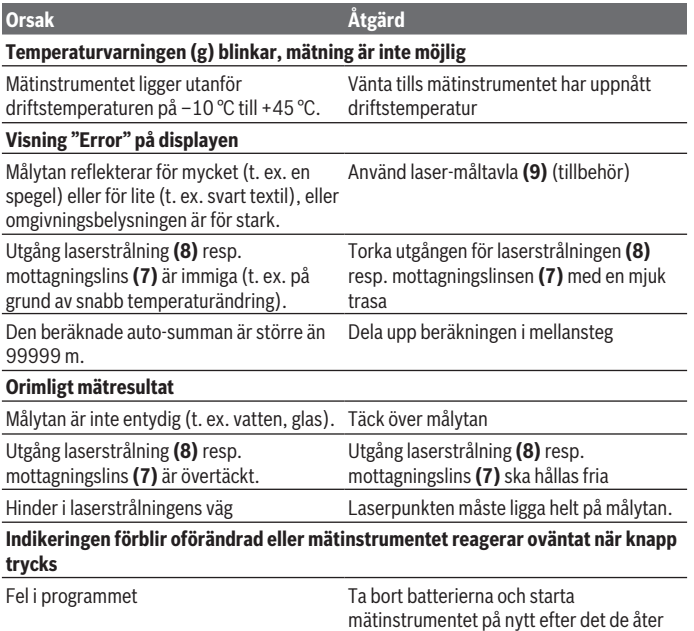

Mätinstrumentet övervakar korrekt funktion vid varje mätning. Om en defekt fastställs blinkar alla indikeringar i displayen. I detta fall, eller om ovan nämnda åtgärder inte hjälper, ta med mätinstrumentet till Bosch kundtjänst via din återförsäljare.

satts in.

**96** | Svensk

# **Underhåll och service**

## **Underhåll och rengöring**

Håll alltid mätinstrumentet rent.

Sänk inte ner mätinstrumentet i vatten eller andra vätskor.

Torka av smuts med en fuktig, mjuk trasa. Använd inga rengörings- eller lösningsmedel. Var extra noga med mottagningslinsen **(7)**, då den kräver lika stor omsorg som ett par glasögon eller linsen på en kamera.

# **Kundtjänst och applikationsrådgivning**

Kundservicen ger svar på frågor beträffande reparation och underhåll av produkter och reservdelar. Explosionsritningar och informationer om reservdelar hittar du också under: **www.bosch-pt.com**

Boschs applikationsrådgivnings-team hjälper dig gärna med frågor om våra produkter och tillbehören till dem.

Ange alltid vid förfrågningar och reservdelsbeställningar det 10‑siffriga produktnumret som finns på produktens typskylt.

#### **Svenska**

Bosch Service Center Telegrafvej 3 2750 Ballerup Danmark Tel.: (08) 7501820 (inom Sverige) Fax: (011) 187691

# **Avfallshantering**

Mätverktyg, batteri, tillbehör och förpackningar ska omhändertas på miljövänligt sätt för återvinning.

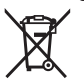

Släng inte mätverktyg och batterier i hushållsavfallet!

### **Endast för EU‑länder:**

Enligt det europeiska direktivet 2012/19/EU ska förbrukade mätinstrument; och enligt det europeiska direktivet 2006/66/EG felaktiga eller förbrukade batterier samlas in separat och tillföras en miljöanpassad avfallshantering.

Norsk | **97**

# **Norsk**

# **Sikkerhetsanvisninger**

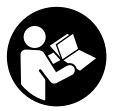

**Alle anvisningene må leses og følges for at måleverktøyet skal kunne brukes uten fare og på en sikker måte. Hvis måleverktøyet ikke brukes i samsvar med de foreliggende anvisningene, kan de integrerte beskyttelsesinnretningene bli skadet. Varselskilt på måleverktøyet må alltid være synlige og lesbare. OPPBEVAR**

**DISSE ANVISNINGENE PÅ ET TRYGT STED, OG LA DEM FØLGE MED HVIS MÅLEVERKTØYET SKAL BRUKES AV ANDRE.**

- u **Forsiktig! Ved bruk av andre betjenings- eller justeringsinnretninger enn de som er oppgitt her, eller andre prosedyrer, kan det oppstå farlig strålingseksponering.**
- **► Måleverktøyet leveres med et laser-varselskilt (markert på bildet av måleverktøyet på illustrasjonssiden).**
- u **Hvis teksten på laser-advarselsskiltet ikke er på ditt språk, må du lime en etikett på ditt språk over dette skiltet før du tar produktet i bruk.**

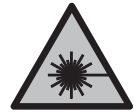

**Rett aldri laserstrålen mot personer eller dyr, og se ikke selv rett inn i den direkte eller reflekterte laserstrålen.** Det kan føre til blending, uhell og øyeskader.

- ► Ved øyekontakt med laserstrålen må øyet lukkes bevisst og hodet straks **beveges bort fra strålen.**
- ▶ Det må ikke gjøres endringer på laserutstyret.
- u **Bruk ikke laserbrillene som beskyttelsesbriller.** Laserbrillene gjør det lettere å se laserstrålen, men den beskytter ikke mot laserstråling.
- ► Bruk ikke laserbrillene som solbriller eller i veitrafikk. Laserbrillene gir ikke fullstendig UV-beskyttelse og reduserer fargeoppfattelsen.
- u **Reparasjon av måleverktøyet må kun utføres av kvalifisert fagpersonale og kun med originale reservedeler.** På den måten opprettholdes sikkerheten til måleverktøyet.
- **Ikke la barn bruke lasermåleren uten tilsyn.** Personer kan utilsiktet bli blendet.

#### **98** | Norsk

**▶ Ikke arbeid med måleverktøyet i eksplosjonsutsatte omgivelser – der det befinner seg brennbare væsker, gass eller støv.** I måleverktøyet kan det oppstå gnister som kan antenne støv eller damp.

# **Produktbeskrivelse og ytelsesspesifikasjoner**

Se illustrasjonene i begynnelsen av bruksanvisningen.

### **Forskriftsmessig bruk**

Måleverktøyet er beregnet for måling av avstander, lengder og høyder. Måleverktøyet er egnet for bruk innen- og utendørs.

### **Illustrerte komponenter**

Nummereringen av de illustrerte komponentene refererer til bildet av måleverktøyet på illustrasionssiden.

- **(1)** Display
- **(2)** Måleknapp
- **(3)** Batterideksel
- **(4)** Lås for batterideksel
- **(5)** Serienummer
- **(6)** Laservarselskilt
- **(7)** Mottakerlinse
- **(8)** Laseråpning
- (9) Lasermåltavle<sup>A)</sup>
- **(10)** LasersiktebrilleA)
- (11) Beskyttelsesveske<sup>A)</sup>
- A) **Illustrert eller beskrevet tilbehør inngår ikke i standard-leveransen. Det komplette tilbehøret finner du i vårt tilbehørsprogram.**

#### **Visningselementer**

- **(a)** Automatisk summering
- **(b)** Foregående måleverdi
- **(c)** Aktuell måleverdi
- **(d)** Laser slått på
- **(e)** Lengdemåling

Norsk | **99**

⊕

- **(f)** Batterivarsel
- **(g)** Temperaturvarsling
- **(h)** Feilvisning **«Error»**

### **Tekniske data**

♦

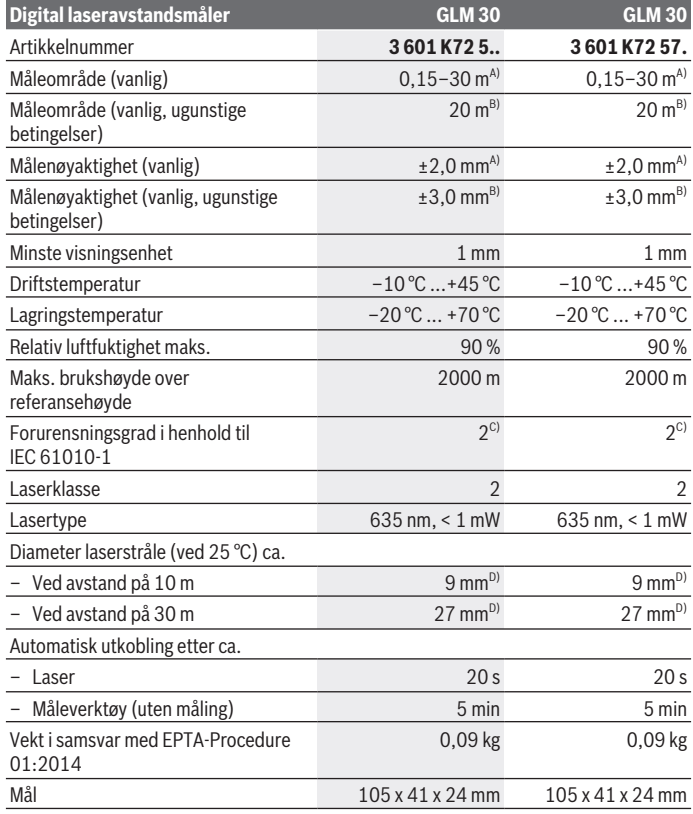

 $\bigcirc$ 

Bosch Power Tools 1 609 92A 5DZ | (29.01.2020)

#### **100** | Norsk

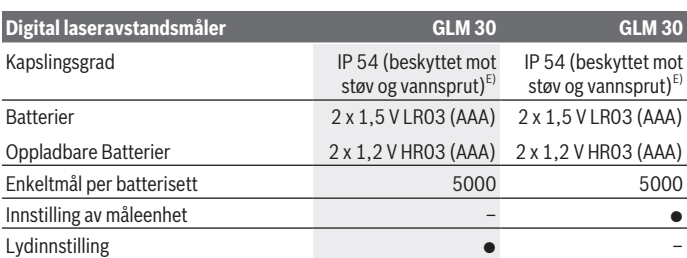

A) Ved måling fra bakkanten på måleverktøyet, gjelder for sterkt reflekterende mål (for eksempel en hvitmalt vegg), svakt bakgrunnslys og driftstemperatur på 25 °C. Det må i tillegg påregnes en innflytelse på ±0,05 mm/m.

B) Ved måling fra bakkanten av måleverktøyet, gjelder for svakt reflekterende mål (for eksempel svart papp), sterk bakgrunnsbelysning og driftstemperatur på – 10 °C til +45 °C. Det må i tillegg påregnes en innflytelse på ±0,15 mm/m.

C) Det oppstår bare ikke-ledende smuss, men det forventes nå og da forbigående ledeevne forårsaket av kondens.

D) Bredden på laserlinjen avhenger av overflatens egenskaper og av forholdene i omgivelsene.

E) Unntatt batterirom

Måleverktøyet identifiseres ved hjelp av serienummeret **(5)** på typeskiltet.

# **Montering**

# **Sette inn/bytte batterier**

Det anbefales å bruke alkaliske manganbatterier eller oppladbare batterier til måleverktøyet.

Med 1,2 V-batterier kan antall mulige målinger være mindre enn med 1,5 V-batterier.

For å åpne dekselet til batterirommet **(3)** trykker du på låsen **(4)** og tar av dekselet. Sett inn batteriene. Pass på riktig polaritet, som vist på innsiden av batterirommet.

Første gang batterisymbolet  $\equiv$  vises på displayet er det mulig å foreta minst 100 enkeltmålinger til. Når batterisymbolet  $\equiv$  blinker, må du skifte ut batteriene eller battericellene. Måling er ikke mulig lenger.

Skift alltid ut alle de oppladbare batteriene eller engangsbatteriene samtidig. Bruk bare batterier fra én produsent og med samme kapasitet.

▶ Ta batteriene, enten du bruker engangsbatterier eller oppladbare, ut av **måleverktøyet når du ikke skal bruke det på lengre tid**. Ved langvarig lagring kan batteriene korrodere og selvutlades.

1 609 92A 5DZ | (29.01.2020) Bosch Power Tools

Norsk | **101**

# **Bruk**

## **Igangsetting**

- u **Ikke gå fra måleverktøyet når det er slått på, og slå alltid av måleverktøyet etter bruk.** Andre personer kan bli blendet av laserstrålen.
- **Beskytt måleverktøyet mot fuktighet og direkte sollys.**
- ▶ Måleverktøvet må ikke utsettes for ekstreme temperaturer eller **temperatursvingninger.** La det for eksempel ikke ligge lenge i bilen. Ved store temperatursvingninger bør måleverktøyet tempereres før det brukes. Ved ekstreme temperaturer eller temperatursvingninger kan målevertøyets presisjon svekkes.
- ► Unngå å utsette måleverktøyet for harde slag eller fall.Etter sterk ytre påvirkning på måleverktøyet bør du alltid kontrollere nøyaktigheten før du fortsetter arbeidet (se "Kontrollere nøyaktigheten til avstandsmålingen", Side 103).

# **Inn-/utkobling**

For å **slå på** måleverktøyet trykker du kort på måleknappen **(2)**. Måleverktøyet og laseren slås på.

u **Ikke gå fra måleverktøyet når det er slått på, og slå alltid av måleverktøyet etter bruk.** Andre personer kan bli blendet av laserstrålen.

For å **slå av** måleverktøyet trykker du lenge på måleknappen **(2)**.

# **Måling (se bilde A)**

Etter at måleverktøyet er slått på, er det stilt inn på lengdemåling.

Referanseplanet for målingen er alltid bakkanten på måleverktøyet.

Legg måleverktøyet inntil det ønskede startpunktet for målingen (for eksempel en vegg). For å utløse målingen trykker du kort på måleknappen **(2)**. Deretter slås laserstrålen av. For å slå på laserstrålen igjen trykker du kort på måleknappen **(2)**. For å utløse en ny måling trykker du kort på måleknappen **(2)** igjen.

▶ Rett aldri laserstrålen mot personer eller dyr, og se ikke selv inn i laserstrålen, **heller ikke fra større avstand.**

**Merknad:** Måleverdien vises vanligvis innen 0,5 s og senest etter 4 s. Varigheten på målingen avhenger av avstanden, lysforholdene og målflatens refleksjonsegenskaper. Etter utført måling slås laserstrålen automatisk av.

#### **102** | Norsk

### **Automatisk summering (se bilde B)**

Den automatiske summeringen angir automatisk summen av alle enkeltmålingene (for eksempel nyttig ved materialberegning).

Den automatisk beregnede verdien slettes så snart verktøyet slås av, eller den slettes automatisk hvis det går 5 minutter uten at en knapp trykkes.

Den automatisk beregnede verdien lagres ikke. Det er ikke mulig å korrigere den automatisk beregnede verdien senere.

Rett inn laserstrålen mot målflaten.

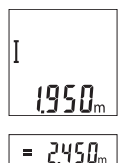

1950... ASAA.

For å utløse målingen trykker du kort på måleknappen **(2)**. Den aktuelle måleverdien **(c)** vises i den nederste raden på displayet. Laserstrålen slås av.

For å slå på laserstrålen trykker du kort på måleknappen **(2)**. For å utløse en ny måling trykker du kort på måleknappen **(2)** igjen. Den aktuelle måleverdien **(c)** vises i den nedre raden. Den foregående måleverdien **(b)** vises i den midtre raden. I den øvre raden vises den automatiske summeringen **(a)** (summen av den nåværende og

foregående måleverdien).

# **Slå lyden på/av (3 601 K72 5..)**

Slå av måleverktøyet.

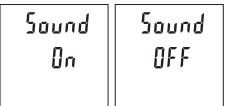

**Skifte måleenhet (3 601 K72 57.)**

Slå av måleverktøyet.

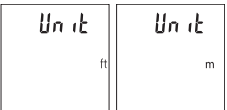

Trykk lenge på måleknappen **(2)**. Slipp måleknappen **(2)** når markøren står på den ønskede innstillingen. Når du har sluppet knappen, slås måleverktøyet på med valgt innstilling.

Trykk lenge på måleknappen **(2)**. Slipp måleknappen **(2)** når markøren står på den ønskede innstillingen. Når du har sluppet knappen, slås måleverktøyet på med valgt innstilling.

# **Displaybelysning**

Displaybelysningen er på hele tiden. Hvis ingen knapp trykkes, dempes displaybelysningen etter ca. 10 sekunder, slik at batteriet/batteriene spares. Etter ca. 30 sekunder uten knappetrykk slukker displaybelysningen.

## **Arbeidshenvisninger**

#### **Generell informasjon**

Mottakslinsen **(7)** og laserstråleutgangen **(8)** må ikke være tildekket under måling. Måleverktøyet må ikke beveges under en måling. Du bør derfor legge måleverktøyet på et stabilt underlag.

### **Faktorer som påvirker måleområdet**

Måleområdet avhenger av lysforholdene og av refleksjonsegenskapene til målflaten. For at laserstrålen skal være lettere å se ved sterkt omgivelseslys bør du bruke lasersiktebrille **(10)** (tilbehør) og lasermåltavle **(9)** (tilbehør) eller skyggelegge målflaten.

### **Faktorer som påvirker måleresultatet**

På grunn av fysiske virkninger kan det ikke utelukkes at det oppstår feilmålinger ved måling på forskjellige overflater. Slike forhold er:

- transparente overflater (for eksempel glass, vann),
- reflekterende overflater (for eksempel polert metall, glass),
- porøse overflater (for eksempel isolasjonsmaterialer)
- overflater med struktur (for eksempel grove murpuss, naturstein).

Bruk eventuelt lasermåltavlen **(9)** (tilbehør) på slike overflater.

Feilmåling er også mulig ved skrå sikting på målflatene.

Luftsjikt med forskjellige temperaturer eller refleksjoner som mottas indirekte kan også påvirke måleverdien.

### **Kontrollere nøyaktigheten til avstandsmålingen**

Følg denne fremgangsmåten for å kontrollere nøyaktigheten til måleverktøyet:

- Velg en ca. 3 til 10 meter lang uforanderlig målestrekning som du kjenner den nøyaktige lengden til (for eksempel bredden på et rom eller en døråpning). Målingen bør utføres ved gunstige forhold, dvs. at målestrekningen bør være innendørs, og målflaten bør være glatt og ha gode refleksjonsegenskaper.
- Mål strekningen 10 ganger etter hverandre.

### **104** | Norsk

Ved gunstige forhold kan de enkelte målingenes avvik fra gjennomsnittsverdien maksimalt være ±4 mm på hele målestrekningen. Registrer målingene, slik at nøyaktigheten kan sammenlignes på et senere tidspunkt

# **Feil – Årsak og løsning**

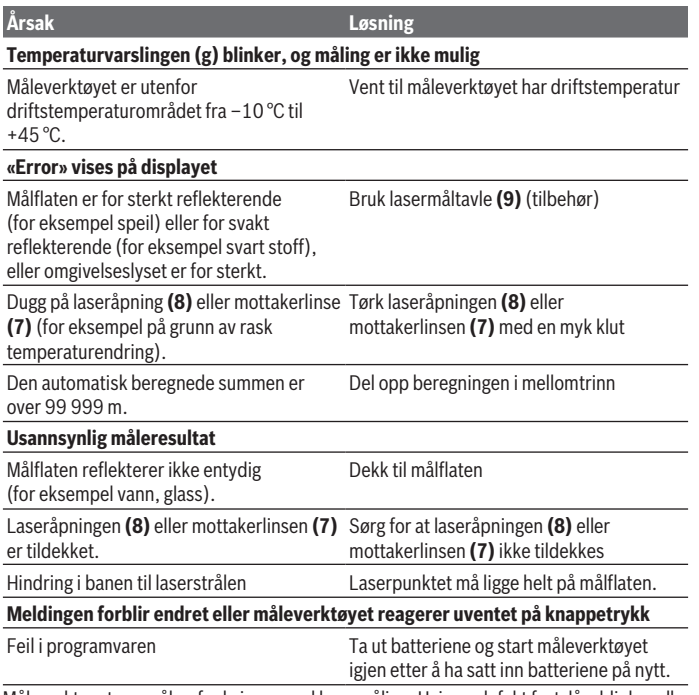

Måleverktøyet overvåker funksjonen ved hver måling. Hvis en defekt fastslås, blinker alle visningene på displayet. I dette tilfellet, eller hvis de ovennevnte tiltakene ikke fører til at en feil blir utbedret, leverer du måleverktøyet til forhandleren, slik at det kan sendes til Bosch kundeservice.

# **Service og vedlikehold**

## **Vedlikehold og rengjøring**

Sørg for at måleverktøyet alltid er rent.

Måleverktøyet må ikke senkes ned i vann eller andre væsker.

Tørk bort skitt med en myk, fuktig klut. Bruk ikke rengjørings- eller løsemidler.

Spesielt mottakslinsen **(7)** må pleies og behandles med samme forsiktighet som briller eller linsen på et fotoapparat.

# **Kundeservice og kundeveiledning**

Kundeservice hjelper deg ved spørsmål om reparasjon og vedlikehold av produktet ditt og reservedelene. Du finner også sprengskisser og informasjon om reservedeler på **www.bosch-pt.com**

Boschs kundeveilederteam hjelper deg gjerne hvis du har spørsmål om våre produkter og tilbehør.

Ved alle forespørsler og reservedelsbestillinger må du oppgi det 10‑sifrede produktnummeret som er angitt på produktets typeskilt.

#### **Norsk**

Robert Bosch AS Postboks 350 1402 Ski Tel.: 64 87 89 50 Faks: 64 87 89 55

# **Kassering**

Måleverktøy, batterier, tilbehør og emballasje må leveres inn til miljøvennlig gjenvinning.

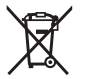

Måleverktøy og oppladbare batterier/engangsbatterier må ikke kastes som vanlig husholdningsavfall!

### **Bare for land i EU:**

Iht. det europeiske direktivet 2012/19/EU om brukt elektrisk utstyr og iht. det europeiske direktivet 2006/66/EC må defekte eller brukte batterier / oppladbare batterier samles adskilt og leveres inn for miljøvennlig resirkulering.

# **Suomi**

# **Turvallisuusohjeet**

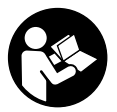

**Mittaustyökalun vaarattoman ja turvallisen käytön takaamiseksi kaikki annetut ohjeet tulee lukea ja huomioida. Jos mittaustyökalua ei käytetä näiden ohjeiden mukaan, tämä saattaa heikentää mittaustyökalun suojausta. Älä koskaan peitä tai poista mittaustyökalussa olevia varoituskilpiä. PIDÄ NÄMÄ OHJEET HYVÄSSÄ**

**TALLESSA JA ANNA NE MITTAUSTYÖKALUN MUKANA EDELLEEN SEURAAVALLA KÄYTTÄJÄLLE.**

- ▶ Varoitus vaarallisen säteilyaltistuksen vaara, jos käytät muita kuin tässä mai**nittuja käyttö- tai säätölaitteita tai menetelmiä.**
- u **Mittalaite toimitetaan laser-varoituskilven kanssa (merkitty kuvasivulla olevaan mittalaitteen piirrokseen).**
- **▶ Jos laser-varoituskilven teksti ei ole käyttömaan kielellä, liimaa kilven päälle mukana toimitettu käyttömaan kielinen tarra ennen ensikäyttöä.**

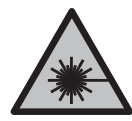

**Älä suuntaa lasersädettä ihmisiin tai eläimiin äläkä katso sinua kohti näkyvään tai heijastuneeseen lasersäteeseen.** Lasersäde voi aiheuttaa häikäistymistä, onnettomuuksia tai silmävaurioita.

- ▶ Jos lasersäde osuu silmään, sulje silmät tarkoituksella ja käännä pää välittö**mästi pois säteen linjalta.**
- u **Älä tee mitään muutoksia laserlaitteistoon.**
- **► Älä käytä laserlaseja suojalaseina.** Laserlaseilla lasersäteen voi havaita paremmin; ne eivät kuitenkaan suojaa lasersäteilyltä.
- u **Älä käytä laserlaseja aurinkolaseina tai tieliikenteessä.** Laserlasit eivät takaa kunnollista UV-suojausta ja ne heikentävät värien näkemistä.
- ▶ Anna vain valtuutetun ammattilaisen korjata viallinen mittaustyökalu ja vain al**kuperäisillä varaosilla.** Siten varmistat, että mittaustyökalu säilyy turvallisena.
- u **Älä anna lasten käyttää lasermittaustyökalua ilman valvontaa.** Muuten he voivat häikäistä työkalulla tahattomasti sivullisia.
- u **Älä käytä mittaustyökalua räjähdysvaarallisessa ympäristössä, jossa on palonarkoja nesteitä, kaasuja tai pölyä.** Mittaustyökalussa voi muodostua kipinöitä, jotka saattavat sytyttää pölyn tai höyryt.

1 609 92A 5DZ | (29.01.2020) Bosch Power Tools

# **Tuotteen ja ominaisuuksien kuvaus**

Huomioi käyttöohjeiden etuosan kuvat.

### **Määräystenmukainen käyttö**

Mittalaite on tarkoitettu etäisyyksien, pituuksien, korkeuksien ja välien mittaamiseen. Se soveltuu käytettäväksi sisä- ja ulkotiloissa.

### **Kuvatut osat**

Kuvattujen osien numerointi viittaa kuvasivulla olevaan mittaustyökalun piirrokseen.

- **(1)** Näyttö
- **(2)** Mittauspainike
- **(3)** Paristokotelon kansi
- **(4)** Paristokotelon kannen lukitus
- **(5)** Sarjanumero
- **(6)** Laser-varoituskilpi
- **(7)** Vastaanotinlinssi
- **(8)** Lasersäteen ulostuloaukko
- **(9)** Lasertähtäintaulu<sup>A)</sup>
- **(10)** Lasertarkkailulasit<sup>A)</sup>
- (11) Suojalaukku<sup>A)</sup>
- A) **Kuvassa näkyvä tai tekstissä mainittu lisätarvike ei kuulu vakiovarustukseen. Koko tarvikevalikoiman voit katsoa tarvikeohjelmastamme.**

#### **Näyttöelementit**

- **(a)** Automaattinen summa
- **(b)** Edellinen mittausarvo
- **(c)** Nykyinen mittausarvo
- **(d)** Laser kytketty päälle
- **(e)** Pituusmittaus
- **(f)** Paristovaroitus
- **(g)** Lämpötilavaroitus
- **(h)** Virheilmoitus **"Error"**

# **108** | Suomi

♦

# **Tekniset tiedot**

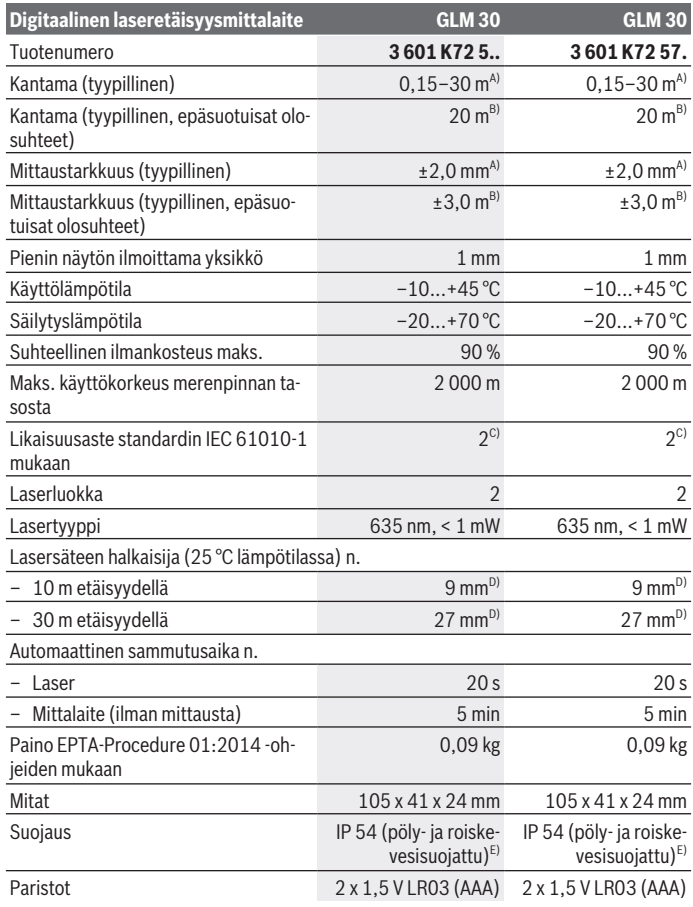

€

1 609 92A 5DZ | (29.01.2020) Bosch Power Tools

0
Suomi | **109**

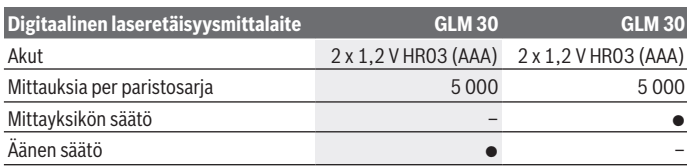

A) Mittalaitteen takareunasta mitattaessa tulos perustuu voimakkaasti heijastavaan kohteeseen (esim. valkoiseksi maalattu seinä), heikkoon taustavalaistukseen ja 25 °C:n käyttölämpötilaan. Tarkkuus ±0,05 mm/m.

B) Mittalaitteen takareunasta mitattaessa tulos perustuu heikosti heijastavaan kohteeseen (esim. musta pahvi), voimakkaaseen taustavalaistukseen ja  –10...+45 °C:n käyttölämpötilaan. Tarkkuus ±0,15 mm/m.

C) Kyseessä on vain johtamaton lika. Työkaluun voi kuitenkin syntyä joskus tilapäistä johtavuutta kasteen takia.

D) Laserlinjan leveys riippuu pinnanlaadusta ja ympäristöolosuhteista.

E) Lukuun ottamatta paristokoteloa

Mittalaitteen tyyppikilvessä on yksilöllinen sarjanumero **(5)** tunnistusta varten.

## **Asennus**

### **Paristojen asennus/vaihto**

Suosittelemme käyttämään mittaustyökalua alkali-mangaani-paristoilla tai akuilla.

1,5 V:n paristoilla voi mahdollisesti tehdä enemmän mittauksia kuin 1,2 V:n akuilla.

Avaa paristokotelon kansi **(3)** painamalla lukitsinta **(4)** ja ota paristokotelon kansi pois. Asenna paristot/akut paikoilleen. Aseta paristot oikein päin paristokotelon sisäpuolelle merkityn kuvan mukaisesti.

Kun paristosymboli  $\equiv$ tulee ensimmäisen kerran näyttöön, laitteella voi tehdä vielä vähintään 100 mittausta. Jos paristosymboli vilkkuu, paristot/akut täytyy vaihtaa. Mittaukset eivät enää ole mahdollisia.

Vaihda aina kaikki paristot/akut samanaikaisesti. Käytä aina saman valmistajan paristoja/ akkuja, jotka ovat kapasiteetiltaan identtisiä.

u **Ota paristot/akut pois mittalaitteesta, jos et käytä sitä pitkään aikaan**. Paristot/ akut saattavat hapettua ja purkautua pitkäaikaisessa säilytyksessä.

#### **110** | Suomi

# **Käyttö**

## **Käyttöönotto**

- u **Älä jätä mittaustyökalua päälle ilman valvontaa ja sammuta mittaustyökalu käytön lopussa.** Muuten lasersäde saattaa häikäistä sivullisia.
- u **Suojaa mittalaite kosteudelta ja suoralta auringonpaisteelta.**
- u **Älä altista mittaustyökalua erittäin korkeille/matalille lämpötiloille tai suurille lämpötilavaihteluille.** Älä säilytä työkalua pitkiä aikoja esimerkiksi kuumassa autossa. Anna suurten lämpötilavaihteluiden jälkeen mittaustyökalun lämpötilan ensin tasaantua, ennen kuin otat sen käyttöön. Äärimmäiset lämpötilat tai lämpötilavaihtelut saattavat heikentää mittaustyökalun tarkkuutta.
- u **Älä altista mittalaitetta voimakkaille iskuille tai putoamiselle.**Jos mittalaitteeseen on kohdistunut voimakkaita iskuja, sen tarkkuus kannattaa tarkistaa ennen käytön jatkamista (katso "Etäisyysmittauksen tarkkuuden tarkastus", Sivu 112).

## **Käynnistys ja pysäytys**

**Käynnistä** mittalaite painamalla lyhyesti mittauspainiketta **(2)**. Mittalaite ja laser kytkeytyvät päälle.

u **Älä jätä mittaustyökalua päälle ilman valvontaa ja sammuta mittaustyökalu käytön lopussa.** Muuten lasersäde saattaa häikäistä sivullisia.

Mittalaite **sammuu** mittauspainikkeen **(2)** pitkällä painalluksella.

## **Mittaaminen (katso kuva A)**

Mittalaite on käynnistyksen jälkeen pituusmittauksen käyttömuodossa.

Mittauksen vertailutasona toimii aina mittalaitteen takareuna.

Aseta mittalaite kohtaan, josta haluat aloittaa mittauksen (esim. seinälle).

Käynnistä mittaus painamalla lyhyesti mittauspainiketta **(2)**. Sen jälkeen lasersäde kytkeytyy pois päältä. Kun haluat kytkeä lasersäteen uudelleen päälle, paina lyhyesti mittauspainiketta **(2)**. Tee seuraava mittaus painamalla taas lyhyesti mittauspainiketta **(2)**.

#### u **Älä koskaan suuntaa lasersädettä ihmisiin tai eläimiin, älä myöskään itse katso lasersäteeseen edes kaukaa.**

**Huomautus:** normaalisti mittausarvo tulee näyttöön 0,5 sekunnin sisällä ja viimeistään noin 4 sekunnin kuluttua. Mittauksen kesto riippuu etäisyydestä, valon määrästä ja kohdepinnan heijastusominaisuuksista. Mittauksen jälkeen lasersäde sammuu automaattisesti.

## **Automaattinen summa (katso kuva B)**

Automaattinen summa ilmoittaa automaattisesti kaikkien yksittäismittausten summan (avuksi esim. materiaalien laskennassa).

Automaattisen summan arvo nollataan, kun laite sammutetaan tai kun työkalu sammuu automaattisesti, jos mitään painiketta ei paineta 5 minuuttiin.

Automaattista summaa ei tallenneta muistiin. Automaattista summaa ei voi korjata jälkikäteen.

Kohdista lasersäde kohdepintaan.

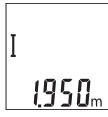

Käynnistä mittaus painamalla lyhyesti mittauspainiketta **(2)**. Näytön alarivillä **(c)** näytetään nykyinen mittausarvo. Lasersäde sammuu.

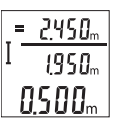

Kytke lasersäde päälle painamalla lyhyesti mittauspainiketta **(2)**. Tee seuraava mittaus painamalla taas lyhyesti mittauspainiketta **(2)**. Nykyinen mittausarvo **(c)** näkyy alarivillä. Keskirivillä näkyy edellinen mittausarvo **(b)**. Ylärivillä näyte-

tään automaattinen summa **(a)** (nykyisen ja edellisen mittausarvon summa).

## **Äänimerkin kytkeminen päälle tai pois päältä (3 601 K72 5..)**

Kytke mittalaite pois päältä.

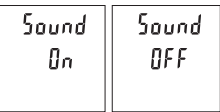

Paina pitkään mittauspainiketta **(2)**. Kun kohdistin on haluamasi asetuksen kohdalla, vapauta mittauspainike **(2)**. Vapautuksen jälkeen mittalaite kytkeytyy valitun asetuksen kanssa päälle.

## **Mittayksikön vaihtaminen (3 601 K72 57.)**

Kytke mittalaite pois päältä.

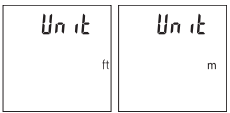

Paina pitkään mittauspainiketta **(2)**. Kun kohdistin on haluamasi asetuksen kohdalla, vapauta mittauspainike **(2)**. Vapautuksen jälkeen mittalaite kytkeytyy valitun asetuksen kanssa päälle.

#### **112** | Suomi

## **Näytön valaistus**

Näytön valaistus on jatkuvasti päällä. Jos mitään painiketta ei paineta, näytön valaistus himmenee noin 10 sekunnin kuluttua paristojen/akkujen säästämiseksi. Jos mitään painiketta ei paineta noin 30 sekuntiin, näytön valaistus sammuu.

## **Työskentelyohjeita**

#### **Yleisiä ohjeita**

Vastaanotinlinssi **(7)** ja lasersäteen ulostuloaukko **(8)** eivät saa olla peitettyinä mittausta suoritettaessa.

Mittaustyökalua ei saa liikuttaa mittauksen aikana. Mikäli suinkin mahdollista, aseta mittaustyökalu tukevaa alustaa tai tukea vasten.

#### **Mittausalueeseen vaikuttavat tekijät**

Mittausalue riippuu valaistusolosuhteista ja kohdepinnan heijastavuudesta. Käytä kirkkaasti valaistussa ympäristössä lasersäteen näkyvyyden parantamiseksi lasertarkkailulaseja **(10)** (lisätarvike) ja laserkohdetaulua **(9)** (lisätarvike), tai varjosta kohdepinta.

#### **Mittaustulokseen vaikuttavat tekijät**

Fysikaalisten vaikutusten takia on mahdollista, että tietyt pinnat saattavat johtaa mittausvirheisiin. Tällaisia pintoja ovat esimerkiksi:

- läpinäkyvät pinnat (esim. lasi ja vesi),
- heijastavat pinnat (esim. lasi ja kiillotettu metalli),
- huokoiset pinnat (esim. eristeet)
- karkeat pinnat (esim. pohjarappaus ja luonnonkivi).

Käytä näillä pinnoilla tarvittaessa lasertähtäintaulua **(9)** (lisätarvike).

Myös vinosti tähdätyt kohdepinnat saattavat johtaa mittausvirheisiin.

Samoin erilämpöiset ilmakerrokset tai epäsuorasti vastaanotetut heijastumat saattavat vaikuttaa mittausarvoon.

#### **Etäisyysmittauksen tarkkuuden tarkastus**

Voit tarkastaa mittalaitteen tarkkuuden seuraavasti:

- Valitse noin 3–10 m pituinen pysyvästi muuttumaton mittausmatka, jonka pituuden tunnet tarkasti (esim. huoneen leveys, oviaukko). Mittaus tulee suorittaa hyvissä olosuhteissa, ts. mittausmatkan tulee olla rakennuksen sisällä ja kohdepinnan täytyy olla sileä ja kunnolla heijastava.
- Mittaa matka 10 kertaa perätysten.

Yksittäiset mittaustulokset saavat poiketa keskiarvosta enintään ±4 mm koko mittausmatkalla ja hyvissä olosuhteissa. Kirjaa mittaustulokset muistiin, jotta voit vertailla tarkkuutta myöhemmin

## **Viat – syyt ja korjausohjeet**

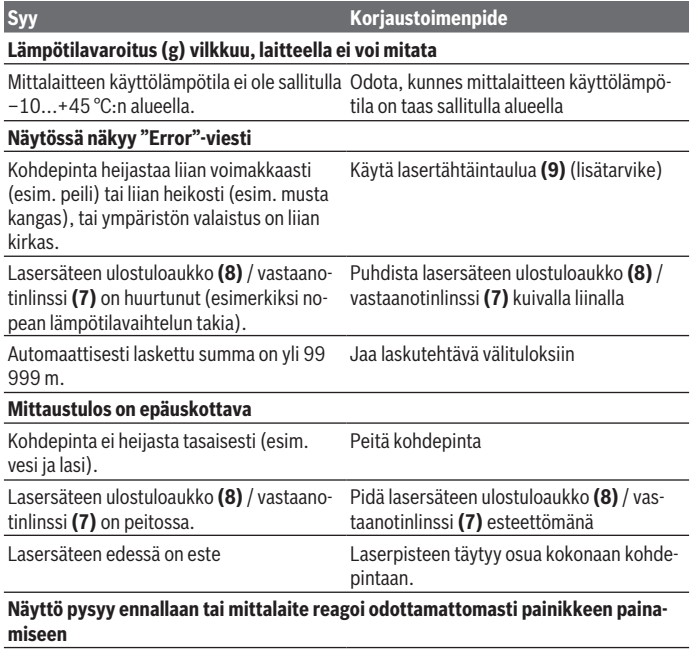

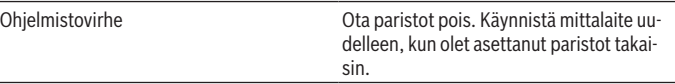

Mittalaite valvoo moitteetonta toimintaa jokaisen mittauksen yhteydessä. Jos se havaitsee vian, kaikki näytön ilmoitukset vilkkuvat. Tässä tapauksessa, tai jos vikaa ei saada poistettua yllä mainituilla korjaustoimenpiteillä, lähetä mittalaite valtuutetun kauppiaan välityksellä Bosch-huoltoon.

#### **114** | Suomi

# **Hoito ja huolto**

## **Huolto ja puhdistus**

Pidä aina mittaustyökalu puhtaana.

Älä koskaan upota mittaustyökalua veteen tai muihin nesteisiin.

Pyyhi lika pois kostealla ja pehmeällä liinalla. Älä käytä puhdistusaineita tai liuottimia.

Käsittele varsinkin vastaanotinlinssiä **(7)** varovasti. Se tulee puhdistaa huolellisesti samalla tavalla kuin silmälasit tai kameran linssi.

## **Asiakaspalvelu ja käyttöneuvonta**

Asiakaspalvelu vastaa tuotteesi korjausta ja huoltoa sekä varaosia koskeviin kysymyksiin. Räjäytyskuvat ja varaosatiedot ovat myös verkko-osoitteessa: **www.bosch-pt.com** Bosch-käyttöneuvontatiimi vastaa mielellään tuotteita ja tarvikkeita koskeviin kysymyksiin.

Ilmoita kaikissa kyselyissä ja varaosatilauksissa 10‑numeroinen tuotenumero, joka on ilmoitettu tuotteen mallikilvessä.

#### **Suomi**

Robert Bosch Oy Bosch-keskushuolto Pakkalantie 21 A 01510 Vantaa Voitte tilata varaosat suoraan osoitteesta www.bosch-pt.fi. Puh.: 0800 98044 Faksi: 010 296 1838 www.bosch-pt.fi

## **Hävitys**

Käytöstä poistetut mittaustyökalut, akut/paristot, lisätarvikkeet ja pakkaukset tulee toimittaa ympäristöystävälliseen uusiokäyttöön.

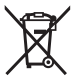

Älä heitä mittaustyökaluja tai akkuja/paristoja talousjätteisiin!

#### **Koskee vain EU‑maita:**

Eurooppalaisen direktiivin 2012/19/EU mukaan käyttökelvottomat mittaustyökalut ja eurooppalaisen direktiivin 2006/66/EY mukaan vialliset tai loppuun käytetyt akut/paristot täytyy kerätä erikseen ja toimittaa ympäristöystävälliseen kierrätykseen.

1 609 92A 5DZ | (29.01.2020) Bosch Power Tools

# **Ελληνικά**

# **Υποδείξεις ασφαλείας**

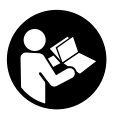

**Για να εργαστείτε με το όργανο μέτρησης χωρίς κίνδυνο και με ασφάλεια, πρέπει να διαβάσετε και να τηρήσετε όλες τις υποδείξεις. Εάν το όργανο μέτρησης δε χρησιμοποιηθεί σύμφωνα με αυτές τις οδηγίες, τα ενσωματωμένα στο όργανο μέτρησης μέτρα προστασίας μπορεί να επηρεαστούν αρνητικά. Μην**

**καταστρέψετε ποτέ τις προειδοποιητικές πινακίδες που βρίσκονται στο όργανο μέτρησης. ΦΥΛΑΞΤΕ ΚΑΛΑ ΑΥΤΕΣ ΤΙΣ ΥΠΟΔΕΙΞΕΙΣ ΚΑΙ ΔΩΣΤΕ ΤΕΣ ΣΕ ΠΕΡΙΠΤΩΣΗ ΠΟΥ ΧΡΕΙΑΣΤΕΙ ΜΑΖΙ ΜΕ ΤΟ ΟΡΓΑΝΟ ΜΕΤΡΗΣΗΣ.**

- u **Προσοχή όταν χρησιμοποιηθούν άλλες, διαφορετικές από τις αναφερόμενες εδώ διατάξεις χειρισμού ή διατάξεις ρύθμισης ή λάβει χώρα άλλη διαδικασία, μπορεί αυτό να οδηγήσει σε επικίνδυνη έκθεση στην ακτινοβολία.**
- u **Το όργανο μέτρησης παραδίδεται με μια προειδοποιητική πινακίδα λέιζερ (χαρακτηρισμένη στην παράσταση του οργάνου μέτρησης στη σελίδα γραφικών).**
- u **Εάν το κείμενο της προειδοποιητικής πινακίδας λέιζερ δεν είναι στη γλώσσα της χώρας σας, τότε πριν τη θέση για πρώτη φορά σε λειτουργία κολλήστε πάνω το συμπαραδιδόμενο αυτοκόλλητο στη γλώσσα της χώρας σας.**

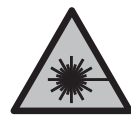

**Μην κατευθύνετε την ακτίνα λέιζερ πάνω σε πρόσωπα ή ζώα και μην κοιτάξετε οι ίδιοι κατευθείαν στην άμεση ή ανακλώμενη ακτίνα λέιζερ.** Έτσι μπορεί να τυφλώσετε άτομα, να προκαλέσετε ατυχήματα ή να βλάψετε τα μάτια σας.

- u **Σε περίπτωση που η ακτίνα λέιζερ πέσει στα μάτια σας, πρέπει να κλείσετε τα μάτια συνειδητά και να απομακρύνετε το κεφάλι σας αμέσως από την ακτίνα.**
- u **Μην προβείτε σε καμία αλλαγή στη διάταξη λέιζερ.**
- u **Μη χρησιμοποιείτε τα γυαλιά λέιζερ ως προστατευτικά γυαλιά.** Τα γυαλιά λέιζερ χρησιμεύουν για την καλύτερη αναγνώριση της ακτίνας λέιζερ, αλλά όμως δεν προστατεύουν από την ακτίνα λέιζερ.
- u **Μη χρησιμοποιείτε τα γυαλιά λέιζερ ως γυαλιά ηλίου ή στην οδική κυκλοφορία.** Τα γυαλιά λέιζερ δεν προσφέρουν πλήρη προστασία από την υπεριώδη ακτινοβολία και μειώνουν την αντίληψη των χρωμάτων.

#### **116** | Ελληνικά

- u **Αναθέστε την επισκευή του οργάνου μέτρησης μόνο σε ειδικευμένο τεχνικό προσωπικό και μόνο με γνήσια ανταλλακτικά.** Μ' αυτόν τον τρόπο εξασφαλίζεται η διατήρηση της ασφαλούς λειτουργίας του εργαλείου μέτρησης.
- u **Μην αφήσετε παιδιά χωρίς επιτήρηση να χρησιμοποιήσουν το όργανο μέτρησης λέιζερ.** Θα μπορούσαν ακούσια να τυφλώσουν άτομα.
- u **Μην εργάζεστε με το όργανο μέτρησης σε επικίνδυνο για έκρηξη περιβάλλον, στο οποίο βρίσκονται εύφλεκτα υγρά, αέρια ή εύφλεκτες σκόνες.** Στο εσωτερικό του εργαλείου μέτρησης μπορεί να δημιουργηθεί σπινθηρισμός κι έτσι να αναφλεχθούν η σκόνη ή οι αναθυμιάσεις.

# **Περιγραφή προϊόντος και ισχύος**

Προσέξτε παρακαλώ τις εικόνες στο μπροστινό μέρος των οδηγιών λειτουργίας.

## **Χρήση σύμφωνα με τον σκοπό προορισμού**

Το όργανο μέτρησης προορίζεται για τη μέτρηση αποστάσεων, μήκους, ύψους και διαστημάτων.

Το εργαλείο μέτρησης είναι κατάλληλο για χρήση και σε εσωτερικούς και σε εξωτερικούς χώρους.

## **Απεικονιζόμενα στοιχεία**

Η απαρίθμηση των απεικονιζόμενων στοιχείων βασίζεται στην απεικόνιση του εργαλείου μέτρησης στη σελίδα γραφικών.

- **(1)** Οθόνη
- **(2)** Πλήκτρο μέτρησης
- **(3)** Κάλυμμα της θήκης των μπαταριών
- **(4)** Ασφάλιση του καλύμματος της θήκης των μπαταριών
- **(5)** Αριθμός σειράς
- **(6)** Προειδοποιητική πινακίδα λέιζερ
- **(7)** Φακός λήψης
- **(8)** Έξοδος ακτίνας λέιζερ
- **(9)** Πίνακας στόχου λέιζερ<sup>Α)</sup>
- **(10)** Γυαλιά λέιζερ<sup>Α)</sup>
- **(11)** Τσάντα προστασίας<sup>A)</sup>
- A) **Εξαρτήματα που απεικονίζονται ή περιγράφονται δεν περιέχονται στη στάνταρ συσκευασία. Τον πλήρη κατάλογο εξαρτημάτων μπορείτε να τον βρείτε στο πρόγραμμα εξαρτημάτων.**

### Ελληνικά | **117**

## **Στοιχεία ένδειξης**

- **(a)** Αυτόματο άθροισμα
- **(b)** Προηγούμενη τιμή μέτρησης
- **(c)** Τρέχουσα τιμή μέτρησης
- **(d)** Λέιζερ σε λειτουργία
- **(e)** Μέτρηση μήκους
- **(f)** Προειδοποίηση μπαταρίας
- **(g)** Ένδειξη θερμοκρασίας
- **(h)** Ένδειξη σφάλματος **«Error»**

## **Τεχνικά στοιχεία**

€

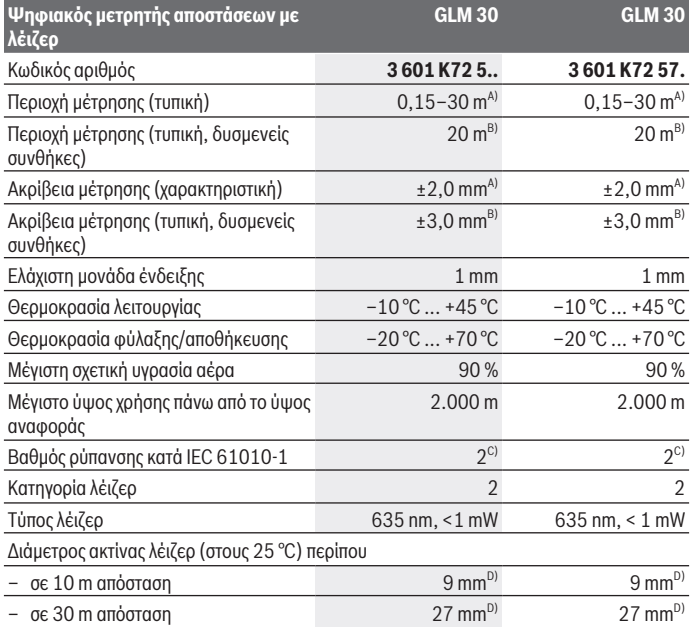

€

Bosch Power Tools 1 609 92A 5DZ | (29.01.2020)

#### **118** | Ελληνικά

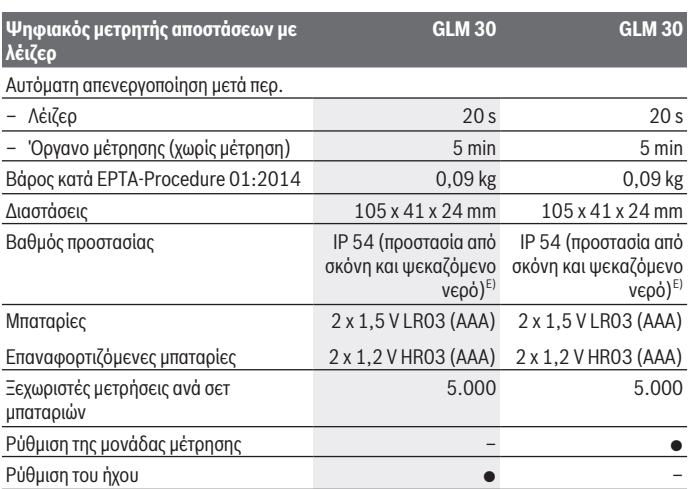

A) Στη μέτρηση από την πίσω ακμή του οργάνου μέτρησης με υψηλή ικανότητα ανάκλασης του στόχου (π.χ. ένας λευκός επιχρισμένος τοίχος) ισχύει ασθενής φωτισμός φόντου και 25 °C θερμοκρασία λειτουργίας. Επιπλέον πρέπει να υπολογίζει κανείς με μια επιρροή από ± 0,05 mm/m.

- B) Στη μέτρηση από την πίσω ακμή του οργάνου μέτρησης, ισχύει για χαμηλή ικανότητα ανάκλασης του στόχου (π.χ. ένα μαύρο χαρτόνι), δυνατός φωτισμός φόντου και – 10 °C έως +45 °C θερμοκρασία λειτουργίας. Επιπλέον πρέπει να υπολογίζει κανείς με μια επιρροή από ±0,15 mm/m.
- C) Εμφανίζεται μόνο μη αγώγιμη ρύπανση, αλλά περιστασιακά αναμένεται προσωρινή αγωγιμότητα που προκαλείται από την εμφάνιση δρόσου.
- D) Το πλάτος της ακτίνας λέιζερ εξαρτάται από τη σύσταση της επιφάνειας και από τις συνθήκες περιβάλλοντος.
- E) Εκτός της θήκης των μπαταριών

Για τη μονοσήμαντη αναγνώριση του οργάνου μέτρησης χρησιμεύει ο αριθμός σειράς **(5)** πάνω στην πινακίδα τύπου.

# **Συναρμολόγηση**

## **Τοποθέτηση/αλλαγή μπαταριών**

Για τη λειτουργία του οργάνου μέτρησης προτείνεται η χρήση μπαταριών αλκαλίουμαγγανίου ή επαναφορτιζόμενων μπαταριών.

#### Ελληνικά | **119**

Με μπαταρίες 1,2 V είναι ενδεχομένως δυνατές λιγότερες μετρήσεις από τις μπαταρίες με 1,5 V.

Για το άνοιγμα του καλύμματος της θήκης των μπαταριών **(3)** πιέστε την ασφάλιση **(4)** και αφαιρέστε το κάλυμμα της θήκης των μπαταριών. Τοποθετήστε μέσα τις μπαταρίες ή τις επαναφορτιζόμενες μπαταρίες. Προσέξτε εδώ τη σωστή πολικότητα σύμφωνα με την παράσταση στην εσωτερική πλευρά της θήκης των μπαταριών.

'Όταν εμφανιστεί το σύμβολο της μπαταρίας <sub>—</sub> για πρώτη φορά στην οθόνη, τότε είναι δυνατές ακόμη το λιγότερο 100 ξεχωριστές μετρήσεις. Όταν το σύμβολο της μπαταρίας αναβοσβήνει, πρέπει να αντικαταστήσετε τις μπαταρίες ή τις επαναφορτιζόμενες μπαταρίες. Η διεξαγωγή μετρήσεων είναι ανέφικτη.

Αλλάζετε όλες τις μπαταρίες ή τις επαναφορτιζόμενες μπαταρίες ταυτόχρονα. Οι μπαταρίες πρέπει να είναι όλες από τον ίδιο κατασκευαστή και να έχουν την ίδια χωρητικότητα.

u **Αφαιρέστε τις μπαταρίες ή τις επαναφορτιζόμενες μπαταρίες από το όργανo μέτρησης, όταν δεν το χρησιμοποιήσετε για μεγαλύτερο χρονικό διάστημα**. Σε περίπτωση μακρόχρονης αποθήκευσης οι μπαταρίες και οι επαναφορτιζόμενες μπαταρίες μπορεί να σκουριάσουν και να αυτοεκφορτιστούν.

# **Λειτουργία**

## **Θέση σε λειτουργία**

- u **Μην αφήσετε το ενεργοποιημένο όργανο μέτρησης χωρίς επιτήρηση και απενεργοποιήστε το όργανο μέτρησης μετά τη χρήση.** Μπορεί να τυφλωθούν άλλα άτομα από την ακτίνα λέιζερ.
- u **Προστατεύετε το εργαλείο μέτρησης από υγρασία κι από άμεση ηλιακή ακτινοβολία.**
- u **Μην εκθέτετε το όργανο μέτρησης σε υπερβολικές θερμοκρασίες ή σε μεγάλες διακυμάνσεις της θερμοκρασίας.** Μην το αφήνετε π.χ. για μεγάλο χρονικό διάστημα μέσα στο αυτοκίνητο. Αφήστε το όργανο μέτρησης σε περίπτωση μεγάλων διακυμάνσεων της θερμοκρασίας, πρώτα να εγκλιματιστεί, προτού το θέσετε σε λειτουργία. Η ακρίβεια του εργαλείου μέτρησης μπορεί να αλλοιωθεί υπό ακραίες θερμοκρασίες ή/και ισχυρές διακυμάνσεις της θερμοκρασίας.
- **Αποφεύγετε τα δυνατά χτυπήματα ή την πτώση του οργάνου μέτρησης.** Μετά από ισχυρές εξωτερικές επιδράσεις πάνω στο όργανο μέτρησης πριν τη συνέχιση της εργασίας πρέπει να πραγματοποιείτε πάντοτε έναν έλεγχο ακριβείας (βλέπε «Έλεγχος ακριβείας της μέτρησης αποστάσεων», Σελίδα 122).

#### **120** | Ελληνικά

## **Ενεργοποίηση/απενεργοποίηση**

Για την **ενεργοποίηση** του οργάνου μέτρησης πατήστε σύντομα το πλήκτρο μέτρησης **(2)**. Το όργανο μέτρησης και το λέιζερ ενεργοποιούνται.

u **Μην αφήσετε το ενεργοποιημένο όργανο μέτρησης χωρίς επιτήρηση και απενεργοποιήστε το όργανο μέτρησης μετά τη χρήση.** Μπορεί να τυφλωθούν άλλα άτομα από την ακτίνα λέιζερ.

Για την**απενεργοποίηση** του οργάνου μέτρησης πατήστε παρατεταμένα το πλήκτρο μέτρησης **(2)**.

## **Διαδικασία μέτρησης (βλέπε εικόνα A)**

Μετά την ενεργοποίηση το όργανο μέτρησης βρίσκεται στη λειτουργία της μέτρησης του μήκους.

Το επίπεδο αναφοράς για τη μέτρηση είναι πάντοτε η πίσω ακμή του οργάνου μέτρησης. Τοποθετήστε το όργανο μέτρησης στο επιθυμητό σημείο εκκίνησης της μέτρησης (π.χ. τοίχος).

Για την ενεργοποίηση της μέτρησης πατήστε σύντομα το πλήκτρο μέτρησης **(2)**. Μετά απενεργοποιείται η ακτίνα λέιζερ. Για την επανεργοποίηση της ακτίνας λέιζερ πατήστε σύντομα το πλήκτρο μέτρησης **(2)**. Για την ενεργοποίηση μιας περαιτέρω μέτρησης πατήστε εκ νέου σύντομα το πλήκτρο μέτρησης **(2)**.

u **Μην κατευθύνετε την ακτίνα λέιζερ επάνω σε ανθρώπους ή ζώα και μην κοιτάζετε ο ίδιος/η ίδια στην ακτίνα λέιζερ, ακόμη κι από μεγάλη απόσταση.**

**Υπόδειξη:** Η τιμή μέτρησης εμφανίζεται συνήθως εντός 0,5 s και το αργότερο μετά 4 s. Η διάρκεια της μέτρηση εξαρτάται από την απόσταση, τις συνθήκες φωτισμού και τις ιδιότητες ανάκλασης της επιφάνειας του στόχου. Μετά το πέρας της μέτρησης απενεργοποιείται αυτόματα η ακτίνα λέιζερ.

## **Αυτόματο άθροισμα (βλέπε εικόνα B)**

Η λειτουργία Αυτόματο άθροισμα δίνει αυτόματα το σύνολο όλων των ξεχωριστών μετρήσεων (π.χ. χρήσιμο κατά τον υπολογισμό των υλικών).

Η τιμή του αυτόματου αθροίσματος διαγράφεται, μόλις απενεργοποιηθεί το όργανο μέτρησης ή απενεργοποιείται αυτόματα μετά 5 λεπτά χωρίς πάτημα πλήκτρου.

Το αυτόματο άθροισμα δεν αποθηκεύεται. Η εκ των υστέρων διόρθωση του αυτόματου αθροίσματος δεν είναι δυνατή.

Στοχεύστε με την ακτίνα λέιζερ την επιφάνεια στόχου.

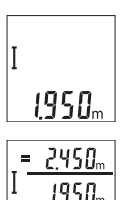

nsnn

Για την ενεργοποίηση της μέτρησης πατήστε σύντομα το πλήκτρο μέτρησης **(2)**. Η τρέχουσα τιμή μέτρησης **(c)** εμφανίζεται στην κάτω σειρά της οθόνης. Η ακτίνα λέιζερ απενεργοποιείται.

Για την ενεργοποίηση της ακτίνας λέιζερ πατήστε σύντομα το πλήκτρο μέτρησης **(2)**. Για την ενεργοποίηση μιας περαιτέρω μέτρησης πατήστε εκ νέου σύντομα το πλήκτρο μέτρησης **(2)**. Στην κάτω σειρά εμφανίζεται η τρέχουσα τιμή μέτρησης **(c)**. Στη μεσαία σειρά εμφανίζεται η προηγούμενη τιμή μέτρησης **(b)**. Στην επάνω σειρά

εμφανίζεται το αυτόματο άθροισμα **(a)** (άθροισμα της τρέχουσας και προηγούμενης τιμής μέτρησης).

## **Ενεργοποίηση/απενεργοποίηση ήχου (3 601 K72 5..)**

Απενεργοποιήστε το όργανο μέτρησης.

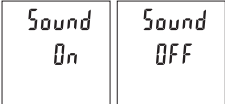

Πατήστε παρατεταμένα το πλήκτρο μέτρησης **(2)**. Όταν ο δρομέας βρίσκεται στην επιθυμητή ρύθμιση, αφήστε το πλήκτρο μέτρησης **(2)** ελεύθερο. Αφού αφεθεί το πλήκτρο ελεύθερο ενεργοποιείται το όργανο μέτρησης με την επιλεγμένη ρύθμιση.

# **Αλλαγή μονάδας μέτρησης (3 601 K72 57.)**

Απενεργοποιήστε το όργανο μέτρησης.

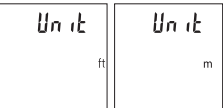

Πατήστε παρατεταμένα το πλήκτρο μέτρησης **(2)**. Όταν ο δρομέας βρίσκεται στην επιθυμητή ρύθμιση, αφήστε το πλήκτρο μέτρησης **(2)** ελεύθερο. Αφού αφεθεί το πλήκτρο ελεύθερο ενεργοποιείται το όργανο μέτρησης με την επιλεγμένη ρύθμιση.

## **Φωτισμός οθόνης**

Ο φωτισμός της οθόνης είναι συνεχώς ενεργοποιημένος. Όταν δεν πραγματοποιηθεί κανένα πάτημα του πλήκτρου, μειώνεται η ένταση του φωτισμού της οθόνης μετά περίπου 10 δευτερόλεπτα για την προστασία των μπαταριών/συσσωρευτών. Μετά περίπου 30 δευτερόλεπτα χωρίς πάτημα του πλήκτρου σβήνει ο φωτισμός της οθόνης.

#### **122** | Ελληνικά

## **Υποδείξεις εργασίας**

#### **Γενικές υποδείξεις**

Ο φακός λήψης **(7)** και η έξοδος της ακτίνας λέιζερ **(8)** δεν επιτρέπεται σε περίπτωση μιας μέτρησης να έχουν καλυφθεί.

Το όργανο μέτρησης δεν επιτρέπεται να μετακινηθεί κατά τη διάρκεια μιας μέτρηση. Γι' αυτό τοποθετήστε το όργανο μέτρησης κατά το δυνατόν σε μια σταθερή επιφάνεια ή επιφάνεια έδρασης.

### **Επιδράσεις στην περιοχή μέτρησης**

Η περιοχή μέτρησης εξαρτάται από τις συνθήκες φωτισμού και τις ιδιότητες ανάκλασης της επιφάνειας στόχου. Για την καλύτερη ορατότητα της ακτίνας λέιζερ χρησιμοποιείτε σε περίπτωση δυνατού εξωτερικού φωτός τα γυαλιά λέιζερ **(10)** (εξάρτημα) και τον πίνακα στόχου λέιζερ **(9)** (εξάρτημα), ή απενεργοποιήστε την επιφάνεια στόχου.

#### **Επιδράσεις στο αποτέλεσμα μέτρησης**

Όταν μετράτε επί διαφορετικών επιφανειών δεν αποκλείεται, διάφορα φυσικά φαινόμενα να οδηγήσουν σε εσφαλμένες μετρήσεις. Μεταξύ των άλλων πρόκειται για:

- Διαφανείς επιφάνειες (π.χ. γυαλί, νερό),
- ανακλαστικές επιφάνειες (π.χ. στιλβωμένο μέταλλο, γυαλί),
- πορώδεις επιφάνειες (π.χ. μονωτικά υλικά),
- δομημένες επιφάνειες (π.χ. χοντρός σοβάς, φυσική πέτρα).

Χρησιμοποιείτε ενδεχομένως σε αυτές τις επιφάνειες τον πίνακα στόχου λέιζερ **(9)** (εξάρτημα).

Εκτός αυτού δεν αποκλείονται σφάλματα μέτρησης, όταν η επιφάνεια στόχου είναι κεκλιμένη.

Η τιμή μέτρησης μπορεί επίσης να επηρεαστεί και από στρώματα αέρα με διαφορετική θερμοκρασία ή/και από έμμεσες αντανακλάσεις.

### **Έλεγχος ακριβείας της μέτρησης αποστάσεων**

Μπορείτε να ελέγξετε την ακρίβεια του οργάνου μέτρησης ως εξής:

- Επιλέξτε μια σταθερή διαδρομή μέτρησης με ένα γνωστό σε σας ακριβές μήκος 3 έως 10 m περίπου (π.χ. πλάτος δωματίου, άνοιγμα πόρτας). Η μέτρηση πρέπει να γίνει κάτω από ευνοϊκές συνθήκες, δηλ. η απόσταση μέτρησης πρέπει να βρίσκεται στον εσωτερικό χώρο και η επιφάνεια του στόχου μέτρησης πρέπει να είναι λεία και να έχει καλή ανάκλαση.
- Μετρήστε την απόσταση 10 φορές διαδοχικά.

Η απόκλιση των ξεχωριστών μετρήσεων από τη μέση τιμή επιτρέπεται να ανέρχεται το πολύ στα ±4 mm στη συνολική περιοχή της απόστασης μέτρησης με ευνοϊκές συνθήκες.

Πρωτοκολλήστε τις μετρήσεις, για να μπορείτε σε μια αργότερη χρονική στιγμή να συγκρίνετε την ακρίβεια

## **Σφάλματα – Αιτίες και αντιμετώπιση**

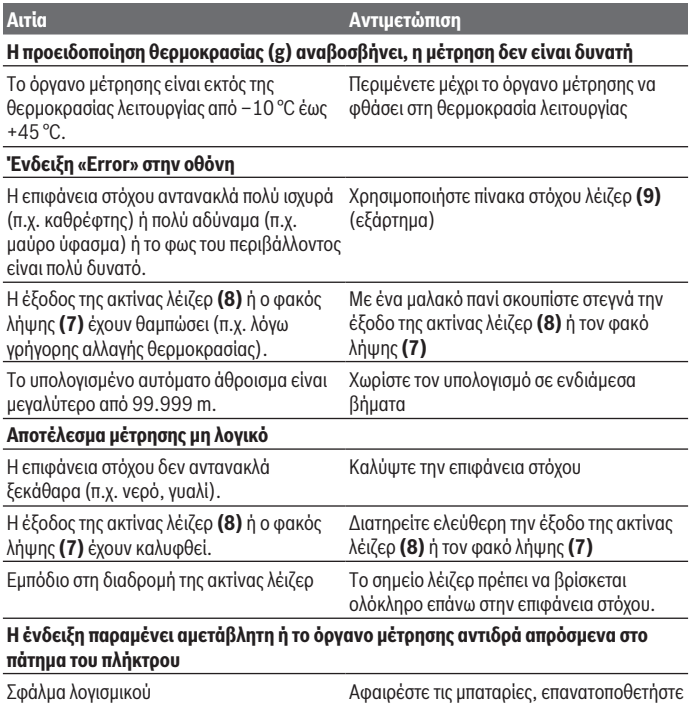

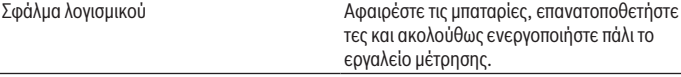

Το όργανο μέτρησης παρακολουθεί τη σωστή λειτουργία σε κάθε μέτρηση. Όταν διαπιστωθεί ένα ελάττωμα, αναβοσβήνουν όλες οι ενδείξεις στην οθόνη. Σε αυτή την περίπτωση, ή όταν τα πιο πάνω αναφερόμενα μέτρα αντιμετώπισης δεν μπορεί να

#### **124** | Ελληνικά

αποκαταστήσουν ένα σφάλμα, στείλτε το όργανο μέτρησης μέσω του αντιπροσώπου μας στην υπηρεσία εξυπηρέτησης πελατών της Bosch.

# **Συντήρηση και σέρβις**

## **Συντήρηση και καθαρισμός**

Να διατηρείτε το εργαλείο μέτρησης πάντα καθαρό. Μη βυθίσετε το εργαλείο μέτρησης σε νερό ή σε άλλα υγρά. Καθαρίζετε τυχόν ρύπανση μ' ένα υγρό, μαλακό πανί. Μη χρησιμοποιήσετε κανένα υγρό καθαρισμού ή διαλύτη.

Φροντίζετε ιδιαίτερα τον φακό λήψης **(7)** με την ίδια φροντίδα, με την οποία πρέπει να αντιμετωπίζονται τα γυαλιά ή ο φακός μιας φωτογραφικής μηχανής.

## **Εξυπηρέτηση πελατών και συμβουλές εφαρμογής**

Η υπηρεσία εξυπηρέτησης πελατών απαντά στις ερωτήσεις σας σχετικά με την επισκευή και τη συντήρηση του προϊόντος σας καθώς και για τα αντίστοιχα ανταλλακτικά. Σχέδια συναρμολόγησης και πληροφορίες για τα ανταλλακτικα θα βρείτε επίσης κάτω από:

#### **www.bosch-pt.com**

Η ομάδα παροχής συμβουλών της Bosch απαντά ευχαρίστως τις ερωτήσεις σας για τα προϊόντα μας και τα εξαρτήματά τους.

Δώστε σε όλες τις ερωτήσεις και παραγγελίες ανταλλακτικών οπωσδήποτε το 10ψήφιο κωδικό αριθμό σύμφωνα με την πινακίδα τύπου του προϊόντος.

### **Ελλάδα**

Robert Bosch A.E. Ερχείας 37 19400 Κορωπί – Αθήνα Τηλ.: 210 5701258 Φαξ: 210 5701283 Email: pt@gr.bosch.com www.bosch.com www.bosch-pt.gr

## **Απόσυρση**

Τα όργανα μέτρησης, οι επαναφορτιζόμενες μπαταρίες/μπαταρίες, τα εξαρτήματα και οι συσκευασίες πρέπει να ανακυκλώνονται με τρόπο φιλικό προς το περιβάλλον.

#### Türkçe | **125**

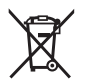

Μη ρίχνετε τα όργανα μέτρησης και τις επαναφορτιζόμενες μπαταρίες/ μπαταρίες στα οικιακά απορρίμματα!

### **Μόνο για χώρες της ΕΕ:**

Σύμφωνα με την Ευρωπαϊκή οδηγία 2012/19/ΕΕ τα άχρηστα όργανα μέτρησης και σύμφωνα με την Ευρωπαϊκή οδηγία 2006/66/ΕΚ οι χαλασμένες ή χρησιμοποιημένες μπαταρίες δεν είναι πλέον υποχρεωτικό να συλλέγονται ξεχωριστά για να ανακυκλωθούν με τρόπο φιλικό προς το περιβάλλον.

# **Türkçe**

# **Güvenlik talimatı**

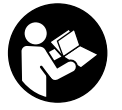

**Ölçme cihazı ile tehlikesiz ve güvenli biçimde çalışabilmek için bütün güvenlik talimatı ve uyarılar okunmalıdır. Ölçme cihazı bu güvenlik talimatına uygun olarak kullanılmazsa, ölçme cihazına entegre koruyucu donanımların işlevi kısıtlanabilir. Ölçme cihazı üzerindeki uyarı etiketlerini hiçbir zaman görünmez duruma**

**getirmeyin. BU TALİMATLARI İYİ VE GÜVENLİ BİR YERDE SAKLAYIN VE ÖLÇME CİHAZINI BAŞKASINA VERDİĞİNİZDE BUNLARI DA BİRLİKTE VERİN.**

- u **Dikkat Burada anılan kullanım ve ayar donanımlarından farklı donanımlar veya farklı yöntemler kullanıldığı takdirde, tehlikeli ışın yayılımına neden olunabilir.**
- ▶ Bu ölçme cihazı bir lazer uyarı etiketi ile teslim edilir (ölçme cihazının resminin **bulunduğu grafik sayfasında gösterilmektedir).**
- ▶ Lazer uyarı etiketindeki metin kendi dilinizde değilse, ilk kullanımdan önce cihaz **ekinde teslim edilen kendi dilinizdeki lazer uyarı etiketini mevcut lazer uyarı etiketi üzerine yapıştırın.**

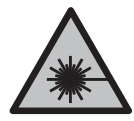

**Lazer ışınını başkalarına veya hayvanlara doğrultmayın ve doğrudan gelen veya yansıyan lazer ışınına bakmayın.** Aksi takdirde başkalarının gözünü kamaştırabilir, kazalara neden olabilir veya gözlerde hasara neden olabilirsiniz.

► Lazer ışını gözünüze gelecek olursa gözlerinizi bilinçli olarak kapatın ve hemen **başınızı başka tarafa çevirin.**

#### **126** | Türkçe

- u **Lazer donanımında hiçbir değişiklik yapmayın.**
- **► Lazer gözlüğünü koruyucu gözlük olarak kullanmayın.** Lazer gözlüğü lazer ışınının daha iyi görülmesini sağlar, ancak lazer ışınına karşı koruma sağlamaz.
- u **Lazer gözlüğünü güneş gözlüğü olarak veya trafikte kullanmayın.** Lazer gözlü kızılötesi ışınlara karşı tam bir koruma sağlamaz ve renk algılama performansını düşürür.
- u **Ölçme cihazının sadece kalifiye uzman personel tarafından ve orijinal yedek parçalarla onarılmasını sağlayın.** Bu sayede ölçme cihazının güvenliğini sağlarsınız.
- u **Çocukların kontrolünüz dışında lazerli ölçme cihazını kullanmasına izin vermeyin.** Çocuklar istemeden de olsa başkalarının gözlerini kamaştırabilir.
- u **Ölçme cihazı ile içinde yanıcı sıvılar, gazlar veya tozlar bulunan patlama riski bulunan ortamlarda çalışmayın.** Ölçme cihazı içinde tozu veya buharları tutuşturabilecek kıvılcımlar oluşabilir.

# **Ürün ve performans açıklaması**

Lütfen kullanma kılavuzunun ön kısmındaki resimlere dikkat edin.

## **Usulüne uygun kullanım**

Bu ölçme cihazı uzaklıkların, uzunlukların, yüksekliklerin ve mesafelerin ölçülmesi için tasarlanmıştır.

Bu ölçme cihazı kapalı mekanlarda ve açık havada kullanılmaya uygundur.

### **Şekli gösterilen elemanlar**

Şekli gösterilen elemanların numaraları ile grafik sayfasındaki ölçme cihazı resmindeki numaralar aynıdır.

- **(1)** Ekran
- **(2)** Ölçme tuşu
- **(3)** Pil haznesi kapağı
- **(4)** Pil haznesi kapağı kilidi
- **(5)** Seri numarası
- **(6)** Lazer uyarı etiketi
- **(7)** Algılama merceği
- **(8)** Lazer ışını çıkış deliği
- **(9)** Lazer hedef tahtası<sup>A)</sup>

#### Türkçe | **127**

- **(10)** Lazer gözlüğüA)
- (11) Koruyucu çanta<sup>A)</sup>
- A) **Şekli gösterilen veya tanımlanan aksesuar standart teslimat kapsamında değildir. Aksesuarın tümünü aksesuar programımızda bulabilirsiniz.**

#### **Gösterge elemanları**

- **(a)** Otomatik toplama
- **(b)** Bir önceki ölçme değeri
- **(c)** Güncel ölçme değeri
- **(d)** Lazer açık
- **(e)** Uzunluk ölçümü
- **(f)** Pil uyarısı
- **(g)** Sıcaklık uyarısı
- **(h)** Hata göstergesi **«Error»**

#### **Teknik veriler**

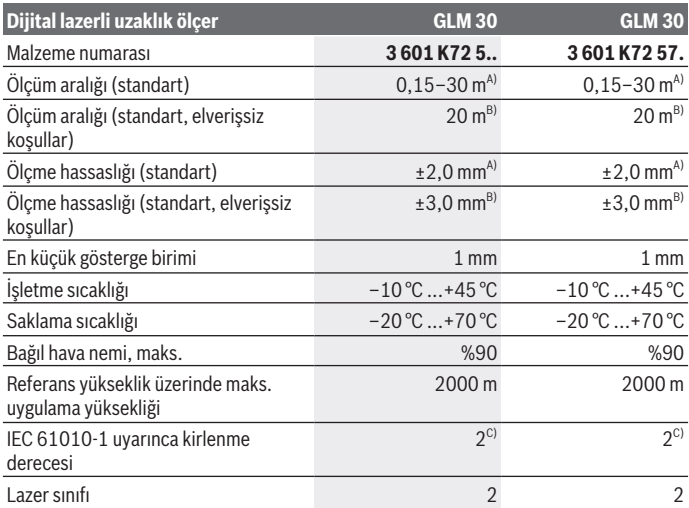

€

Bosch Power Tools 1 609 92A 5DZ | (29.01.2020)

#### **128** | Türkçe

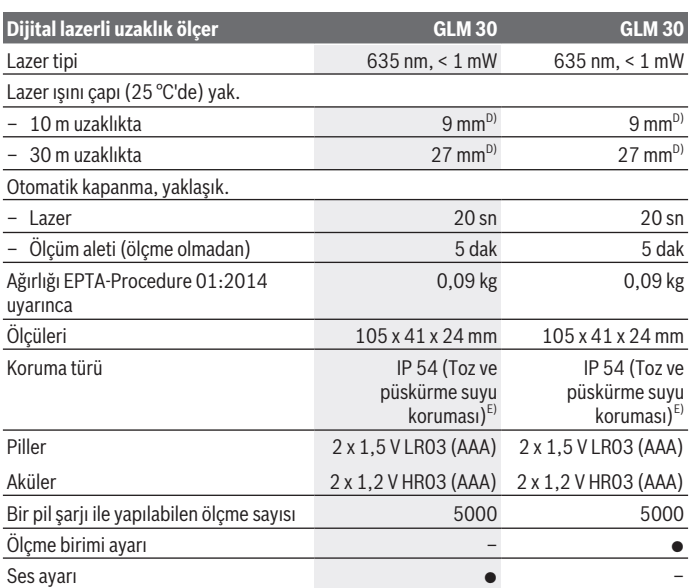

A) Ölçüm aletinin arka kenarından başlayan ölçümlerde, hedefin yüksek yansıtma kapasitesi (örneğin beyaz boyalı bir duvar), düşük arka plan aydınlatması ve 25 °C çalışma sıcaklığı için geçerlidir. Buna ek olarak  ± 0,05 mm/m'lik bir etki de hesaba katılmalıdır.

B) Ölçüm aletinin arka kenarından itibaren ölçme işlemlerinde, hedefin düşük yansıtma özelliği varsa (örneğin siyah bir karton) arka plan aydınlatması güçlü ve işletme sıcaklığı  – 10 °C ile +45 °C arasında olmalıdır. Buna ek olarak  ±0,15 mm/m'lik bir etki de hesaba katılmalıdır.

C) Zaman zaman yoğunlaşma nedeniyle iletkenlik görülebilmesine rağmen, sadece iletken olmayan bir kirlenme ortaya çıkar.

D) Lazer çizgisinin genişliği yüzey özelliklerine ve ortam koşullarına bağlıdır.

E) Pil haznesi hariç

Tip etiketi üzerindeki seri numarası **(5)** ölçüm aleti kimliğinin belirlenmesine yarar.

# **Montaj**

### **Pillerin takılması/değiştirilmesi**

Ölçüm aletinin çalıştırılması için Alkali-Mangan pillerin veya akülerin kullanılması önerilir.

1 609 92A 5DZ | (29.01.2020) Bosch Power Tools

1,2‑V akülerle yapılan ölçme sayısı muhtemelen 1,5‑V pillerle yapılan ölçme sayısından daha az olur.

Pil haznesi kapağını **(3)** açmak için kilide **(4)** basın ve pil haznesi kapağını çıkarın. Pilleri veya aküleri yerlerine yerleştirin. Pil haznesinin iç tarafındaki şekle bakarak doğru kutuplama yapın.

Ekranda pil sembolü ilk kez göründükten sonra yaklaşık 100 ölçme işlemi daha yapılabilir. Pil sembolü yanıp söndüğünde pilleri veya akü hücrelerini değiştirmelisiniz. Ölçüm yapılması mümkün değildir.

Tüm pilleri veya aküleri her zaman aynı anda değiştirin. Sadece aynı üreticiye ait veya aynı kapasitede piller veya aküler kullanın.

u **Uzun süre kullanılmayacak pilleri veya aküleri ölçüm aletinden çıkarın**. Piller ve aküler, uzun süre kullanım dışı kaldıklarında korozyona uğrayabilir ve kendiliğinden deşarj olabilir.

# **İşletim**

## **Çalıştırma**

- u **Açık bulunan ölçme cihazını kontrolünüz dışında bırakmayan ve kullandıktan sonra ölçme cihazını kapatın.** Başkalarının gözü lazer ışını ile kamaşabilir.
- u **Ölçüm aletini nemden ve doğrudan gelen güneş ışınından koruyun.**
- u **Ölçüm aletini aşırı sıcaklıklara veya sıcaklık dalgalanmalarına maruz bırakmayın.** Örneğin aleti uzun süre otomobil içinde bırakmayın. Büyük sıcaklık dalgalanmalarından sonra ölçüm aletini tekrar çalıştırmadan önce ortam sıcaklığına uyum göstermesini bekleyin. Aşırı sıcaklıklarda veya sıcaklık dalgalanmalarında ölçüm aletinin hassasiyeti olumsuz yönde etkilenebilir.
- u **Ölçüm aletini şiddetli çarpma ve düşmelere karşı koruyun.** Ölçüm aleti şiddetli dış etkilere maruz kaldığında çalışmaya devam etmeden önce daima bir hassasiyet kontrolü yapmalısınız (Bakınız "Uzaklık ölçümü hassasiyet kontrolü", Sayfa 132).

## **Açma/kapama**

Ölçüm aletini **açmak** için ölçme tuşuna **(2)** kısa süre basın. Ölçüm aleti ve lazer açılır.

u **Açık bulunan ölçme cihazını kontrolünüz dışında bırakmayan ve kullandıktan sonra ölçme cihazını kapatın.** Başkalarının gözü lazer ışını ile kamaşabilir.

Ölçüm aletini **kapatmak** için ölçme tuşuna **(2)** uzun bir süre basın.

#### **130** | Türkçe

## **Ölçüm işlemi (bakınız resim A)**

Açıldıktan sonra ölçüm aleti uzunluk ölçümü fonksiyonunda bulunur.

Ölçme işlemi için referans düzlemi daima ölçüm aletinin arka kenarıdır.

Ölçüm aletini, ölçme işleminin istediğiniz başlangıç noktasına yerleştirin (örneğin duvara).

Ölçme işlemini başlatmak için ölçme tuşuna **(2)** kısa süreli basın. Daha sonra lazer ışını kapatılır. Lazer ışınını tekrar açmak için ölçme tuşuna **(2)** kısa süreli basın. Başka bir ölçme işlemini başlatmak için ölçme tuşuna **(2)** tekrar kısa süreli basın.

u **Lazer ışınını başkalarına veya hayvanlara doğrultmayın ve uzak mesafeden de olsa lazer ışınına bakmayın.**

**Not:** Ölçüm değeri standart olarak 0,5 s içinde ve en geç 4 s sonra görünür. Ölçme işleminin süresi uzaklığa, ışık koşullarına ve hedef yüzeyin yansıtma özelliklerine bağlıdır. Ölçme işlemi tamamlandıktan sonar lazer ışını otomatik olarak kapanır.

## **Otomatik toplam (bakınız resim B)**

Otomatik toplama münferit ölçümler toplamını otomatik olarak verir (örneğin malzeme hesaplamasında yardımcı olur).

Cihaz kapandığında veya 5 dakika süre ile hiçbir tuşa basılmadığından otomatik olarak kapandığında otomatik toplama değeri silinir.

Otomatik toplama değeri belleğe alınmaz. Otomatik toplama değerinin daha sonra düzeltilmesi mümkün değildir.

Hedef yüzeye nişan almak için lazer ışınını kullanın.

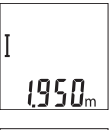

Ölçme işlemini başlatmak için ölçme tuşuna **(2)** kısa süreli basın. Güncel ölçme değeri **(c)** ekranın alt satırında gösterilir. Lazer ışını kapatılır.

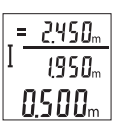

Lazer ışınını açmak için ölçme tuşuna **(2)** kısa süre basın. Başka bir ölçme işlemini başlatmak için ölçme tuşuna **(2)** tekrar kısa süreli basın. Alt satırda güncel ölçüm değeri **(c)** görüntülenir. Orta satırda bir önceki ölçme değeri **(b)** gösterilir. Üst satırda otomatik toplama **(a)** değeri (güncel ve bir önceki ölçme değeri toplamı) gösterilir.

# **Sesi açma/kapatma (3 601 K72 5..)**

Ölçme cihazını kapatın.

Türkçe | **131**

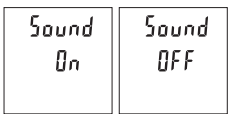

Ölçme tuşuna **(2)** uzun bir süre basın. İmleç istenen ayardayken, ölçme düğmesini **(2)** bırakın. Tuşu bıraktığınızda ölçüm aleti seçilen ayarla açılır.

## **Ölçü biriminin değiştirilmesi (3 601 K72 57.)**

Ölçme cihazını kapatın.

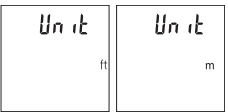

Ölçme tuşuna **(2)** uzun bir süre basın. İmleç istenen ayardayken, ölçme düğmesini **(2)** bırakın. Tuşu bıraktığınızda ölçüm aleti seçilen ayarla açılır.

## **Ekran aydınlatması**

Ekran aydınlatması sürekli açıktır. Hiçbir tuşa basılmazsa ekran aydınlatması yaklaşık 10 saniye sonra pilleri/aküleri korumak üzere kısılır. Hiçbir tuşa basılmadığında yaklaşık 30 saniye sonra ekran aydınlatması söner.

## **Çalışırken dikkat edilecek hususlar**

#### **Genel uyarılar**

Algılama merceği **(7)** ve lazer ışını çıkışı **(8)** ölçme işleme esnasında örtülmemelidir. Ölçüm aleti bir ölçme işlemi esnasında hareket ettirilemez. Bu nedenle ölçüm aletini mümkün olduğu kadar sabit bir dayanağa veya bir yüzeye yerleştirin.

## **Ölçüm aralığı üzerine etkiler**

Ölçüm aralığı ışık koşullarına ve hedef yüzeyin yansıtma özelliklerine bağlıdır. Güçlü ortam aydınlığında lazer ışınını daha iyi görebilmek için bir lazer gözlüğü **(10)** (aksesuar) ve bir lazer hedef tahtası **(9)** (aksesuar) kullanın veya hedef yüzeyi gölgelendirin.

### **Ölçme sonucu üzerine etkiler**

Fiziksel efektler nedeniyle farklı yüzeylerde hatalı ölçme işlemleri olabilir. Örneğin:

- Saydam yüzeyler (örneğin cam, su),
- Yansıma yapan yüzeyler (örneğin parlak metal, cam),
- Gözenekli yüzeyler (örneğin yalıtım malzemeleri)
- Yapılandırılmış yüzeyler (örneğin ham sıva, doğal taş).

Gerekirse bu yüzeylerde lazer hedef tahtası **(9)** (aksesuar) kullanın.

Eğik olarak hedeflenen hedeflerde yanlış ölçümler yapılabilir.

#### **132** | Türkçe

Farklı sıcaklıklara sahip hava katmanları veya dolaylı olarak algılanan yansımalar da ölçme sonucuna etki edebilir.

#### **Uzaklık ölçümü hassasiyet kontrolü**

Ölçüm aletinin hassasiyetini aşağıdaki yöntemle kontrol edebilirsiniz:

- Uzunluğunu tam olarak bildiğiniz (örneğin bir mekan genişliği, kapı aralığı) 3 ile 10 m arasında olan ve değişmeyecek olan bir ölçme mesafesi seçin. Ölçme işlemi uygun koşullarda yapılmalıdır, yani ölçme mesafesi iç mekanda olmalı ve ölçülecek hedef yüzey düz ve iyi yansıtıcı özellikte olmalıdır.
- Mesafeyi 10 kez arka arkaya ölçün.

Elverişli koşullarda tekil ölçümlerin ortalama değerden sapması toplam ölçme hattından maksimum ±4 mm olmalıdır. Daha sonra bir hassasiyet karşılaştırması yapabilmek için ölçme değerlerini bir yere not edin

### **Hata – Nedenleri ve Çözümleri**

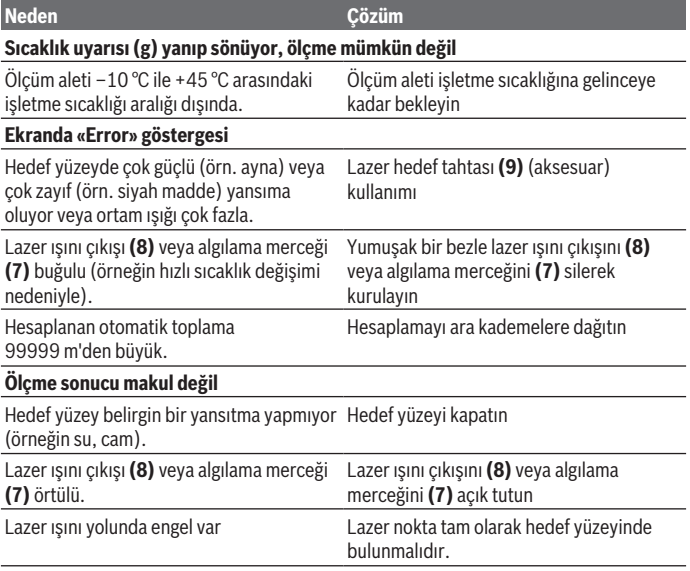

1 609 92A 5DZ | (29.01.2020) Bosch Power Tools

Türkçe | **133**

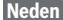

**Neden Çözüm**

#### **Gösterge değişmeden kalıyor veya ölçüm aleti tuşa basılınca beklenmedik reaksiyon gösteriyor**

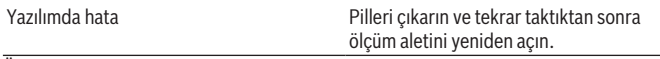

Ölçüm aleti her ölçme işleminde kusursuz işlev görülüp görülmediğini kontrol eder. Bir arıza veya hata tespit edildiğinde ekrandaki bütün göstergeler yanıp sönmeye başlar. Bu gibi durumlarda veya yukarıda anılan önlemlerle hata giderilemediği takdirde ölçüm aletini yetkili satıcınız aracılığı ile Bosch müşteri servisine gönderin.

# **Bakım ve servis**

## **Bakım ve temizlik**

Ölçme cihazını her zaman temiz tutun.

Ölçme cihazını suya veya başka sıvılar içine daldırmayın.

Kirleri nemli, yumuşak bir bezle silin. Deterjan veya çözücü madde kullanmayın.

Algılama merceğinin **(7)** bakımını bir gözlük veya kameranın objektifi gibi yapın.

## **Müşteri servisi ve uygulama danışmanlığı**

Müşteri servisleri ürününüzün onarım ve bakımı ile yedek parçalarına ait sorularınızı yanıtlandırır. Tehlike işaretlerini ve yedek parçalara ait bilgileri şu sayfada da bulabilirsiniz: **www.bosch-pt.com**

Bosch uygulama danışma ekibi ürünlerimiz ve aksesuarları hakkındaki sorularınızda sizlere memnuniyetle yardımcı olur.

Bütün başvuru ve yedek parça siparişlerinizde ürünün tip etiketi üzerindeki 10 haneli malzeme numarasını mutlaka belirtin.

#### **Türkçe**

Marmara Elektrikli El Aletleri Servis Hizmetleri Sanayi ve Ticaret Ltd. Şti. Tersane cd. Zencefil Sok.No:6 Karaköy Beyoğlu / İstanbul Tel.: +90 212 2974320 Fax: +90 212 2507200 E-mail: info@marmarabps.com Bağrıaçıklar Oto Elektrik Motorlu Sanayi Çarşısı Doğruer Sk. No:9

#### **134** | Türkçe

Selçuklu / Konya Tel.: +90 332 2354576 Tel.: +90 332 2331952 Fax: +90 332 2363492 E-mail: bagriaciklarotoelektrik@gmail.com Akgül Bobinaj ve Malzemeleri Üretim Pazarlama Alaaddinbey Mahallesi 637. Sokak No:48/C Nilüfer / Bursa Tel: +90 224 443 54 24 Fax: +90 224 271 00 86 E-mail: satis@akgulbobinaj.com Ankaralı Elektrik Eski Sanayi Bölgesi 3. Cad. No: 43 Kocasinan / KAYSERİ Tel.: +90 352 3364216 Tel.: +90 352 3206241 Fax: +90 352 3206242 E-mail: gunay@ankarali.com.tr Asal Bobinaj Eski Sanayi Sitesi Barbaros Cad. No: 24/C Canik / Samsun Tel.: +90 362 2289090 Fax: +90 362 2289090 E-mail: bpsasalbobinaj@hotmail.com Aygem Elektrik Makine Sanayi ve Tic. Ltd. Şti. 10021 Sok. No: 11 AOSB Çiğli / İzmir Tel.: +90232 3768074 Fax: +90 232 3768075 E-mail: boschservis@aygem.com.tr Bakırcıoğlu Elektrik Makine Hırdavat İnşaat Nakliyat Sanayi ve Ticaret Ltd. Şti. Karaağaç Mah. Sümerbank Cad. No:18/4 Merkez / Erzincan Tel.: +90 446 2230959 Fax: +90 446 2240132 E-mail: bilgi@korfezelektrik.com.tr Bosch Sanayi ve Ticaret A.Ş. Elektrikli El Aletleri Aydınevler Mah. İnönü Cad. No: 20

1 609 92A 5DZ | (29.01.2020) Bosch Power Tools

Türkçe | **135**

Küçükyalı Ofis Park A Blok 34854 Maltepe-İstanbul Tel.: 444 80 10 Fax: +90 216 432 00 82 E-mail: iletisim@bosch.com.tr www.bosch.com.tr Bulsan Elektrik İstanbul Cad. Devrez Sok. İstanbul Çarşısı No: 48/29 İskitler Ulus / Ankara Tel.: +90 312 3415142 Tel.: +90 312 3410302 Fax: +90 312 3410203 E-mail: bulsanbobinaj@gmail.com Çözüm Bobinaj Küsget San.Sit.A Blok 11Nolu Cd.No:49/A Şehitkamil/Gaziantep Tel.: +90 342 2351507 Fax: +90 342 2351508 E-mail: cozumbobinaj2@hotmail.com Onarım Bobinaj Raif Paşa Caddesi Çay Mahallesi No:67 İskenderun / HATAY Tel:+90 326 613 75 46 E-mail: onarim\_bobinaj31@mynet.com Faz Makine Bobinaj Cumhuriyet Mah. Sanayi Sitesi Motor İşleri Bölümü 663 Sk. No:18 Murat Paşa / Antalya Tel.: +90 242 3465876 Tel.: +90 242 3462885 Fax: +90 242 3341980 E-mail: info@fazmakina.com.tr Günşah Otomotiv Elektrik Endüstriyel Yapı Malzemeleri San ve Tic. Ltd. Şti Beylikdüzü Sanayi Sit. No: 210 Beylikdüzü / İstanbul Tel.: +90 212 8720066 Fax: +90 212 8724111 E-mail: gunsahelektrik@ttmail.com

#### **136** | Türkçe

Sezmen Bobinaj Elektrikli El Aletleri İmalatı San ve Tic. Ltd. Şti. Ege İş Merkezi 1201/4 Sok. No: 4/B Yenişehir / İzmir Tel.: +90 232 4571465 Tel.: +90 232 4584480 Fax: +90 232 4573719 E-mail: info@sezmenbobinaj.com.tr Üstündağ Bobinaj ve Soğutma Sanayi Nusretiye Mah. Boyacılar Aralığı No: 9 Çorlu / Tekirdağ Tel.: +90 282 6512884 Fax: +90 282 6521966 E-mail: info@ustundagsogutma.com IŞIKLAR ELEKTRİK BOBİNAJ Karasoku Mahallesi 28028. Sokak No:20/A Merkez / ADANA Tel.: +90 322 359 97 10 - 352 13 79 Fax: +90 322 359 13 23 E-mail: isiklar@isiklarelektrik.com

#### **Kırgızistan, Moğolistan, Tacikistan, Türkmenistan, Özbekistan**

TOO "Robert Bosch" Power Tools, Satış Sonrası Servis Muratbaev Cad., 180 050012, Almatı, Kazakistan Servis E-posta: service.pt.ka@bosch.com Resmi İnternet Sitesi: www.bosch.com, www.bosch-pt.com

## **Tasfiye**

Ölçüm aletleri, aküler/piller, aksesuar ve ambalaj malzemesi çevre dostu tasfiye amacıyla bir geri kazanım merkezine yollanmalıdır.

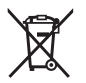

Ölçüm aletlerini ve aküleri/pilleri evsel çöplerin içine atmayın!

#### **Sadece AB ülkeleri için:**

2012/19/EU yönetmeliği uyarınca kullanım ömrünü tamamlamış ölçme cihazları ve 2006/66/EC yönetmeliği uyarınca arızalı veya kullanım ömrünü tamamlamış aküler/ bataryalar ayrı ayrı toplanmak ve çevre dostu tasfiye için bir geri dönüşüm merkezine yollanmak zorundadır.

Polski | **137**

# **Polski**

# **Wskazówki dotyczące bezpieczeństwa**

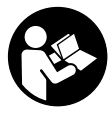

**Aby móc efektywnie i bezpiecznie pracować przy użyciu urządzenia pomiarowego, należy przeczytać wszystkie wskazówki i stosować się do nich. Jeżeli urządzenie pomiarowe nie będzie stosowane zgodnie z niniejszymi wskazówkami, działanie wbudowanych zabezpieczeń urządzenia pomiarowego może zostać zakłó-**

**cone. Należy koniecznie zadbać o czytelność tabliczek ostrzegawczych, znajdujących się na urządzeniu pomiarowym. PROSIMY ZACHOWAĆ I STARANNIE PRZE-CHOWYWAĆ NINIEJSZE WSKAZÓWKI, A ODDAJĄC LUB SPRZEDAJĄC URZĄDZE-NIE POMIAROWE, PRZEKAZAĆ JE NOWEMU UŻYTKOWNIKOWI.**

- ▶ Ostrożnie: Użycie innych, niż podane w niniejszej instrukcji, elementów obsługo**wych i regulacyjnych oraz zastosowanie innych metod postępowania może prowadzić do niebezpiecznej ekspozycji na promieniowanie laserowe.**
- ► W zakres dostawy urządzenia pomiarowego wchodzi tabliczka ostrzegawcza la**sera (na schemacie urządzenia pomiarowego znajdującym się na stronie graficznej oznaczona jest ona numerem).**
- ▶ Jeżeli tabliczka ostrzegawcza lasera nie została napisana w języku polskim, zale**ca się, aby jeszcze przed pierwszym uruchomieniem urządzenia nakleić na nią wchodzącą w zakres dostawy etykietę w języku polskim.**

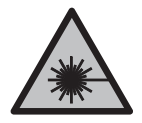

**Nie wolno kierować wiązki laserowej w stronę osób i zwierząt, nie wolno również samemu wpatrywać się w wiązkę ani w jej odbicie.** Można w ten sposób spowodować czyjeś oślepienie, wypadki lub uszkodzenie wzroku.

- u **W przypadku gdy wiązka lasera zostanie skierowane na oko, należy zamknąć oczy i odsunąć głowę tak, aby znalazła się poza zasięgiem padania wiązki.**
- **► Nie wolno dokonywać żadnych zmian ani modyfikacji urządzenia laserowego.**
- **Nie należy używać okularów do pracy z laserem jako okularów ochronnych.** Okulary do pracy z laserem służą do łatwiejszej identyfikacji punktu lub linii lasera, nie chronią jednak przed promieniowaniem laserowym.
- ▶ Nie należy używać okularów do pracy z laserem jako okularów przeciwsłonecz**nych ani używać ich podczas prowadzenia samochodu.** Okulary do pracy z laserem nie zapewniają całkowitej ochrony przed promieniowaniem UV i utrudniają rozróżnianie kolorów.

#### **138** | Polski

- u **Naprawę urządzenia pomiarowego należy zlecać wyłącznie wykwalifikowanym fachowcom i wykonać ją tylko przy użyciu oryginalnych części zamiennych.** Tylko w ten sposób zagwarantowane zostanie zachowanie bezpieczeństwa urządzenia.
- **E** Laserowe urządzenie pomiarowe nie powinno być używane przez dzieci bez nad**zoru osoby dorosłej.** Mogą one nieumyślnie oślepić inne osoby,
- ▶ Nie należy stosować tego urządzenia pomiarowego w otoczeniu zagrożonym wy**buchem, w którym znajdują się łatwopalne ciecze, gazy lub pyły.** W urządzeniu pomiarowym może dojść do utworzenia iskier, które mogą spowodować zapłon pyłów lub oparów.

# **Opis produktu i jego zastosowania**

Proszę zwrócić uwagę na rysunki zamieszczone na początku instrukcji obsługi.

#### **Użycie zgodne z przeznaczeniem**

Urządzenie pomiarowe jest przeznaczone do pomiarów odległości, długości, wysokości i odstępów.

Urządzenie pomiarowe dostosowane jest do pracy w pomieszczeniach i na zewnątrz.

### **Przedstawione graficznie komponenty**

Numeracja przedstawionych komponentów odnosi się do schematu urządzenia pomiarowego, znajdującego się na stronie graficznej.

- **(1)** Wyświetlacz
- **(2)** Przycisk pomiarowy
- **(3)** Pokrywka wnęki na baterie
- **(4)** Blokada pokrywki wnęki na baterie
- **(5)** Numer seryjny
- **(6)** Tabliczka ostrzegawcza lasera
- **(7)** Soczewka odbiorcza
- **(8)** Otwór wyjściowy wiązki lasera
- **(9)** Laserowa tablica celownicza<sup>A)</sup>
- **(10)** Okulary do pracy z laserem<sup>A)</sup>
- (11) Pokrowiec<sup>A)</sup>
- A) **Osprzęt ukazany na rysunkach lub opisany w instrukcji użytkowania nie wchodzi w standardowy zakres dostawy. Kompletny asortyment wyposażenia dodatkowego można znaleźć w naszym katalogu osprzętu.**

#### **Wskazania**

- **(a)** Automatyczna suma
- **(b)** Poprzednia wartość pomiarowa
- **(c)** Aktualna wartość pomiarowa
- **(d)** Laser włączony
- **(e)** Pomiar długości
- **(f)** Alarm wyładowania baterii
- **(g)** Alarm temperatury
- **(h)** Wskazanie błędu **"Error"**

### **Dane techniczne**

◀

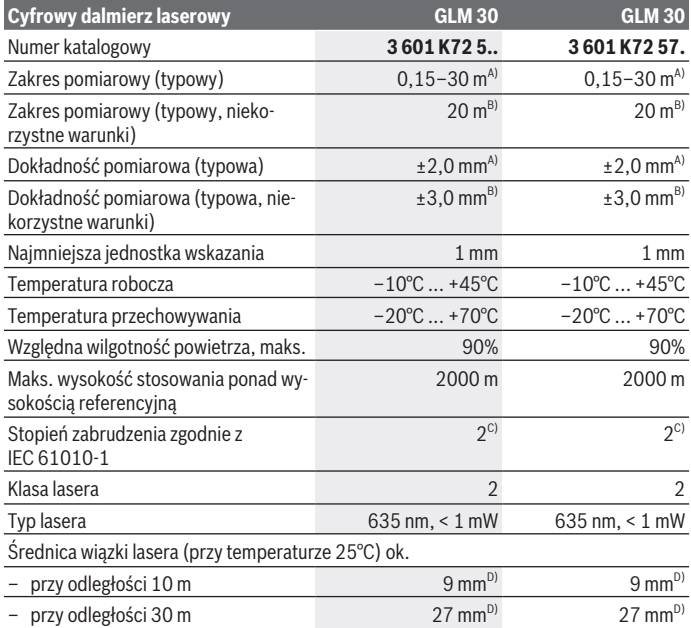

◈

Bosch Power Tools 1 609 92A 5DZ | (29.01.2020)

#### **140** | Polski

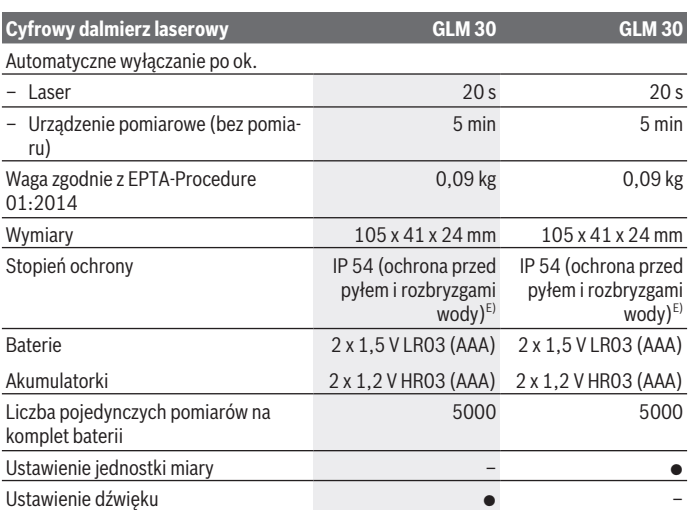

A) W przypadku pomiarów od tylnej krawędzi urządzenia pomiarowego, przy wysokim współczynniku odbicia celu (np. pomalowana na biało ściana), słabego podświetlenia oraz temperatury roboczej wynoszącej 25°C. Dodatkowo należy się liczyć z odchyleniem wynoszącym ±0,05 mm/m.

- B) W przypadku pomiarów od tylnej krawędzi urządzenia pomiarowego, przy niskim współczynniku odbicia celu (np. czarny karton), silnego podświetlenia oraz temperatury roboczej wynoszącej  – 10°C do +45°C temperatury roboczej. Dodatkowo należy się liczyć z odchyleniem wynoszącym ±0,15 mm/m.
- C) Występuje jedynie zabrudzenie nieprzewodzące, jednak od czasu do czasu okresowo należy spodziewać się zjawiska przewodzenia prądu spowodowanego kondensacją.
- D) Szerokość linii laserowej uzależniona jest od właściwości powierzchni oraz od warunków otoczenia.
- E) Z wyjątkiem wnęki na baterie

Do jednoznacznej identyfikacji urządzenia pomiarowego służy numer seryjny **(5)** podany na tabliczce znamionowej.

# **Montaż**

### **Wkładanie/wymiana baterii**

Zaleca się eksploatację urządzenia pomiarowego przy użyciu baterii alkaliczno-manganowych lub akumulatorków.

1 609 92A 5DZ | (29.01.2020) Bosch Power Tools

Przy zastosowaniu akumulatorków 1,2 V liczba wykonanych pomiarów może być mniejsza niż przy zastosowaniu baterii 1,5 V.

Aby otworzyć pokrywkę wnęki na baterie **(3)**, należy nacisnąć blokadę **(4)** i zdjąć pokrywkę. Włożyć baterie lub akumulatorki do wnęki. Należy przy tym zwrócić uwagę na zachowanie prawidłowej biegunowości, zgodnej ze schematem umieszczonym wewnątrz wnęki.

Jeżeli symbol baterii pojawi się na wyświetlaczu po raz pierwszy, możliwe jest wykonanie jeszcze co najmniej 100 pojedynczych pomiarów. Jeżeli symbol baterii  $\Rightarrow$ miga, należy wymienić baterie lub akumulatorki. Wykonywanie dalszych pomiarów jest niemożliwe.

Baterie lub akumulatorki należy zawsze wymieniać w komplecie. Należy stosować tylko baterie lub akumulatorki pochodzące od tego samego producenta i o jednakowej pojemności.

▶ Jeżeli urządzenie pomiarowe nie będzie przez dłuższy czas używane, należy wy**jąć z niego baterie lub akumulatorki**. Nieużywane przez dłuższy czas baterie i akumulatorki mogą ulec korozji i samorozładowaniu.

# **Praca**

### **Uruchamianie**

- **► Nie wolno zostawiać włączonego urządzenia pomiarowego bez nadzoru, a po zakończeniu użytkowania należy je wyłączać.** Wiązka lasera może oślepić osoby postronne.
- ► Urządzenie pomiarowe należy chronić przed wilgocią i bezpośrednim nasłonecz**nieniem.**
- u **Urządzenia pomiarowego nie należy narażać na ekstremalnie wysokie lub niskie temperatury, a także na wahania temperatury.** Nie należy go na przykład pozostawiać przez dłuższy czas w samochodzie. W sytuacjach, w których urządzenie pomiarowe poddane było większym wahaniom temperatury, należy przed przystąpieniem do jego użytkowania odczekać, aż powróci ono do normalnej temperatury. Ekstremalnie wysokie lub niskie temperatury, a także silne wahania temperatury mogą mieć negatywny wpływ na precyzję urządzenia pomiarowego.
- u **Urządzenie pomiarowe należy chronić przed silnymi uderzeniami oraz przed upuszczeniem.**W przypadku silnego oddziaływania na urządzenie pomiarowe, należy przed dalszą pracą zawsze przeprowadzić kontrolę dokładności (zob. "Sprawdzanie dokładności przy pomiarze odległości", Strona 144).

#### **142** | Polski

### **Włączanie/wyłączanie**

Aby **włączyć** urządzenie pomiarowe, należy krótko nacisnąć przycisk pomiarowy **(2)**. Urządzenie pomiarowe i laser włączają się.

▶ Nie wolno zostawiać włączonego urządzenia pomiarowego bez nadzoru, a po za**kończeniu użytkowania należy je wyłączać.** Wiązka lasera może oślepić osoby postronne.

Aby **wyłączyć** urządzenie pomiarowe, należy dłużej nacisnąć przycisk pomiarowy **(2)**.

## **Pomiar (zob. rys. A)**

Po włączeniu urządzenie automatycznie ustawia się w funkcji pomiaru długości.

Płaszczyzną odniesienia jest zawsze tylna krawędź urządzenia pomiarowego.

Należy przyłożyć urządzenie pomiarowe do miejsca, od którego ma rozpocząć się pomiar (np. do ściany).

Aby rozpocząć pomiar, należy krótko nacisnąć przycisk pomiarowy **(2)**. Po wykonaniu pomiaru wiązka lasera wyłącza się. Aby ponownie włączyć wiązkę lasera, należy krótko nacisnąć przycisk pomiarowy **(2)**. Aby wykonać następny pomiar, należy ponownie nacisnąć przycisk pomiarowy **(2)**.

▶ Nie wolno kierować wiązki laserowej w stronę osób i zwierząt, jak również spo**glądać w wiązkę (nawet przy zachowaniu większej odległości).**

**Wskazówka:** Wynik pomiaru pojawia się zazwyczaj w ciągu 0,5 s, a najpóźniej po upływie 4 s. Czas pomiaru zależy od odległości, warunków oświetleniowych i odbicia światła od powierzchni obiektu. Po zakończeniu pomiaru wiązka lasera wyłączy się automatycznie.

## **Automatyczna suma (zob. rys. B)**

Automatyczna suma podaje automatycznie sumę pojedynczych pomiarów (przydatna np. podczas obliczania ilości potrzebnego materiału).

Wartość automatycznej sumy zostaje usunięta po wyłączeniu urządzenia przez użytkownika lub w rezultacie jego automatycznego wyłączenia się po upływie 5 min, w czasie których nie został naciśnięty żaden przycisk.

Automatyczna suma nie jest zapisywana. Nie można również dokonać późniejszej korekty automatycznej sumy.

Naprowadzić wiązkę lasera na cel.

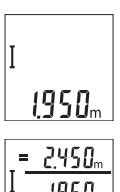

Aby rozpocząć pomiar, należy krótko nacisnąć przycisk pomiarowy **(2)**. Aktualna wartość pomiarowa **(c)** wyświetlana jest w dolnym wierszu wyświetlacza. Wiązka lasera wyłącza się.

Aby włączyć wiązkę lasera, należy krótko nacisnąć przycisk pomiarowy **(2)**. Aby wykonać następny pomiar, należy ponownie nacisnąć przycisk pomiarowy **(2)**. W dolnym wierszu zostanie wyświetlona aktualna wartość pomiarowa **(c)**. W środkowym wierszu wyświetlana jest poprzednia wartość pomiarowa **(b)**. W górnym wierszu wyświe-

tlana jest automatyczna suma **(a)** (suma aktualnego i poprzedniego wyniku pomiaru).

## **Włączanie/wyłączenie dźwięku (3 601 K72 5..)**

Wyłączyć urządzenie pomiarowe.

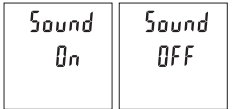

Nacisnąć dłużej przycisk pomiarowy **(2)**. Kiedy kursor znajdzie się na żądanym ustawieniu, należy zwolnić przycisk pomiarowy **(2)**. Po zwolnieniu przycisku urządzenie pomiarowe włącza się w ustawionym trybie.

## **Zmiana jednostki miary (3 601 K72 57.)**

Wyłączyć urządzenie pomiarowe.

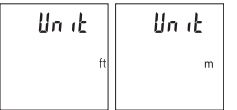

Nacisnąć dłużej przycisk pomiarowy **(2)**. Kiedy kursor znajdzie się na żądanym ustawieniu, należy zwolnić przycisk pomiarowy **(2)**. Po zwolnieniu przycisku urządzenie pomiarowe włącza się w ustawionym trybie.

## **Podświetlenie wyświetlacza**

Oświetlenie wyświetlacza jest włączone na stałe. Jeżeli nie są naciskane żadne przyciski, oświetlenie wyświetlacza przyciemnia się po upływie ok. 10 sekund w celu oszczędzania energii baterii/akumulatorków. Po upływie ok. 30 sekund, w czasie których nie zostanie naciśnięty żaden przycisk, oświetlenie wyświetlacza gaśnie.

#### **144** | Polski

### **Wskazówki dotyczące pracy**

#### **Wskazówki ogólne**

Soczewka odbiorcza **(7)** i otwór wyjściowy wiązki laserowej **(8)** nie mogą być zasłonięte podczas pomiaru.

Nie wolno poruszać urządzenia pomiarowego podczas pomiaru. Dlatego też urządzenie pomiarowe powinno przylegać do stabilnej poziomej lub pionowej powierzchni przyłożenia.

#### **Wpływy na zasięg pomiarowy**

Zasięg pomiarowy zależy od warunków oświetleniowych i od refleksu świetlnego mierzonego obiektu. Aby polepszyć widoczność wiązki laserowej przy silnym oświetleniu należy stosować okulary do pracy z laserem **(10)** (osprzęt) oraz laserową tablicę celowniczą **(9)** (osprzęt) lub zacienić obiekt pomiaru.

#### **Czynniki wpływające na wynik pomiaru**

W związku z uwarunkowaniami fizycznymi nie można wykluczyć, że wyniki pomiaru niektórych obiektów mogą być obarczone błędem. Należą do nich:

- przezroczyste powierzchnie (np. szkło, woda),
- powierzchnie lustrzane (np. polerowany metal, szkło),
- porowate powierzchnie (np. materiały izolacyjne),
- powierzchnie o silnej fakturze (np. surowy tynk, kamień naturalny).

W razie potrzeby należy użyć w przypadku tych powierzchni tablicy celowniczej **(9)** (osprzęt).

Błędy w pomiarach są możliwe również w przypadku celu namierzanego z ukosa. Wpływ na wartość mierzoną mogą mieć też warstwy powietrza o różnych temperaturach oraz pośrednio odebrane refleksy.

#### **Sprawdzanie dokładności przy pomiarze odległości**

Dokładność urządzenia pomiarowego można sprawdzić w następujący sposób:

- Należy wybrać odcinek o długości od ok. 3 do 10 m, którego długość jest dokładnie znana i nie ulegnie zmianie (np. szerokość pomieszczenia, otwór drzwiowy). Należy dbać o korzystne warunki podczas dokonywania pomiaru, tzn. odcinek pomiarowy powinien znajdować się w pomieszczeniu zamkniętym, a powierzchnia obiektu powinna być gładka i dobrze odbijać światło.
- Odcinek należy zmierzyć dziesięciokrotnie raz za razem.

Przy korzystnych warunkach odchylenie poszczególnych pomiarów od wartości średniej może wynosić maksymalnie ±4 mm na całym odcinku pomiarowym. Pomiary należy protokołować, aby móc ewentualnie porównać ich dokładność w późniejszym czasie

1 609 92A 5DZ | (29.01.2020) Bosch Power Tools
## **Błędy – przyczyny i usuwanie**

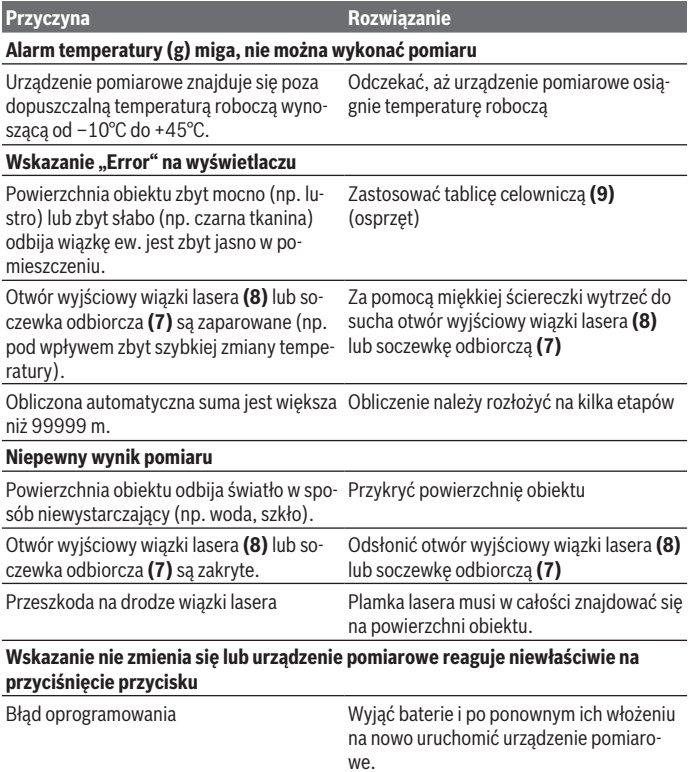

Urządzenie pomiarowe kontroluje prawidłowe funkcjonowanie podczas każdego pomiaru. W przypadku stwierdzenia usterki, wszystkie wskazania na wyświetlaczu migają równocześnie. W takim przypadku lub w razie, gdy zastosowanie opisanych powyżej środków nie spowodowało usunięcia usterki, urządzenie pomiarowe należy odesłać do serwisu firmy Bosch za pośrednictwem punktu sprzedaży.

#### **146** | Polski

## **Konserwacja i serwis**

#### **Konserwacja i czyszczenie**

Urządzenie pomiarowe należy utrzymywać w czystości.

Nie wolno zanurzać urządzenia pomiarowego w wodzie ani innych cieczach.

Zanieczyszczenia należy usuwać za pomocą wilgotnej, miękkiej ściereczki. Nie stosować żadnych środków czyszczących ani rozpuszczalników.

Soczewka odbiorcza **(7)** wymaga równie starannej pielęgnacji jak okulary lub soczewka aparatu fotograficznego.

### **Obsługa klienta oraz doradztwo dotyczące użytkowania**

Ze wszystkimi pytaniami, dotyczącymi naprawy i konserwacji nabytego produktu oraz dostępu do części zamiennych, prosimy zwracać się do punktów obsługi klienta. Rysunki techniczne oraz informacje o częściach zamiennych można znaleźć pod adresem:

#### **www.bosch-pt.com**

Nasz zespół doradztwa dotyczącego użytkowania odpowie na wszystkie pytania związane z produktami firmy Bosch oraz ich osprzętem.

Przy wszystkich zgłoszeniach oraz zamówieniach części zamiennych konieczne jest podanie 10‑cyfrowego numeru katalogowego, znajdującego się na tabliczce znamionowej produktu.

#### **Polska**

Robert Bosch Sp. z o.o. Serwis Elektronarzędzi Ul. Jutrzenki 102/104 02-230 Warszawa Na www.serwisbosch.com znajdą Państwo wszystkie szczegóły dotyczące usług serwisowych online. Tel.: 22 7154450 Faks: 22 7154440 E-Mail: bsc@pl.bosch.com www.bosch-pt.pl

### **Utylizacja odpadów**

Urządzenia pomiarowe, akumulatory/baterie, osprzęt i opakowanie należy oddać do powtórnego przetworzenia zgodnego z obowiązującymi przepisami w zakresie ochrony środowiska.

Čeština | **147**

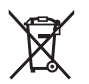

Nie wolno wyrzucać urządzeń pomiarowych ani akumulatorów/baterii razem z odpadami z gospodarstwa domowego!

### **Tylko dla krajów UE:**

Zgodnie z europejską dyrektywą 2012/19/UE niezdatne do użytku urządzenia pomiarowe, a zgodnie z europejską dyrektywą 2006/66/WE uszkodzone lub zużyte akumulatory/ baterie, należy zbierać osobno i doprowadzić do ponownego przetworzenia zgodnie z przepisami ochrony środowiska.

# **Čeština**

# **Bezpečnostní upozornění**

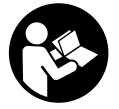

**Aby byla zajištěna bezpečná a spolehlivá práce s měřicím přístrojem, je nutné si přečíst a dodržovat veškeré pokyny. Pokud se měřicí přístroj nepoužívá podle těchto pokynů, může to negativně ovlivnit ochranná opatření, která jsou integrovaná v měřicím přístroji. Nikdy nesmíte dopustit, aby byly výstražné**

**štítky na měřicím přístroji nečitelné. TYTO POKYNY DOBŘE USCHOVEJTE, A POKUD BUDETE MĚŘICÍ PŘÍSTROJ PŘEDÁVAT DÁLE, PŘILOŽTE JE.**

- **► Pozor pokud se používají jiná než zde uvedená ovládací nebo seřizovací zařízení nebo se provádějí jiné postupy, může to mít za následek vystavení nebezpečnému záření.**
- u **Měřicí přístroj se dodává s výstražným štítkem laseru (je označený na vyobrazení měřicího přístroje na stránce s obrázky).**
- u **Pokud není text výstražného štítku ve vašem národním jazyce, přelepte ho před prvním uvedením do provozu přiloženou nálepkou ve vašem jazyce.**

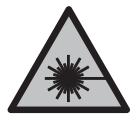

**Laserový paprsek nemiřte proti osobám nebo zvířatům a nedívejte se do přímého ani do odraženého laserového paprsku.** Může to způsobit oslnění osob, nehody nebo poškození zraku.

u **Pokud laserový paprsek dopadne do oka, je třeba vědomě zavřít oči a okamžitě hlavou uhnout od paprsku.**

#### **148** | Čeština

- u **Na laserovém zařízení neprovádějte žádné změny.**
- u **Brýle pro zviditelnění laserového paprsku nepoužívejte jako ochranné brýle.** Brýle pro zviditelnění laserového paprsku slouží pro lepší rozpoznání laserového paprsku; nechrání ale před laserovým zářením.
- u **Brýle pro zviditelnění laserového paprsku nepoužívejte jako sluneční brýle nebo v silničním provozu.** Brýle pro zviditelnění laserového paprsku neposkytují UV ochranu a zhoršují vnímání barev.
- u **Měřicí přístroj svěřujte do opravy pouze kvalifikovaným odborným pracovníkům, kteří mají k dispozici originální náhradní díly.** Tím bude zajištěno, že zůstane zachovaná bezpečnost měřicího přístroje.
- ► Nedovolte dětem, aby používaly laserový měřicí přístroj bez dozoru. Mohly by neúmyslně oslnit osoby.
- u **S měřicím přístrojem nepracujte v prostředí s nebezpečím výbuchu, kde se nacházejí hořlavé kapaliny, plyny nebo hořlavý prach.** V měřícím přístroji mohou vznikat jiskry, které mohou způsobit vznícení prachu nebo výparů.

# **Popis výrobku a výkonu**

Řiďte se obrázky v přední části návodu k obsluze.

### **Použití v souladu s určeným účelem**

Měřicí přístroj je určený k měření vzdáleností, délek, výšek a rozměrů. Měřicí přístroj je vhodný pro používání ve vnitřních a venkovních prostorech.

### **Zobrazené součásti**

Číslování zobrazených komponent se vztahuje na zobrazení měřicího přístroje na obrázkové straně.

- **(1)** Displej
- **(2)** Tlačítko měření
- **(3)** Kryt přihrádky pro baterie
- **(4)** Aretace krytu přihrádky pro baterie
- **(5)** Sériové číslo
- **(6)** Varovný štítek laseru
- **(7)** Přijímací čočka
- **(8)** Výstup laserového paprsku
- **(9)** Cílová destička laseru<sup>A)</sup>
- **(10)** Brýle pro práci s laserem<sup>A)</sup>
- (11) Ochranné pouzdro<sup>A)</sup>
- A) **Zobrazené nebo popsané příslušenství nepatří k standardnímu obsahu dodávky. Kompletní příslušenství naleznete v našem programu příslušenství.**

#### **Indikační prvky**

- **(a)** Automatický součet
- **(b)** Předchozí naměřená hodnota
- **(c)** Aktuální naměřená hodnota
- **(d)** Zapnutý laser
- **(e)** Měření délek
- **(f)** Výstraha baterie
- **(g)** Varování kvůli teplotě
- (h) Chybový ukazatel "Error"

### **Technické údaje**

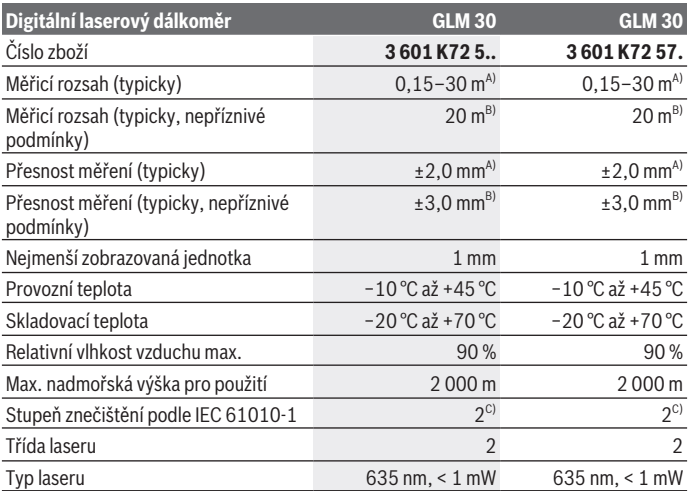

€

Bosch Power Tools 1 609 92A 5DZ | (29.01.2020)

#### **150** | Čeština

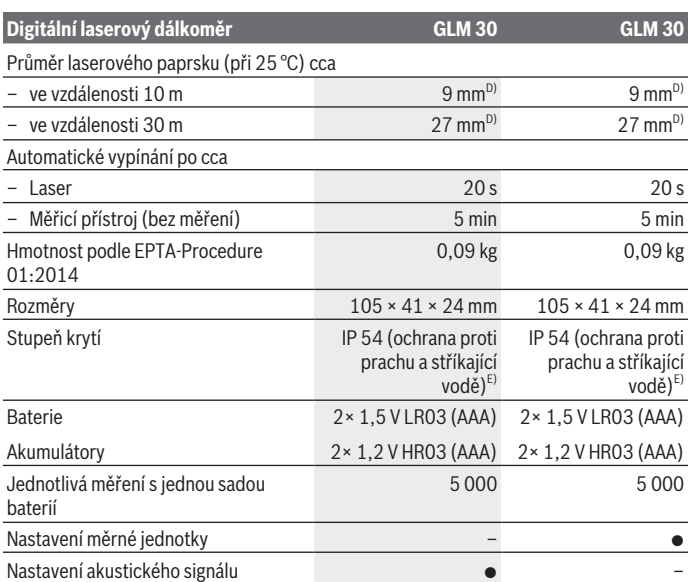

A) Při měření od zadní hrany měřicího přístroje, platí pro vysokou odrazivost cíle (např. na bílo natřená zeď), slabé osvětlení pozadí a provozní teplotu 25 °C. Navíc je třeba počítat s odchylkou ±0,05 mm/m.

B) Při měření od zadní hrany měřicího přístroje, platí pro nízkou odrazivost cíle (např. černý karton), silné osvětlení pozadí a provozní teplotu −10 °C až +45 °C. Navíc je třeba počítat s odchylkou ±0,15 mm/m.

- C) Vyskytuje se pouze nevodivé znečištění, přičemž příležitostně se ale očekává dočasná vodivost způsobená orosením.
- D) Šířka laserové čáry je závislá na tvaru povrchu a okolních podmínkách.
- E) S výjimkou přihrádky pro baterie

K jednoznačné identifikaci měřicího přístroje slouží sériové číslo **(5)** na typovém štítku.

# **Montáž**

## **Vložení/výměna baterií**

Pro provoz měřicího přístroje doporučujeme použít alkalicko-manganové baterie nebo akumulátory.

S 1,2V akumulátory může být případně možný menší počet měření než s 1,5V bateriemi. Pro otevření krytu přihrádky pro baterie **(3)** stiskněte aretaci **(4)** a kryt přihrádky pro baterie sejměte. Vložte baterie, resp. akumulátory. Přitom dodržujte správnou polaritu podle vyobrazení na vnitřní straně přihrádky baterie.

Když se poprvé na displeji zobrazí symbol baterie , lze provést ještě minimálně 100 jednotlivých měření. Když symbol baterie  $\rightarrow$  bliká, musíte baterie, resp. akumulátory vyměnit. Již nelze měřit.

Vyměňte vždy všechny baterie, resp. akumulátory současně. Použijte pouze baterie nebo akumulátory jednoho výrobce a stejné kapacity.

**► Když měřicí přístroj delší dobu nepoužíváte, vyjměte z něj baterie, resp. akumulátory**. Baterie a akumulátory mohou pří delším skladování korodovat a samy se vybít.

# **Provoz**

## **Uvedení do provozu**

- u **Nenechávejte zapnutý měřicí přístroj bez dozoru a po použití ho vypněte.** Mohlo by dojít k oslnění jiných osob laserovým paprskem.
- u **Chraňte měřicí přístroj před vlhkem a přímým slunečním zářením.**
- u **Nevystavujte měřicí přístroj extrémním teplotám nebo kolísání teplot.** Nenechávejte ho např. delší dobu ležet v autě. Při větším kolísání teplot nechte měřicí přístroj nejprve vytemperovat, než ho uvedete do provozu. Při extrémních teplotách nebo teplotních výkyvech může být omezena přesnost přístroje.
- u **Chraňte měřicí přístroj před prudkými nárazy nebo pádem.**Pokud byl měřicí přístroj vystavený působení silných vnějších vlivů, měli byste před další prací provést kontrolu přesnosti (viz "Kontrola přesnosti měření vzdálenosti", Stránka 154).

## **Zapnutí a vypnutí**

Pro **zapnutí** měřicího přístroje krátce stiskněte tlačítko měření **(2)**. Zapne se měřicí přístroj a laser.

#### **152** | Čeština

u **Nenechávejte zapnutý měřicí přístroj bez dozoru a po použití ho vypněte.** Mohlo by dojít k oslnění jiných osob laserovým paprskem.

Pro **vypnutí** měřicího přístroje dlouze stiskněte tlačítko měření **(2)**.

## **Proces měření (viz obrázek A)**

Po zapnutí se měřicí přístroj nachází ve funkci měření délek. Referenční rovina měření je vždy zadní hrana měřicího přístroje. Položte měřicí přístroj na požadovaný výchozí bod měření (např. zeď). Pro spuštění měření krátce stiskněte tlačítko měření **(2)**. Laserový paprsek se pak vypne. Pro opětovné zapnutí laserového paprsku krátce stiskněte tlačítko měření **(2)**. Pro spuštění dalšího měření znovu krátce stiskněte tlačítko měření **(2)**.

▶ Nemiřte laserový paprsek na osoby nebo zvířata a nedívejte se sami do něj, a to **ani z větší vzdálenosti.**

**Upozornění:** Naměřená hodnota se typicky zobrazí během 0,5 s a nejpozději za 4 s. Doba měření závisí na vzdálenosti, světelných podmínkách a reflexních vlastnostech cílové plochy. Po ukončení měření se laserový paprsek automaticky vypne.

## **Automatický součet (viz obrázek B)**

Automatický součet automaticky udává součet všech jednotlivých měření (užitečné např. při výpočtu materiálu).

Hodnota automatického součtu se smaže, jakmile přístroj vypnete, resp. když se přístroj automaticky vypne po 5 minutách bez stisknutí tlačítka.

Automatický součet se neukládá. Dodatečná oprava automatického součtu není možná. Nasměrujte laserový paprsek na cílový povrch.

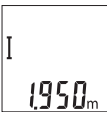

Pro spuštění měření krátce stiskněte tlačítko měření **(2)**. Na spodním řádku na displeji se zobrazí aktuální naměřená hodnota **(c)**. Laserový paprsek se vypne.

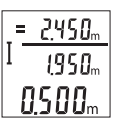

Pro zapnutí laserového paprsku krátce stiskněte tlačítko měření **(2)**. Pro spuštění dalšího měření znovu krátce stiskněte tlačítko měření **(2)**. Na spodním řádku se zobrazí aktuální naměřená hodnota **(c)**. V prostředním řádku se zobrazí předchozí naměřená hodnota **(b)**.

V horním řádku se zobrazí automatický součet **(a)** (součet aktuální a předchozí naměřené hodnoty).

Čeština | **153**

## **Zapnutí/vypnutí akustického signálu (3 601 K72 5..)**

Měřicí přístroj vypněte.

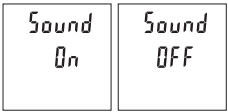

Dlouze stiskněte tlačítko měření **(2)**. Když je kurzor na požadovaném nastavení, tlačítko měření **(2)** uvolněte. Po uvolnění tlačítka se měřicí přístroj zapne se zvoleným nastavením.

## **Změna měrné jednotky (3 601 K72 57.)**

Měřicí přístroj vypněte.

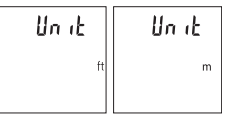

Dlouze stiskněte tlačítko měření **(2)**. Když je kurzor na požadovaném nastavení, tlačítko měření **(2)** uvolněte. Po uvolnění tlačítka se měřicí přístroj zapne se zvoleným nastavením.

## **Osvětlení displeje**

Osvětlení displeje je zapnuté trvale. Pokud nestisknete žádné tlačítko, osvětlení displeje se po cca 10 sekundách ztlumí kvůli šetření baterií/akumulátorů. Po cca 30 sekundách bez stisknutí tlačítka osvětlení displeje zhasne.

## **Pracovní pokyny**

### **Všeobecná upozornění**

Přijímací čočka **(7)** a výstup laserového paprsku **(8)** nesmí být při měření zakryté. Měřicí přístroj se během měření nesmí hýbat. Proto měřicí přístroj pokud možno přikládejte k pevné dorazové nebo opěrné ploše.

### **Vlivy na měřicí rozsah**

Měřicí rozsah závisí na světelných podmínkách a reflexních vlastnostech cílového povrchu. Pro lepší viditelnost laserového paprsku při jiném silném světle používejte brýle pro práci s laserem **(10)** (příslušenství) a cílovou destičku laseru **(9)** (příslušenství), nebo cílovou plochu zastiňte.

### **Vlivy na výsledek měření**

Na základě fyzikálních účinků nelze vyloučit, že při měření na různých površích nedojde k chybným měřením. K tomu náležejí:

- průhledné povrchy (např. sklo, voda),
- reflexní povrchy (např. leštěný kov, sklo),

#### **154** | Čeština

- porézní povrchy (např. izolační materiály)
- strukturované povrchy (např. hrubá omítka, přírodní kámen).

Případně na těchto površích používejte cílovou destičku laseru **(9)** (příslušenství). Chybná měření jsou kromě toho možná na šikmo zaměřených cílových plochách. Naměřenou hodnotu mohou rovněž ovlivnit vrstvy vzduchu s různou teplotou nebo nepřímo přijaté odrazy.

#### **Kontrola přesnosti měření vzdálenosti**

Přesnost měřicího přístroje můžete zkontrolovat takto:

- Zvolte trvale neměnnou měřenou vzdálenost cca 3 až 10 m, kterou přesně znáte (např. šířka pokoje, otvor pro dveře). Měření by se mělo provádět za příznivých podmínek, tzn. že by se měla měřená vzdálenost nacházet v interiéru a cílová plocha měření by měla být hladká s dobrými reflexními vlastnostmi.
- Vzdálenost změřte 10krát po sobě.

Odchylka jednotlivých měření od střední hodnoty smí být za příznivých podmínek maximálně ±4 mm na celkovou měřenou vzdálenost. Měření si zaznamenejte, abyste mohli později porovnat přesnost

### **Závady – příčiny a odstranění**

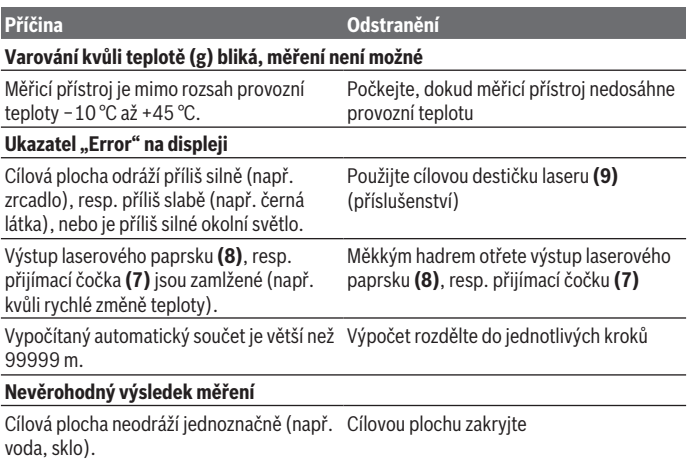

Čeština | **155**

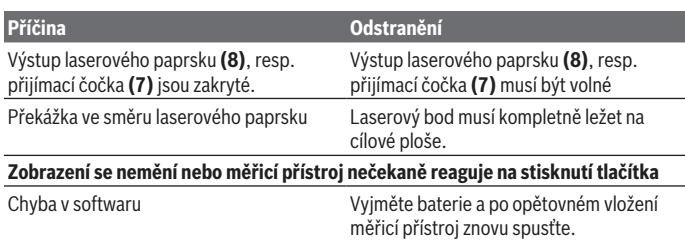

Měřicí přístroj monitoruje správnou funkci při každém měření. Zjistí-li se závada, blikají všechny segmenty displeje. V takovém případě, nebo když nemůžete poruchu odstranit pomocí výše uvedených pokynů, zašlete měřicí přístroj prostřednictvím svého prodejce zákaznické službě Bosch.

# **Údržba a servis**

## **Údržba a čištění**

Udržujte měřicí přístroj vždy čistý.

Měřicí přístroj neponořujte do vody nebo jiných kapalin.

Nečistoty otřete vlhkým, měkkým hadříkem. Nepoužívejte čisticí prostředky nebo rozpouštědla.

Zejména přijímací čočku **(7)** ošetřujte se stejnou pečlivostí jako při zacházení s brýlemi nebo čočkou fotoaparátu.

### **Zákaznická služba a poradenství ohledně použití**

Zákaznická služba zodpoví vaše dotazy k opravě a údržbě vašeho výrobku a též k náhradním dílům. Rozkladové výkresy a informace o náhradních dílech najdete také na:

#### **www.bosch-pt.com**.

V případě dotazů k našim výrobkům a příslušenství vám ochotně pomůže poradenský tým Bosch.

V případě veškerých otázek a objednávek náhradních dílů bezpodmínečně uveďte 10místné věcné číslo podle typového štítku výrobku.

#### **Czech Republic**

Robert Bosch odbytová s.r.o. Bosch Service Center PT K Vápence 1621/16 692 01 Mikulov

#### **156** | Slovenčina

Na www.bosch-pt.cz si si můžete objednat opravu Vašeho stroje nebo náhradní díly online. Tel.: +420 519 305700 Fax: +420 519 305705 E-Mail: servis.naradi@cz.bosch.com www.bosch-pt.cz

### **Likvidace**

Měřicí přístroje, akumulátory/baterie, příslušenství a obaly je třeba odevzdat k ekologické recyklaci.

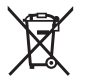

Měřicí přístroje a akumulátory/baterie nevyhazujte do domovního odpadu!

#### **Pouze pro země EU:**

Podle evropské směrnice 2012/19/EU se musí již nepoužitelné měřicí přístroje a podle evropské směrnice 2006/66/ES vadné nebo opotřebované akumulátory/baterie shromažďovat odděleně a odevzdat k ekologické recyklaci.

# **Slovenčina**

## **Bezpečnostné upozornenia**

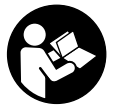

**Aby bola zaistená bezpečná a spoľahlivá práca s meracím prístrojom, prečítajte si a dodržiavajte všetky pokyny. Pokiaľ merací prístroj nebudete používať v súlade s týmito pokynmi, môžete nepriaznivo ovplyvniť integrované ochranné opatrenia v meracom prístroji. Nikdy nesmiete dopustiť, aby boli výstražné štítky**

**na meracom prístroji nečitateľné. TIETO POKYNY DOBRE USCHOVAJTE A POKIAĽ BUDETE MERACÍ PRÍSTROJ ODOVZDÁVAŤ ĎALEJ, PRILOŽTE ICH.**

- u **Pozor keď sa používajú iné ovládacie alebo nastavovacie zariadenia, ako sú tu uvedené alebo iné postupy, môže to viesť k nebezpečnej expozícii žiarením.**
- ▶ Merací prístroj sa dodáva s výstražným štítkom lasera (označeným na vyobraze**ní meracieho prístroja na strane s obrázkami).**

**► Ak text výstražného štítku lasera nie je v jazyku krajiny, kde sa prístroj používa, pred prvým uvedením do prevádzky ho prelepte dodanou nálepkou v jazyku vašej krajiny.**

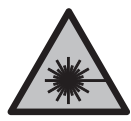

**Nesmerujte laserový lúč na osoby ani na zvieratá, ani sami nepozerajte do priameho či odrazeného laserového lúča.** Môže to spôsobiť oslepenie osôb, nehody alebo poškodenie zraku.

- u **Pokiaľ laserový lúč dopadne do oka, treba vedome zatvoriť oči a okamžite hlavu otočiť od lúča.**
- ▶ Na laserovom zariadení nevykonávajte žiadne zmeny.
- u **Okuliare na zviditeľnenie laserového lúča nepoužívajte ako ochranné okuliare.** Okuliare na zviditeľnenie laserového lúča slúžia na lepšie rozpoznanie laserového lúča; nechránia však pred laserovým žiarením.
- u **Okuliare na zviditeľnenie laserového lúča nepoužívajte ako slnečné okuliare alebo v cestnej doprave.** Okuliare na zviditeľnenie laserového lúča neposkytujú úplnú UV ochranu a zhoršujú vnímanie farieb.
- u **Opravu meracieho prístroja zverte len kvalifikovanému odbornému personálu, ktorý používa originálne náhradné súčiastky.** Tým sa zaručí, že bezpečnosť meracieho prístroja zostane zachovaná.
- ▶ Nedovoľte deťom používať laserový merací prístroj bez dozoru. Mohli by ste neúmyselne spôsobiť oslepenie osôb.
- u **S meracím prístrojom nepracujte v prostredí s nebezpečenstvom výbuchu, v ktorom sa nachádzajú horľavé kvapaliny, plyny alebo prach.** V tomto meracom prístroji sa môžu vytvárať iskry, ktoré by mohli uvedený prach alebo výpary zapáliť.

# **Opis výrobku a výkonu**

Prosím, všimnite si obrázky v prednej časti návodu na používanie.

## **Používanie v súlade s určením**

Merací prístroj je určený na meranie vzdialeností, dĺžok, výšok a odstupov. Tento merací prístroj je vhodný na používanie v interiéri a exteriéri.

## **Vyobrazené komponenty**

Číslovanie jednotlivých komponentov sa vzťahuje na vyobrazenie meracieho prístroja na grafickej strane tohto Návodu na používanie.

#### **158** | Slovenčina

- **(1)** Displej
- **(2)** Tlačidlo merania
- **(3)** Veko priehradky na batérie
- **(4)** Aretácia veka priehradky na batérie
- **(5)** Sériové číslo
- **(6)** Výstražný štítok laserového prístroja
- **(7)** Prijímacia šošovka
- **(8)** Výstup laserového žiarenia
- **(9)** Cieľová tabuľka lasera<sup>A)</sup>
- (10) Okuliare na zviditeľnenie laserového lúča<sup>A)</sup>
- (11) Ochranné puzdro<sup>A)</sup>
- A) **Vyobrazené alebo opísané príslušenstvo nepatrí do štandardného rozsahu dodávky. Kompletné príslušenstvo nájdete v našom sortimente príslušenstva.**

#### **Zobrazovacie prvky**

- **(a)** Automatický súčet
- **(b)** Predchádzajúca nameraná hodnota
- **(c)** Aktuálna nameraná hodnota
- **(d)** Laser zapnutý
- **(e)** Meranie dĺžky
- **(f)** Výstraha slabej batérie
- **(g)** Teplotná výstraha
- (h) Indikovanie chyby "Error"

### **Technické údaje**

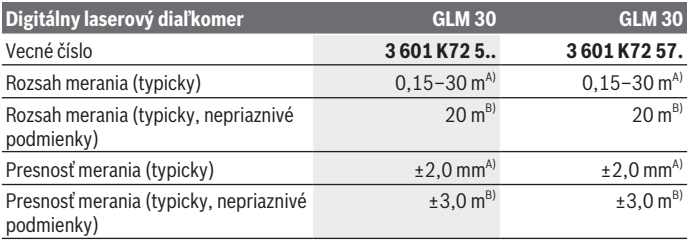

1 609 92A 5DZ | (29.01.2020) Bosch Power Tools

## Slovenčina | **159**

♦

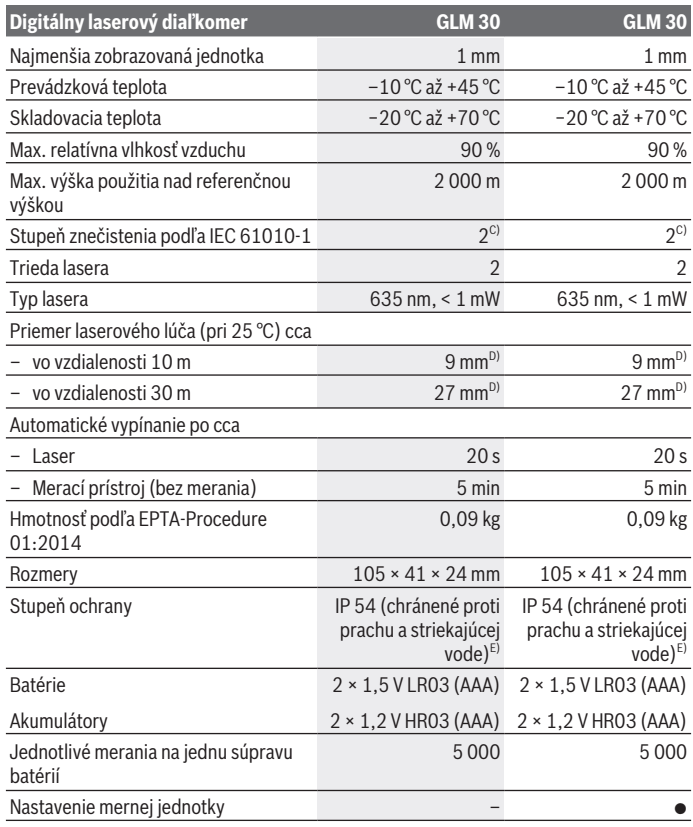

◈

 $\bigcirc$ 

#### **160** | Slovenčina

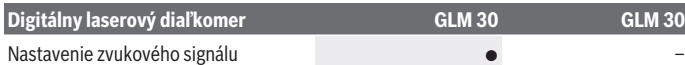

- A) Pri meraní od zadnej hrany meracieho prístroja, platí pre veľmi dobré reflexné vlastnosti cieľa (napríklad nabielo natretá stena), slabé osvetlenie pozadia a prevádzkovú teplotu 25 °C. Okrem toho je potrebné počítať s odchýlkou ±0,05 mm/m.
- B) Pri meraní od zadnej hrany meracieho prístroja, platí pre slabé reflexné vlastnosti cieľa (napríklad čierny kartón) silné osvetlenie v pozadí a prevádzkovú teplotu –10 °C až +45 °C. Okrem toho je potrebné počítať s odchýlkou ±0,15 mm/m.
- C) Vyskytuje sa len nevodivé znečistenie, pričom sa však príležitostne očakáva dočasná vodivosť spôsobená kondenzáciou.
- D) Šírka laserovej línie závisí od vlastností povrchu a podmienok prostredia.
- E) S výnimkou priehradky na batérie

Na jednoznačnú identifikáciu vášho meracieho prístroja slúži sériové číslo **(5)** uvedené na typovom štítku.

# **Montáž**

### **Vkladanie/výmena batérií**

Pri prevádzke tohto meracieho prístroja odporúčame používanie alkalicko-mangánových batérií alebo akumulátorových článkov.

S akumulátorovými článkami s napätím 1,2 V môže byť prípadne možný menší počet meraní ako s batériami s napätím 1,5 V.

Na otvorenie veka priehradky na batérie **(3)** stlačte aretačný mechanizmus **(4)** a odoberte veko priehradky na batérie. Vložte batérie, resp. akumulátory. Dávajte pritom pozor na správnu polaritu podľa vyobrazenia na vnútornej strane priehradky na batérie.

Keď sa na displeji zobrazí symbol batérie ⇒ prvýkrát, je možné vykonať ešte minimálne 100 jednotlivých meraní. Keď symbol batérie  $\Rightarrow$  bliká, je nutné batérie alebo akumulátorové články vymeniť. Ďalšie merania už nie sú možné.

Vymieňajte vždy všetky batérie, resp. všetky akumulátorové články súčasne. Pri jednej výmene používajte len batérie jedného výrobcu a vždy také, ktoré majú rovnakú kapacitu.

▶ Ak merací prístroj dlhší čas nepoužívate, batérie, príp. akumulátory z neho vy**berte**. Počas dlhšieho skladovania by mohli batérie alebo akumulátorové články korodovať a mohli by sa samočinne vybíjať.

# **Prevádzka**

## **Uvedenie do prevádzky**

- u **Zapnutý merací prístroj nenechávajte bez dozoru a po použití ho vždy vypnite.** Laserový lúč by mohol oslepiť iné osoby.
- u **Merací prístroj chráňte pred vlhkom a pred priamym slnečným žiarením.**
- ► Merací prístroj nevystavujte extrémnym teplotám alebo teplotným výkyvom. Nenechávajte ho napríklad dlhší čas ležať v automobile. V prípade väčších teplotných výkyvov nechajte merací prístroj pred uvedením do prevádzky zahriať. Pri extrémnych teplotách alebo v prípade kolísania teplôt môže byť negatívne ovplyvnená presnosť meracieho prístroja.
- u **Zabráňte silným nárazom alebo pádom meracieho prístroja.**Pri silných vonkajších vplyvoch na merací prístroj by ste mali pred ďalšou prácou vždy vykonať skúšku presnosti (pozri "Kontrola presnosti merania vzdialenosti", Stránka 163).

## **Zapnutie/vypnutie**

Na **zapnutie** meracieho prístroja krátko stlačte tlačidlo merania **(2)**. Merací prístroj a laser sa zapnú.

u **Zapnutý merací prístroj nenechávajte bez dozoru a po použití ho vždy vypnite.** Laserový lúč by mohol oslepiť iné osoby.

Na **vypnutie** meracieho prístroja stlačte dlho tlačidlo merania **(2)**.

## **Proces merania (pozri obrázok A)**

Po zapnutí sa merací prístroj nachádza vo funkcii merania dĺžky. Referenčnou rovinou pre meranie je vždy zadná hrana meracieho prístroja. Priložte merací prístroj na želaný počiatočný bod merania (napríklad na stenu). Na spustenie merania krátko stlačte tlačidlo merania **(2)**. Potom sa laserový lúč vypne. Na opätovné zapnutie laserového lúča krátko stlačte tlačidlo merania **(2)**. Na spustenie ďalšieho merania opäť krátko stlačte tlačidlo merania **(2)**.

▶ Nesmerujte laserový lúč na osoby ani na zvieratá, ani sa sami nepozerajte do la**serového lúča, dokonca ani z väčšej vzdialenosti.**

**Upozornenie:** Nameraná hodnota sa zvyčajne objaví v priebehu 0,5 sekundy a najneskôr po 4 sekundách. Doba merania závisí od vzdialenosti, svetelných podmienok a reflexných vlastností cieľovej plochy. Po dokončení merania sa laserový lúč automaticky vypne.

**162** | Slovenčina

## **Automatický súčet (pozri obrázok B)**

Funkcia automatického súčtu automaticky vypočítava súčet všetkých jednotlivých meraní (táto funkcia je nápomocná napríklad pri vypočítavaní materiálu).

Hodnota automatického súčtu sa vymaže hneď po vypnutí prístroja alebo po automatickom vypnutí po uplynutí 5 minút bez stlačenia nejakého tlačidla.

Automatický súčet sa neukladá do pamäte. Dodatočná úprava automatického súčtu nie je možná.

Zamierte laserový lúč na cieľovú plochu.

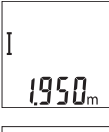

Na spustenie merania krátko stlačte tlačidlo merania **(2)**. Aktuálna nameraná hodnota **(c)** sa zobrazí v dolnom riadku displeja. Laserový lúč sa vypne.

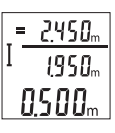

Na zapnutie laserového lúča krátko stlačte tlačidlo merania **(2)**. Na spustenie ďalšieho merania opäť krátko stlačte tlačidlo merania **(2)**. V dolnom riadku sa zobrazuje aktuálna nameraná hodnota **(c)**. V strednom riadku sa zobrazuje predchádzajúca nameraná hodnota **(b)**. V hornom riadku sa zobrazuje automatický súčet **(a)** (súčet aktu-

álnej a predchádzajúcej nameranej hodnoty).

## **Zapnutie/vypnutie zvuku (3 601 K72 5..)**

Vypnite merací prístroj.

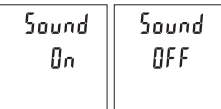

Dlho stlačte tlačidlo merania **(2)**. Keď sa kurzor nachádza na požadovanom nastavení, tlačidlo merania **(2)** uvoľnite. Po uvoľnení sa merací prístroj zapne s vybraným nastavením.

## **Zmena mernej jednotky (3 601 K72 57.)**

Vypnite merací prístroj.

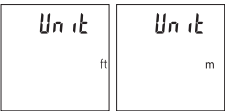

Dlho stlačte tlačidlo merania **(2)**. Keď sa kurzor nachádza na požadovanom nastavení, tlačidlo merania **(2)** uvoľnite. Po uvoľnení sa merací prístroj zapne s vybraným nastavením.

## **Osvetlenie displeja**

Osvetlenie displeja je trvalo zapnuté. Ak nestlačíte žiadne tlačidlo, osvetlenie displeja sa stlmí po cca 10 sekundách kvôli šetreniu batérií/akumulátorov. Po cca 30 sekundách bez stlačenia nejakého tlačidla sa osvetlenie displeja vypne.

## **Pracovné pokyny**

#### **Všeobecné upozornenia**

Prijímacia šošovka **(7)** a výstup laserového žiarenia **(8)** nesmú byť pri meraní zakryté. Merací prístroj sa počas merania nesmie pohybovať. Preto priložte merací prístroj podľa možnosti k pevnej dorazovej alebo dosadacej ploche.

### **Čo ovplyvňuje merací rozsah**

Rozsah merania závisí od svetelných podmienok a reflexných vlastností cieľovej plochy. Pre lepšiu viditeľnosť laserového lúča pri veľkej intenzite svetla z cudzích zdrojov používajte okuliare na zviditeľnenie laserového lúča **(10)** (príslušenstvo) a cieľovú tabuľku lasera **(9)** (príslušenstvo), alebo cieľovú plochu zacloňte.

### **Čo ovplyvňuje výsledok merania**

Na základe fyzikálnych efektov sa nedá vylúčiť, aby sa pri meraní na rozličných povrchových plochách neobjavili chyby merania. Sem patria nasledovné:

- priehľadné povrchy (napr. sklo, voda),
- reflexné povrchy (napr. leštený kov, sklo),
- pórovité povrchy (napr. izolačné materiály)
- štruktúrované povrchy (napr. hrubá omietka, prírodný kameň).

V prípade potreby použite na tieto povrchy cieľovú tabuľku lasera **(9)** (príslušenstvo). Chybné merania sa okrem toho môžu vyskytovať na šikmých zameraných cieľových plochách.

Nameranú hodnotu môžu takisto ovplyvňovať vzduchové vrstvy s rozlične vysokou teplotou alebo nepriamo prijímané reflexie (odrazy) nameranej hodnoty.

### **Kontrola presnosti merania vzdialenosti**

Presnosť meracieho prístroja môžete skontrolovať nasledujúcim spôsobom:

- Zvoľte trvalo nemenný úsek merania v dĺžke cca 3 až 10 m, ktorého dĺžku presne poznáte (napríklad šírku miestnosti, otvor dverí a podobne). Meranie by sa malo vykonávať pri vhodných podmienkach, to znamená, že dráha merania by sa mala nachádzať v interiéri a cieľová plocha merania by mala byť hladká a poskytovať dobré odrazy.
- Zmerajte úsek 10-krát za sebou.

#### **164** | Slovenčina

Odchýlka jednotlivých meraní od priemeru smie byť maximálne ±4 mm po celej dráhe merania pri priaznivých podmienkach. Zaznamenajte merania do protokolu, aby ste mohli neskôr porovnať presnosť

## **Chyby – príčiny a odstránenie**

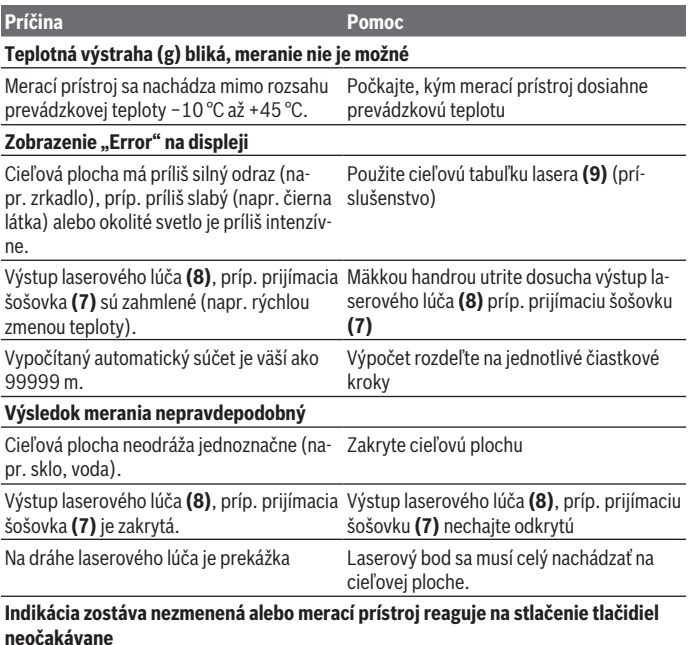

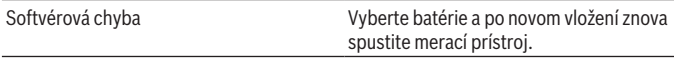

Merací prístroj kontroluje správnu funkciu pri každom meraní. Ak sa zistí chyba, budú všetky indikátory na displeji blikať. V tomto prípade, alebo keď sa pomocou uvedených opatrení nepodarí odstrániť chybu, odovzdajte merací prístroj prostredníctvom svojho predajcu do servisného strediska firmy Bosch.

# **Údržba a servis**

## **Údržba a čistenie**

Udržiavajte svoj merací prístroj vždy v čistote.

Neponárajte merací prístroj do vody ani do iných kvapalín.

Znečistenia utrite vlhkou mäkkou handričkou. Nepoužívajte žiadne čistiace prostriedky či rozpúšťadlá.

O prijímaciu šošovku **(7)** sa starajte rovnako svedomito, ako je potrebné zaobchádzať s okuliarmi alebo šošovkou fotoaparátu.

## **Zákaznícka služba a poradenstvo ohľadom použitia**

Servisné stredisko Vám odpovie na otázky týkajúce sa opravy a údržby Vášho produktu ako aj náhradných dielov. Rozkladové výkresy a informácie o náhradných dieloch nájdete tiež na: **www.bosch-pt.com**

V prípade otázok týkajúcich sa našich výrobkov a príslušenstva Vám ochotne pomôže poradenský tím Bosch.

V prípade akýchkoľvek otázok a objednávok náhradných dielov uvádzajte bezpodmienečne 10‑miestne vecné číslo uvedené na typovom štítku výrobku.

### **Slovakia**

Na www.bosch-pt.sk si môžete objednať opravu vášho stroja alebo náhradné diely online.

Tel.: +421 2 48 703 800 Fax: +421 2 48 703 801 E-Mail: servis.naradia@sk.bosch.com www.bosch-pt.sk

## **Likvidácia**

Meracie prístroje, akumulátory/batérie, príslušenstvo a obaly treba dať na recykláciu zodpovedajúcu ochrane životného prostredia.

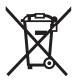

Meracie prístroje a akumulátory/batérie nevyhadzujte do domového odpadu!

### **Len pre krajiny EÚ:**

Podľa európskej smernice 2012/19/EÚ sa už nepoužiteľné elektrické meracie prístroje a podľa európskej smernice 2006/66/ES sa poškodené alebo vybité akumulátory/baté-

#### **166** | Magyar

rie musia zbierať separovane a odovzdať na recykláciu v súlade s ochranou životného prostredia.

# **Magyar**

# **Biztonsági tájékoztató**

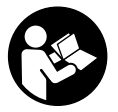

**Olvassa el és tartsa be valamennyi utasítást, hogy veszélymentesen és biztonságosan tudja kezelni a mérőműszert. Ha a mérőműszert nem a mellékelt előírásoknak megfelelően használja, ez befolyással lehet a mérőműszerbe beépített védelmi intézkedésekre. Soha ne tegye felismerhetetlenné a mérőműszeren található**

**figyelmeztető táblákat. BIZTOS HELYEN ŐRIZZE MEG EZEKET AZ UTASÍTÁSOKAT, ÉS HA A MÉRŐMŰSZERT TOVÁBBADJA, ADJA TOVÁBB EZEKET AZ UTASÍTÁSOKAT IS.**

- u **Vigyázat ha az itt megadottól eltérő kezelő vagy szabályozó berendezéseket, vagy az itt megadottaktól eltérő eljárást használ, ez veszélyes sugársérülésekhez vezethet.**
- ▶ A mérőműszer egy lézer figyelmeztető táblával kerül kiszállításra (ez a mérőmű**szernek az ábrák oldalán látható ábráján a meg van jelölve).**
- ▶ Ha a lézer figyelmeztető tábla szövege nem az Ön nyelvén van megadva, ragasz**sza át azt az első üzembe helyezés előtt a készülékkel szállított öntapadó címkével, amelyen a szöveg az Ön országában használatos nyelven található.**

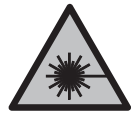

**Ne irányítsa a lézersugarat más személyekre vagy állatokra és saját maga se nézzen bele sem a közvetlen, sem a visszavert lézersugárba.** Ellenkező esetben a személyeket elvakíthatja, baleseteket okozhat és megsértheti az érintett személy szemét.

- ► Ha a szemét lézersugárzás éri, csukja be a szemét és lépjen azonnal ki a lézersu**gár vonalából.**
- ▶ Ne hajtson végre a lézerberendezésen semmiféle változtatást.
- u **A lézer keresőszemüveget ne használja védőszemüvegként.** A lézer keresőszemüveg a lézersugár felismerésének megkönnyítésére szolgál, de a lézersugártól nem véd.
- ▶ A lézer keresőszemüveget ne használja napszemüvegként, vagy a közúti közle**kedéshez.** A lézer keresőszemüveg nem nyújt teljes védelmet az ultraibolya sugárzás ellen és csökkenti a színfelismerési képességet.
- u **A mérőműszert csak szakképzett személyzettel és csak eredeti pótalkatrészek felhasználásával javíttassa.** Ez biztosítja, hogy a mérőműszer biztonságos berendezés maradjon.
- ▶ Ne hagyja, hogy gyerekek felügyelet nélkül használják a lézeres mérőműszert. Azok más személyeket akaratlanul is elvakíthatnak.
- ▶ Ne dolgozzon a mérőműszerrel olyan robbanásveszélyes környezetben, ahol ég**hető folyadékok, gázok vagy porok vannak.** A mérőműszer szikrákat kelthet, amelyek a port vagy a gőzöket meggyújthatják.

# **A termék és a teljesítmény leírása**

Kérjük, vegye figyelembe a Használati Utasítás első részében található ábrákat.

### **Rendeltetésszerű használat**

A mérőműszer távolságok, hosszak, magasságok és köztes távolságok mérésére szolgál. A mérőműszer mind zárt helyiségekben, mind a szabadban használható.

## **Az ábrázolásra kerülő komponensek**

Az ábrázolt alkatrészek sorszámozása megfelel a mérőműszer ábrájának az ábrákat tartalmazó oldalon.

- **(1)** Kijelző
- **(2)** Mérő gomb
- **(3)** Akkumulátorfiókfedél
- **(4)** Az akkumulátorfiókfedél reteszelése
- **(5)** Sorozatszám
- **(6)** Lézer figyelmeztető tábla
- **(7)** Vevő lencse
- **(8)** A lézersugár kilépési pontja
- (9) Lézer-céltábla<sup>A)</sup>
- (10) Lézerpont kereső szemüveg<sup>A)</sup>.

#### **168** | Magyar

#### (11) Védőtáska<sup>A)</sup>

A) **A képeken látható vagy a szövegben leírt tartozékok részben nem tartoznak a standard szállítmányhoz. Tartozékprogramunkban valamennyi tartozék megtalálható.**

#### **Kijelző elemek**

- **(a)** Automatikus összeg
- **(b)** Előző mérési eredmény
- **(c)** Aktuális mérési eredmény
- **(d)** Lézer bekapcsolva
- **(e)** Hosszmérés
- **(f)** Elem figyelmeztetés
- **(g)** Hőmérséklet figyelmeztetés
- **(h) Error** hibakijelzés

#### **Műszaki adatok**

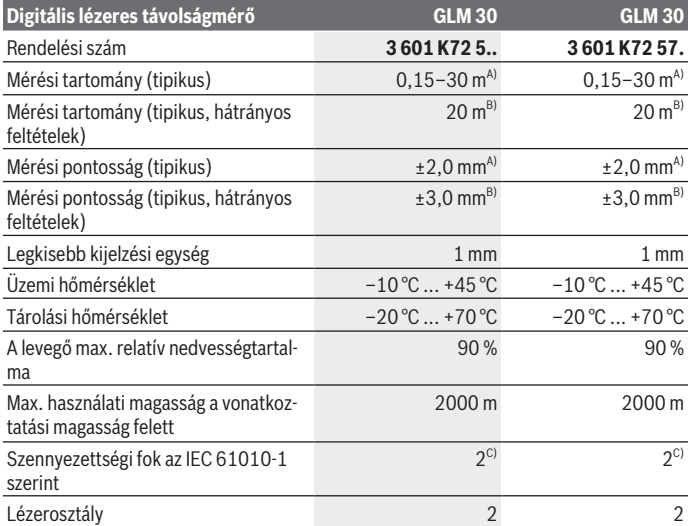

€

1 609 92A 5DZ | (29.01.2020) Bosch Power Tools

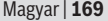

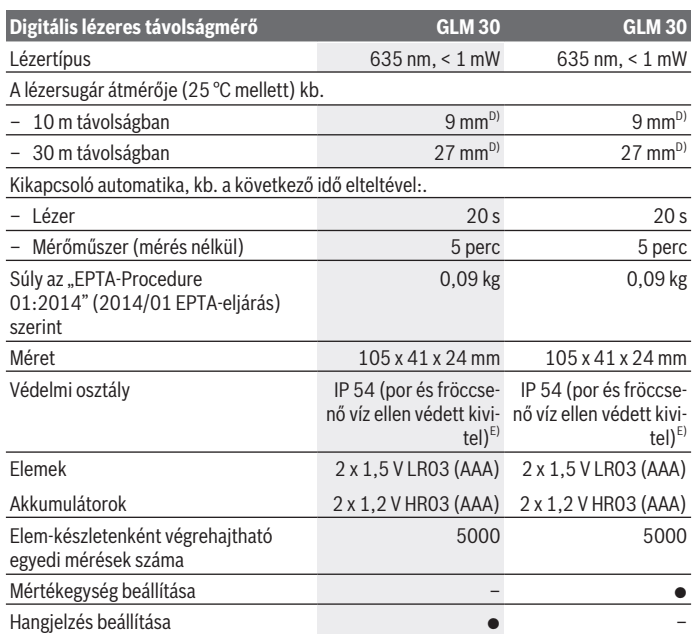

A) A mérőműszer hátsó élétől végzett mérés esetén, erős visszaverő képességű célra (pl. egy fehér-re festett fal), gyenge háttérvilágításra és 25 °C üzemi hőmérsékletre vonatkozik. Kiegészítőleg ± 0,05 mm/m befolyással kell számolni.

B) A mérőműszer hátsó élétől mérve, alacsony visszaverő-képességű cél (például egy fekete karton), erős háttérvilágítás és –10 °C ... +45 °C üzemi hőmérséklet mellett. Kiegészítőleg ±0,15 mm/m befolyással kell számolni.

- C) Csak egy nem vezetőképes szennyezés lép fel, ámbár időnként a harmatképződés következtében ideiglenesen egy nullától eltérő vezetőképességre is lehet számítani.
- D) A lézervonal szélessége a felület tulajdonságaitól és a környezeti feltételektől függ.

E) kivéve az elemfiókot

A mérőműszerét a típustáblán található **(5)** gyári számmal lehet egyértelműen azonosítani.

**170** | Magyar

# **Összeszerelés**

## **Az elemek behelyezése/kicserélése**

A mérőműszer üzemeltetéséhez alkáli-mangán elemek vagy akkumulátorok alkalmazását javasoljuk.

Előfordulhat, hogy 1,2 V akkumulátorokkal kevesebb mérést lehet végrehajtani, mint 1,5 V elemekkel.

A **(3)** elemfiókfedél felnyitásához nyomja meg a **(4)** reteszelést és vegye le az elemfiókfedelet. Tegye be az elemeket, illetve az akkumulátorokat. Ekkor ügyeljen az elemfiók fedél belső oldalán található ábrázolásnak megfelelő helyes polaritás betartására.

Amikor a kijelzőn először jelenik meg a  $\equiv$  elem-szimbólum, akkor még legalább 100 egyedi mérést lehet végezni. Ha a selemszimbólum villog, ki kell cserélni az elemeket, illetve az akkumulátorcellákat. Mérésekre már nincs lehetőség.

Mindig valamennyi elemet, illetve akkumulátort egyszerre cserélje ki. Csak egy azonos gyártó cég azonos kapacitású elemeit vagy akkumulátorait használja.

▶ Vegye ki az elemeket, illetve az akkumulátorokat a mérőműszerből, ha azt hosz**szabb ideig nem használja**. Az elemek és akkumulátorok egy hosszabb tárolás során korrodálhatnak, és maguktól kimerülhetnek.

# **Üzemeltetés**

## **Üzembe helyezés**

- **▶ Ne hagyja a bekapcsolt mérőműszert felügyelet nélkül és a használat befejezése után kapcsolja ki azt.** A lézersugár más személyeket elvakíthat.
- ▶ Óvja meg a mérőműszert a nedvességtől és a közvetlen napsugárzás behatásá**tól.**
- ▶ Ne tegye ki a mérőműszert szélsőséges hőmérsékleteknek vagy hőmérséklet-in**gadozásoknak.** Például ne hagyja a mérőműszert hosszabb ideig az autóban. Nagyobb hőmérséklet-ingadozások esetén várja meg, amíg a mérőműszer hőmérsékletet kiegyenlítődik, mielőtt azt üzembe helyezné. Szélsőséges hőmérsékletek vagy hőmérséklet-ingadozások esetén a mérőműszer pontossága csökkenhet.
- u **Kerülje el a mérőműszer erős megütődését vagy leesését.** Ha a mérőműszert erős külső hatás érte, a munka folytatása előtt ellenőrizze annak pontosságát (lásd "A távolságmérés pontosságának ellenőrzése", Oldal 173).

## **Be- és kikapcsolás**

A mérőműszer **bekapcsolásához** nyomja meg rövid időre a **(2)** mérőgombot. A mérőműszer és a lézer kikapcsolásra kerül.

▶ Ne hagyja a bekapcsolt mérőműszert felügyelet nélkül és a használat befejezése **után kapcsolja ki azt.** A lézersugár más személyeket elvakíthat.

A mérőműszer **kikapcsolásához** nyomja be hosszabb időre a **(2)** mérőgombot.

## **Mérési eljárás (lásd a A ábrát)**

A mérőműszer a bekapcsolás után a hosszmérési funkcióban van.

A mérési vonatkoztatási sík mindig a mérőműszer hátsó éle.

Tegye fel a mérőműszert a mérés kívánt kezdőpontjára (például egy falra).

A mérés kiváltásához nyomja meg röviden a **(2)** mérőgombot. Ezután a lézersugár kikapcsolásra kerül. A lézersugár ismételt bekapcsolásához nyomja meg röviden a **(2)** mérőgombot. Egy további mérés kiváltásához nyomja meg ismét röviden a **(2)** mérőgombot.

u **Ne irányítsa a fénysugarat személyekre vagy állatokra és sajátmaga se nézzen bele közvetlenül – még nagyobb távolságból sem – a lézersugárba.**

**Figyelem:** A mérési eredmény tipikus esetben 0,5 másodperc, de legfeljebb 4 másodperc elteltével megjelenik. A mérési időtartam a mérési távolságtól, a fényviszonyoktól és a célfelület visszaverő tulajdonságaitól függ. A mérés befejezése után a lézersugár automatikusan kikapcsolódik.

## **Automatikus összeg (lásd a B ábrát)**

Az automatikus összeg automatikusan megadja az összes egyedi mérés összegét (ez például anyagszámításoknál jól használható adat).

Az automatikus összeg értéke törlésre kerül, mihelyt a készüléket kikapcsolják, illetve amikor 5 percig egyik gombot sem nyomták meg, a készülék automatikusan kikapcsolódik.

Az automatikus összeg nem kerül mentésre. Az automatikus összeg utólagos korrigálására nincs lehetőség.

Irányítsa a lézersugarat a célfelületre.

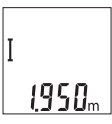

A mérés kiváltásához nyomja meg röviden a **(2)** mérőgombot. A **(c)** aktuális mérési érték a kijelző legalsó sorában kerül kijelzésre. A lézersugár kikapcsolásra kerül.

#### **172** | Magyar

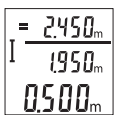

A lézersugár bekapcsolásához nyomja meg röviden a **(2)** mérőgombot. Egy további mérés kiváltásához nyomja meg ismét röviden a **(2)** mérőgombot. A **(c)** aktuális mérési eredmény az alsó sorban kerül kijelzésre. A középső sorban megjelenik a **(b)** előző mérési eredmény. A felső sorban megjelenik az **(a)** automatikus összeg (az aktuá-

lis és az előző mérési eredmény összege).

## **A hangjelzés be-/kikapcsolása (3 601 K72 5..)**

Kapcsolja ki a mérőműszert.

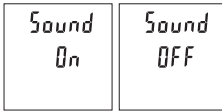

Nyomja be hosszabb ideig a **(2)** mérőgombot. Amikor a kurzor a kívánt beállytáson áll, ebgedje el a **(2)** mérőgombot. A gomb elengedése után a mérőműszer a kijelölt beállítással bekapcsolódik.

## **A mértékegységek közötti átkapcsolás (3 601 K72 57.)**

Kapcsolja ki a mérőműszert.

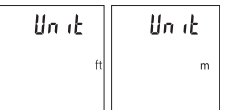

Nyomja be hosszabb ideig a **(2)** mérőgombot. Amikor a kurzor a kívánt beállytáson áll, ebgedje el a **(2)** mérőgombot. A gomb elengedése után a mérőműszer a kijelölt beállítással bekapcsolódik.

## **A kijelző megvilágítása**

A kijelző megvilágítása tartósan be van kapcsolva. Ha kb. 10 másodpercen belül nem nyomnak meg egyetlen gombot sem, a kijelző megvilágítása az elemek/akkumulátorok kímélésére kisebb fényerőre vált. Ha kb. 30 másodpercig nem nyomnak meg egy gombot sem, a kijelző megvilágítása kikapcsolásra kerül.

### **Munkavégzési tanácsok**

#### **Általános tájékoztató**

A **(7)** vevő lencsét és a lézersugár **(8)** kilépési pontját mérés közben nem szabad letakarni.

A mérőműszert a mérés tartama alatt nem szabad mozgatni. Ezért a mérőműszert lehetőleg egy szilárd ütköző vagy felfekvő felületre helyezze.

#### **A mérési tartományra hatást gyakorló tényezők**

A mérési tartomány a megvilágítási viszonyoktól és a célfelület visszaverési tulajdonságaitól függ. Erős idegen fény esetén a lézersugár láthatóságának javítására használja a **(10)** lézerpont kereső szemüveget (külön tartozék) és a **(9)** céltáblát (külön tartozék) illetve vessen valamivel árnyékot a célfelületre.

#### **A mérési eredményre hatást gyakorló tényezők**

Fizikai effektusok következtében nem lehet kizárni, hogy a különböző felületeken történő méréseknél hibás eredmények jöjjenek létre. Ezek közé számítanak:

- átlátszó felületek (például üveg, víz),
- tükröző felületek (például polírozott fém, üveg),
- porózus felületek (például szigetelő anyagok)
- strukturált felületek (például nyers vakolat, terméskőlap).

Ezeken a felületeken használja szükség esetén a **(9)** lézer-céltáblát (külön tartozék). Ezen felül a ferdén beirányzott felületeknél is létrejöhetnek hibás mérési eredmények. A mérési értéket ezen kívül különböző hőmérsékletű légrétegek vagy közvetett reflexiók is befolyásolhatják.

#### **A távolságmérés pontosságának ellenőrzése**

A mérőműszer pontosságát a következőképpen lehet ellenőrizni:

- Jelöljön ki egy tartósan megváltoztathatatlan, kb. 3–10 m hosszú mérési szakaszt, amelynek hosszát Ön pontosan ismeri (például a helyiség szélessége, vagy egy ajtónyílás). A mérést előnyös feltételek mellett hajtsa végre, vagyis a mérési szakasz legyen egy belső helyiségben és a mérési felület legyen sima, és jól verje vissza a fényt.
- Mérje meg egymás után 10-szer ezt a szakaszt.

Az egyes méréseknek a középértéktől való eltérése a teljes mérési szakaszon előnyös feltételek mellett legfeljebb ±4 mm lehet. Készítsen a mérésről jegyzőkönyvet, hogy a készülék pontosságát egy későbbi időpontban össze tudja hasonlítani a pillanatnyi pontossággal.

### **Hibák – okaik és elhárításuk módja**

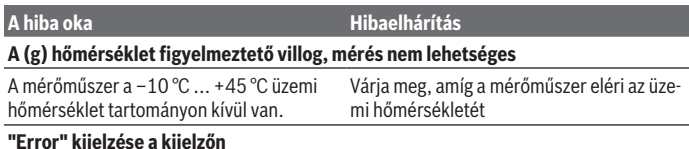

#### **174** | Magyar

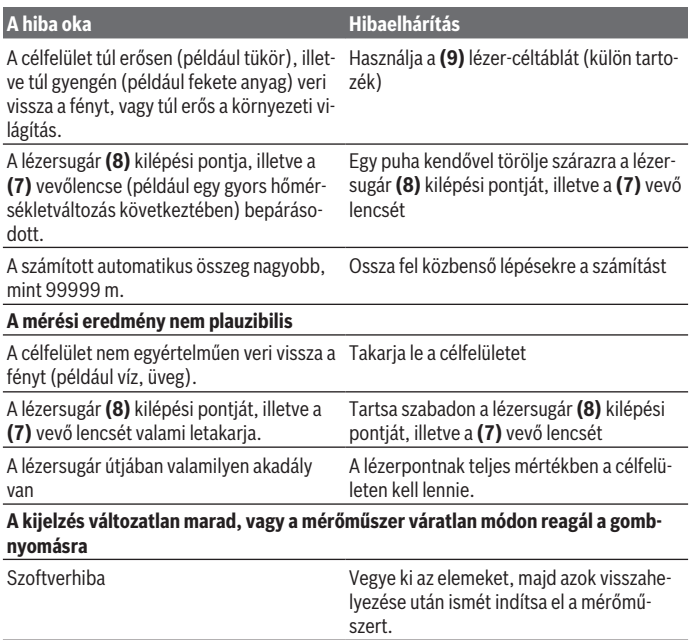

A mérőműszer a saját előírásszerű működését minden mérésnél ellenőrzi. Ha a mérőműszer meghibásodást észlel, a kijelzőn minden kijelzés villog. Ebben az esetben, vagy ha a fent megadott hibaelhárítási intézkedésekkel sem sikerül elhárítani a hibát, küldje el a mérőműszert a kereskedőn keresztül a Bosch-vevőszolgálatnak.

# **Karbantartás és szerviz**

### **Karbantartás és tisztítás**

Tartsa mindig tisztán a mérőműszert.

Ne merítse bele a mérőműszert vízbe vagy más folyadékokba.

A szennyeződéseket egy nedves, puha kendővel törölje le. Tisztító- vagy oldószereket ne használion.

Mindenek előtt a **(7)** vevő lencsét ugyanolyan gondosan ápolja, ahogyan egy szemüveget, vagy egy fényképezőgép lencséjét kell kezelni.

## **Vevőszolgálat és alkalmazási tanácsadás**

A vevőszolgálat a terméke javításával és karbantartásával, valamint a pótalkatrészekkel kapcsolatos kérdésekre szívesen válaszol. A pótalkatrészekkel kapcsolatos robbantott ábrák és egyéb információk a következő címen találhatók: **www.bosch-pt.com** A Bosch Alkalmazási Tanácsadó Team a termékeinkkel és azok tartozékaival kapcsolatos kérdésekben szívesen nyújt segítséget.

Ha kérdései vannak vagy pótalkatrészeket szeretne rendelni, okvetlenül adja meg a termék típustábláján található 10‑jegyű cikkszámot.

#### **Magyarország**

Robert Bosch Kft. 1103 Budapest Gyömrői út. 120. A www.bosch-pt.hu oldalon online megrendelheti készülékének javítását. Tel.: +36 1 879 8502 Fax: +36 1 879 8505 info.bsc@hu.bosch.com www.bosch-pt.hu

### **Hulladékkezelés**

A mérőműszereket, akkumulátorokat/elemeket, a tartozékokat és a csomagolóanyagokat a környezetvédelmi szempontoknak megfelelően kell újrafelhasználásra leadni.

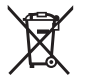

Ne dobja ki a mérőműszereket és akkumulátorokat/elemeket a háztartási szemétbe!

### **Csak az EU‑tagországok számára:**

A 2012/19/EU európai irányelvnek megfelelően a már nem használható mérőműszereket és a 2006/66/EK európai irányelvnek megfelelően a már nem használható akkumulátorokat/elemeket külön össze kell gyűjteni és a környezetvédelmi szempontoknak megfelelően kell újrafelhasználásra leadni.

# **Русский**

## **Toлько для стран Евразийского экономического союза (Таможенного союза)**

В состав эксплуатационных документов, предусмотренных изготовителем для продукции, могут входить настоящее руководство по эксплуатации, а также приложения.

Информация о подтверждении соответствия содержится в приложении.

Информация о стране происхождения указана на корпусе изделия и в приложении. Дата изготовления указана на последней странице обложки Руководства или на корпусе изделия.

Контактная информация относительно импортера содержится на упаковке.

#### **Срок службы изделия**

Срок службы изделия составляет 7 лет. Не рекомендуется к эксплуатации по истечении 5 лет хранения с даты изготовления без предварительной проверки (дату изготовления см. на этикетке).

#### **Перечень критических отказов и ошибочные действия персонала или пользователя**

- не использовать при появлении дыма непосредственно из корпуса изделия
- не использовать на открытом пространстве во время дождя (в распыляемой воде)
- не включать при попадании воды в корпус

#### **Критерии предельных состояний**

– поврежден корпус изделия

#### **Тип и периодичность технического обслуживания**

Рекомендуется очистить инструмент от пыли после каждого использования.

#### **Хранение**

- необходимо хранить в сухом месте
- необходимо хранить вдали от источников повышенных температур и воздействия солнечных лучей
- при хранении необходимо избегать резкого перепада температур
- если инструмент поставляется в мягкой сумке или пластиковом кейсе рекомендуется хранить инструмент в этой защитной упаковке

#### Русский | **177**

– подробные требования к условиям хранения смотрите в ГОСТ 15150 (Условие 1)

#### **Транспортировка**

- категорически не допускается падение и любые механические воздействия на упаковку при транспортировке
- при разгрузке/погрузке не допускается использование любого вида техники, работающей по принципу зажима упаковки
- подробные требования к условиям транспортировки смотрите в ГОСТ 15150 (Условие 5)

## **Указания по технике безопасности**

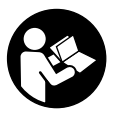

**Для обеспечения безопасной и надежной работы с измерительным инструментом должны быть прочитаны и соблюдаться все инструкции. Использование измерительного инструмента не в соответствии с настоящими указаниями чревато повреждением интегрированных защитных механиз-**

**мов. Никогда не изменяйте до неузнаваемости предупредительные таблички на измерительном инструменте. ХОРОШО СОХРАНИТЕ ЭТИ ИНСТРУКЦИИ И ПЕРЕДАВАЙТЕ ИХ ВМЕСТЕ С ПЕРЕДАЧЕЙ ИЗМЕРИТЕЛЬНОГО ИНСТРУМЕНТА.**

- u **Осторожно применение инструментов для обслуживания или юстировки или процедур техобслуживания, кроме указанных здесь, может привести к опасному воздействию излучения.**
- u **Измерительный инструмент поставляется с предупредительной табличкой лазерного излучения (показана на странице с изображением измерительного инструмента).**
- u **Если текст предупредительной таблички лазерного излучения не на Вашем родном языке, перед первым запуском в эксплуатацию заклейте ее наклейкой на Вашем родном языке, которая входит в объем поставки.**

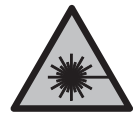

**Не направляйте луч лазера на людей или животных и сами не смотрите на прямой или отражаемый луч лазера.** Этот луч может слепить людей, стать причиной несчастного случая или повредить глаза.

- u **В случае попадания лазерного луча в глаз глаза нужно намеренно закрыть и немедленно отвернуться от луча.**
- u **Не меняйте ничего в лазерном устройстве.**

#### **178** | Русский

- **Не используйте очки для работы с лазером в качестве защитных очков.** Очки для работы с лазером обеспечивают лучшее распознавание лазерного луча, но не защищают от лазерного излучения.
- **Не используйте очки для работы с лазером в качестве солнцезащитных очков или за рулем.** Очки для работы с лазером не обеспечивают защиту от УФ-излучения и мешают правильному цветовосприятию.
- **Ремонт измерительного инструмента разрешается выполнять только квалифицированному персоналу и только с использованием оригинальных запчастей.** Этим обеспечивается безопасность измерительного инструмента.
- **Не позволяйте детям пользоваться лазерным измерительным инструментом без присмотра.** Дети могут по неосторожности ослепить посторонних людей.
- **Не работайте с измерительным инструментом во взрывоопасной среде, поблизости от горючих жидкостей, газов и пыли.** В измерительном инструменте могут образоваться искры, от которых может воспламениться пыль или пары.

## **Описание продукта и услуг**

Пожалуйста, соблюдайте иллюстрации в начале руководства по эксплуатации.

#### **Применение по назначению**

Измерительный инструмент предназначен для измерения расстояний, длин, высот и удалений.

Измерительный инструмент пригоден для работы внутри помещений и на открытом воздухе.

#### **Изображенные составные части**

Нумерация представленных составных частей выполнена по изображению измерительного инструмента на странице с иллюстрациями.

- **(1)** Дисплей
- **(2)** Кнопка измерения
- **(3)** Крышка батарейного отсека
- **(4)** Фиксатор крышки батарейного отсека
- **(5)** Серийный номер
- **(6)** Предупредительная табличка лазерного излучения
- **(7)** Приёмная линза

1 609 92A 5DZ | (29.01.2020) Bosch Power Tools

- **(8)** Выход лазерного луча
- **(9)** Визирная марка для лазерного луча<sup>A)</sup>
- **(10)** Очки для работы с лазерным инструментом<sup>A)</sup>
- **(11)** Защитный чехол<sup>А)</sup>
- A) **Изображенные или описанные принадлежности не входят в стандартный объем поставки. Полный ассортимент принадлежностей Вы найдете в нашей программе принадлежностей.**

#### **Элементы индикации**

- **(a)** Автоматическая сумма
- **(b)** Предыдущий результат измерения
- **(c)** Текущий результат измерения
- **(d)** Лазер включен
- **(e)** Измерение длины
- **(f)** Предупреждение о разряженности батареек
- **(g)** Индикатор выхода за пределы допустимого температурного диапазона
- **(h)** Индикация ошибки **«Error»**

#### **Технические данные**

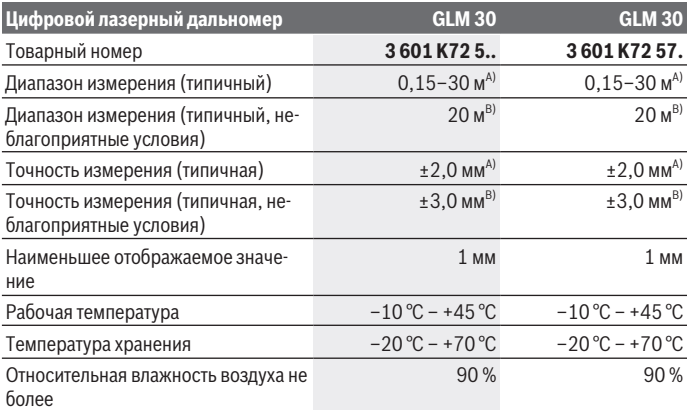

### **180** | Русский

♦

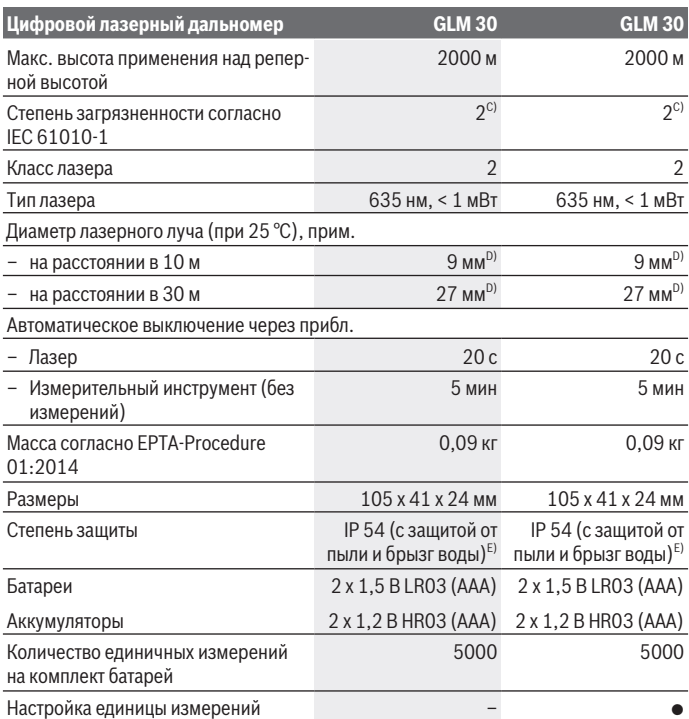

€

₩
Русский | **181**

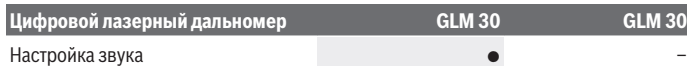

- A) При измерении от заднего края измерительного инструмента, действительно для целей с высокой отражательной способностью (например, выкрашенная белой краской стена), слабой задней подсветки и рабочей температуры 25 °C. Дополнительно нужно исходить из влияния порядка ±0,05 мм/м.
- B) При измерениях от задней кромки измерительного инструмента, при низкой отражательной способности цели (например, черный картон), сильной фоновой подсветке и рабочей температуре от – 10 °C до +45 °C. Дополнительно нужно исходить из влияния порядка ±0,15 мм/м.
- C) Обычно присутствует только непроводящее загрязнение. Однако, как правило, возникает временная проводимость, вызванная конденсацией.
- D) Ширина лазерной линии зависит от фактуры поверхности и условий окружающей среды.
- E) За исключением секции для батареек

Однозначная идентификация измерительного инструмента возможна по серийному номеру **(5)** на заводской табличке.

# **Сборка**

### **Вставка/замена батареек**

В измерительном инструменте рекомендуется использовать щелочно-марганцевые батарейки или аккумуляторные батареи.

С аккумуляторными батареями на 1,2 В возможно меньшее количество измерений, чем с батарейками на 1,5 В.

Чтобы открыть крышку батарейного отсека **(3)** нажмите на фиксатор **(4)** и снимите крышку батарейного отсека. Вставьте батарейки или аккумуляторные батареи. Следите при этом за правильным направлением полюсов в соответствии с изображением с внутренней стороны батарейного отсека.

После первого появления на дисплее символа батарей  $\equiv$  возможно еще минимум 100 единичных измерений. При мигании символа батарей  $\Rightarrow$  необходимо заменить батареи или аккумуляторные элементы. Продолжение измерений более невозможно.

Всегда заменяйте все батарейки/аккумуляторные батареи одновременно. Используйте только батарейки/аккумуляторные батареи одного производителя и с одинаковой емкостью.

u **Извлекайте батареи или аккумуляторы из измерительного инструмента, если продолжительное время не будете работать с ним**. При длительном хранении возможна коррозия или саморазрядка батареек/аккумуляторных батарей.

#### **182** | Русский

## **Работа с инструментом**

#### **Включение электроинструмента**

- **Не оставляйте измерительный инструмент без присмотра и выключайте измерительный инструмент после использования.** Другие лица могут быть ослеплены лазерным лучом.
- **Зашишайте измерительный инструмент от влаги и прямых солнечных лучей.**
- u **Не подвергайте измерительный инструмент воздействию экстремальных температур и температурных перепадов.** Например, не оставляйте его на длительное время в автомобиле. При значительных колебаниях температуры перед началом использования дайте температуре измерительного инструмента стабилизироваться. Экстремальные температуры и температурные перепады могут отрицательно влиять на точность измерительного инструмента.
- u **Избегайте сильных толчков и падения измерительного инструмента.**После сильных внешних воздействий на измерительный инструмент, прежде чем продолжать работать с ним, всегда выполняйте проверку точности (см. "Проверка точности измерения расстояния", Страница 185).

#### **Включение/выключение**

Чтобы **включить** измерительный инструмент, коротко нажмите кнопку измерения **(2)**. Измерительный инструмент и лазер включены.

**• Не оставляйте измерительный инструмент без присмотра и выключайте измерительный инструмент после использования.** Другие лица могут быть ослеплены лазерным лучом.

Чтобы **выключить** измерительный инструмент, долго нажимайте на кнопку измерения **(2)**.

#### **Процедура измерения (см. рис. A)**

После включения измерительный инструмент находится в режиме измерения длины.

Исходной поверхностью для измерения является задняя кромка измерительного инструмента.

Приложите измерительный инструмент к желаемой исходной точке измерения (напр., к стене).

Чтобы произвести измерение, коротко нажмите на кнопку измерения **(2)**. После этого лазерный луч выключается. Чтобы снова включить лазерный луч, коротко нажмите на кнопку измерения **(2)**. Чтобы произвести еще одно измерение, коротко нажмите на кнопку измерения **(2)**.

u **Не направляйте лазерный луч на людей или животных и не смотрите сами в лазерный луч, в том числе и с большого расстояния.**

**Указание:** Обычно измеренное значение отображается через 0,5 с, максимум через 4 с. Продолжительность измерения зависит от расстояния, освещенности и отражательной способности цели. После окончания измерения лазерный луч автоматически отключается.

### **Автоматическая сумма (см. рис. B)**

Автоматическая сумма автоматически показывает сумму всех отдельных измерений (удобно, например, при расчете материала).

Значение автоматической суммы удаляется при выключении инструмента или удаляется автоматически, если в течение 5 минут не будут нажаты никакие кнопки.

Автоматическая сумма не сохраняется. Последующая корректировка автоматической суммы невозможна.

Наведите лазерный луч на поверхность цели.

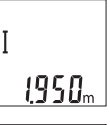

Чтобы произвести измерение, коротко нажмите на кнопку измерения **(2)**. Актуальный результат измерения **(c)** отображается в нижней строке дисплея. Лазерный луч выключается.

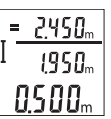

Чтобы включить лазерный луч, коротко нажмите на кнопку измерения **(2)**. Чтобы произвести еще одно измерение, коротко нажмите на кнопку измерения **(2)**. В нижней строке отображается текущее измеренное значение **(c)**. В средней строке отображается предыдущее измеренное значение **(b)**. В верхней строке отоб-

ражается автоматическая сумма **(a)** (сумма актуального и предыдущего измеренного значения).

## **Включение/выключение звука (3 601 K72 5..)**

Выключите измерительный инструмент.

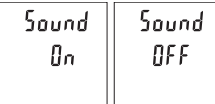

Долго нажимайте кнопку измерения **(2)**. Когда курсор встанет на нужную настройку, отпустите кнопку измерения **(2)**. После отпускания измерительный инструмент включается с выбранной настройкой.

**184** | Русский

### **Изменение единицы измерения (3 601 K72 57.)**

Выключите измерительный инструмент.

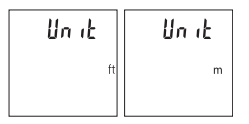

Долго нажимайте кнопку измерения **(2)**. Когда курсор встанет на нужную настройку, отпустите кнопку измерения **(2)**. После отпускания измерительный инструмент включается с выбранной настройкой.

#### **Подсветка дисплея**

Подсветка дисплея постоянно включена. Если не нажимаются никакие кнопки, подсветка дисплея в целях экономии батареек/аккумуляторных батарей прибл. через 10 с приглушается. Если в течение прим. 30 с не нажимаются никакие кнопки, подсветка дисплея отключается.

#### **Указания по применению**

#### **Общие указания**

Не закрывайте приемную линзу **(7)** и выход лазерного луча **(8)** во время измерения.

Во время измерения измерительный инструмент нельзя смещать. Поэтому по возможности положите измерительный инструмент на прочное основание или приставьте его к прочному основанию.

#### **Факторы, влияющие на диапазон измерения**

Диапазон измерения зависит от освещенности и отражательной способности поверхности цели. Для лучшей видимости лазерного луча при сильном постороннем свете одевайте лазерные очки **(10)** (принадлежность) или используйте отражающую мишень **(9)** (принадлежность), или затемните целевую поверхность.

#### **Факторы, влияющие на результат измерения**

Из-за физических эффектов не исключено, что при измерении на различных поверхностях могут возникнуть ошибки измерения. К таким поверхностям относятся:

- прозрачные поверхности (напр., стекло, вода),
- зеркальные поверхности (напр., полированный металл, стекло),
- пористые поверхности (напр., изоляционные материалы)
- структурированные поверхности (напр., структурированная штукатурка, натуральный камень).

При необходимости используйте на этих поверхностях визирную марку для лазерного луча **(9)** (принадлежность).

При косом наведении на цель возможны ошибки.

Воздушные слои с различной температурой и/или непрямое отражение также могут отрицательно повлиять на измеряемое значение.

#### **Проверка точности измерения расстояния**

Точность измерительного инструмента можно проверить следующим образом:

- Выберите не меняющийся с течением времени участок длиной прим. 3–10 м, длина которого точно известна (напр., ширина помещения, дверной проем). Измерение следует проводить при благоприятных условиях, т.е. участок должен находиться в помещении и поверхность цели должна быть гладкой и хорошо отражать.
- Измерьте участок 10 раз подряд.

Отклонение результатов отдельных измерений от среднего значения не должно при благоприятных условиях превышать ±4 мм на всем участке. Зафиксируйте измерения, чтобы впоследствии можно было сравнить точность

#### **Неполадка – Причины и устранение**

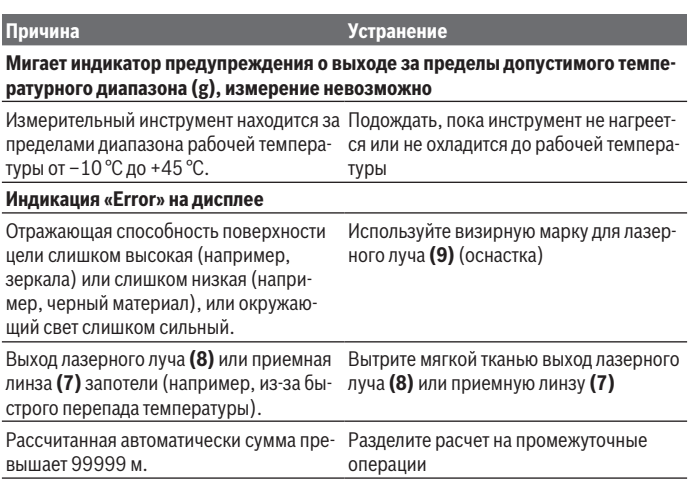

#### **186** | Русский

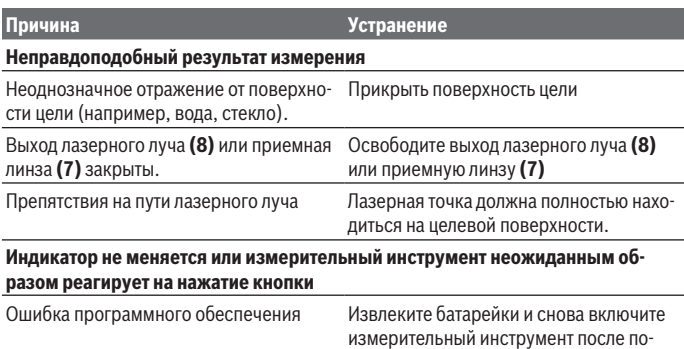

Измерительный инструмент отслеживает правильность работы при каждом измерении. При обнаружении дефекта все надписи на дисплее мигают. В таком случае или если Вам не удается устранить неполадку вышеназванными мерами отправьте свой измерительный инструмент через магазин в сервисную мастерскую Bosch.

вторной установки батареек.

## **Техобслуживание и сервис**

#### **Техобслуживание и очистка**

Содержите измерительный инструмент постоянно в чистоте.

Никогда не погружайте измерительный инструмент в воду или другие жидкости. Вытирайте загрязнения сухой и мягкой тряпкой. Не используйте какие-либо чистящие средства или растворители.

Особенно осторожно ухаживайте за приемной линзой **(7)**, словно за очками или линзой фотоаппарата.

#### **Сервис и консультирование по вопросам применения**

Сервисный отдел ответит на все Ваши вопросы по ремонту и обслуживанию Вашего продукта, а также по запчастям. Изображения с пространственным разделением делатей и информацию по запчастям можно посмотреть также по адресу: **www.boschpt.com**

Коллектив сотрудников Bosch, предоставляющий консультации на предмет использования продукции, с удовольствием ответит на все Ваши вопросы относительного нашей продукции и ее принадлежностей.

1 609 92A 5DZ | (29.01.2020) Bosch Power Tools

Пожалуйста, во всех запросах и заказах запчастей обязательно указывайте 10-значный товарный номер по заводской табличке изделия.

#### **Для региона: Россия, Беларусь, Казахстан, Украина**

Гарантийное обслуживание и ремонт электроинструмен- та, с соблюдением требований и норм изготовителя про- изводятся на территории всех стран только в фирменных или авторизованных сервисных центрах «Роберт Бош». ПРЕДУПРЕЖДЕНИЕ! Использование контрафактной про- дукции опасно в эксплуатации, может привести к ущербу для Вашего здоровья. Изготовление и распространение контрафактной продукции преследуется по Закону в ад- министративном и уголовном порядке.

#### **Россия**

Уполномоченная изготовителем организация: ООО «Роберт Бош» Вашутинское шоссе, вл. 24 141400, г. Химки, Московская обл. Тел.: +7 800 100 8007 E-Mail: info.powertools@ru.bosch.com www.bosch-pt.ru

#### **Беларусь**

ИП «Роберт Бош» ООО Сервисный центр по обслуживанию электроинструмента ул. Тимирязева, 65А-020 220035, г. Минск Тел.: +375 (17) 254 78 71 Тел.: +375 (17) 254 79 16 Факс: +375 (17) 254 78 75 E-Mail: pt-service.by@bosch.com Официальный сайт: www.bosch-pt.by

#### **Казахстан**

Центр консультирования и приема претензий ТОО «Роберт Бош» (Robert Bosch) г. Алматы, Республика Казахстан 050012 ул. Муратбаева, д. 180 БЦ «Гермес», 7й этаж Тел.: +7 (727) 331 31 00 Факс: +7 (727) 233 07 87 E-Mail: ptka@bosch.com Полную и актуальную информацию о расположении сер- висных центров и прием-

#### **188** | Русский

ных пунктов Вы можете получить на официальном сайте: www.bosch-professional.kz

#### **Молдова**

RIALTO-STUDIO S.R.L. Пл. Кантемира 1, этаж 3, Торговый центр ТОПАЗ 2069 Кишинев Тел.: + 373 22 840050/840054  $@$ акс: + 373 22 840049 Email: info@rialto.md

#### **Киргизстан, Монголия, Таджикистан, Туркменистан, Узбекистан**

ТОО «Роберт Бош» (Robert Bosch) Power Tools послепродажное обслуживание ул. Муратбаева, д. 180 050012 Алматы, Казахстан Служебная эл. почта: service.pt.ka@bosch.com Официальный веб-сайт: www.bosch.com, www.bosch-pt.com

#### **Утилизация**

Измерительный инструмент, аккумулятор/ батарейки, принадлежности и упаковку нужно сдавать на экологически чистую утилизацию.

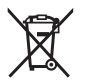

Не выбрасывайте аккумуляторные батареи/батарейки в бытовой мусор!

#### **Только для стран-членов ЕС:**

В соответствии с европейской директивой 2012/19/EU негодные измерительные прибор и в соответствии с европейской директивой 2006/66/EС негодные или отслужившие свой срок аккумуляторные батареи/батарейки должны собираться раздельно и сдаваться на экологически чистую рекуперацию.

# **Українська**

## **Вказівки з техніки безпеки**

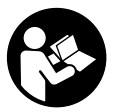

**Прочитайте всі вказівки і дотримуйтеся їх, щоб працювати з вимірювальним інструментом безпечно та надійно. Використання вимірювального інструмента без дотримання цих інструкцій може призвести до пошкодження інтегрованих захисних механізмів. Ніколи не доводьте попереджувальні**

**таблички на вимірювальному інструменті до невпізнанності. ДОБРЕ ЗБЕРІГАЙТЕ ЦІ ІНСТРУКЦІЇ І ПЕРЕДАВАЙТЕ ЇХ РАЗОМ З ПЕРЕДАЧЕЮ ВИМІРЮВАЛЬНОГО ІНСТРУМЕНТУ.**

- u **Обережно використання засобів обслуговування і настроювання, що відрізняються від зазначених в цій інструкції, або використання дозволених засобів у недозволений спосіб, може призводити до небезпечного впливу випромінювання.**
- u **Вимірювальний інструмент постачається з попереджувальною табличкою лазерного випромінювання (вона позначена на зображенні вимірювального інструмента на сторінці з малюнком).**
- **Якщо текст попереджувальної таблички лазерного випромінювання написаний не мовою Вашої країни, перед першим запуском в експлуатацію заклейте її наклейкою на мові Вашої країни, що входить у комплект постачання.**

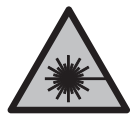

**Не направляйте лазерний промінь на людей або тварин, і самі не дивіться на прямий або відображуваний лазерний промінь.** Він може засліпити інших людей, спричинити нещасні випадки або пошкодити очі.

- u **У разі потрапляння лазерного променя в око, навмисне заплющіть очі і відразу відверніться від променя.**
- u **Нічого не міняйте в лазерному пристрої.**
- u **Не використовуйте окуляри для роботи з лазером як захисні окуляри.** Окуляри для роботи з лазером забезпечують краще розпізнавання лазерного променю, однак не захищають від лазерного випромінювання.
- u **Не використовуйте окуляри для роботи з лазером як сонцезахисні окуляри та не вдягайте їх, коли Ви знаходитеся за кермом.** Окуляри для роботи з

#### **190** | Українська

лазером не забезпечують повний захист від УФ променів та погіршують розпізнавання кольорів.

- u **Віддавайте вимірювальний інструмент на ремонт лише кваліфікованим фахівцям та лише з використанням оригінальних запчастин.** Тільки за таких умов Ваш вимірювальний прилад і надалі буде залишатися безпечним.
- u **Не дозволяйте дітям використовувати лазерний вимірювальний інструмент без нагляду.** Діти можуть ненавмисне засліпити інших людей.
- u **Не працюйте з вимірювальним інструментом у середовищі, де існує небезпека вибуху внаслідок присутності горючих рідин, газів або пилу.** У вимірювальному приладі можуть утворюватися іскри, від яких може займатися пил або пари.

# **Опис продукту і послуг**

Будь ласка, дотримуйтеся ілюстрацій на початку інструкції з експлуатації.

#### **Використання за призначенням**

Вимірювальний інструмент призначений для вимірювання відстані, довжини, висоти і дистанцій.

Вимірювальний прилад придатний для робіт всередині приміщень та надворі.

### **Зображені компоненти**

Нумерація зображених компонентів посилається на зображення вимірювального приладу на сторінці з малюнком.

- **(1)** Дисплей
- **(2)** Кнопка вимірювання
- **(3)** Кришка секції для батарейок
- **(4)** Фіксатор секції для батарейок
- **(5)** Серійний номер
- **(6)** Попереджувальна табличка для роботи з лазером
- **(7)** Прийомна лінза
- **(8)** Вихід лазерного променя
- **(9)** Візирний щит<sup>а)</sup>
- **(10)** Окуляри для роботи з лазером<sup>A)</sup>

### **(11)** Захисна сумка<sup>A)</sup>

A) **Зображене або описане приладдя не входить в стандартний обсяг поставки. Повний асортимент приладдя Ви знайдете в нашій програмі приладдя.**

#### **Елементи індикації**

- **(a)** Автоматична сума
- **(b)** Попередній результат вимірювання
- **(c)** Актуальний результат вимірювання
- **(d)** Лазер увімкнений
- **(e)** Вимірювання довжини
- **(f)** Індикатор зарядженості батарейок
- **(g)** Індикатор виходу за межі температурного діапазону
- **(h)** Індикація помилки **«Error»**

### **Технічні дані**

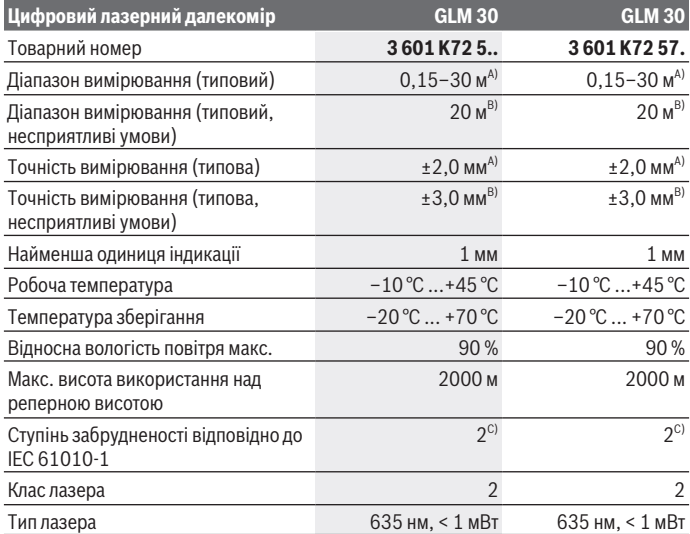

#### **192** | Українська

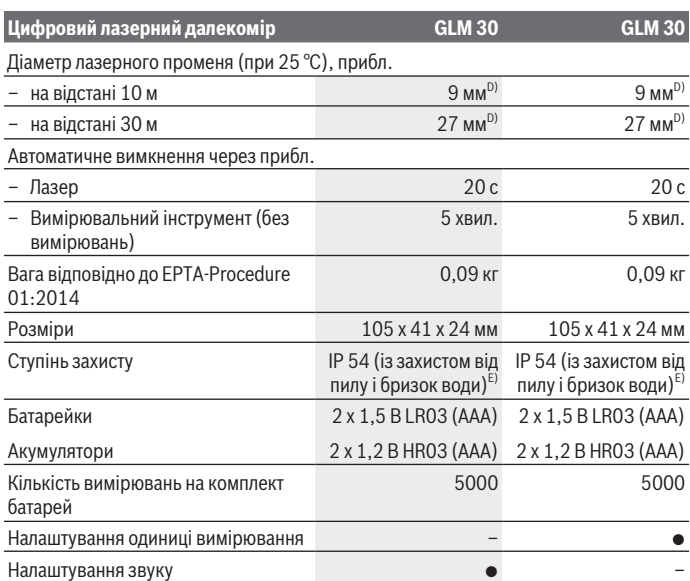

A) У разі вимірювання від заднього краю вимірювального інструмента діє для цілей з високою відбивальною здатністю (напр., стіна, пофарбована білою фарбою), слабкого заднього підсвічування і робочої температури 25 °C. Додатково треба виходити з впливу порядку ±0,05 мм/м.

- B) При вимірюваннях від заднього краю вимірювального інструмента, при низькій відбивній здатності цілі (напр., чорний картон), сильному фоновому підсвічуванні і робочій температурі від  – 10 °C до +45 °C. Додатково треба виходити з впливу порядку  ±0,15 мм/ м.
- C) Зазвичай присутнє лише непровідне забруднення. Проте, як правило, виникає тимчасова провідність через конденсацію.
- D) Ширина лазерної лінії залежить від фактури поверхні й від умов навколишнього середовища.
- E) За винятком секції для батарейок

Однозначна ідентифікація вимірювального інструмента можлива за допомогою серійного номера **(5)** на заводській табличці.

## **Монтаж**

### **Вставляння/заміна батарейок**

У вимірювальному приладі рекомендується використовувати лужно-марганцеві батарейки або акумуляторні батареї.

З акумуляторними батареями на 1,2 В можна виконати менше вимірювань, ніж з батарейками на 1,5 В.

Щоб відкрити кришку секції для батарейок **(3)**, притисніть фіксатор **(4)** і зніміть кришку секції для батарейок. Встановіть батарейки або акумуляторні батареї. При цьому звертайте увагу на правильну направленість полюсів, як це показано всередині секції для батарейок.

Якщо символ батарейки  $\equiv$ з'являється на дисплеї вперше, є можливість виконати ще мінімум 100 вимірювань. Якщо символ батарейки  $\equiv$  блимає, потрібно замінити батарейку. Подальше вимірювання неможливе.

Завжди міняйте одночасно всі батарейки/акумуляторні батареї. Використовуйте лише батарейки або акумуляторні батареї одного виробника і однакової ємності.

u **Виймайте батарейки або акумуляторні батареї з вимірювального інструмента, якщо тривалий час не будете користуватися ним**. При тривалому зберіганні батарейки та акумуляторні батареї можуть кородувати і розряджатися.

# **Робота**

## **Початок роботи**

- u **Не залишайте увімкнутий вимірювальний інструмент без догляду, після закінчення роботи вимикайте вимірювальний інструмент.** Інші особи можуть бути засліплені лазерним променем.
- u **Захищайте вимірювальний інструмент від вологи і сонячних промeнів.**
- u **Не допускайте впливу на вимірювальний інструмент екстремальних температур або температурних перепадів.** Наприклад, не залишайте його надовго в автомобілі. Якщо вимірювальний інструмент зазнав впливу великого перепаду температур, перш ніж використовувати його, дайте його температурі стабілізуватися. Екстремальні температури та температурні перепади можуть погіршувати точність вимірювального приладу.
- u **Уникайте сильних поштовхів та падіння вимірювального інструмента.**Після сильних зовнішніх впливів на вимірювальний інструмент перед подальшою

#### **194** | Українська

роботою з ним обов'язково перевірте його точність (див. "Перевірка точності вимірювання відстані", Сторінка 196).

#### **Увімкнення/вимкнення**

Щоб **увімкнути** вимірювальний інструмент, короткочасно натисніть кнопку вимірювання **(2)**. Вимірювальний інструмент та лазер увімкнуться.

u **Не залишайте увімкнутий вимірювальний інструмент без догляду, після закінчення роботи вимикайте вимірювальний інструмент.** Інші особи можуть бути засліплені лазерним променем.

Щоб **вимкнути** вимірювальний інструмент, натисніть та утримуйте кнопку вимірювання **(2)**.

## **Процес вимірювання (див. мал. A)**

Після увімкнення вимірювальний інструмент знаходиться в режимі вимірювання довжини.

Базова площина для вимірювання — це завжди задній край вимірювального інструмента.

Приставте вимірювальний інструмент до бажаної вихідної точки вимірювання (напр., до стіни).

Щоб здійснити вимірювання, короткочасно натисніть на кнопку вимірювання **(2)**. Після цього лазерний промінь вимикається. Щоб знову увімкнути лазерний промінь, короткочасно натисніть на кнопку вимірювання **(2)**. Щоб здійснити ще одне вимірювання, знову короткочасно натисніть на кнопку вимірювання **(2)**.

u **Не спрямовуйте лазерний промінь на людей і тварин і не дивіться у лазерний промінь, включаючи і з великої відстані.**

**Вказівка:** виміряне значення з'являється, як правило, протягом 0,5 с, максимум через 4 с. Тривалість вимірювання залежить від відстані, освітлення і відбивної здатності цільової поверхні. Після закінчення вимірювання лазерний промінь автоматично вимикається.

#### **Автоматична сума (див. мал. B)**

Автоматична сума автоматично показує суму всіх окремих вимірювань (зручно, напр., для розрахунку матеріалу).

Значення автоматичної суми видаляється при вимкненні інструмента або при автоматичному вимкненні інструмента, якщо протягом 5 хвил. кнопки не будуть натискатися.

Автоматична сума не зберігається. Пізніше підправити автоматичну суму неможливо.

Наведіть лазерний промінь на цільову поверхню.

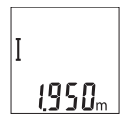

Щоб здійснити вимірювання, короткочасно натисніть на кнопку вимірювання **(2)**. Актуальний результат вимірювання **(c)** відображається в нижньому рядку дисплея. Лазерний промінь вимикається.

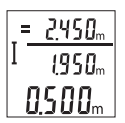

Щоб увімкнути лазерний промінь, короткочасно натисніть на кнопку вимірювання **(2)**. Щоб здійснити ще одне вимірювання, знову короткочасно натисніть на кнопку вимірювання **(2)**. У нижньому рядку відображається поточне виміряне значення **(c)**. У середньому рядку відображається попереднє виміряне

значення **(b)**. У верхньому рядку відображається автоматична сума **(a)** (сума актуального і попереднього виміряного значення).

## **Увімкнення/вимкнення звуку (3 601 K72 5..)**

Вимкніть вимірювальний прилад.

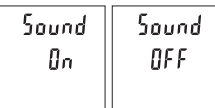

Натисніть та утримуйте кнопку вимірювання **(2)**. Коли курсор зупиниться на необхідному налаштуванні, відпустіть кнопку вимірювання **(2)**. Після відпускання вимірювальний інструмент увімкнеться з

обраним налаштуванням.

## **Зміна одиниці вимірювання (3 601 K72 57.)**

Вимкніть вимірювальний прилад.

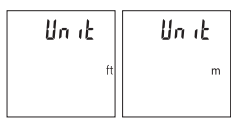

обраним налаштуванням.

Натисніть та утримуйте кнопку вимірювання **(2)**. Коли курсор зупиниться на необхідному налаштуванні, відпустіть кнопку вимірювання **(2)**. Після відпускання вимірювальний інструмент увімкнеться з

#### **196** | Українська

#### **Підсвічування дисплея**

Підсвічування дисплея постійно увімкнене. Якщо не натискати кнопки, підсвічування дисплея з метою заощадження батарейок/акумуляторних батарей прибл. через 10 с тускніє. Якщо протягом прибл. 30 с не натискати кнопки, підсвічування дисплея тьмяніє.

### **Вказівки щодо роботи**

#### **Загальні вказівки**

Прийомна лінза **(7)** і місце виходу лазерного променя **(8)** під час вимірювання повинні бути відкриті.

Під час вимірювання вимірювальний інструмент пересувати не можна. Тому, за можливістю, покладіть вимірювальний інструмент на нерухому опорну поверхню.

#### **Фактори впливу на діапазон вимірювання**

Радіус вимірювання залежить від освітлення і відбивної здатності цільової поверхні. Щоб лазерний промінь було краще видно при сильному зовнішньому освітленні, вдягайте лазерні окуляри **(10)** (приладдя) і використовуйте візирну марку **(9)** (приладдя) або затініть цільову поверхню.

#### **Фактори впливу на результат вимірювання**

Зважаючи на фізичні ефекти, не можна виключити помилки в результатах вимірювання при вимірюваннях на різних поверхнях. Сюди відносяться:

- прозорі поверхні (напр., скло, вода),
- поверхні, що віддзеркалюють (напр., полірований метал, скло),
- пористі поверхні (напр., ізоляційні матеріали)
- структуровані поверхні (напр., структурована штукатурка, природній будівельний камінь).

За потреби використовуйте на таких поверхнях візирну марку **(9)** (приладдя).

При косому наведенні на ціль можливі помилки.

Крім того, на результат вимірювання можуть впливати шари повітря з різною температурою або непряме віддзеркалювання.

#### **Перевірка точності вимірювання відстані**

Точність вимірювального інструмента можна перевірити таким чином:

– Виберіть ділянку довжиною прибл. 3 – 10 м, розмір якої не змінюється і точно вам відомий (напр., ширина приміщення, дверний проріз). Вимірювання має здійснюватися за сприятливих умов, тобто ділянка має знаходиться в приміщенні і цільова поверхня вимірювання має бути рівною і добре віддзеркалювати.

1 609 92A 5DZ | (29.01.2020) Bosch Power Tools

– Промірте ділянку 10 разів поспіль.

Відхилення окремих значень вимірювань від середнього значення за сприятливих умов не повинно перевищувати ±4 мм на всій ділянці. Запротоколюйте вимірювання, щоб у майбутньому можна було порівняти точність

### **Несправності – Причини і усунення**

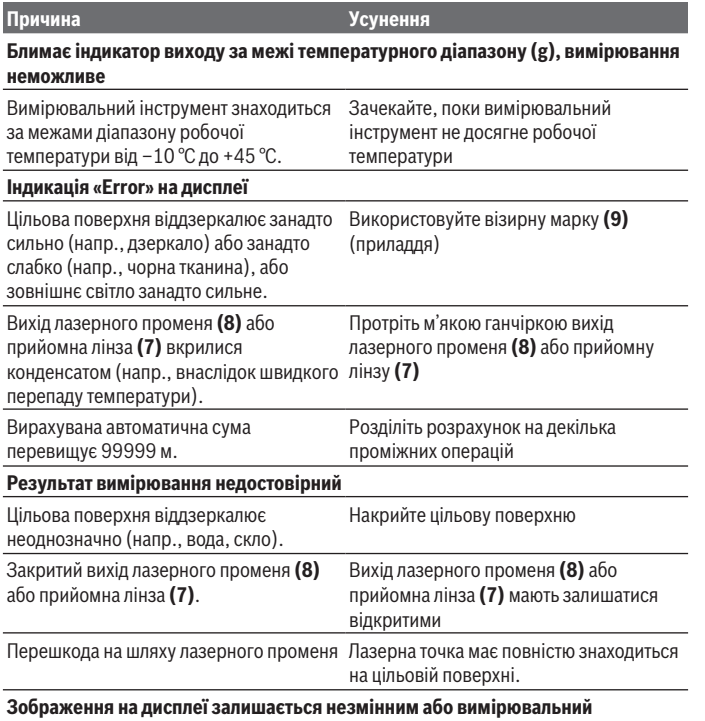

**інструмент реагує на натискання кнопок несподіваним чином**

#### **198** | Українська

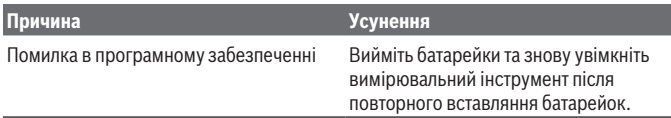

Вимірювальний інструмент відстежує правильність роботи при кожному вимірюванні. При виявленні несправності всі надписи на дисплеї блимають. У такому разі або якщо вищезазначені заходи з усунення неполадки не допомагають, передайте свій вимірювальний інструмент через магазин в сервісну майстерню Bosch.

# **Технічне обслуговування і сервіс**

#### **Технічне обслуговування та очищення**

Завжди тримайте вимірювальний прилад в чистоті.

Не занурюйте вимірювальний прилад у воду або інші рідини.

Витирайте забруднення вологою м'якою ганчіркою. Не використовуйте жодних миючих засобів або розчинників.

Особливо обережно доглядайте за прийомною лінзою **(7)**, неначе за окулярами або лінзою фотоапарата.

### **Сервіс і консультації з питань застосування**

В сервісній майстерні Ви отримаєте відповідь на Ваші запитання стосовно ремонту і технічного обслуговування Вашого продукту. Малюнки в деталях і інформацію щодо запчастин можна знайти за адресою: **www.bosch-pt.com**

Команда співробітників Bosch з надання консультацій щодо використання продукції із задоволенням відповість на Ваші запитання стосовно нашої продукції та приладдя до неї.

При всіх додаткових запитаннях та замовленні запчастин, будь ласка, зазначайте 10-значний номер для замовлення, що стоїть на паспортній табличці продукту.

Гарантійне обслуговування і ремонт електроінструменту здійснюються відповідно до вимог і норм виготовлювача на території всіх країн лише у фірмових або авторизованих сервісних центрах фірми «Роберт Бош». ПОПЕРЕДЖЕННЯ! Використання контрафактної продукції небезпечне в експлуатації і може мати негативні наслідки для здоров'я. Виготовлення і розповсюдження контрафактної продукції переслідується за Законом в адміністративному і кримінальному порядку.

Қазақ | **199**

#### **Україна**

Бош Сервісний Центр електроінструментів вул. Крайня 1 02660 Київ 60 Тел.: +380 44 490 2407 Факс: +380 44 512 0591 E-Mail: pt-service@ua.bosch.com www.bosch-professional.com/ua/uk Адреса Регіональних гарантійних сервісних майстерень за- значена в

Національному гарантійному талоні.

### **Утилізація**

Вимірювальні інструменти, акумулятори/батареї, приладдя і упаковку треба здавати на екологічно чисту повторну переробку.

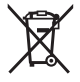

Не викидайте вимірювальні інструменти і акумуляторні батареї/ батарейки в побутове сміття!

#### **Лише для країн ЄС:**

Відповідно до європейської директиви 2012/19/EU вимірювальні інструменти, що вийшли із вживання, та відповідно до європейської директиви 2006/66/EC пошкоджені або відпрацьовані акумуляторні батареї/батарейки повинні здаватися окремо і утилізуватися екологічно чистим способом.

# **Қазақ**

# **Еуразия экономикалық одағына (Кеден одағына) мүше мемлекеттер аумағында қолданылады**

Өндірушінің өнім үшін қарастырған пайдалану құжаттарының құрамында пайдалану жөніндегі осы нұсқаулық, сонымен бірге қосымшалар да болуы мүмкін.

Сəйкестікті растау жайлы ақпарат қосымшада бар.

Өнімді өндірген мемлекет туралы ақпарат өнімнің корпусында жəне қосымшада көрсетілген.

#### **200** | Қазақ

Өндірілген мерзімі Нұсқаулық мұқабасының соңғы бетінде және өнім корпусында көрсетілген.

Импортерге қатысты байланыс ақпарат өнім қаптамасында көрсетілген.

#### **Өнімді пайдалану мерзімі**

Өнімнің қызмет ету мерзімі 7 жыл. Өндірілген мерзімнен бастап (өндіру күні зауыт тақтайшасында жазылған) істетпей 5 жыл сақтағаннан соң, өнімді тексерусіз (сервистік тексеру) пайдалану ұсынылмайды.

#### **Қызметкер немесе пайдаланушының қателіктері мен істен шығу себептерінің тізімі**

- өнім корпусынан тікелей түтін шықса, пайдаланбаңыз
- жауын –шашын кезінде сыртта (далада) пайдаланбаңыз
- корпус ішіне су кірсе құрылғыны қосушы болмаңыз

#### **Шекті күй белгілері**

– өнім корпусының зақымдалуы

#### **Қызмет көрсету түрі мен жиілігі**

Әр пайдаланудан соң өнімді тазалау ұсынылады.

#### **Сақтау**

- құрғақ жерде сақтау керек
- жоғары температура көзінен және күн сәулелерінің әсерінен алыс сақтау керек
- сақтау кезінде температураның кенет ауытқуынан қорғау керек
- егер құрал жұмсақ сөмке немесе пластик кейсте жеткізілсе оны осы өзінің қорғағыш қабында сақтау ұсынылады
- сақтау шарттары туралы қосымша ақпарат алу үшін МЕМСТ 15150 (Шарт 1) құжатын қараңыз

#### **Тасымалдау**

- тасымалдау кезінде өнімді құлатуға және кез келген механикалық ықпал етуге қатаң тыйым салынады
- босату/жүктеу кезінде пакетті қысатын машиналарды пайдалануға рұқсат берілмейді.
- тасымалдау шарттары талаптарын МЕМСТ 15150 (5 шарт) құжатын оқыңыз.

## **Қауіпсіздік нұсқаулары**

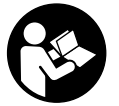

**Өлшеу құралымен қауіпсіз және сенімді жұмыс істеу үшін барлық нұсқаулықтарды оқып орындау керек. Өлшеу құралын осы нұсқауларға сай пайдаланбау өлшеу құралындағы кірістірілген қауіпсіздік шараларына жағымсыз әсер етеді. Өлшеу құралындағы ескертулерді**

**көрінбейтін қылмаңыз. ОСЫ НҰСҚАУЛАРДЫ САҚТАП, ӨЛШЕУ ҚҰРАЛЫН БАСҚАЛАРҒА БЕРГЕНДЕ ОЛАРДЫ ҚОСА ҰСЫНЫҢЫЗ.**

- u **Абай болыңыз егер осы жерде берілген пайдалану немесе түзету құралдарынан басқа құралдан пайдаланса немесе басқа жұмыс әдістері орындалса бұл қаупті сәулеге шалынуға алып келуі мүмкін.**
- u **Өлшеу құралы лазер ескерту тақтасымен бірге жеткізіледі (графика бетіндегі өлшеу құралының суретінде белгіленген).**
- u **Егер лазер ескерту тақтасының мәтіні еліңіздің тілінде болмаса, алғаш рет қолданысқа енгізбес бұрын оның орнына еліңіздің тіліндегі жапсырманы жабыстырыңыз.**

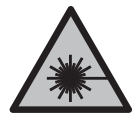

**Лазер сәулесін адамдарға немесе жануарларға бағыттамаңыз және өзіңіз де тікелей немесе шағылысқан лазер сәулесіне қарамаңыз.** Бұл адамдардың көзін шағылдыруы мүмкін, сәтсіз оқиғаларға әкелуі немесе көзге зақым келтіруі мүмкін.

- u **Егер лазер сәулесі көзге түссе көздерді жұмып басты сәуледен ары қарату керек.**
- u **Лазер құрылғысында ешқандай өзгерту орындамаңыз.**
- u **Лазер көру көзілдірігін қорғаныш көзілдірігі ретінде пайдаланбаңыз.** Лазер көру көзілдірігі лазер сәулесін жақсырақ көру үшін қызмет жасайды, бірақ ол лазер сәулесінен қорғамайды.
- u **Лазер көру көзілдірігін күн көзілдірігі ретінде немесе жол қозғалысында пайдаланбаңыз.** Лазер көрі көзілдірігі ультрафиолет сәулелерінен толық қорғамай рең көру қабилетін азайтады.
- u **Өлшеу құралын тек білікті маманға және арнаулы бөлшектермен жөндетіңіз.** Сол арқылы өлшеу құрал қауіпсіздігін сақтайсыз.
- u **Балалар лазер өлшеу құралын бақылаусыз пайдаланбасын.** Олар білмей адамдардың көзін шағылыстыру мүмкін.

#### **202** | Қазақ

u **Жанатын сұйықтықтар, газдар немесе шаң жиылған жарылыс қаупі бар ортада өлшеу құралын пайдаланбаңыз.** Өлшеу құралы ұшқын шығарып, шаңды жандырып, өрт тудыруы мүмкін.

## **Өнім және қуат сипаттамасы**

Пайдалану нұсқаулығының алғы бөлігінің суреттерін ескеріңіз.

#### **Тағайындалу бойынша қолдану**

Өлшеу құралы қашықтар, ұзындықтар, биіктіктер мен аралықтарды өлшеуге арналған.

Өлшеу құралы ішкі мен сыртқы аймақтарда пайдалануға арналған.

#### **Көрсетілген құрамдас бөлшектер**

Көрсетілген құрамдастар нөмірі суреттер бар беттегі өлшеу құралының сипаттамасына қатысты.

- **(1)** Дисплей
- **(2)** Өлшеу түймесі
- **(3)** Батарея бөлімінің қақпағы
- **(4)** Батарея бөлімі қақпағының бекіткіші
- **(5)** Сериялық нөмір
- **(6)** Лазер ескерту тақтасы
- **(7)** Қабылдау линзасы
- **(8)** Лазер сәулесінің шығысы
- **(9)** Лазер нысандық тақтасы<sup>А)</sup>
- **(10)** Лазер көрү көзілдірігі<sup> $A$ )</sup>
- **(11)** Қорғаныш қалта<sup>д)</sup>
- A) **Бейнеленген немесе сипатталған жабдықтар стандартты жеткізу көлемімен қамтылмайды. Толық жабдықтарды біздің жабдықтар бағдарламамыздан табасыз.**

#### **Индикация элементтері**

- **(a)** Автоматты қосынды
- **(b)** Алдыңғы өлшеу мәні
- **(c)** Ағымдағы өлшеу мәні
- **(d)** Лазер қосулы

Қазақ | **203**

- **(e)** Ұзындықты өлшеу
- **(f)** Батарея туралы ескерту
- **(g)** Температура туралы ескерту
- **(h) "Error"** қате индикаторы

## **Техникалық мәліметтер**

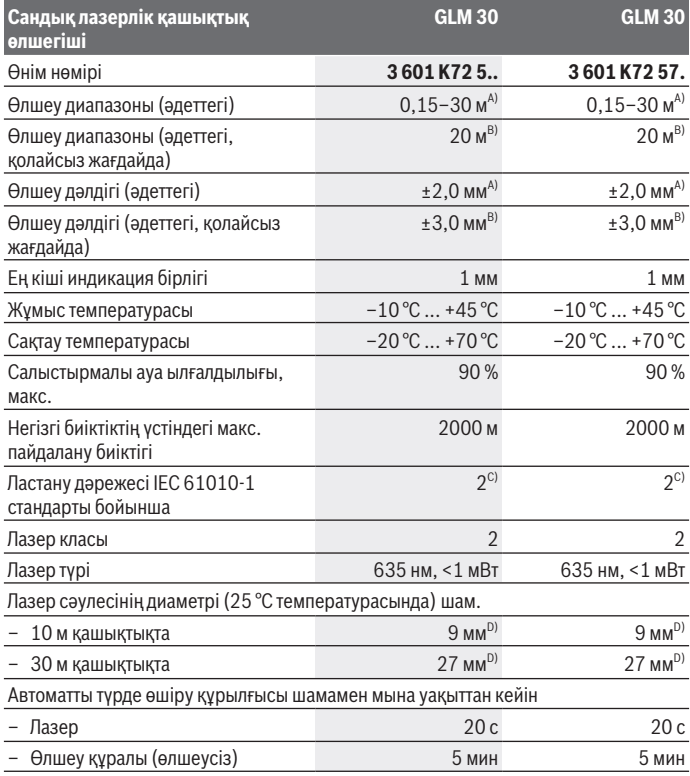

◈

€

Bosch Power Tools 1 609 92A 5DZ | (29.01.2020)

**204** | Қазақ

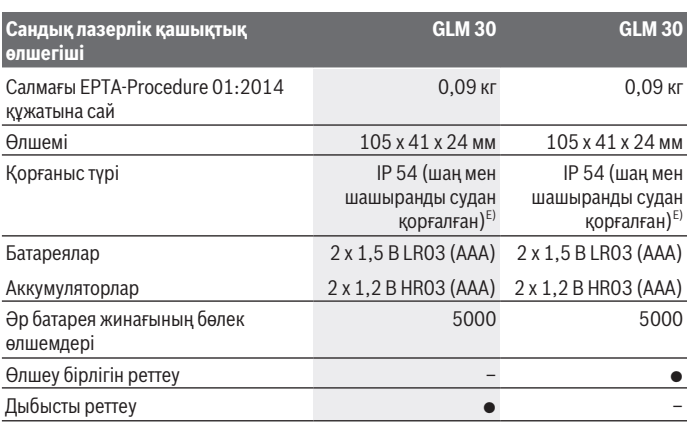

A) Өлшеу құралының артқы жиегінен өлшегенде, нысананың жоғары шағылысу дәрежесі (мысалы, ақ түспен боялған қабырға), әлсіз фондық жарықтандыру және 25 °C жұмыс температурасы үшін қолданылады. Оған қоса ±0,05 мм/м әсерін есепке алу керек.

- B) Өлшеу құралының артқы жиегінен өлшегенде, нысананың төмен шағылысу дәрежесі (мысалы, қара түсті картон), қатты артқы жарықтық пен –10 °C және +45 °C аралығындағы жұмыс температурасы үшін қолданылады. Оған қоса ±0,15 мм/м әсерін есепке алу керек.
- C) Тек қана тоқ өткізбейтін лас пайда болады, бірақ кейбір жағдайларда еру нәтижесінде тоө өткізу қабілеті пайда болуы күтіледі.
- D) Лазер сызығының ені беттің сапасына және қоршаған орта шарттарына байланысты болады.
- E) шығарылған батарея бөлімі

Өлшеу құралының зауыттық тақтайшасындағы сериялық нөмір **(5)** оны дұрыс анықтауға көмектеседі.

## **Монтаждау**

#### **Батареяларды енгізу/алмастыру**

Өлшеу құралы үшін алкалин марганец батареясын немесе аккумуляторын пайдалану ұсынылады.

1,2 В аккумуляторлармен 1,5 В батареяларға салыстырғанда азырақ өлшеу әрекеттерін орындауға болады.

#### Қазақ | **205**

Батарея бөлімінің қақпағын **(3)** ашу үшін ысырманы **(4)** басып, қақпақты алып тастаңыз. Батареяларды немесе аккумуляторларды салыңыз. Батарея бөлімінің ішіндегі суретте көрсетілгендей полюстердің дұрыс орналасуын қамтамасыз етіңіз. Батарея белгісі дисплейде бірінші рет пайда болғанда, кемінде 100 бөлек өлшеу әрекетін орындауға болады. Батарея белгісі жыпылықтаса, батареяларды немесе аккумуляторды алмастыру керек. Өлшеу әрекеттерін орындау бұдан былай мүмкін болмайды.

Барлық батареялар немесе аккумуляторларды бірдей алмастырыңыз. Тек бір өңдірушінің және қуаты бірдей батареялар немесе аккумуляторларды пайдаланыңыз.

u **Өлшеу құралын ұзақ уақыт пайдаланбасаңыз, батареяларды немесе аккумуляторларды өлшеу құралынан шығарып алыңыз**. Ұзақ уақыт жатқан батареяларды немесе аккумуляторларды тот басуы және олардың заряды өздігінен таусылуы мүмкін.

# **Пайдалану**

#### **Қолданысқа енгізу**

- u **Қосулы зарядтау құралын бақылаусыз қалдырмаңыз және өлшеу құралын пайдаланудан соң өшіріңіз.** Лазер сәулесімен адамдардың көзін шағылыстыру мүмкін.
- u **Өлшеу құралын ылғалдан және тікелей күн сәулелерінен қорғаңыз.**
- u **Өлшеу құралына айрықша температуралар немесе температура тербелістері әсер етпеуі тиіс.** Оны, мысалы, автокөлікте ұзақ уақытқа қалдырмаңыз. Үлкен температура тербелістерінің жағдайында өлшеу құралын қолданысқа енгізбес бұрын оның температурасын дұрыс пайдаланыңыз. Айрықша температуралар немесе температура тербелістерінің жағдайында өлшеу құралының дәлдігі төмендеуі мүмкін.
- u **Өлшеу құралын қатты соққыдан немесе құлаудан сақтаңыз.**Сыртқы күшті әсерлерден кейін электр құралының жұмысын жалғастырудан бұрын әрдайым дәлдік тексерісін орындаңыз(қараңыз "Қашықтықты өлшеудің дәлдігін тексеру", Бет 208).

## **Қосу/өшіру**

Өлшеу құралын **қосу** үшін өлшеу түймесін **(2)** қысқа мерзімде басыңыз. Өлшеу құралы мен лазер қосылады.

#### **206** | Қазақ

u **Қосулы зарядтау құралын бақылаусыз қалдырмаңыз және өлшеу құралын пайдаланудан соң өшіріңіз.** Лазер сәулесімен адамдардың көзін шағылыстыру мүмкін.

Өлшеу құралын **өшіру** үшін өлшеу түймесін **(2)** ұзақ басыңыз.

## **Өлшеу процесі (A суретін қараңыз)**

Қосылғаннан кейін өлшеу құралы ұзындық өлшеу функциясында тұрады. Өлшеудің негізгі деңгейі әрдайым өлшеу құралының артқы жиегі болады. Өлшеу құралын өлшеудің қажетті бастапқы нүктесіне (мысалы, қабырғаға) қойыңыз. Өлшеуді іске қосу үшін өлшеу түймесін **(2)** қысқа мерзімде басыңыз. Содан кейін лазер сәулесі өшеді. Лазер сәулесін қайта қосу үшін өлшеу түймесін **(2)** қысқа мерзімде басыңыз. Кейінгі өлшеуді іске қосу үшін өлшеу түймесін **(2)** қысқа мерзімде қайта басыңыз.

u **Лазер сәулесін адамдарға немесе жануарларға бағыттамаңыз және тіпті алыстан болсын жарық сәулесіне өзіңіз қарамаңыз.**

**Нұсқау:** өлшеу мәні әдетте 0,5 с ішінде және ең ұзағы 4 с кейін көрсетіледі. Өлшеу ұзақтығы қашықтыққа, жарықтық жағдайы мен мақсатты жазықтықтың қайтарғыштығына байланысты болады. Өлшеу аяқталғаннан кейін, лазер сәулесі автоматты түрде өшеді.

## **Автоматты қосынды (B суретін қараңыз)**

Автоматты қосынды барлық бөлек өлшеу әрекеттерінің қосындысын автоматты түрде береді (мысалы, материалдық есептеулерде пайдалы болады).

Автоматты қосынды мәні құрылғы өшкенде немесе 5 минут ішінде ешбір түйме басылмағаннан кейін автоматты түрде өшеді.

Автоматты қосынды жадқа сақталмайды. Автоматты қосындыны қосымша реттеу мүмкін емес.

Лазер сәулесімен мақсатты жазықтықты белгілеңіз.

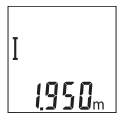

Өлшеуді іске қосу үшін өлшеу түймесін **(2)** қысқа мерзімде басыңыз. Ағымдағы өлшеу мәні **(c)** дисплейдің астыңғы жолағында көрсетіледі. Лазер сәулесі өшіріледі.

Қазақ | **207**

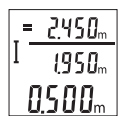

Лазер сәулесін қосу үшін өлшеу түймесін **(2)** қысқа мерзімде басыңыз. Кейінгі өлшеуді іске қосу үшін өлшеу түймесін **(2)** қысқа мерзімде қайта басыңыз. Астыңғы жолақта ағымдағы өлшеу мәні **(c)** көрсетіледі. Ортаңғы жолақта алдыңғы өлшеу мәні **(b)** көрсетіледі. Жоғарғы жолақта автоматты қосынды **(a)** (ағымдағы

мен алдыңғы өлшеу мәндерінің қосындысы) көрсетіледі.

## **Дыбысты қосу/өшіру (3 601 K72 5..)**

Өлшеу құралын өшіріңіз.

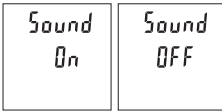

Өлшеу түймесін **(2)** ұзақ басыңыз. Егер тінтуір қажетті реттеуде тұрса, өлшеу түймесін **(2)** жіберіңіз. Жібергеннен кейін, өлшеу құралы таңдалған реттеумен қосылады.

## **Өлшеу бірлігін ауыстыру (3 601 K72 57.)**

Өлшеу құралын өшіріңіз.

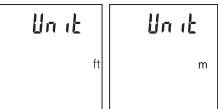

Өлшеу түймесін **(2)** ұзақ басыңыз. Егер тінтуір қажетті реттеуде тұрса, өлшеу түймесін **(2)** жіберіңіз. Жібергеннен кейін, өлшеу құралы таңдалған реттеумен қосылады.

## **Дисплей жарығы**

Дисплей жарығы үздіксіз қосылып тұрады. Түйме басылмаса, дисплей жарығы шамамен 10 секундтан кейін батареялардың/аккумуляторлардың қуатын үнемдеу үшін күңгірттеледі. Шамамен 30 секундтан кейін ешбір түйме басылмаса, дислпей жарығы сөнеді.

## **Пайдалану бойынша нұсқаулар**

#### **Жалпы нұсқаулықтар**

Қабылдау линзасы **(7)** мен лазер сәулесінің шығысын **(8)** өлшеу кезінде жабуға болмайды.

Өлшеу құралы өлшеуде қозғалуы мүмкін емес. Сол үшін өлшеу құралын тұрақты тірек аймағына қойыңыз.

#### **208** | Қазақ

#### **Өлшеу аймағына әсерлер**

Өлшеу аймағы жарықтық жағдайы мен нысандық аймақтың қайтару қасиеттеріне байланысты. Қатты бөгде жарықта лазер сәулесі жақсы қөрінуі үшін лазер көру көзілдірігін **(10)** (керек-жарақ) және лазер нысандық тақтасын **(9)** (керек-жарақ) пайдаланып, мақсатты жазықтықты өшіріңіз.

#### **Өлшеу нәтижесіне әсер ету**

Физикалық әсерлерден түрлі беттердегі өлшеулер дұрыс орындалмауы мүмкін. Мұндай беттерге жатады:

- мөлдір беттер (мысалы әйнек, су),
- шағылысатын беттер (мысалы, жылтыраған метал, әйнек),
- борқылдақ беттер (мысалы, оқшаулау материалдары),
- құрылымдық беттер (мысалы, сылақ, табиғи тас).

Осы беттерде лазер нысандық тақтасын **(9)** (жабдық) қажетінше пайдаланыңыз.

Қате өлшеулерді қисық көзделген насандық аймақтарда да орындау мүмкін. Температурасы әр түрлі ауа қабаттары немесе көлбеу шағылысулар өлшеу

нәтижесіне кері әсер етуі мүмкін.

#### **Қашықтықты өлшеудің дәлдігін тексеру**

Өлшеу құралының дәлдігін төмендегідей тексеріңіз:

- Ұзындығын өзіңіз дәл білетін, ұзақтыққа байланысты өзгермейтін, шамамен 3– 10 м өлшеу қашықтығын таңдаңыз (мысалы, бөлме ені, есік саңылауы). Өлшеуді қолайлы жағдайларда өткізу керек, өлшеу бөлме ішінде өткізіліп, өлшенетін беттің аймағы тегіс және жақсы шағылысатын болуы керек.
- Қашықтықты 10 рет өлшеңіз.

Жеке өлшемдердің ауытқуы орташа көлемнен ең көбі ±4  мм шамасынан аспауы керек, толық өлшеу ортасы қолайлы жағдайда өтуі керек. Дәлдікті кейінірек туралау мүмкін болуы үшін, өлшеу мәндерін жазып алыңыз

#### **Ақаулар – Себептері және шешімдері**

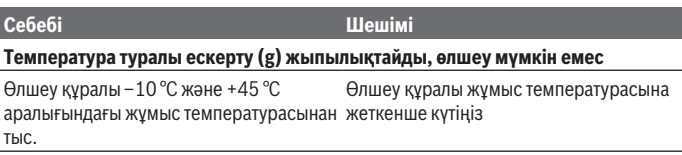

#### **Дисплейдегі "Error" индикаторы**

Қазақ | **209**

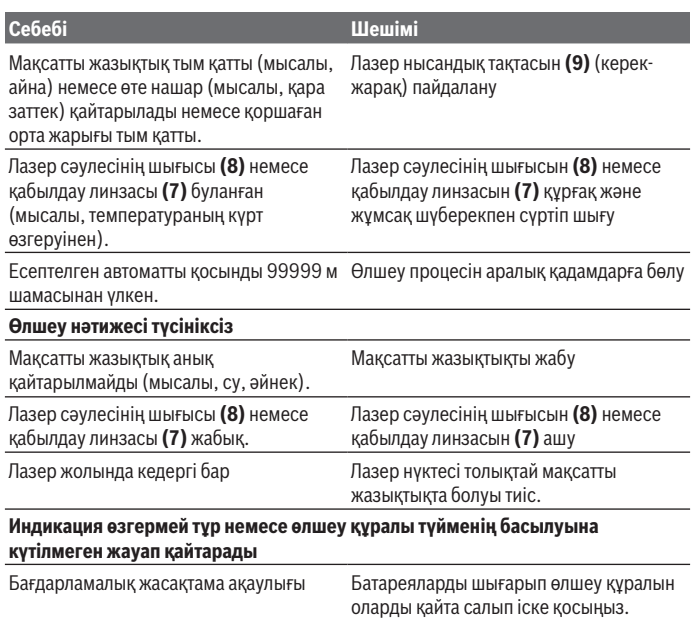

Өлшеу құралы әрбір өлшеудің дұрыс орындалуын бақылайды. Ақау анықталса, дисплейдегі барлық индикаторлар жыпылықтайды. Бұл жағдайда жоғарыда сипатталған көмек шаралары қатені түземесе, өлшеу құралын делдал арқылы Bosch сервистік қызметіне жіберіңіз.

## **Техникалық күтім және қызмет**

#### **Техникалық қызмет көрсету және тазалау**

Өлшеу құралын таза ұстаңыз.

Өлшеу құралын суға немесе басқа сұйықтықтарға батырмаңыз.

Ластануларды суланған, жұмсақ шүберекпен сүртіңіз. Жуғыш заттарды немесе еріткіштерді пайдаланбаңыз.

Қабылдау линзасын **(7)** көзілдірік немесе фотоаппарат линзасы күтіміндей күтіңіз.

#### **210** | Қазақ

#### **Тұтынушыға қызмет көрсету және пайдалану кеңестері**

Қызмет көрсету орталығы өнімді жөндеу және оған техникалық қызмет көрсету, сондай-ақ қосалқы бөлшектер туралы сұрақтарға жауап береді. Құрамдас бөлшектер бойынша кескін мен қосалқы бөлшектер туралы мәліметтер төмендегі мекенжай бойынша қолжетімді: **www.bosch-pt.com**

Bosch қызметтік кеңес беру тобы біздің өнімдер және олардың керек-жарақтары туралы сұрақтарыңызға жауап береді.

Сұрақтар қою және қосалқы бөлшектерге тапсырыс беру кезінде міндетті түрде өнімнің фирмалық тақтайшасындағы 10 таңбалы өнім нөмірін беріңіз.

Өндіруші талаптары мен нормаларының сақталуымен электр құралын жөндеу және кепілді қызмет көрсету барлық мемлекеттер аумағында тек "Роберт Бош" фирмалық немесе авторизацияланған қызмет көрсету орталықтарында орындалады. ЕСКЕРТУ! Заңсыз жолмен әкелінген өнімдерді пайдалану қауіпті, денсаулығыңызға зиян келтіруі мүмкін. Өнімдерді заңсыз жасау және тарату әкімшілік және қылмыстық тәртіп бойынша Заңмен қудаланады.

#### **Қазақстан**

Тұтынушыларға кеңес беру және шағымдарды қабылдау орталығы: "Роберт Бош" (Robert Bosch) ЖШС Алматы қ., Қазақстан Республикасы 050012 Муратбаев к., 180 үй "Гермес" БО, 7 қабат Тел.: +7 (727) 331 31 00 Факс: +7 (727) 233 07 87 E-Mail: ptka@bosch.com Сервистік қызмет көрсету орталықтары мен қабылдау пунктерінің мекен-жайы

туралы толық және өзекті ақпаратты Сіз: www.bosch-professional.kz ресми сайттан ала аласыз

#### **Кәдеге жарату**

Өлшеу құралын, аккумляторын/батареяларын, оның жабдықтары мен орамасын қоршаған ортаны қорғайтын ретте кәдеге жарату орнына тапсыру қажет.

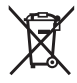

Өлшеу құралдарын және аккумуляторларды/батареяларды үй қоқысына тастамаңыз!

#### **Тек қана ЕО елдері үшін:**

Еуропа 2012/19/EU ережесі бойынша жарамсыз өлшеу құралдары және Еуропа 2006/66/EC ережесі бойынша зақымдалған немесе ескі аккумулятор/батареялар бөлек жиналып кәдеге жаратылуы қажет.

# **Română**

# **Instrucţiuni de siguranţă**

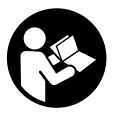

**Citiţi şi respectaţi toate instrucţiunile pentru a putea nepericulos şi sigur cu aparatul de măsură. Dacă aparatul de măsură nu este folosit conform prezentelor instrucţiuni, dispozitivele de protecţie integrate în acesta pot fi afectate. Nu deterioraţi niciodată indicatoarele de avertizare de pe aparatul**

**dumneavoastră de măsură, făcându-le nelizibile. PĂSTRAŢI ÎN CONDIŢII OPLTIME PREZENTELE INSTRUCŢIUNI ŞI TRANSMITEŢI-LE MAI DEPARTE LA PREDAREA APARATULUI DE MĂSURĂ.**

- **► Atentie dacă se folosesc ale echipamente de operare sau ajustare sau dacă se lucrează după alte procedee decât cele specificate în prezentele instrucţiuni, aceasta poate duce la o expunere la radiaţii periculoasă .**
- u **Aparatul de măsură este livrat împreună cu o plăcuţă de avertizare laser (prezentată în schiţa aparatului de măsură de la pagina grafică marcată).**
- u **În cazul în care textul plăcuţei de avertizare laser nu este în limba ţării tale, înainte de prima punere în funcţiune lipeşte deasupra textului în limba engleză al plăcuţei de avertizare laser eticheta adezivă în limba ţării tale din pachetul de livrare.**

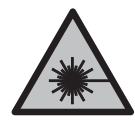

**Nu îndrepta raza laser asupra persoanelor sau animalelor şi nu privi nici tu direct spre raza laser sau reflexia acesteia.** Prin aceasta ai putea provoca orbirea persoanelor, cauza accidente sau vătăma ochii.

- u **În cazul în care raza laser este direcţionată în ochii dumneavoastră, trebuie să închideţi în mod voluntar ochii şi să deplasaţi imediat capul în afara razei.**
- u **Nu aduceţi modificări echipamentului laser.**

#### **212** | Română

- ► Nu folositi ochelarii optici pentru laser drept ochelari de protectie. Ochelarii optici pentru laser servesc la mai buna recunoaştere a razei laser; ei nu vă protejează totuşi împotriva radiaţiei laser.
- **► Nu folositi ochelarii optici pentru laser drept ochelari de protectie sau în traficul rutier.** Ochelarii optici pentru laser nu oferă o protecţie UV completă şi reduc percepţia culorilor.
- u **Nu permiteţi repararea aparatului de măsură decât de către personal de specialitate corespunzător calificat şi numai cu piese de schimb originale.** Numai în acest mod poate fi garantată siguranta de exploatare a aparatului de măsură.
- ► Nu lăsati copiii să folosească nesupravegheati aparatul de măsură cu laser. Ei ar putea provoca involuntar orbirea unor persoane.
- ► Nu lucrati cu aparatul de măsură în mediu cu pericol de explozie în care se află **lichide, gaze sau pulberi inflamabile.** În aparatul de măsură se pot produce scântei care să aprindă praful sau vaporii.

# **Descrierea produsului şi a performanţelor acestuia**

Tineti cont de ilustratiile din sectiunea anterioară a instructiunilor de utilizare.

## **Utilizarea conform destinaţiei**

Aparatul de măsură este destinat măsurării depărtărilor, lungimilor, înălțimilor și distantelor.

Aparatul de măsură este adecvat pentru utilizarea în mediul interior şi exterior.

### **Componentele ilustrate**

Numerotarea componentelor ilustrate se referă la schita aparatului de măsură de la pagina grafică.

- **(1)** Afişaj
- **(2)** Tastă pentru măsurare
- **(3)** Capac al compartimentului pentru baterii
- **(4)** Dispozitiv de blocare a capacului compartimentului pentru baterii
- **(5)** Număr de serie
- **(6)** Plăcută de avertizare laser
- **(7)** Lentilă receptoare
- **(8)** Orificiu de ieşire a razei laser
- **(9)** Panou de vizare laser<sup>A)</sup>

1 609 92A 5DZ | (29.01.2020) Bosch Power Tools

#### Română | **213**

- (10) Ochelari pentru laser<sup>A)</sup>
- (11) Husă de protecție<sup>A)</sup>
- A) **Accesoriile ilustrate sau descrise nu sunt cuprinse în setul de livrare standard. Puteţi găsi accesoriile complete în programul nostru de accesorii.**

#### **Elementele de pe afişaj**

- **(a)** Însumare automată
- **(b)** Valoare anterioară măsurată
- **(c)** Valoare curentă măsurată
- **(d)** Laser conectat
- **(e)** Măsurare a lungimilor
- **(f)** Indicator privind descărcarea bateriilor
- **(g)** Avertisment privind temperatura
- **(h)** Mesaj de eroare "Error"

### **Date tehnice**

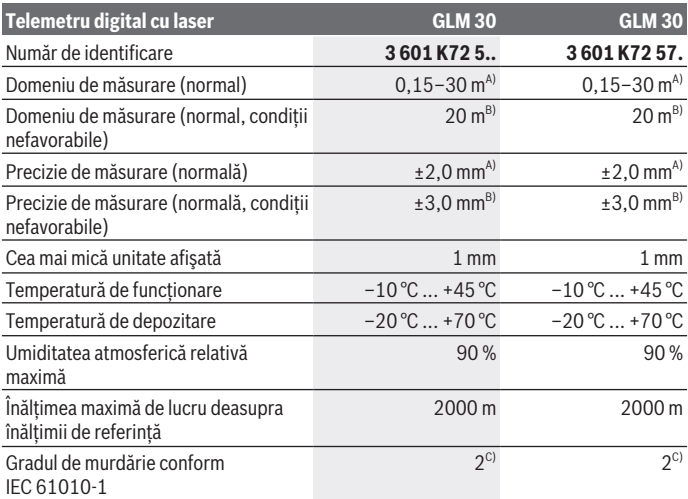

#### **214** | Română

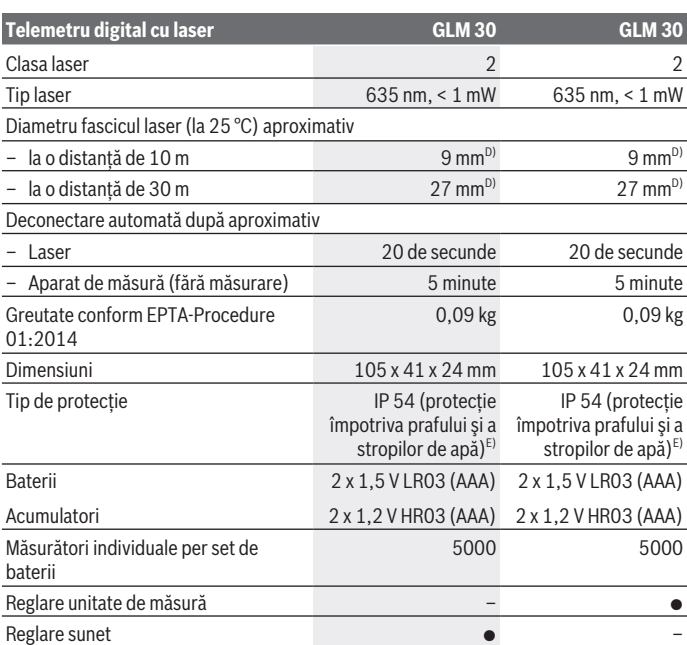

A) La măsurarea de pe muchia posterioară a aparatului de măsură, pentru o capacitate ridicată de reflexie a ţintei (de exemplu, un perete vopsit în alb), lumină de fundal slabă şi o temperatură de funcționare de 25 °C. Suplimentar, se poate lua în calcul o abatere de  $\pm$  0,05 mm/m.

B) La măsurarea de pe muchia anterioară a aparatului de măsură, pentru o capacitate redusă de reflexie a ţintei (de exemplu, un carton negru), lumină de fundal puternică şi o temperatură de funcționare de la –10 °C până la +45 °C. Suplimentar, se poate lua în calcul o abatere de  $±0,15$  mm/m.

C) Acesta se soldează numai cu producerea de reziduuri neconductive, deşi, ocazional, se poate produce o conductivitate temporară din cauza formări de condens.

- D) Lățimea liniei laser depinde de structura suprafeței și de condițiile de mediu.
- E) cu exceptia compartimentului pentru baterii

Pentru identificarea clară a aparatului de măsură este necesar numărul de serie **(5)** de pe plăcuţa cu date tehnice.

# **Montarea**

## **Montarea/Înlocuirea bateriilor**

Pentru buna functionare a aparatului de măsură se recomandă utilizarea bateriilor alcaline cu mangan sau a acumulatorilor.

Cu acumulatorii de 1,2 V sunt eventual posibile mai puține măsurători decât cu bateriile de 1,5 V.

Pentru deschiderea capacului compartimentului pentru baterii **(3)**, apasă dispozitivul de blocare **(4)** şi scoate capacul compartimentului pentru baterii. Introdu bateriile, respectiv acumulatorii. Respectă polaritatea corectă conform schitei de pe partea interioară a compartimentului pentru baterii.

Când simbolul de baterie  $\equiv$  este prezentat pentru prima dată pe afișaj, este posibilă efectuarea a cel puțin încă 100 de măsurări. Dacă simbolul de baterie se aprinde intermitent, bateriile, respectiv celulele de acumulator trebuie înlocuite. Nu mai este posibilă efectuarea de măsurări.

Înlocuiţi întotdeauna simultan toate bateriile, respectiv toţi acumulatorii. Folosiţi numai baterii sau acumulatori de aceeaşi fabricaţie şi cu aceeaşi capacitate.

u **Scoate bateriile, respectiv acumulatorii din aparatul de măsură atunci când urmează să nu îl foloseşti pentru o perioadă mai lungă de timp**. În cazul depozitării mai îndelungate, bateriile/acumulatorii se pot coroda şi autodescărca.

# **Funcţionarea**

## **Punerea în funcţiune**

- u **Nu lăsaţi nesupravegheat aparatul de măsură conectat şi deconectaţi-l după utilizare.** Alte persoane ar putea fi orbite de raza laser.
- **► Fereste aparatul de măsură împotriva umezelii și expunerii directe la radiațiile solare.**
- u **Nu expuneţi aparatul de măsură la temperaturi extreme sau variaţii de temperatură.** De exemplu, nu-l lăsaţi pentru perioade lungi de timp în autovehicul. În cazul unor variații mai mari de temperatură, înaințe de a pune în funcțiune aparatul de măsură, lăsaţi-l mai întâi să se stabilizeze. În cazul temperaturilor extreme sau a variaţiilor foarte mari de temperatură, poate fi afectată precizia aparatului de măsură.
- u **Evită şocurile puternice sau căderile aparatului de măsură.** După exercitarea unor influente exterioare puternice asupra aparatului de măsură, înainte de reutilizarea

#### **216** | Română

acestuia, trebuie să efectuezi întotdeauna verificarea preciziei acestuia (vezi "Verificarea preciziei măsurării distanțelor", Pagina 218).

## **Pornirea/Oprirea**

Pentru **conectarea** aparatului de măsură, apasă scurt tasta pentru măsurare **(2)**. Aparatul de măsură şi laserul sunt conectate.

**▶ Nu lăsați nesupravegheat aparatul de măsură conectat și deconectați-l după utilizare.** Alte persoane ar putea fi orbite de raza laser.

Pentru **deconectarea** aparatului de măsură, apasă lung tasta pentru măsurare **(2)**.

## **Procesul de măsurare (consultă imaginea A)**

După conectare, aparatul de măsură se află în funcția de măsurare a lungimilor.

Planul de referinţă pentru măsurare este întotdeauna muchia posterioară a aparatului de măsură.

Aşază aparatul de măsură în punctul de pornire dorit pentru măsurare (de exemplu, peretele).

Pentru declanşarea măsurării, apasă scurt tasta pentru măsurare **(2)**. Apoi fasciculul laser se deconectează. Pentru reconectarea fasciculului laser, apasă scurt tasta pentru măsurare **(2)**. Pentru declanşarea unei noi măsurări, apasă din nou scurt tasta pentru măsurare **(2)**.

**► Nu îndreptati fasciculul laser asupra persoanelor sau animalelor și nu priviti direct spre acesta, nici chiar de la o distanţă mai mare.**

**Observaţie:** Valoarea măsurată apare în mod normal într-un interval de 0,5 s şi cel târziu după 4 s. Timpul de măsurare depinde de distanţă, luminozitate şi de particularităţile de reflexie ale suprafetei tintă. După finalizarea măsurării fasciculul laser se deconectează automat.

## **Însumarea automată (consultă imaginea B)**

Însumarea automată calculează automat suma tuturor măsurărilor individuale (utilă, de exemplu, la calcularea necesarului de materiale).

Valoarea obținută prin însumare automată va fi ștearsă imediat ce aparatul va fi deconectat, respectiv în cazul deconectării automate, atunci când nu se apasă nicio tastă timp de 5 minute.

Valoarea obţinută prin însumare automată nu este memorată. Corectarea ulterioară a valorii de însumare automată nu este posibilă.

Vizează cu fasciculul laser suprafața țintă.
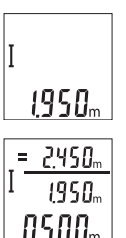

Pentru declanşarea măsurării, apasă scurt tasta pentru măsurare **(2)**. Valoarea curentă măsurată **(c)** este afişată pe rândul de jos al afişajului. Fasciculul laser este deconectat.

Pentru conectarea fasciculului laser, apasă scurt tasta pentru măsurare **(2)**. Pentru declanşarea unei noi măsurări, apasă din nou scurt tasta pentru măsurare **(2)**. Pe rândul inferior este afişată valoarea curentă măsurată **(c)**. Pe rândul din mijloc este afişată valoarea anterioară măsurată **(b)**. Pe rândul de sus este afişată

însumarea automată **(a)** (suma dintre valoarea curentă măsurată şi valoarea anterioară măsurată).

# **Conectarea/Deconectarea sunetului (3 601 K72 5..)**

Deconectează aparatul de măsură.

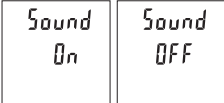

Apasă lung tasta pentru măsurare **(2)**. Când cursorul se află în dreptul reglajului dorit, eliberează tasta pentru măsurare **(2)**. După eliberarea tastei, aparatul de măsură va fi conectat cu reglajul selectat.

# **Înlocuirea unităţii de măsură (3 601 K72 57.)**

Deconectează aparatul de măsură.

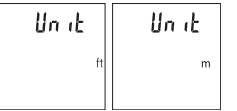

Apasă lung tasta pentru măsurare **(2)**. Când cursorul se află în dreptul reglajului dorit, eliberează tasta pentru măsurare **(2)**. După eliberarea tastei, aparatul de măsură va fi conectat cu reglajul selectat.

# **Sistemul de iluminare a afişajului**

Sistemul de iluminare a afişajului este conectat permanent. Dacă nu se apasă nicio tastă, pentru protejarea bateriilor/acumulatorului, luminozitatea afişajului scade în intensitate după aproximativ 10 secunde. Dacă în decurs de aproximativ 30 de secunde nu se apasă nicio tastă, sistemul de iluminare a afişajului se deconectează.

#### **218** | Română

### **Instrucţiuni de lucru**

#### **Observaţii generale**

Lentila receptoare **(7)** şi orificiul de ieşire a razei laser **(8)** nu trebuie să fie acoperite în timpul măsurării.

Aparatul de măsură nu trebuie să fie deplasat în timpul efectuării unei măsurări. De aceea, dacă este posibil, aşezaţi aparatul de măsură pe un profil de oprire sau pe o suprafaţă de sprijin fermă.

#### **Influenţe asupra domeniului de măsurare**

Domeniul de măsurare depinde de luminozitate și de particularitățile de reflexie ale suprafeţei ţintă. Pentru o mai bună vizibilitate a razei laser în caz de lumină externă puternică, folosiţi ochelarii pentru laser **(10)** (accesoriu) şi panoul de vizare laser **(9)** (accesoriu) sau umbriţi suprafaţa ţintă.

### **Influenţe asupra rezultatului măsurării**

Din cauza fenomenelor fizice, nu este exclus ca la măsurarea pe diferite suprafeţe să se ajungă la măsurări eronate. Printre acestea se numără:

- suprafeţele transparente (de exemplu, sticlă, apă),
- suprafeţele reflexive (de exemplu, metal şlefuit, sticlă),
- suprafeţele poroase (de exemplu, materialele izolatoare)
- suprafeţele structurate (de exemplu, tencuială zgrunţuroasă, piatră naturală).

Dacă este necesar, utilizați pe aceste suprafețe panoul de vizare laser **(9)** (accesoriu). În afară de acestea, măsurările eronate sunt posibile și pe suprafete tintă vizate oblic. De asemenea, straturile de aer cu temperaturi diferite sau reflexii receptionate indirect pot influenta rezultatele măsurării.

#### **Verificarea preciziei măsurării distanţelor**

Poţi verifica precizia aparatului de măsură după cum urmează:

- Alege o distanţă de măsurare care nu se modifică în timp, de aproximativ 3 până la 10 m (de exemplu, lăţimea încăperii, deschiderea uşii), a cărei lungime o cunoşti cu exactitate. Măsurarea ar trebui efectuată în condiții favorabile, adică tronsonul de măsurare ar trebui să se afle într-un spaţiu interior, iar suprafaţa ţintă ar trebui să fie netedă şi cu reflexie bună.
- Măsoară acest tronson de 10 ori consecutiv.

În conditii favorabile, marja de eroare admisă la fiecare măsurare este de maximum ±4 mm pentru întregul tronson de măsurare. Consemnează măsurările pentru ca la o măsurare ulterioară să poţi compara precizia de măsurare

Română | **219**

# **Defecţiuni – Cauze şi remediere**

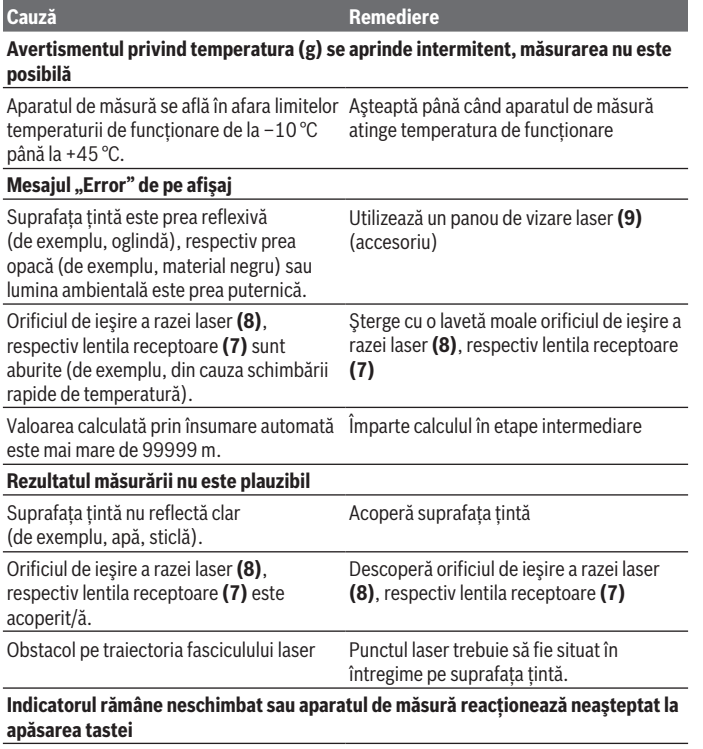

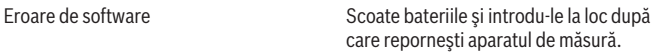

Aparatul de măsură îşi monitorizează funcţionarea corectă pentru fiecare măsurare. Dacă constată o defecțiune, pe afișaj se vor aprinde intermitent toate indicatoarele. În acest caz, sau dacă defecţiunea nu a putut fi remediată prin măsurile de remediere enumerate mai sus, trimite aparatul de măsură prin distribuitorul de la nivel local, la centrul de asistenţă tehnică Bosch.

**220** | Română

# **Întreţinere şi service**

# **Întreţinerea şi curăţarea**

Păstrati întotdeauna curat aparatul de măsură.

Nu cufundaţi aparatul de măsură în apă sau în alte lichide.

Eliminaţi murdăria de pe acesta utilizând o lavetă umedă, moale. Nu folosiţi detergenţi sau solventi.

Îngrijiţi în special lentila receptoare **(7)** cu aceeaşi atenţie cu care trebuie trataţi ochelarii sau lentila unui aparat de fotografiat.

# **Serviciu de asistenţă tehnică post-vânzări şi consultanţă clienţi**

Serviciul nostru de asistenţă tehnică răspunde întrebărilor tale atât în ceea ce priveşte întreţinerea şi repararea produsului tău, cât şi referitor la piesele de schimb. Pentru desenele descompuse şi informaţii privind piesele de schimb, poţi de asemenea să accesezi: **www.bosch-pt.com**

Echipa de consultanţă Bosch îţi stă cu plăcere la dispoziţie pentru a te ajuta în chestiuni legate de produsele noastre şi accesoriile acestora.

În caz de reclamaţii şi comenzi de piese de schimb, te rugăm să specifici neapărat numărul de identificare compus din 10 cifre, indicat pe plăcuţa cu date tehnice a produsului.

### **România**

Robert Bosch SRL PT/MKV1-EA Service scule electrice Strada Horia Măcelariu Nr. 30–34, sector 1 013937 Bucureşti Tel.: +40 21 405 7541 Fax: +40 21 233 1313 E-Mail: BoschServiceCenter@ro.bosch.com www.bosch-pt.ro

### **Moldova**

RIALTO-STUDIO S.R.L. Piata Cantemir 1, etajul 3, Centrul comercial TOPAZ 2069 Chisinau Tel.: + 373 22 840050/840054 Fax: + 373 22 840049 Email: info@rialto.md

1 609 92A 5DZ | (29.01.2020) Bosch Power Tools

## **Eliminarea**

Aparatele de măsură, acumulatorii/bateriile, accesoriile şi ambalajele trebuie predate la un centru de reciclare.

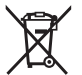

Nu eliminaţi aparatele de măsură şi bateriile împreună cu deşeurile menajere!

### **Numai pentru statele membre UE:**

Conform Directivei Europene 2012/19/UE, aparatele de măsură scoase din uz şi, conform Directivei Europene 2006/66/CE, acumulatorii/bateriile care s-au defectat sau descărcat trebuie să fie predate la un centru de reciclare.

# **Български**

# **Указания за сигурност**

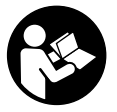

**За да работите с измервателния уред безопасно и сигурно, трябва да прочетете и спазвате всички указания. Ако измервателният уред не бъде използван съобразно настоящите указания, вградените в него защитни механизми могат да бъдат увредени. Никога не оставяйте предупредителните табелки**

**по измервателния уред да бъдат нечетливи. СЪХРАНЯВАЙТЕ ГРИЖЛИВО ТЕЗИ УКАЗАНИЯ И ГИ ПРЕДАВАЙТЕ ЗАЕДНО С ИЗМЕРВАТЕЛНИЯ УРЕД.**

- **Внимание ако се използват други, различни от посочените тук съоръжения за управление или калибриране или се извършват други процедури, това може да доведе до опасно излагане на лъчение.**
- u **Измервателният уред се доставя с предупредителна табелка за лазер (в изображението на измервателния уред на страницата с фигурите).**
- **Ако текстът на предупредителната табелка за лазер не е на Вашия език, залепете преди първата експлоатация отгоре върху него доставения стикер на Вашия език.**

#### **222** | Български

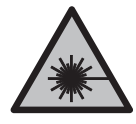

**Не насочвайте лазерния лъч към хора и животни и внимавайте да не погледнете непосредствено срещу лазерния лъч или срещу негово отражение.** Така можете да заслепите хора, да причините трудови злополуки или да предизвикате увреждане на очите.

- **Ако лазерният лъч попадне в очите, ги затворете възможно най-бързо и отдръпнете главата си от лазерния лъч.**
- u **Не извършвайте изменения по лазерното оборудване.**
- **Не използвайте лазерните очила като защитни очила.** Лазерните очила служат за по-добро разпознаване на лазерния лъч; те не предпазват от лазерно лъчение.
- u **Не използвайте лазерните очила като слънчеви очила или при шофиране.** Лазерните очила не предлагат пълна UV защита и намаляват възприемането на цветовете.
- **Допускайте измервателният уред да бъде ремонтиран само от квалифицирани техници и само с използване на оригинални резервни части.** С това се гарантира запазването на функциите, осигуряващи безопасността на измервателния уред.
- u **Не оставяйте деца без пряк надзор да работят с измервателния уред.** Те могат неволно да заслепят хора
- **Не работете с измервателния уред в среда с повишена опасност от експлозии, в която има леснозапалими течности, газове или прахове.** В измервателния уред могат да възникнат искри, които да възпламенят праха или парите.

# **Описание на продукта и дейността**

Моля, имайте предвид изображенията в предната част на ръководството за работа.

#### **Употреба според предназначението**

Измервателният уред е предназначен за измерване на разстояния, дължини и височини.

Измервателният уред е подходящ за работа на открито и в затворени помещения.

#### **Изобразени елементи**

Номерирането на елементите се отнася до изображението на измервателния уред на страницата с фигурите.

- **(1)** Дисплей
- **(2)** Бутон за измерване

1 609 92A 5DZ | (29.01.2020) Bosch Power Tools

- **(3)** Капак на гнездото за батерии
- **(4)** Бутон за застопоряване на капака на гнездото за батерии
- **(5)** Сериен номер
- **(6)** Предупредителна табелка за лазерния лъч
- **(7)** Приемаща леща
- **(8)** Отвор за лазерния лъч
- **(9)** Лазерна целева плочка<sup>А)</sup>
- $(10)$  Лазерни очила<sup>А)</sup>
- $(11)$  Предпазна чанта<sup> $A)$ </sup>
- A) **Изобразените на фигурите и описаните допълнителни приспособления не са включени в стандартната окомплектовка на уреда. Изчерпателен списък на допълнителните приспособления можете да намерите съответно в каталога ни за допълнителни приспособления.**

#### **Елементи на дисплея**

- **(a)** Автоматично сумиране
- **(b)** Предходна измерена стойност
- **(c)** Текуща измерена стойност
- **(d)** Лазерът е включен
- **(e)** Измерване на дължини
- **(f)** Символ за изтощени батерии
- **(g)** Предупредителен символ за темепратура
- **(h)** Указател за грешка **"Error"**

#### **Технически данни**

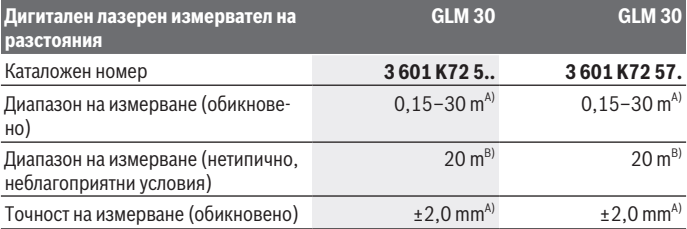

## **224** | Български

♦

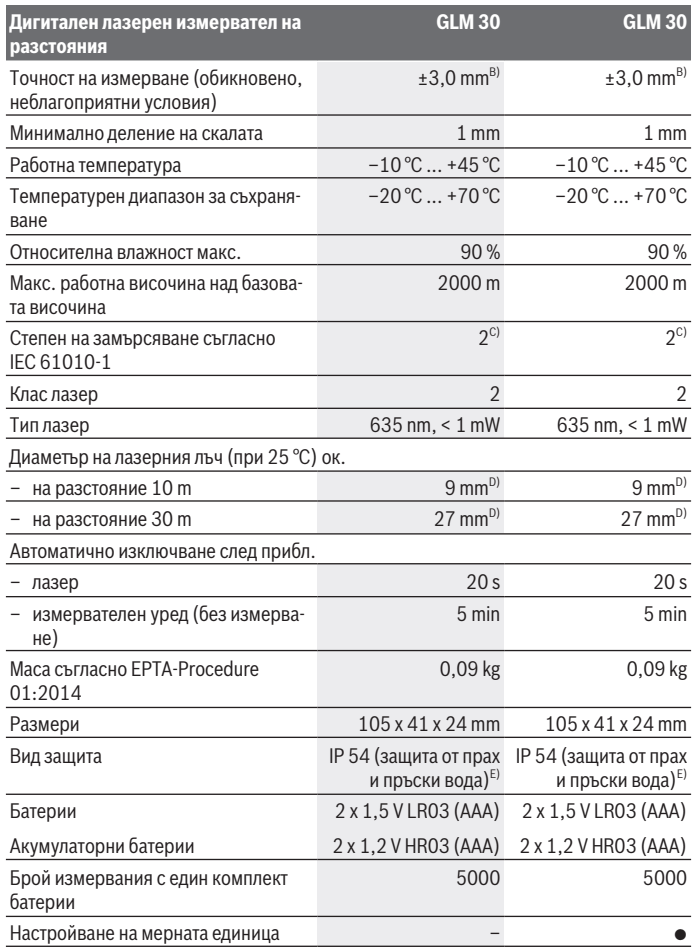

€

₩

Български | **225**

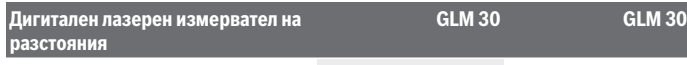

Регулиране на звука

- A) При измерване от задния ръб на инструмента за измерване за висока възможност за отразяване на целта (напр. боядисана в бяло стена) е важно слабо фоново осветление и 25 °C работна температура. Трябва да се отчита допълнително възможно отклонение от ±0,05 mm/m.
- B) При измерване от задния ръб на измервателния инструмент, важи за цели с ниска отражателна способност (напр. черен картон), силно общо осветление и работна температура между –10 °C и +45 °C. Трябва да се отчита допълнително възможно отклонение от  $±0.15$  mm/m.
- C) Има само непроводимо замърсяване, при което обаче е възможно да се очаква временно причинена проводимост поради конденз.
- D) Широчината на лазерната линия зависи от грапавостта на повърхността и околните условия.
- E) без гнездото за батерии

За еднозначно идентифициране на Вашия измервателен инструмент служи серийният номер **(5)** на табелката на уреда.

# **Монтиране**

### **Използване/смяна на батериите**

Препоръчва се за работа с измервателния уред да се ползват алкално-манганови батерии или акумулатори.

С акумулаторни батерии с напрежение 1,2 V е възможно броят на измерванията да е по-малък в сравнение с батерии с напрежение 1,5 V.

За отваряне на капака на гнездото за батерии **(3)** първо натиснете фиксирането **(4)** и след това отворете капака. Поставете обикновени или акумулаторни батерии. Внимавайте за правилната им полярност, изобразена на фигурата от вътрешната страна на гнездото за батерии.

От момента, в който символът се появи за пръв път на дисплея, е възможно измерване в продължение на най-малко 100 единични измервания. Когато символът за батериите  $\rightarrow$ започне да мига, батериите трябва да бъдат заменени; по-нататъшни измервания не са възможни. Не е възможно по-нататъшното извършване на измервания.

Винаги сменяйте всички батерии, респ. акумулаторните батерии едновременно. Използвайте само батерии или акумулаторни батерии на един производител и с еднакъв капацитет.

#### **226** | Български

**• Когато няма да използвате измервателния инструмент продължително време, изваждайте батериите, респ. акумулаторните батерии**. При продължително съхраняване в уреда батериите и акумулаторните батерии могат да кородират и да се саморазредят.

# **Работа**

#### **Пускане в експлоатация**

- **► Не оставяйте уреда включен без надзор; след като приключите работа, го изключвайте.** Други лица могат да бъдат заслепени от лазерния лъч.
- **Предпазвайте измервателния инструмент от овлажняване и директно попадане на слънчеви лъчи.**
- **Не излагайте измервателния уред на екстремни температури или резки температурни промени.** Напр. не го оставяйте продължително време в автомобил. При големи температурни разлики оставайте електроинструментът първо да се темперира преди да го включите. При екстремни температури или големи температурни разлики точността на измервателния уред може да се влоши.
- u **Избягвайте силни удари или падания на измервателния инструмент.**След ударни въздействия върху измервателния уред трябва да извършвате проверка на точността му, преди да продължите да го използвате (вж. "Проверка на точността на измерването на разстояние", Страница 229).

#### **Включване и изключване**

За **включване** на измервателния инструмент натиснете краткотрайно бутона за измерване **(2)**. Измервателният инструмент и лазерът се включват.

**► Не оставяйте уреда включен без надзор; след като приключите работа, го изключвайте.** Други лица могат да бъдат заслепени от лазерния лъч.

За **изключване** на измервателния инструмент натиснете продължително бутона **(2)**.

## **Процедура по измерване (вж. фиг. A)**

След включване измервателният инструмент се намира в режим за измерване на дължини.

Началната точка за измерване винаги е задният ръб на измервателния инструмент. Допрете измервателния инструмент до желаната начална точка за измерването (напр. стена).

#### Български | **227**

За стартиране на измерването натиснете бутона **(2)**. След това лазерният лъч се изключва. За повторно включване на лазерния лъч натиснете краткотрайно бутона **(2)**. За стартирането на следващо измерване натиснете отново краткотрайно бутона **(2)**.

#### **• Не насочвайте лазерния лъч към хора или животни; не гледайте срещу лазерния лъч, също и от голямо разстояние.**

**Указание:** Измерената стойност се показва обикновено в рамките на 0,5 s и найкъсно след 4 s. Продължителността зависи от разстоянието, светлинните съотношения и отражателните свойства на целевата повърхност. След приключване на измерването лазерният лъч се изключва автоматично.

## **Автоматична сума (вж. фиг. B)**

Функцията за автоматично събиране дава сумата на всички извършени единични измервания (полезно напр. при определяне на количество материал).

Стойността на сумата се нулира автоматично при изключване на измервателния уред, респ. след автоматично изключване, ако не бъде натиснат бутон в продължение на 5 минути.

Автоматично изчислената сума не се запаметява. Коригиране на автоматично изчислената сума не е възможно.

Насочете лазерния лъч към измерваната повърхност.

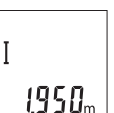

За стартиране на измерването натиснете бутона **(2)**. Актуалната стойност от измерването **(c)** се показва в долния ред на дисплея. Лазерният лъч се изключва.

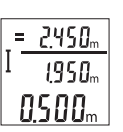

За включване на лазерния лъч натиснете краткотрайно бутона за измерване **(2)**. За стартирането на следващо измерване натиснете отново краткотрайно бутона **(2)**. В долния ред се показва актуалната стойност от измерване **(c)**. На средния ред се изобразява предишната измерена стойност **(b)**. На горния ред се изобразява

автоматично изчислената сума **(a)** (сумата от текущата измерена стойност и предишната).

# **Включване/изключване на тона (3 601 K72 5..)**

Изключете измервателния уред.

**228** | Български

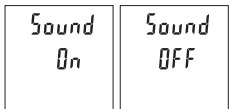

Натиснете продължително бутона **(2)**. Когато курсорът застане на желаната опция, отпуснете бутона за измерване **(2)**. След отпускане измервателният инструмент се включва с избраната настройка.

# **Смяна на мерната единица (3 601 K72 57.)**

Изключете измервателния уред.

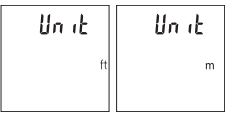

Натиснете продължително бутона **(2)**. Когато курсорът застане на желаната опция, отпуснете бутона за измерване **(2)**. След отпускане измервателният инструмент се включва с избраната настройка.

### **Осветление на дисплея**

Осветлението на дисплея е включено. Ако в продължение на 10 секунди не бъде натиснат бутон, за предпазване на батериите/акумулаторните батерии осветлението на дисплея се намалява. След като прибл. 30 секунди не бъде натиснат бутон, осветлението на дисплея се изключва.

## **Указания за работа**

#### **Общи указания**

По време на измерване приемащата леща **(7)** и отворът за изходящия лазерен лъч **(8)** не трябва да бъдат закривани.

По време на измерването уредът не бива да бъде преместван. Затова по възможност допирайте измервателния уред до здрава опорна повърхност.

#### **Фактори, влияещи върху диапазона на измерване**

Диапазонът на измерване зависи от светлинните условия и отразителната способност на повърхността, до която се мери. За по-добро виждане на лазерния лъч при силна околна светлина използвайте очилата **(10)** (не са включени в окомплектовката) и лазерната целева плочка **(9)** (принадлежност) или засенчете целевата повърхност.

#### **Фактори, влияещи върху точността на измерването**

Въз основа на ползваните при измерването физически ефекти не могат да бъдат изключени възникващи грешки при измерването до различни повърхности. В това число влизат:

– прозрачни повърхности (напр. стъкло, вода),

- отразяващи повърхности (напр. полирани метални предмети, стъкло),
- порести повърхности (напр. изолационни материали),
- повърхности с грапава структура (напр. груба мазилка, естествен камък).

При необходимост при измерване до такива повърхности използвайте отразяваща мерителна плочка **(9)** (не е включена в окомплектовката).

Освен това грешни показания могат да се получат при измерване до повърхности, които са под ъгъл.

Точността на измерената стойност може да се повлияе също така от наличието на въздушни слоеве със силен градиент на температурата или индиректни отражения.

#### **Проверка на точността на измерването на разстояние**

Можете да проверите точността на измервателния инструмент, както е описано подолу:

- Изберете непроменяща се отсечка с дължина между 3 и 10 m, чиято точна дължина Ви е известна (напр. широчина на стая, отвор на врата и т.н.). Измерването трябва да се извърши при благоприятни условия, т.е. измерваната дължина трябва да е в помещение на закрито и повърхността, до която се мери, трябва да е гладка и отразяваща добре.
- Измерете трасето 10 пъти последователно.

При благоприятни околни условия отклонението на отделните измервания трябва да е най-много ±4 mm за цялата измерена дължина. Запишете резултатите от измерването в протокол, за да можете да направите сравнение на точността в по-късен момент.

### **Грешки – Причини за възникване и начини за отстраняване**

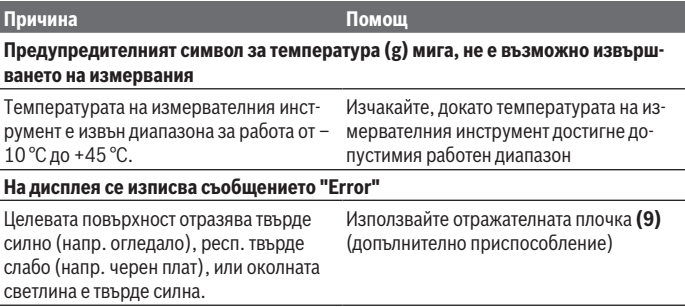

#### **230** | Български

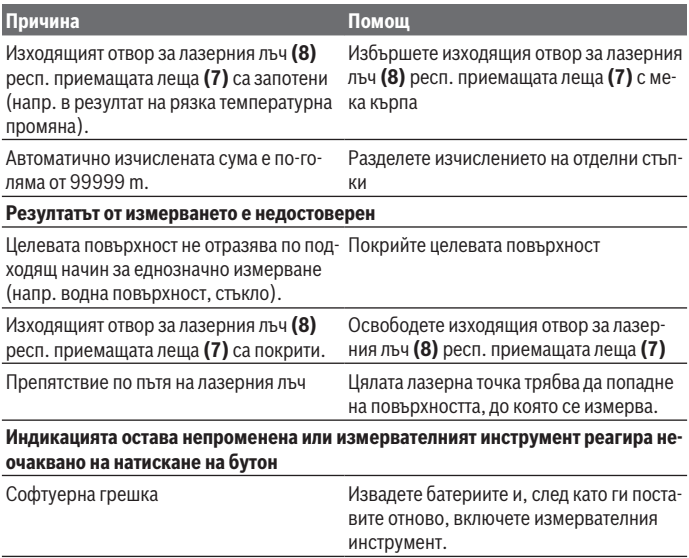

Измервателният инструмент следи за правилното си функциониране при всяко измерване. Ако бъде установена повреда, всички символи на дисплея започват да мигат. В такъв случай, както и ако посочените по-горе мерки не доведат до отстраняване на възникналия проблем, предайте измервателния инструмент за ремонт в оторизиран сервиз за електроинструменти на Bosch.

# **Поддържане и сервиз**

## **Поддържане и почистване**

Поддържайте измервателния уред винаги чист.

Не потопявайте измервателния уред във вода или други течности.

Избърсвайте замърсяванията с мека, леко навлажнена кърпа. Не използвайте почистващи препарати или разтворители.

Отнасяйте се специално към приемащата леща **(7)** със същото внимание, с което се отнасяте към очила или обектив на фотоапарат.

1 609 92A 5DZ | (29.01.2020) Bosch Power Tools

## **Клиентска служба и консултация относно употребата**

Сервизът ще отговори на въпросите Ви относно ремонти и поддръжка на закупения от Вас продукт, както и относно резервни части. Покомпонентни чертежи и информация за резервните части ще откриете и на: **www.bosch-pt.com**

Екипът по консултация относно употребата на Bosch ще Ви помогне с удоволствие при въпроси за нашите продукти и техните аксесоари.

Моля, при въпроси и при поръчване на резервни части винаги посочвайте 10-цифрения каталожен номер, изписан на табелката на уреда.

#### **България**

Robert Bosch SRL Service scule electrice Strada Horia Măcelariu Nr. 30–34, sector 1 013937 Bucureşti, România Тел.: +359(0)700 13 667 (Български) Факс: +40 212 331 313 Email: BoschServiceCenterBG@ro.bosch.com www.bosch-pt.com/bg/bg/

#### **Бракуване**

С оглед опазване на околната среда измервателния уред, обикновените или акумулаторни батерии, допълнителните принадлежности и опаковките трябва да се предават за оползотворяване на съдържащите се в тях суровини.

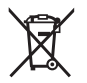

Не изхвърляйте измервателните уреди и акумулаторните батерии/ батериите при битовите отпадъци!

#### **Само за страни от ЕС:**

Съгласно европейска директива 2012/19/EС измервателните уреди, които не могат да се ползват повече, а съгласно европейска директива 2006/66/EО повредени или изхабени обикновени или акумулаторни батерии трябва да се събират и предава за оползотворяване на съдържащите се в тях суровини.

# **Македонски**

# **Безбедносни напомени**

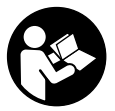

**Сите упатства треба да се прочитаат и да се внимава на нив, за да може безбедно и без опасност да работите со мерниот уред. Доколку мерниот уред не се користи согласно приложените инструкции, може да се наруши функцијата на вградените заштитни механизми во мерниот уред. Не ги**

**оштетувајте налепниците за предупредување. ДОБРО ЧУВАЈТЕ ГИ ОВИЕ УПАТСТВА И ПРЕДАДЕТЕ ГИ ЗАЕДНО СО МЕРНИОТ УРЕД.**

- u **Внимание доколку користите други уреди за подесување и ракување освен овде наведените или поинакви постапки, ова може да доведе до опасна изложеност на зрачење.**
- u **Мерниот уред се испорачува со ознака за предупредување за ласерот (означено на приказот на мерниот уред на графичката страна).**
- u **Доколку текстот на ознаката за предупредување за ласерот не е на Вашиот јазик, врз него залепете ја налепницата на Вашиот јазик пред првата употреба.**

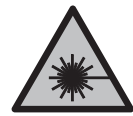

**Не го насочувајте ласерскиот зрак кон лица или животни и немојте и Вие самите да гледате во директниот или рефлектирачкиот ласерски зрак.** Така може да ги заслепите лицата, да предизвикате несреќи или да ги оштетите очите.

- u **Доколку ласерскиот зрак доспее до очите, веднаш треба да ги затворите и да ја тргнете главата од ласерскиот зрак.**
- u **Не правете промени на ласерскиот уред.**
- **Не ги користете ласерските заштитни очила како заштитни очила. Ласерските** заштитни очила служат за подобро распознавање на ласерскиот зрак; сепак, тие не штитат од ласерското зрачење.
- u **Не ги користете ласерските заштитни очила како очила за сонце или пак во сообраќајот.** Ласерските заштитни очила не даваат целосна UV-заштита и го намалуваат препознавањето на бои.
- u **Мерниот уред смее да се поправа само од страна на квалификуван стручен персонал и само со оригинални резервни делови.** Само на тој начин ќе бидете сигурни во безбедноста на мерниот уред.

1 609 92A 5DZ | (29.01.2020) Bosch Power Tools

- **Не ги оставајте децата да го користат ласерскиот мерен уред без надзор.** Без надзор, тие може да заслепат други лица.
- u **Не работете со мерниот уред во околина каде постои опасност од експлозија, каде има запаливи течности, гас или прашина.** Мерниот уред создава искри, кои може да ја запалат правта или пареата.

# **Опис на производот и перформансите**

Внимавајте на сликите во предниот дел на упатството за користење.

## **Прописна употреба**

Мерниот уред е наменет за мерење на далечини, должини, висини и растојанија. Мерниот уред е погоден за користење во внатрешен и надворешен простор.

#### **Илустрација на компоненти**

Нумерирањето на сликите со компоненти се однесува на приказот на мерниот уред на графичката страница.

- **(1)** Екран
- **(2)** Мерно копче
- **(3)** Капак на преградата за батерии
- **(4)** Фиксирање на капакот од преградата за батерии
- **(5)** Сериски број
- **(6)** Натпис за предупредување на ласерот
- **(7)** Приемна леќа
- **(8)** Излез на ласерскиот зрак
- **(9)** Ласерска целна табла<sup> $A$ )</sup>
- **(10)** Ласерски заштитни очила<sup>A)</sup>
- $(11)$  Заштитна чанта<sup> $A$ )</sup>
- A) **Илустрираната или опишана опрема не е дел од стандардниот обем на испорака. Целосната опрема може да ја најдете во нашата Програма за опрема.**

#### **Елементи за приказ**

- **(a)** Автоматски збир
- **(b)** Претходно измерена вредност
- **(c)** Актуелна мерна вредност
- **(d)** Вклучен ласер

## **234** | Македонски

- **(e)** Мерење на должини
- **(f)** Предупредување за батеријата
- **(g)** Предупредување за температурата
- **(h)** Приказ за грешка "Error"

# **Технички податоци**

€

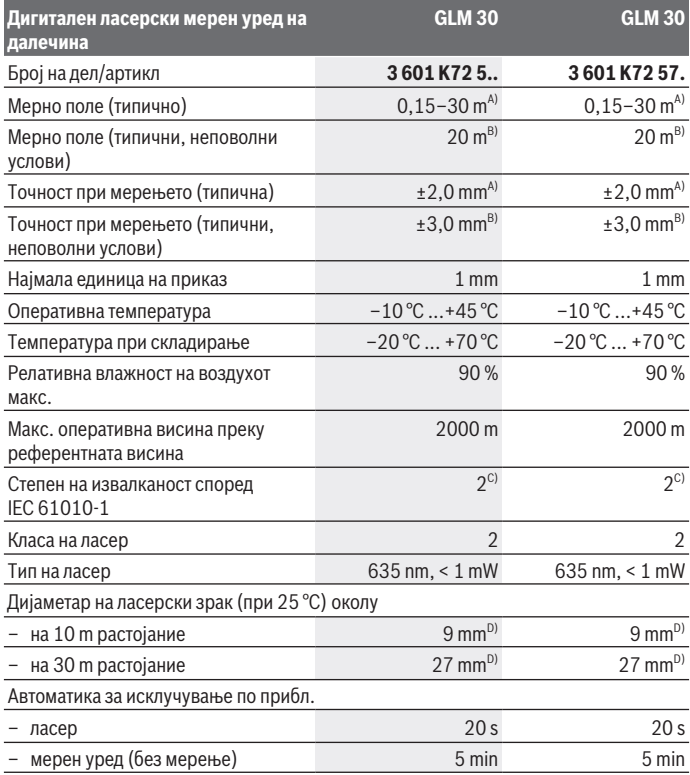

€

1 609 92A 5DZ | (29.01.2020) Bosch Power Tools

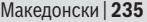

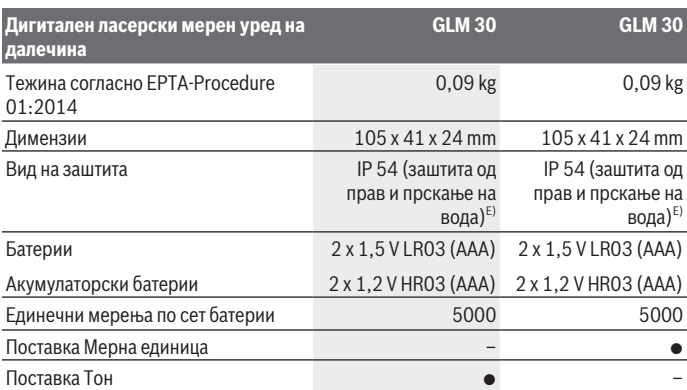

A) При мерење од задниот раб на мерниот уред, за висока рефлексија на целта (на пр. варосан ѕид) важи слаба осветленост на позадината и 25 °C оперативна температура. Дополнително треба да се пресмета влијание од  ±0,05 mm/m.

B) При мерење од задниот раб на мерниот уред, за мала рефлексија на целта (на пр. црн картон), јака осветленост на позадината и  – 10 °C до +45 °C работна температура. Дополнително треба да се пресмета влијание од  ±0,15 mm/m.

C) Настануваат само неспроводливи нечистотии, но повремено се очекува привремена спроводливост предизвикана од кондензација.

D) Ширината на ласерската линија зависи од составот на површината и условите на околината.

E) Извадена преграда за батерии

За јасна идентификација на Вашиот мерен уред служи серискиот број **(5)** на спецификационата плочка.

# **Монтажа**

### **Ставање/менување на батерии**

За работа со мерниот уред се препорачува користење на алкално-мангански батерии.

Со 1,2‑волтни батерии се возможни помалку мерења отколку со 1,5‑волтни батерии.

За да го отворите капакот од преградата за батерии **(3)** притиснете на механизмот за заклучување **(4)** и извадете го капакот од преградата за батерии. Ставете ги батериите одн. акумулаторските батерии внатре. Притоа внимавајте на половите според приказот на внатрешната страна од преградата за батерии.

#### **236** | Македонски

Доколку се појави ознаката за батерија  $\Rightarrow$ за првпат на екранот, можни се уште најмалку 100 мерења. Доколку ознаката за батерија — трепка, мора да се заменат батериите одн. батериските ќелии. Не може да се изврши мерење.

Секогаш заменувајте ги сите батерии одеднаш. Користете само батерии од еден производител и со ист капацитет.

**► Доколку не сте го користеле мерниот уред подолго време, извадете ги батериите од него**. Доколку се подолго време складирани, батериите може да кородираат и да се испразнат.

# **Употреба**

## **Ставање во употреба**

- **► Не го оставајте вклучениот мерен уред без надзор и исклучете го по употребата.** Другите лица може да се заслепат од ласерскиот зрак.
- u **Заштитете го мерниот уред од влага и директно изложување на сончеви зраци.**
- **Не го изложувајте мерниот уред на екстремни температури или температурни осцилации.** На пр. не го оставајте долго време во автомобилот. При големи температурни осцилации, оставете го мерниот уред прво да се аклиматизира, пред да го ставите во употреба. При екстремни температури или температурни осцилации, прецизноста на мерниот уред може да се наруши.

**» Избегнувајте силни удари на мерниот уред.** По силни надворешни влијанија на мерниот уред, пред да го употребите за работа, секогаш извршете контрола на точноста (види "Проверка на точноста на мерењето на растојание", Страница 239).

## **Вклучување/исклучување**

За **вклучување** на мерниот уред, притиснете кратко на копчето за мерење **(2)**. Мерниот уред и ласерот ќе се вклучат.

**► Не го оставајте вклучениот мерен уред без надзор и исклучете го по употребата.** Другите лица може да се заслепат од ласерскиот зрак.

За **исклучување** на мерниот уред притиснете долго на мерното копче **(2)**.

## **Мерна постапка (види слика A)**

По вклучувањето, мерниот уред се наоѓа во функција на должинско мерење. Референтно ниво за мерење е секогаш задниот раб на мерниот уред.

Поставете го мерниот уред на саканата стартна точка на мерење (на пр. ѕид). За активирање на мерењето, притиснете кратко на мерното копче **(2)**. Потоа ласерскиот зрак ќе се исклучи. За повторно вклучување на ласерскиот зрак притиснете кратко на мерното копче **(2)**. За активирање на друго мерење притиснете одново кратко на мерното копче **(2)**.

#### u **Не го насочувајте зракот светлина кон лица или животни и не погледнувајте директно во него, дури ни од голема оддалеченост.**

**Напомена:** Вообичаено, измерената вредност се појавува во рок од 0,5 s, а најдоцна по околу 4 s. Времетраењето на мерењето зависи од растојанието, светлосните услови и рефлектирачки својства на целната површина. По завршување на мерењето, ласерскиот зрак автоматски ќе се исклучи.

# **Автоматскиот збир (види слика B)**

Автоматскиот збир автоматски го одредува збирот на сите поединечни мерења (на пр. помага при пресметка на материјал).

Вредноста на автоматскиот збир ќе се избрише, штом ќе се исклучи уредот одн. автоматски по 5 минути без притискање на копчето.

Автоматскиот збир нема да се зачува. Не е возможна дополнителна корекција на автоматскиот збир.

Насочете го ласерскиот зрак кон целната површина.

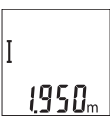

За активирање на мерењето, притиснете кратко на мерното копче **(2)**. Моменталната мерна вредност **(c)** се прикажува во долниот дел на екранот. Ласерскиот зрак ќе се исклучи.

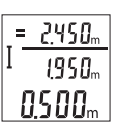

За да го вклучите ласерскиот зрак, притиснете кратко на копчето **(2)**. За активирање на друго мерење притиснете одново кратко на мерното копче **(2)**. Во долниот дел ќе се прикаже моменталната измерена вредност **(c)**. Во средниот ред се прикажува претходната мерна вредност **(b)**. Во горниот ред ќе се

прикаже автоматскиот збир **(a)** (збирот од актуелната и претходната измерена вредност).

# **Вклучување/исклучување на тонот (3 601 K72 5..)**

Исклучете го мерниот уред.

#### **238** | Македонски

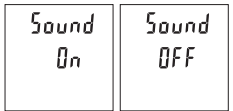

Притиснете долго на мерното копче **(2)**. Доколку курсорот стои на саканата поставка, отпуштете го мерното копче **(2)**. По отпуштањето, мерниот уред се вклучува со избраната поставка.

## **Менување на мерната единица (3 601 K72 57.)**

Исклучете го мерниот уред.

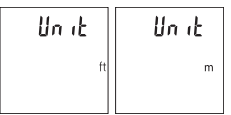

Притиснете долго на мерното копче **(2)**. Доколку курсорот стои на саканата поставка, отпуштете го мерното копче **(2)**. По отпуштањето, мерниот уред се вклучува со избраната поставка.

#### **Осветлување на екранот**

Осветлувањето на екранот е непрекинато вклучено. Доколку не притиснете на копчето, осветлувањето на екранот се затемнува по околу 10 секунди заради заштита на батериите. Осветлувањето на екранот се гаси по околу 30 секунди без да притиснете на копчето.

## **Совети при работењето**

#### **Општи напомени**

Приемната леќа **(7)** и излезот на ласерскиот зрак **(8)** не смеат да бидат покриени за време на мерењето.

За време на мерењето, мерниот уред не смее да се движи. Доколку е возможно, поставете го мерниот уред на цврста подлога.

#### **Влијанија на мерното поле**

Мерното поле зависи од светлосните услови и рефлективните својства на целната површина. При јако надворешно осветлување, за подобра видливост на ласерскиот зрак, користете заштитни очила за ласер **(10)** (опрема) и целна табла за ласерот **(9)** (опрема), или засенете ја целната површина.

#### **Влијанија на мерниот резултат**

Поради физички ефекти не може да се исклучи фактот, дека при мерењето на различни површини доаѓа до погрешно мерење. Тука спаѓаат:

- транспарентни површини (на пр. стакло, вода),
- површини што рефлектираат (на пр. исполиран метал, стакло),
- порозни површини (на пр. изолациски материјали),
- структурирани површини (на пр. груб малтер, природен камен).

Доколку е возможно, на овие површини користете целна табла за ласерот **(9)** (опрема).

Грешки при мерењето се исто така можни и кај накосо визирани целни површини. Исто така на измерената вредност може да влијаат и процепите за вентилација со различни температури или индиректно примените рефлексии.

#### **Проверка на точноста на мерењето на растојание**

Точноста на мерниот уред може да ја проверите на следниов начин:

- Изберете едно непроменливо мерно подрачје со должина од околу 3 до 10 m, чија должина точно ја знаете (на пр. ширината на просторијата, отворот на вратата). Мерењето треба да се врши при поволни услови, т. е. мерното подрачје треба да биде во внатрешниот простор и целната површина на мерењето треба да биде мазна и добро да рефлектира.
- Измерете го подрачјето 10‑пати едно по друго.

Отстапувањето од средната вредност при поединечните мерења смее да изнесува максимум  ±4 mm на целото мерно подрачје при поволни услови. Запишувајте ги мерењата, за да може подоцна да ја споредите точноста

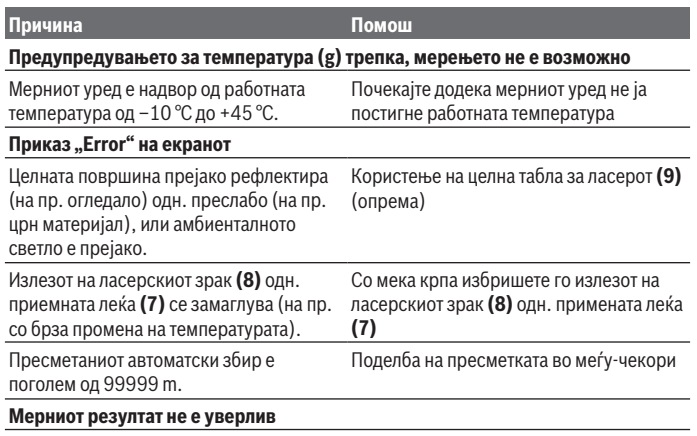

### **Дефект – причини и помош**

#### **240** | Македонски

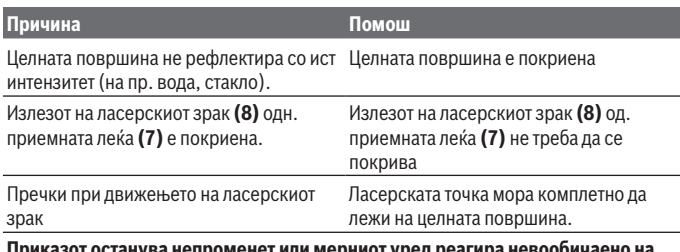

#### **Приказот останува непроменет или мерниот уред реагира невообичаено на притискање на копчињата**

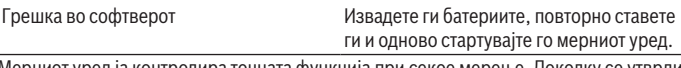

Мерниот уред ја контролира точната функција при секое мерење. Доколку се утврди дефект, трепкаат сите прикази на екранот. Во овој случај или доколку со горенаведените мерки за помош не може да се отстрани пречката, предадете го вашиот мерен уред преку вашиот трговец на сервисната служба на Bosch.

# **Одржување и сервис**

### **Одржување и чистење**

Постојано одржувајте ја чистотата на мерниот уред.

Не го потопувајте мерниот уред во вода или други течности.

Избришете ги нечистотиите со влажна мека крпа. Не користете средства за чистење или раствори.

Особено одржувајте ја чиста приемната леќа **(7)** со истата грижа, со која треба да се одржуваат очилата или леќата на фотоапарат.

# **Сервисна служба и совети при користење**

Сервисната служба ќе одговори на Вашите прашања во врска со поправката и одржувањето на Вашиот производ како и резервните делови. Ознаки за експлозија и информации за резервните делови исто така ќе најдете на: **www.bosch-pt.com** Тимот за советување при користење на Bosch ќе ви помогне доколку имате прашања за нашите производи и опрема.

За сите прашања и нарачки на резервни делови, Ве молиме наведете го 10 цифрениот број од спецификационата плочка на производот.

Srpski | **241**

#### **Северна Македонија**

Д.Д.Електрис Сава Ковачевиќ 47Њ, број 3 1000 Скопје Е-пошта: dimce.dimcev@servis-bosch.mk Интернет: www.servis-bosch.mk Тел./факс: 02/ 246 76 10 Моб.: 070 595 888 Д.П.Т.У "РОЈКА" Јани Лукровски бб; Т.Ц Автокоманда локал 69 1000 Скопје Е-пошта: servisrojka@yahoo.com Тел: +389 2 3174-303 Моб: +389 70 388-520, -530

#### **Отстранување**

Мерните уреди, акумулаторските батерии/батериите, опремата и амбалажите треба да се отстранат на еколошки прифатлив начин.

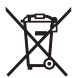

Не ги фрлајте мерните уреди и батериите во домашната канта за отпадоци!

### **Само за земјите од ЕУ:**

Според европската директива 2012/19/ЕU мерните уреди што се вон употреба и дефектните или искористените батерии според директивата 2006/66/ЕC мора одделно да се соберат и да се рециклираат за повторна употреба.

# **Srpski**

# **Bezbednosne napomene**

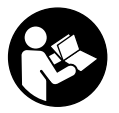

**Morate da pročitate i uvažite sva uputstva kako biste sa mernim alatom radili bez opasnosti i bezbedno. Ukoliko se merni alat ne koristi u skladu sa priloženim uputstvima, to može da ugrozi zaštitne sisteme koji su integrisani u merni alat. Nemojte dozvoliti da pločice sa upozorenjima na mernom alatu budu**

#### **242** | Srpski

**nerazumljive. DOBRO SAČUVAJTE OVA UPUTSTVA I PREDAJTE IH ZAJEDNO SA ALATOM, AKO GA PROSLEĐUJETE DALJE.**

- u **Pažnja ukoliko primenite drugačije uređaje za rad ili podešavanje, osim ovde navedenih ili sprovodite druge vrste postupaka, to može dovesti do opasnog izlaganja zračenju.**
- **► Merni alat se isporučuje sa pločicom uz upozorenje za laser (označeno u prikazu mernog alata na grafičkoj stranici).**
- **► Ukoliko tekst na pločici sa upozoreniem za laser nije na vašem jeziku, prelepite je sa isporučenom nalepnicom na vašem jeziku, pre prvog puštanja u rad.**

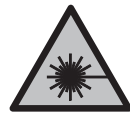

**Ne usmeravajte laserski zrak na osobe ili životinje i ne gledajte u direktan ili reflektovani laserski zrak.** Na taj način možete da zaslepite lica, prouzrokujete nezgode ili da oštetite oči.

- **► Ako lasersko zračenje dospe u oko, morate svesno da zatvorite oči i da glavu odmah okrenete od zraka.**
- ▶ Nemojte da vršite promene na laserskoj opremi.
- u **Nemojte koristiti laserske naočare kao zaštitne naočare.** Laserske naočare služe za bolje prepoznavanje laserskog zraka. Međutim, one ne štite od laserskog zračenja.
- **▶ Nemojte koristiti laserske naočare kao naočare za sunce ili u saobraćaju.** Laserske naočare ne pružaju potpunu UV zaštitu i smanjuju percepciju boja.
- u **Merni alat sme da popravlja samo kvalifikovano osoblje i samo sa originalnim rezervnim delovima** Time se obezbeđuje, da sigurnost mernog alata ostaje sačuvana.
- ▶ Ne dozvoljavajte deci da koriste laserski merni alat bez nadzora. Mogli bi nenamerno da zaslepe neko lice.
- u **Ne radite sa mernim alatom u okolini ugroženoj eksplozijom, u kojoj se nalaze zapaljive tečnosti, gasovi ili prašine.** U mernom alatu mogu nastati varnice, koje bi zapalite prašinu ili isparenja.

# **Opis proizvoda i rada**

Vodite računa o slikama u prednjem delu uputstva za rad.

# **Predviđena upotreba**

Merni alat je namenjen za merenje udaljenosti, dužina, visina i razmaka. Merni alat je pogodan za upotrebu u spoljnom i unutrašnjem području.

## **Komponente sa slike**

Označavanje brojevima komponenti sa slike odnosi se na prikaz mernog alata na grafičkoj stranici.

- **(1)** Displej
- **(2)** Taster za merenje
- **(3)** Poklopac pregrade za bateriju
- **(4)** Blokada poklopca pregrade za bateriju
- **(5)** Serijski broj
- **(6)** Pločica sa upozorenjem za laser
- **(7)** Prijemno sočivo
- **(8)** Izlaz za laserski zrak
- **(9)** Ploča za ciljanje laserom<sup>A)</sup>
- **(10)** Naočare za gledanje lasera<sup>A)</sup>
- (11) Zaštitna torba<sup>A)</sup>
- A) **Prikazani ili opisani pribor ne spada u standardno pakovanje. Kompletni pribor možete da nađete u našem programu pribora.**

#### **Prikazni elementi**

- **(a)** Automatski zbir
- **(b)** Prethodna merna vrednost
- **(c)** Aktuelna merna vrednost
- **(d)** Laser je uključen
- **(e)** Merenje dužine
- **(f)** Upozorenje na bateriju
- **(g)** Upozorenje na temperaturu
- **(h)** Prikaz greške "Error"

# **Tehnički podaci**

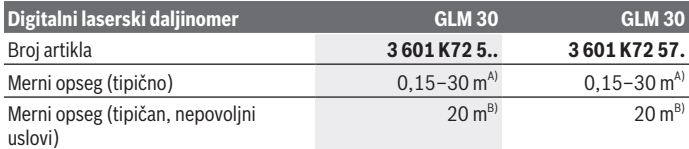

Bosch Power Tools 1 609 92A 5DZ | (29.01.2020)

# **244** | Srpski

♦

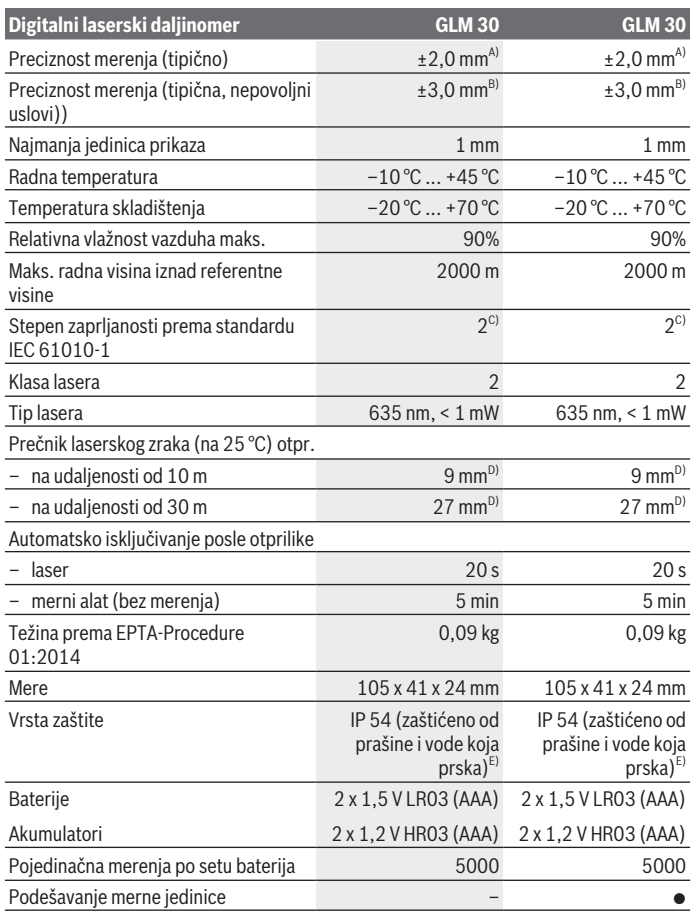

€

₩

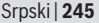

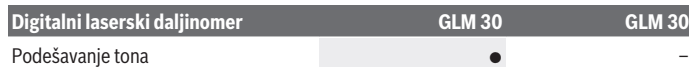

- A) Prilikom merenja od zadnje ivice mernog alata, za visoku moć refleksije cilja (npr. zid okrečen u belo) važi slabo osvetljenje pozadine i 25 °C radne temperature. Dodatno morate da računate na uticaj od  $\pm 0.05$  mm/m.
- B) Prilikom merenja od zadnje ivice mernog alata, za malu moć refleksije cilja (npr. crni karton), važi jako osvetljenje pozadine i  –10 °C do +45 °C radne temperature. Dodatno morate da računate na uticaj od ±0,15 mm/m.
- C) Pojavljuje se neprovodljiva zaprljanost, pri čemu se očekuje privremena provodljivost prouzrokovana rošenjem.
- D) Širina linije lasera zavisi od vrste površine i okolnih uslova.
- E) Izuzimajući pregradu za bateriju
- Za jasnu identifikaciju vašeg mernog uređaja služi serijski broj **(5)** na tipskoj pločici.

# **Montaža**

# **Ubacivanje/menjanje baterije**

Za rad mernog alata se preporučuje upotreba alkalnih mangan-baterija ili akumulatora. Pomoću akumulatora od 1,2 V eventualno je moguće manje merenja nego pomoću baterija od 1.5 V.

Radi otvaranja poklopca pregrade za baterije **(3)** pritisnite blokadni element **(4)** i skinite poklopac pregrade za baterije. Umetnite baterije odnosno akumulatore. Pri tome pazite na to da polovi budu u skladu sa prikazom na unutrašnjoj strani pregrade baterije.

Kada se simbol baterije  $\equiv$  po prvi put pojavi na displeju, onda je moguće još najmanje 100 pojedinačnih merenja. Ukoliko simbol baterije streperi, morate da zamenite baterije odn. akumulatorske ćelije. Merenja više nisu moguća.

Menjajte uvek sve baterije odnosno akumulatore istovremeno. Koristite samo baterije ili akumulatore jednog proizvođača i istog kapaciteta.

u **Izvadite baterije odn. akumulatore iz mernog alata, ako ga duže vreme nećete koristiti**. Baterije i akumulatori mogu kod dužeg čuvanja korodirati i sami se isprazniti.

# **Režim rada**

## **Puštanje u rad**

u **Uključeni merni alat nikad ne ostavljajte bez nadzora i isključite ga nakon korišćenja.** Laserski zrak bi mogao da zaslepi druge osobe.

#### **246** | Srpski

- u **Čuvajte merni alat od vlage i direktnog sunčevog zračenja.**
- u **Merni alat nemojte da izlažete ekstremnim temperaturama ili promenama temperature.** Npr. nemojte ga na duži period ostavljati u automobilu. U slučaju velikih promena temperature, merni alat najpre ostavite da se aklimatizuje, pre nego što ga pustite u rad. Ekstremne temperature ili promene temperature mogu da utiču na preciznost mernog alata.
- u **Izbegavajte jake udare ili padove mernog alata.** Nakon jakih spoljašnjih uticaja na merni alat, pre nastavka rada bi trebalo uvek da uradite proveru preciznosti (videti "Provera preciznosti za merenje udaljenosti", Strana 248).

# **Uključivanje/isključivanje**

Za **uključivanje** mernog alata kratko pritisnite taster za merenje **(2)**. Merni alat i laser se uključuju.

u **Uključeni merni alat nikad ne ostavljajte bez nadzora i isključite ga nakon korišćenja.** Laserski zrak bi mogao da zaslepi druge osobe.

Za **isključivanje** mernog alata dugo pritisnite taster za merenje **(2)**.

# **Postupak merenja (videti sliku A)**

Posle uključivanja merni alat se nalazi u funkciji merenja dužine.

Referentna ravan za merenje je uvek zadnja ivica mernog alata.

Položite merni alat na željenu startnu tačku za merenje (npr. zid).

Za aktiviranje merenja kratko pritisnite taster za merenje **(2)**. Posle toga se laserski zrak isključuje. Za ponovno uključivanje laserskog zraka nakratko pritisnite taster za merenje **(2)**. Za aktiviranje nekog drugog merenja iznova nakratko pritisnite taster za merenje **(2)**.

**▶ Ne usmeravajte laserski zrak na osobe ili životinje i ne gledajte u laserski zrak čak ni sa daljeg odstojanja.**

**Napomena:** Merna vrednost se obično pojavljuje u roku od 0,5 s, a najkasnije posle 4 s. Trajanje merenja zavisi od udaljenosti, uslova osvetljenja i osobina refleksije ciljane površine. Posle završetka merenja, laserski zrak se automatski isključuje.

# **Automatski zbir (videti sliku B)**

Automatski zbir automatski navodi zbir svih pojedinačnih merenja (npr. od pomoći prilikom kalkulacije materijala).

Vrednost automatskog zbira se Briše, ukoliko je uređaj isključen odnosno automatski se isključuje posle 5 minuta bez pritiska na taster.

Automatski zbir se ne memoriše. Naknadna korekcija automatskog zbira nije moguća.

Laserski zrak usmerite ka ciljnoj površini.

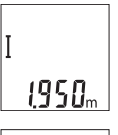

Za aktiviranje merenja kratko pritisnite taster za merenje **(2)**. Aktuelna merna vrednost **(c)** se prikazuje u donjem redu displeja. Laserski zrak se isključuje.

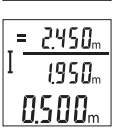

Za uključivanje laserskog zraka kratko pritisnite taster za merenje **(2)**. Za aktiviranje nekog drugog merenja iznova nakratko pritisnite taster za merenje **(2)**. U redu za rezultat se prikazuje aktuelna merna vrednost **(c)**. U srednjem redu se prikazuje prethodna merna vrednost **(b)**. U gornjem redu se prikazuje automatski zbir **(a)** (zbir

aktuelne i prethodne vrednosti).

# **Ton uključivanja/isključivanja (3 601 K72 5..)**

Isključite merni alat.

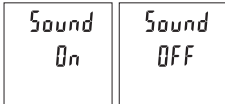

Dugo pritisnite merni taster **(2)**. Kada kursor stoji na željenom podešavanju, otpustite taster za merenje **(2)**. Posle otpuštanja uključuje se merni alat sa izabranim podešavanjem.

# **Promena merne jedinice (3 601 K72 57.)**

Isključite merni alat.

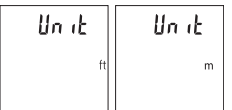

Dugo pritisnite merni taster **(2)**. Kada kursor stoji na željenom podešavanju, otpustite taster za merenje **(2)**. Posle otpuštanja uključuje se merni alat sa izabranim podešavanjem.

# **Osvetljenje displeja**

Osvetljenje displeja je konstantno uključeno. Ako ne usledi pritisak tastera, osvetljenje displeja se posle otprilike 10 sekundi prigušuje zbog zaštite baterija/akumulatora. Posle otprilike 30 sekundi bez pritiska tastera gasi se osvetljenje displeja.

# **Napomene za rad**

## **Opšta uputstva**

Prijemno sočivo **(7)** i izlaz laserskog zraka **(8)** tokom merenja ne smeju biti pokriveni.

#### **248** | Srpski

Merni alat tokom merenja ne smete da pomerate. Iz tog razloga merni alat položite što je moguće bliže fiksnoj graničnoj površini ili površini za polaganje.

#### **Uticaji na merno područje**

Merni opseg zavisi od uslova osvetljenja i osobina refleksije ciljane površine. Radi bolje vidljivosti laserskog zraka u slučaju da postoji jako strano svetlo upotrebljavajte laserske naočare **(10)** (pribor) i lasersku ciljnu tablu **(9)** (pribor), ili zasenčite ciljnu površinu.

#### **Uticaji na merni rezultat**

Na osnovu fizičkih efekata ne može se isključiti, da pri merenju na različitim površinama dođe do pogrešnih merenja. U njih se ubrajaju:

- prozirne površine (npr. staklo, voda),
- reflektujuće površine (npr. polirani metal, staklo),
- porozne površine (npr. materijali za izolaciju),
- strukturirane površine (npr. grubi malter, prirodni kamen).

Po potrebi na ovim površinama koristite lasersku ciljnu tablu **(9)** (pribor).

Pogrešna merenja su osim toga moguća na koso anviziranu površinu cilja.

Isto tako mogu slojevi vazduha sa raznim temperaturama ili indirektno prihvaćene refleksije da utiču na mernu vrednost.

## **Provera preciznosti za merenje udaljenosti**

Preciznost mernog alata možete da proverite na sledeći način:

- Izaberite deonicu za merenje koja se ne menja tokom vremena, od otprilike 3 m do 10 m dužine, čija vam je dužina egzaktno poznata (npr. širina prostorije, otvor vrata). Merenje bi trebalo da izvršite pod povoljnim uslovima, tj. deonica za merenje bi trebalo da se nalazi u unutrašnjoj prostoriji i ciljana površina za merenje bi trebalo da bude glatka i da ima dobru refleksiju.
- Merenje deonice 10 puta jedno za drugim.

Odstupanje pojedinačnih merenja od srednje vrednosti sme da iznosi maksimalno ±4 mm na celokupnoj deonici za merenje, ako su uslovi povoljni. Protokolišite merenja, kako biste u kasnijem trenutku mogli da uporedite preciznost

# **Greška – uzroci i rešenje**

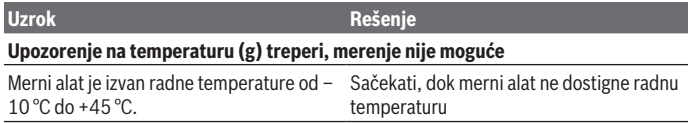

Srpski | **249**

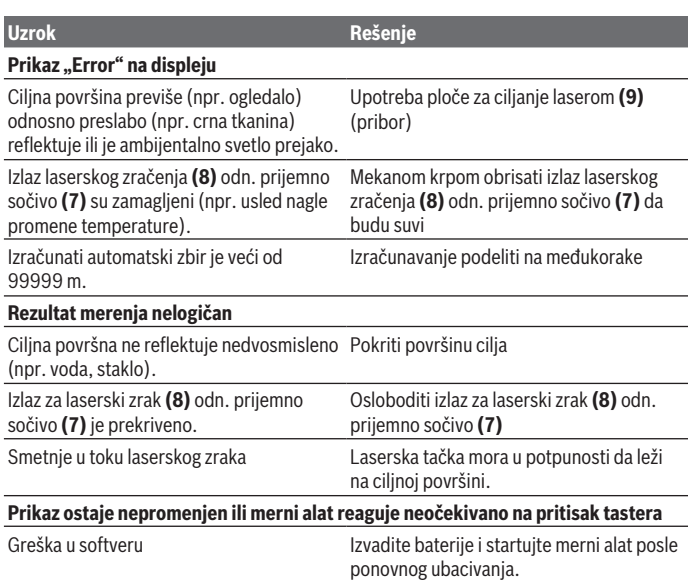

Merni alat vrši nadzor ispravne funkcije prilikom svakog merenja. Ako se utvrdi neki kvar, trepere svi prikazi na displeju. U tom slučaju, ili ako gore navedene mere za pomoć ne mogu da otklone grešku, merni alat preko distributera dostavite Bosch korisničkom servisu.

# **Održavanje i servis**

# **Održavanje i čišćenje**

Držite merni alat uvek čist.

Ne uranjajte merni alat u vodu ili druge tečnosti.

Brišite zaprljanja sa vlažnom, mekom krpom. Nemojte koristiti sredstva za čišćenje ili rastvarače.

Naročito negujte prijemno sočivo **(7)** sa istom pažnjom kojom se moraju tretirati naočare ili sočiva kamere.

#### **250** | Srpski

## **Servis i saveti za upotrebu**

Servis odgovara na vaša pitanja u vezi sa popravkom i održavanjem vašeg proizvoda kao i u vezi sa rezervnim delovima. Šematske prikaze i informacije u vezi rezervnih delova naći ćete i pod: **www.bosch-pt.com**

Bosch tim za konsultacije vam rado pomaže tokom primene, ukoliko imate pitanja o našim proizvodima i njihovom priboru.

Molimo da kod svih pitanja i naručivanja rezervnih delova neizostavno navedete broj artikla sa 10 brojčanih mesta prema tipskoj pločici proizvoda.

#### **Srpski**

Bosch Elektroservis Dimitrija Tucovića 59 11000 Beograd Tel.: +381 11 644 8546 Tel.: +381 11 744 3122 Tel.: +381 11 641 6291 Fax: +381 11 641 6293 E-Mail: office@servis-bosch.rs www.bosch-pt.rs Keller d.o.o. Ljubomira Nikolica 29 18000 Nis Tel./Fax: +381 18 274 030 Tel./Fax: +381 18 531 798 E-Mail: office@keller-nis.com www.bosch-pt.rs Pro Servis NS d.o.o. Temerinski put 17 21000 Novi Sad Tel./Fax: +381 21 419-546 E-Mail: office@proservis.rs www.proservis.rs

#### **Bosnia**

Elektro-Servis Vl. Mehmed Nalić Dzemala Bijedića bb 71000 Sarajevo Tel./Fax: +387 33454089 E-Mail: bosch@bih.net.ba

# **Uklanjanje đubreta**

Merne alate, akumulatore/baterije, pribor i pakovanja treba reciklirati u skladu sa zaštitom životne sredine.

Merne alate i akumulatore/baterije nemojte bacati u kućni otpad!

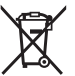

### **Samo za EU‑zemlje:**

Prema evropskoj direktivi 2012/19/EU merni alati koji se više ne mogu koristiti, a prema evropskoj direktivi 2006/66/EC akumulatorske baterije/baterije koje su u kvaru ili istrošene moraju se odvojeno sakupljati i uključiti u reciklažu koja odgovara zaštiti čovekove sredine.

# **Slovenščina**

# **Varnostna opozorila**

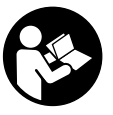

**Preberite in upoštevajte vsa navodila, da zagotovite varno in zanesljivo uporabo merilne naprave. Če merilne naprave ne uporabljate v skladu s priloženimi navodili, lahko pride do poškodb zaščitne opreme, vgrajene v merilni napravi. Opozorilnih nalepk na merilni napravi nikoli ne zakrivajte. TA**

**NAVODILA VARNO SHRANITE IN JIH PRILOŽITE MERILNI NAPRAVI V PRIMERU PREDAJE.**

- ▶ Pozor! Če ne uporabljate tu navedenih naprav za upravljanje in nastavljanje oz. **če uporabljate drugačne postopke, lahko to povzroči nevarno izpostavljenost sevanju.**
- **► Merilni napravi je priložena opozorilna nalepka za laser (označena na strani s shematskim prikazom merilne naprave).**
- u **Če besedilo na varnostni nalepki za laser ni v vašem jeziku, ga pred prvim zagonom prelepite s priloženo nalepko v ustreznem jeziku.**

#### **252** | Slovenščina

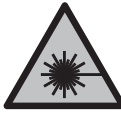

**Laserskega žarka ne usmerjajte v osebe ali živali in tudi sami ne glejte neposredno v laserski žarek ali njegov odsev.** S tem lahko zaslepite ljudi in povzročite nesrečo ali poškodbe oči.

- **► Če laserski žarek usmerite v oči, jih zaprite in glavo takoj obrnite stran od žarka.**
- **EXECUTE:** Ne spreminjajte laserske naprave.
- u **Očal za opazovanje laserskega žarka ne uporabljajte kot zaščitna očala.** Očala za opazovanje laserskega žarka so namenjena boljšemu zaznavanju laserskega žarka. Ne nudijo zaščite pred laserskimi žarki.
- u **Očal za opazovanje laserskega žarka ne uporabljajte kot sončna očala v prometu.** Očala za opazovanje laserskega žarka ne omogočajo popolne UV-zaščite, obenem pa zmanjšujejo zaznavanje barv.
- u **Merilno napravo lahko popravlja samo usposobljeno strokovno osebje z originalnimi nadomestnimi deli.** Na ta način bo ohranjena varnost merilne naprave.
- u **Otroci laserske merilne naprave ne smejo uporabljati brez nadzora.** Pomotoma bi lahko zaslepili liudi.
- ► Z merilno napravo ne smete delati v okolju, kjer je prisotna nevarnost eksplozije **in v katerem so prisotne gorljive tekočine, plini ali prah.** V merilni napravi lahko nastanejo iskre, ki lahko vnamejo prah ali hlape.

# **Opis izdelka in njegovega delovanja**

Upoštevajte slike na začetku navodil za uporabo.

# **Namenska uporaba**

Merilna naprava je namenjena merjenju razdalj, dolžin, višin in razmakov. Merilna naprava je primerna za uporabo v zaprtih prostorih in na prostem.

# **Komponente na sliki**

Oštevilčenje naslikanih komponent se nanaša na prikaz merilne naprave na strani s shemami.

- **(1)** Zaslon
- **(2)** Tipka za merjenje
- **(3)** Pokrov predala za baterije
- **(4)** Zapora pokrova predala za baterije
#### Slovenščina | **253**

- **(5)** Serijska številka
- **(6)** Opozorilna nalepka laserja
- **(7)** Sprejemna leča
- **(8)** Izhod laserskega žarka
- **(9)** Laserska ciljna tarča<sup>A)</sup>
- **(10)** Očala za opazovanje laserskega žarka<sup>A)</sup>
- (11) Zaščitna torbica<sup>A)</sup>
- A) **Prikazan ali opisan pribor ni del standardnega obsega dobave. Celoten pribor je del našega programa pribora.**

#### **Prikazani elementi**

- **(a)** Samodejni seštevek
- **(b)** Predhodna izmerjena vrednost
- **(c)** Trenutna izmerjena vrednost
- **(d)** Laser vklopljen
- **(e)** Meritev dolžine
- **(f)** Opozorilo za baterijo
- **(g)** Opozorilo o temperaturi
- **(h)** Prikaz napake "Error"

### **Tehnični podatki**

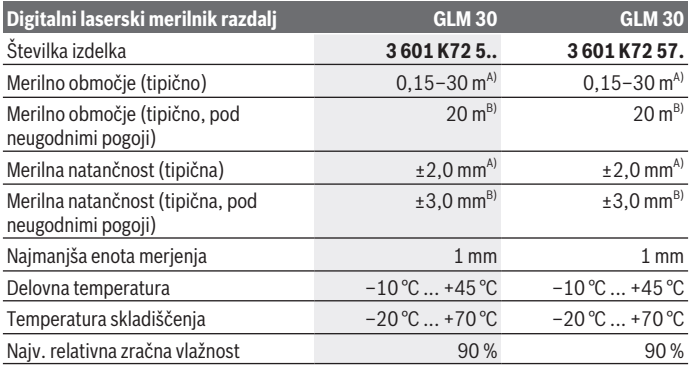

Bosch Power Tools 1 609 92A 5DZ | (29.01.2020)

#### **254** | Slovenščina

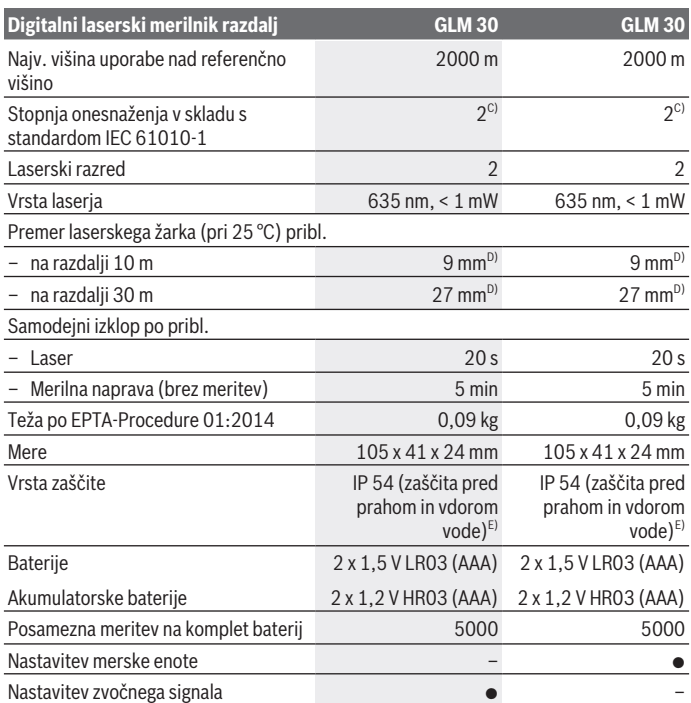

A) Pri merjenju od zadnjega roba merilne naprave, velja za visoko odbojnost ciljne površine (npr. prebeljena stena), šibko osvetlitev in delovno temperaturo 25 °C. Dodatno je treba upoštevati vpliv odklona  ±0,05 mm/m.

B) Meritev od zadnjega roba merilne naprave, velja za nizko odbojnost od ciljne površine (npr. črn karton), močno osvetlitev in delovno temperaturo od  –10 °C do +45 °C. Dodatno je treba upoštevati vpliv odklona  ±0,15 mm/m.

C) Nastane samo neprevodna umazanija, vendar lahko kljub temu občasno pride do prevodnosti, ki jo povzroči kondenzat.

D) Širina linije laserja je odvisna od sestave površine in okoljskih pogojev.

E) Razen predala za baterije

Za nedvoumno identifikacijo vaše merilne naprave je na tipski ploščici navedena serijska številka **(5)**.

1 609 92A 5DZ | (29.01.2020) Bosch Power Tools

# **Namestitev**

# **Namestitev/menjava baterij**

Pri uporabi merilnega orodja priporočamo uporabo alkalnih manganskih baterij ali akumulatorskih baterij.

Z 1,2-V baterijami boste morda opravili manj meritev kot z 1,5-V baterijami.

Za odpiranje pokrova predala za baterije **(3)** pritisnite na blokirni mehanizem **(4)** in snemite pokrov predala za baterije. Vstavite baterije oz. akumulatorske baterije. Pri tem pazite na pravilno polariteto baterij, ki mora ustrezati skici na notranji strani predala za baterije.

Ko se na zaslonu prvič pokaže simbol baterije  $\rightarrow$  lahko izvedete še vsaj 100 posameznih meritev. Če simbol baterije  $\equiv$  utripa, potem je treba baterije zamenjati. Merjenja niso več mogoča.

Zamenjati morate vedno vse baterije oz. akumulatorske baterije. Uporabite samo baterije ali akumulatorske baterije enega proizvajalca in z enako kapaciteto.

u **Če merilne naprave dlje časa ne boste uporabljali, iz nje odstranite baterije**. Baterije lahko pri daljšem skladiščenju korodirajo in se samodejno izpraznijo.

# **Delovanje**

# **Uporaba**

- u **Vklopljene merilne naprave nikoli ne puščajte brez nadzora. Po uporabi jo izklopite.** Laserski žarek lahko zaslepi druge osebe.
- ▶ Merilno napravo zavarujte pred vlago in neposredno sončno svetlobo.
- ▶ Merilne naprave ne izpostavljajte ekstremnim temperaturam ali temperaturnim **nihanjem.** Merilne naprave na primer ne puščajte dalj časa v avtomobilu. Pri večjih temperaturnih nihanjih počakajte, da se temperatura merilne naprave najprej prilagodi, šele nato napravo uporabite. Pri ekstremnih temperaturah ali temperaturnih nihanjih se lahko zmanjša natančnost delovanja merilne naprave.
- **Preprečite močne udarce v merilno napravo in padce na tla.** Po močnih zunanjih vplivih na merilno napravo morate pred nadaljevanjem dela vedno izvesti preverjanje natančnosti (glejte "Preverjanje natančnosti merjenja razdalj", Stran 258).

# **Vklop/izklop**

Za **vklop** merilne naprave kratko pritisnite tipko za merjenje **(2)**. Merilna naprava in laser se vklopita.

### **256** | Slovenščina

- **► Vklopljene merilne naprave nikoli ne puščajte brez nadzora. Po uporabi jo izklopite.** Laserski žarek lahko zaslepi druge osebe.
- Za **izklop** merilne naprave držite tipko za merjenje **(2)**.

# **Postopek merjenja (glejte sliko A)**

Ob vklopu je merilna naprava samodejno nastavljena na merjenje razdalje.

Referenčna ravnina za meritev je vedno zadnji rob merilne naprave.

Postavite merilno napravo na želeno izhodiščno merilno mesto (npr. ob steno).

Za začetek merjenja pritisnite tipko za merjenje **(2)**. Po tem se laserski žarek izključi. Za ponovni vklop laserskega žarka kratko pritisnite tipko za merjenje **(2)**. Za začetek novega merjenja ponovno na kratko pritisnite tipko za merjenje **(2)**.

► Laserskega žarka ne usmerjajte v osebe ali živali in ne glejte vanj, tudi ne iz večje **razdalje.**

**Opomba:** izmerjene vrednosti se navadno prikažejo v roku 0,5 s in najpozneje po 4 s. Čas merjenja je odvisen od razdalje, osvetljenosti in odbojnosti ciljne površine. Laserski žarek se po končanem merjenju samodejno izklopi.

# **Samodejni seštevek (glejte sliko B)**

Samodejni seštevek samodejno poda vrednost posameznih meritev (npr. uporabno pri izračunu glede materiala).

Samodejni seštevek se izbriše takoj, ko izklopite napravo oz. ko se naprava po 5 minutah neaktivnosti samodejno izklopi.

Samodejni seštevki se ne shranjujejo. Naknadno popravljanje samodejnih seštevkov ni mogoče.

Laserski žarek usmerite v ciljno površino.

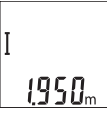

Za začetek merjenja pritisnite tipko za merjenje **(2)**. Trenutna izmerjena vrednost **(c)** je prikazana v spodnji vrstici zaslona. Laserski žarek se izključi.

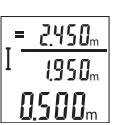

Za vklop laserskega žarka na kratko pritisnite tipko za merjenje **(2)**. Za začetek novega merjenja ponovno na kratko pritisnite tipko za merjenje **(2)**. V spodnji vrstici se prikazuje trenutna izmerjena vrednost **(c)**. V srednji vrstici je prikazana prejšnja izmerjena vrednost **(b)**. V zgornji vrstici je prikazan samodejni seštevek **(a)**

(seštevek trenutne in prejšnje izmerjene vrednosti).

# **Vklop/izklop zvoka (3 601 K72 5..)**

Izklopite merilno napravo.

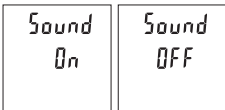

Pridržite tipko za merjenje **(2)**. Tipko za merjenje **(2)** izpustite, ko je kazalec v želenem položaju. Ko izpustite tipko, je naprava nastavljena na želeno nastavitev.

# **Zamenjava merske enote (3 601 K72 57.)**

Izklopite merilno napravo.

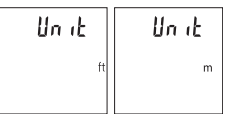

Pridržite tipko za merjenje **(2)**. Tipko za merjenje **(2)** izpustite, ko je kazalec v želenem položaju. Ko izpustite tipko, je naprava nastavljena na želeno nastavitev.

## **Zaslonska osvetlitev**

Zaslon je vedno osvetljen. Če v 10 sekundah ne pritisnete nobene tipke, se zaslon zaradi varčevanja z baterijo nekoliko zatemni. Osvetlitev zaslona po približno 30 sekundah neaktivnosti ugasne.

# **Navodila za delo**

## **Splošna navodila**

Sprejemna leča **(7)** in izhod laserskega žarka **(8)** med merjenjem ne smeta biti prekrita. Merilne naprave med merjenjem ne premikajte. Zaradi tega je treba merilno napravo postaviti na trden naslon ali naležno površino.

## **Vplivi na merilno območje**

Merilno območje je odvisno od osvetljenosti in odbojnosti ciljne površine. Za boljšo vidljivost laserskega žarka pri močni zunanji svetlobi uporabljajte laserska očala **(10)** (dodatna oprema) in lasersko ciljno tarčo **(9)** (dodatna oprema) ali zasenčite ciljno površino.

## **Vplivi na rezultat meritve**

Zaradi fizikalnih učinkov ne moremo izključiti napak pri merjenju na več vrstah površin. To so naslednje površine:

- prosojne površine (npr. steklo, voda),
- površine, ki se zrcalijo (npr. polirane kovine, steklo),

#### **258** | Slovenščina

- porozne površine (npr. izolirni materiali)
- strukturirane površine (npr. grobi omet, naravni kamen).

Po potrebi na teh površinah uporabljajte lasersko ciljno tarčo **(9)** (dodatna oprema). Poleg tega so napačne meritve možne na ciljnih površinah, na katere ste poševno ciljali. Prav tako lahko na izmerjeno vrednost vplivajo zračni sloji različnih temperatur ali pa neposredni odboji.

#### **Preverjanje natančnosti merjenja razdalj**

Natančnost merilne naprave lahko preverite na naslednji način:

- Izberite merilno območje dolžine pribl. 3 do 10 m, ki se ne spreminja in katerega dolžino zanesljivo poznate (npr. širina prostora, odprtina vrat). Meritev opravite v ugodnih pogojih – merjena razdalja mora biti v zaprtem prostoru, ciljna površina pa mora biti gladka ter dobro odbojna.
- Razdaljo izmerite 10-krat zaporedoma.

Odklon posameznih merjenj od povprečne vrednosti lahko v ugodnih pogojih znaša največ ±4 mm na celotno razdaljo. Zapišite meritve, da boste lahko pozneje preverili točnost

### **Napake – vzroki in pomoč**

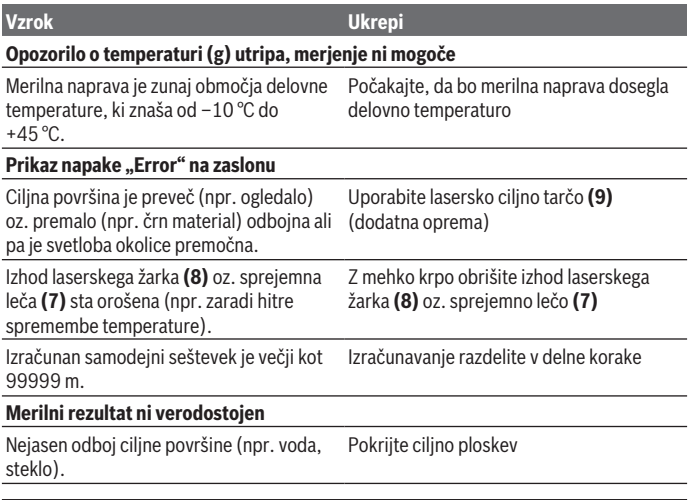

1 609 92A 5DZ | (29.01.2020) Bosch Power Tools

Slovenščina | **259**

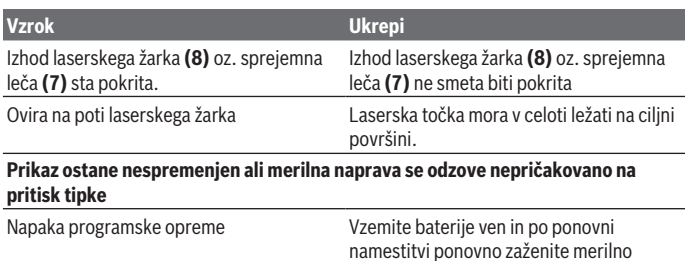

Merilna naprava nadzoruje pravilno delovanje pri vsaki meritvi. V primeru zaznane napake utripajo vsi prikazi na zaslonu. V tem primeru, ali če z zgoraj navedenimi ukrepi ni mogoče odpraviti napake, merilno napravo prek svojega trgovca pošljite Boschevi servisni službi.

napravo.

# **Vzdrževanje in servisiranje**

## **Vzdrževanje in čiščenje**

Merilna naprava naj bo vedno čista.

Merilne naprave nikoli ne potapljajte v vodo ali v druge tekočine.

Umazanijo obrišite z vlažno, mehko krpo. Ne uporabljajte čistilnih sredstev ali topil. Še posebej sprejemno lečo **(7)** vzdržujte enako skrbno, kot to počnete z očali ali lečo fototoaparata.

## **Servisna služba in svetovanje uporabnikom**

Servis vam bo dal odgovore na vaša vprašanja glede popravila in vzdrževanja izdelka ter nadomestnih delov. Tehnične skice in informacije glede nadomestnih delov najdete na: **www.bosch-pt.com**

Boscheva skupina za svetovanje pri uporabi vam bo z veseljem odgovorila na vprašanja o naših izdelkih in pripadajočem priboru.

Ob vseh vprašanjih in naročilih rezervnih delov nujno sporočite 10-mestno številko na tipski ploščici izdelka.

### **Slovensko**

Robert Bosch d.o.o. Verovškova 55a 1000 Ljubljana

#### **260** | Hrvatski

Tel.: +00 803931 Fax: +00 803931 Mail : servis.pt@si.bosch.com www.bosch.si

## **Odlaganje**

Merilne naprave, akumulatorske baterije/baterije, pribor in embalažo morate oddati v reciklažo na okolju prijazen način.

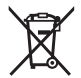

Merilnih naprav in akumulatorskih/običajnih baterij ne smete odvreči med gospodinjske odpadke!

### **Zgolj za države Evropske unije:**

Odslužene merilne naprave (v skladu z Direktivo 2012/19/EU) in okvarjene ali izrabljene akumulatorske/navadne baterije (v skladu z Direktivo 2006/66/ES) je treba zbirati ločeno in jih okolju prijazno reciklirati.

# **Hrvatski**

# **Sigurnosne napomene**

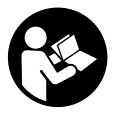

**Sve upute treba pročitati i pridržavati ih se kako biste s mjernim alatom radili sigurno i bez opasnosti. Ukoliko se mjerni alat ne koristi sukladno ovim uputama, to može negativno utjecati na rad integriranih zaštitnih naprava u mjernom alatu. Znakovi opasnosti na mjernom alatu moraju ostati raspoznatljivi. OVE**

**UPUTE DOBRO ČUVAJTE I DRUGOM KORISNIKU IH PREDAJTE ZAJEDNO S MJERNIM ALATOM.**

- **▶ Oprez Ako koristite druge uređaje za upravljanje ili namještanje od ovdje navedenih ili izvodite druge postupke, to može dovesti do opasne izloženosti zračenju.**
- **▶ Mjerni alat se isporučuje sa znakom opasnosti za laser (označen na prikazu mjernog alata na stranici sa slikama).**

**▶ Ako tekst na znaku opasnosti za laser nije na vašem materinskom jeziku, onda ga prije prve uporabe prelijepite isporučenom naljepnicom na vašem materinskom jeziku.**

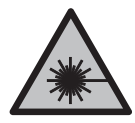

**Ne usmjeravajte lasersku zraku na ljude ili životinje i ne gledajte u izravnu ili reflektiranu lasersku zraku.** Time možete zaslijepiti ljude, izazvati nesreće ili oštetiti oko.

- **► Ako laserska zraka pogodi oko, svjesno zatvorite oči i glavu smjesta odmaknite od zrake.**
- u **Na laserskom uređaju ništa ne mijenjajte.**
- u **Naočale za gledanje lasera ne upotrebljavajte kao zaštitne naočale.** Naočale za gledanje lasera služe za bolje prepoznavanje laserske zrake, ali ne štite od laserskog zračenia.
- u **Naočale za gledanje lasera ne upotrebljavajte kao sunčane naočale ili u cestovnom prometu.** Naočale za gledanje lasera ne pružaju potpunu zaštitu od UV zračenja i smanjuju raspoznavanje boja.
- u **Popravak mjernog alata prepustite samo kvalificiranom stručnom osoblju i samo s originalnim rezervnim dijelovima.** Time će se osigurati da ostane zadržana sigurnost mjernog alata.
- **► Ne dopustite djeci korištenje laserskog mjernog alata bez nadzora.** Mogla bi nehotično zaslijepiti druge osobe.
- u **Ne radite s mjernim alatom u okolini ugroženoj eksplozijom u kojoj se nalaze zapaljive tekućine, plinovi ili prašine.** U mjernom alatu mogu nastati iskre koje mogu zapaliti prašinu ili pare.

# **Opis proizvoda i radova**

Pridržavajte se slika na početku uputa za uporabu.

# **Namjenska uporaba**

Mjerni alat namijenjen je za mjerenje udaljenosti, dužina, visina i razmaka. Mjerni alat je prikladan za uporabu u zatvorenom prostoru i na otvorenom prostoru.

# **Prikazani dijelovi alata**

Numeriranje prikazanih dijelova odnosi se na prikaz mjernog alata na stranici sa slikama.

**(1)** Zaslon

#### **262** | Hrvatski

- **(2)** Tipka za mjerenje
- **(3)** Poklopac pretinca za baterije
- **(4)** Blokada poklopca pretinca za baterije
- **(5)** Serijski broj
- **(6)** Znak opasnosti za laser
- **(7)** Prijemna leća
- **(8)** Izlaz laserskog zračenja
- **(9)** Ciljna ploča lasera<sup>A)</sup>
- **(10)** Naočale za gledanje lasera<sup>A)</sup>
- (11) Zaštitna torba<sup>A)</sup>
- A) **Prikazan ili opisan pribor ne pripada standardnom opsegu isporuke. Potpuni pribor možete naći u našem programu pribora.**

#### **Prikazni elementi**

- **(a)** Automatsko zbrajanje
- **(b)** Prethodna izmjerena vrijednost
- **(c)** Aktualna izmjerena vrijednost
- **(d)** Uključen laser
- **(e)** Mjerenje dužine
- **(f)** Upozorenje za bateriju
- **(g)** Upozorenje za temperaturu
- **(h)** Pokazivač pogreške "Error"

### **Tehnički podaci**

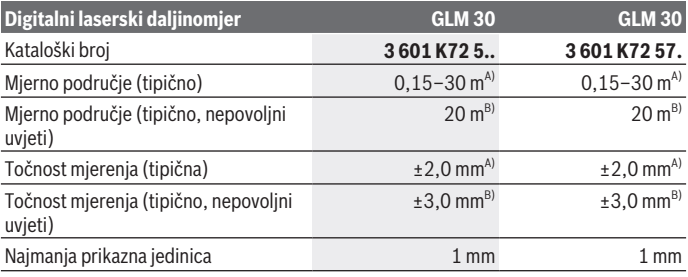

1 609 92A 5DZ | (29.01.2020) Bosch Power Tools

## Hrvatski | **263**

۰

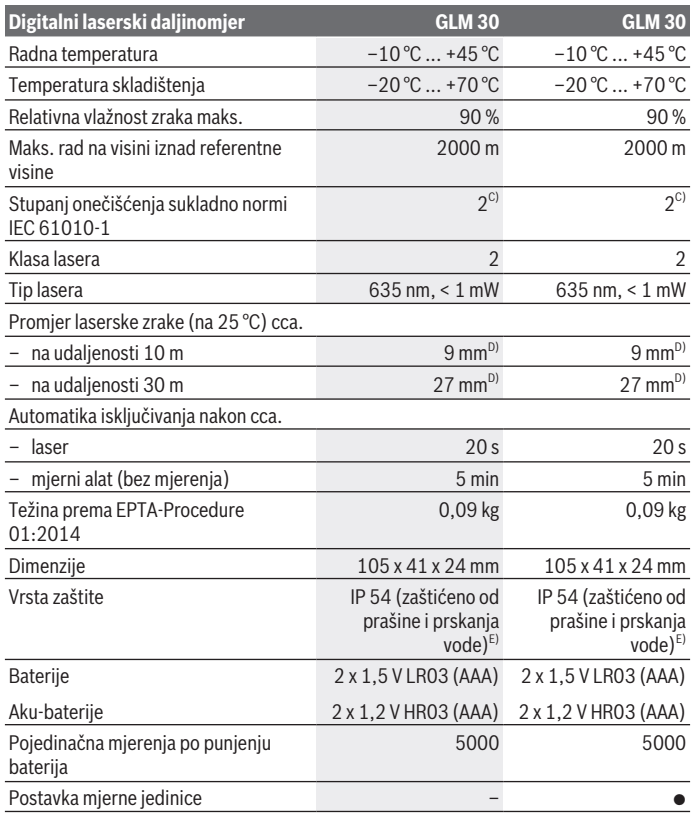

◈

 $\bigcirc$ 

#### **264** | Hrvatski

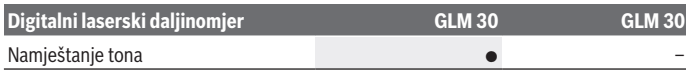

- A) Kod mjerenja počevši od stražnjeg ruba mjernog alata, vrijedi za visoki stupanj refleksije ciljne površine (npr. bijelo oličeni zid), slabo pozadinsko svjetlo i 25 °C radne temperature. Dodatno se može računati s utjecajem od  ±0,05 mm/m.
- B) Kod mjerenja počevši od stražnjeg ruba mjernog alata, vrijedi za niski stupanj refleksije ciljne površine (npr. crni karton), jako pozadinsko svjetlo i  –10 °C do +45 °C radne temperature. Dodatno se može računati s utjecajem od  ±0,15 mm/m.
- C) Dolazi do samo nevodljivog onečišćenja pri čemu se povremeno očekuje prolazna vodljivost uzrokovana orošenjem.
- D) Širina linije lasera ovisi o svojstvu površine i uvjetima okoline.
- E) Osim pretinca za baterije

Za jednoznačno identificiranje vašeg mjernog alata služi serijski broj **(5)** na tipskoj pločici.

# **Montaža**

## **Umetanje/zamjena baterija**

Za rad mjernog alata preporučujemo uporabu alkalno-manganskih baterija ili akubaterija.

S 1,2 V aku-baterijom moguć je eventualno manji broj mjerenja nego s 1,5 V baterijama.

Za otvaranje poklopca pretinca za baterije **(3)** pritisnite blokadu **(4)** i skinite poklopac pretinca za baterije. Umetnite baterije odn. aku-baterije. Pritom pazite na ispravan pol koji je prikazan na unutarnjoj strani pretinca baterije.

Ako se simbol baterije prvi put pojavi na zaslonu, tada su moguća još najmanje 100 pojedinačnih mjerenja. Kada treperi simbol baterije  $\equiv$ , morate zamijeniti baterije odn. aku-ćelije. Mjerenja više nisu moguća.

Uvijek istodobno zamijenite sve baterije odn. aku-baterije. Koristite samo baterije ili akubaterije jednog proizvođača i istog kapaciteta.

u **Izvadite baterije odn. aku-baterije iz mjernog alata ako ga nećete koristiti dulje vrijeme**. U slučaju dužeg skladištenja baterije i aku-baterije bi mogle korodirati te se isprazniti.

# **Rad**

## **Puštanje u rad**

► Uključeni mjerni alat ne ostavljajte bez nadzora i isključite ga nakon uporabe. Laserska zraka bi mogla zaslijepiti ostale osobe.

- u **Mjerni alat zaštitite od vlage i izravnog sunčevog zračenja.**
- u **Mjerni alat ne izlažite ekstremnim temperaturama ili oscilacijama temperature.** Ne ostavljajte ga npr. duže vrijeme u automobilu. Mjerni alat kod većih oscilacija temperature ostavite da se temperira prije stavljanja u pogon. Kod ekstremnih temperatura ili oscilacija temperature to može se negativno utjecati na preciznost mjernog alata.
- u **Izbjegavajte snažne udarce i pazite da vam mjerni uređaj ne ispadne.**Nakon jakih vanjskih utjecaja na mjerni alat, prije daljnjeg rada morate uvijek provesti provjeru točnosti (vidi "Provjera točnosti mjerenja udaljenosti", Stranica 267).

## **Uključivanje/isključivanje**

Za **uključivanje** mjernog alata kratko pritisnite tipku za mjerenje **(2)**. Mjerni alat i laser se uključuju.

► Uključeni mjerni alat ne ostavljajte bez nadzora i isključite ga nakon uporabe. Laserska zraka bi mogla zaslijepiti ostale osobe.

Za **isključivanje** mjernog alata dugo pritisnite tipku za mjerenje **(2)**.

## **Postupak mjerenja (vidjeti sliku A)**

Nakon uključivanja mjerni alat se nalazi u funkciji mjerenja dužine. Referentna ravnina za mjerenje je uvijek stražnji rub mjernog alata.

Stavite mjerni alat na željenu početnu točku mjerenja (npr. zid).

Za aktiviranje mjerenja kratko pritisnite tipku za mjerenje **(2)**. Zatim se laserska zraka se isključuje. Za ponovno uključivanje laserske zrake kratko pritisnite tipku za mjerenje **(2)**. Za aktiviranje dodatnog mjerenja ponovno kratko pritisnite tipku za mjerenje **(2)**.

**► Ne usmjeravajte lasersku zraku na ljude ili životinje i ne gledajte izravno u lasersku zraku, niti s veće udaljenosti.**

**Napomena:** Izmjerena vrijednost se obično pojavljuje u roku od 0,5 s, ali najkasnije nakon 4 s. Trajanje mjerenja ovisi o udaljenosti, uvjetima svjetla i svojstvima refleksije ciljne površine. Nakon završenog mjerenja laserska zraka će se automatski isključiti.

## **Automatsko zbrajanje (vidjeti sliku B)**

Automatskim zbrajanjem se automatski dobiva zbroj svih pojedinačnih mjerenja (npr. može biti od pomoći kod izračuna materijala).

Vrijednost automatskog zbrajanja se briše čim se alat isključi odnosno automatski se isključi nakon 5 minuta ako ne pritisnete tipku.

Automatsko zbrajanje se ne pohranjuje. Naknadni ispravak automatskog zbrajanja nije moguć.

### **266** | Hrvatski

Laserskom zrakom naciljajte ciljnu površinu.

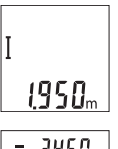

Za aktiviranje mjerenja kratko pritisnite tipku za mjerenje **(2)**. Aktualna izmjerena vrijednost **(c)** se prikazuje u donjem retku zaslona. Laserska zraka se isključuje.

Za uključivanje laserske zrake kratko pritisnite tipku za mjerenje **(2)**. Za aktiviranje dodatnog mjerenja ponovno kratko pritisnite tipku za mjerenje **(2)**. Aktualna izmjerena vrijednost **(c)** pokazat će se u donjem retku. U srednjem retku prikazuje se prethodno izmjerena vrijednost **(b)**. U gornjem retku prikazuje se automatsko zbrajanje **(a)**

(zbroj aktualne i prethodno izmjerene vrijednosti).

# **Uključivanje/isključivanje tona (3 601 K72 5..)**

Isključite mjerni alat.

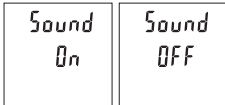

Dugo pritisnite tipku za mjerenje **(2)**. Ako je kursor na željenoj postavci, otpustite tipku za mjerenje **(2)**. Nakon otpuštanja mjerni alat se uključuje s odabranom postavkom.

# **Promjena mjerne jedinice (3 601 K72 57.)**

Isključite mjerni alat.

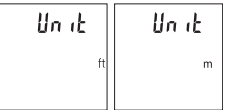

Dugo pritisnite tipku za mjerenje **(2)**. Ako je kursor na željenoj postavci, otpustite tipku za mjerenje **(2)**. Nakon otpuštanja mjerni alat se uključuje s odabranom postavkom.

# **Osvjetljenje zaslona**

Osvjetljenje zaslona je stalno uključeno. Ako ne pritisnete tipku, osvjetljenje zaslona će se nakon cca. 10 sekundi prigušiti radi štednje baterija/aku-baterija. Ako nakon otprilike 30 sekundi ne pritisnite tipku, osvjetljenje zaslona će se ugasiti.

## **Upute za rad**

## **Opće napomene**

Prijemna leća **(7)** i izlaz laserskog zračenja **(8)** ne smiju biti prekriveni kod mjerenja.

Mjerni alat se tijekom mjerenja ne smije pomicati. Stoga mjerni alat položite po mogućnosti na čvrstu graničnu površinu ili podlogu.

#### **Utjecaji na mjerno područje**

Mjerno područje ovisi o odnosima svjetlosti i svojstvima refleksije ciljne površine. Za bolju vidljivost laserske zrake kod jakog vanjskog svjetla koristite naočale za gledanje lasera **(10)** (pribor) i ciljnu ploču lasera **(9)** (pribor) ili zasjenite ciljnu površinu.

#### **Utjecaji na rezultat mjerenja**

Zbog fizikalnih efekata ne može se isključiti da kod mjerenja na različitim površinama dođe do pogrešnih mjerenja. Tu se ubrajaju:

- prozirne površine (npr. staklo, voda),
- zrcalne površine (npr. polirani metal, staklo),
- porozne površine (npr. izolacijski materijali)
- strukturirane površine (npr. hrapava žbuka, prirodni kamen).

Po potrebi na ovim površinama koristite ciljnu ploču lasera **(9)** (pribor).

Osim toga, pogrešna mjerenja su moguća na koso ciljanim ciljnim površinama. Na izmjerenu vrijednost mogu isto tako utjecati zračni slojevi različitih temperatura ili neizravno primane refleksije.

#### **Provjera točnosti mjerenja udaljenosti**

Točnost mjernog alata možete provjeriti na sljedeći način:

- Odaberite mjernu stazu nepromjenjivu na trajanje, dugu cca. 3 do 10 m čija vam je duljina točno poznata (npr. širina prostorije, otvor vrata). Mjerenje trebate provesti u povoljnim uvjetima, tj. mjerna staza treba biti u unutrašnjosti, a ciljna površina mjerenja treba biti glatka i dobro reflektirajuća.
- Izmjerite stazu 10 puta uzastopno.

Odstupanje pojedinačnih mjerenja od srednje vrijednosti smije iznositi maksimalno ±4 mm na cijeloj mjernoj stazi u povoljnim uvjetima. Sastavite zapisnik o mjerenjima kako biste kasnije mogli usporediti točnost

## **Smetnje – uzroci i pomoć**

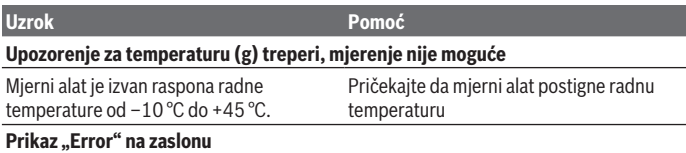

#### **268** | Hrvatski

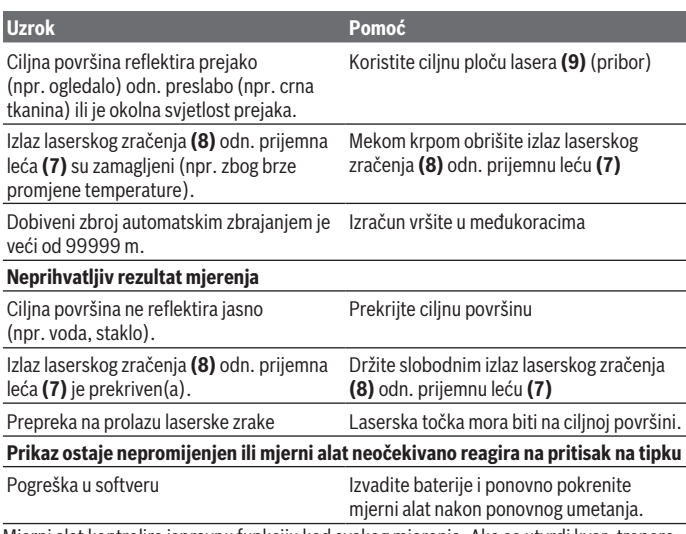

Mjerni alat kontrolira ispravnu funkciju kod svakog mjerenja. Ako se utvrdi kvar, trepere svi pokazivači na zaslonu. U ovom slučaju ili ako pomoću gore navedenih mjera za pomoć ne možete otkloniti grešku, odnesite mjerni alat preko svog trgovca Bosch servisnoj službi.

# **Održavanje i servisiranje**

# **Održavanje i čišćenje**

Mjerni alat održavajte uvijek čistim.

Mjerni alat ne uranjajte u vodu ili druge tekućine.

Prljavštinu obrišite vlažnom, mekom krpom. Ne upotrebljavajte sredstva za čišćenje ili otapala.

Posebno pažljivo održavajte prijemnu leću **(7)** kao i kod postupanja s naočalama ili lećom fotoaparata.

## **Servisna služba i savjeti o uporabi**

Naša servisna služba će odgovoriti na vaša pitanja o popravku i održavanju vašeg proizvoda, kao i o rezervnim dijelovima. Crteže u rastavljenom obliku i informacije o rezervnim dijelovima možete naći i na našoj adresi: **www.bosch-pt.com**

Tim Bosch savjetnika o uporabi rado će odgovoriti na vaša pitanja o našim proizvodima i njihovom priboru.

U slučaju upita ili naručivanja rezervnih dijelova, molimo vas obavezno navedite 10‑znamenkasti kataloški broj s tipske pločice proizvoda.

#### **Hrvatski**

Robert Bosch d.o.o PT/SHR-BSC Kneza Branimira 22 10040 Zagreb Tel.: +385 12 958 051 Fax: +385 12 958 050 E-Mail: RBKN-bsc@hr.bosch.com www.bosch.hr

#### **Bosnia**

Elektro-Servis Vl. Mehmed Nalić Dzemala Bijedića bb 71000 Sarajevo Tel./Fax: +387 33454089 E-Mail: bosch@bih.net.ba

## **Zbrinjavanje**

Mjerne alate, aku-baterije/baterije, pribor i ambalažu treba dovesti na ekološki prihvatljivo recikliranje.

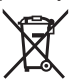

Mjerne alate i aku-baterije/baterije ne bacajte u kućni otpad!

### **Samo za zemlje EU:**

Sukladno europskoj Direktivi 2012/19/EU mjerni alati koji više nisu uporabivi i sukladno europskoj Direktivi 2006/66/EZ neispravne ili istrošene aku-baterije moraju se odvojeno sakupljati i dovesti na ekološki prihvatljivo recikliranje.

#### **270** | Eesti

# **Eesti**

# **Ohutusnõuded**

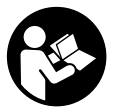

**Mõõtmeseadmega ohutu ja täpse töö tagamiseks lugege kõik juhised hoolikalt läbi ja järgige neid. Kui mõõteseadme kasutamisel eiratakse käesolevaid juhiseid, siis võivad mõõteseadmesse sisseehitatud kaitseseadised kahjustada saada. Ärge katke kinni mõõteseadmel olevaid hoiatusmärgiseid.**

**HOIDKE KÄESOLEVAD JUHISED HOOLIKALT ALLES JA MÕÕTESEADME EDASIANDMISEL PANGE KAASA KA JUHISED.**

- u **Ettevaatust käesolevas juhendis nimetatud käsitsus- või justeerimisseadmetest erinevate seadmete kasutamisel või muul viisil toimides võib laserkiirgus muutuda ohtlikuks.**
- u **Mõõteseade tarnitakse koos laseri hoiatussildiga (tähistatud mõõteriista kujutisel jooniste leheküljel).**
- **► Kui laseri hoiatussildi tekst ei ole teie riigis kõneldavas keeles, kleepige see enne tööriista esmakordset kasutuselevõttu üle kaasasoleva, teie riigikeeles oleva kleebisega.**

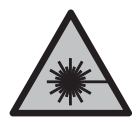

**Ärge juhtige laserkiirt inimeste ega loomade suunas ja ärge viige ka ise pilku otsese või peegelduva laserkiire suunas.** Vastasel korral võite inimesi pimestada, põhjustada õnnetusi või kahjustada silmi.

- ▶ Kui laserkiir tabab silma, tuleb silmad teadlikult sulgeda ja pea laserkiire **tasandilt viivitamatult välja viia.**
- u **Ärge tehke laserseadmes mingeid muudatusi.**
- u **Ärge kasutage laserkiire nähtavust parandavaid prille kaitseprillidena.** Prillid teevad laserkiire paremini nähtavaks, kuid ei kaitse laserkiirguse eest.
- u **Ärge kasutage laserkiire nähtavust parandavaid prille päikeseprillidena ega autot juhtides.** Laserkiire nähtavust parandavad prillid ei paku kaitset UV-kiirguse eest ja vähendavad värvide eristamise võimet.
- u **Laske mõõteseadet parandada ainult kvalifitseeritud tehnikutel, kes kasutavad originaalvaruosi.** Nii tagate mõõteseadme ohutu töö.
- **► Ärge laske lastel kasutada lasermõõteseadet ilma järelevalveta.** Lapsed võivad teisi inimesi kogemata pimestada.

1 609 92A 5DZ | (29.01.2020) Bosch Power Tools

u **Ärge töötage mõõteseadmega plahvatusohtlikus keskkonnas, kus leidub tuleohtlikke vedelikke, gaase või tolmu.** Mõõteseadmes võivad tekkida sädemed, mille toimel võib tolm või aur süttida.

# **Toote ja selle omaduste kirjeldus**

Pange tähele kasutusjuhendi esiosas olevaid jooniseid.

## **Sihipärane kasutamine**

Mõõteseade on ette nähtud kauguste, pikkuste, kõrguste ja vahemaade mõõtmiseks. Mõõteriist sobib kasutamiseks sise- ja välistingimustes.

## **Kujutatud komponendid**

Kujutatud komponentide numeratsiooni aluseks on jooniseleheküljel toodud numbrid.

- **(1)** Ekraan
- **(2)** Mõõtenupp
- **(3)** Patareipesa kaas
- **(4)** Patareipesa kaane fiksaator
- **(5)** Seerianumber
- **(6)** Laseri hoiatussilt
- **(7)** Vastuvõtulääts
- **(8)** Laserikiirguse väljund
- **(9)** Laseri märklaud<sup>A)</sup>
- **(10)** Laserikiire nähtavust parandavad prillid<sup>A)</sup>
- (11) Kaitsekott<sup>A)</sup>
- A) **Tarnekomplekt ei sisalda kõiki kasutusjuhendis olevatel joonistel kujutatud või kasutusjuhendis nimetatud lisatarvikuid. Lisatarvikute täieliku loetelu leiate meie lisatarvikute kataloogist.**

#### **Näiduelemendid**

- **(a)** Auto-summa
- **(b)** Eelmine mõõtetulemus
- **(c)** Aktuaalne mõõtetulemus
- **(d)** Laser on sisse lülitatud
- **(e)** Pikkuse mõõtmine

## **272** | Eesti

♦

- **(f)** Patareihoiatus
- **(g)** Temperatuurihoiatus
- (h) Veanäit "Error"

## **Tehnilised andmed**

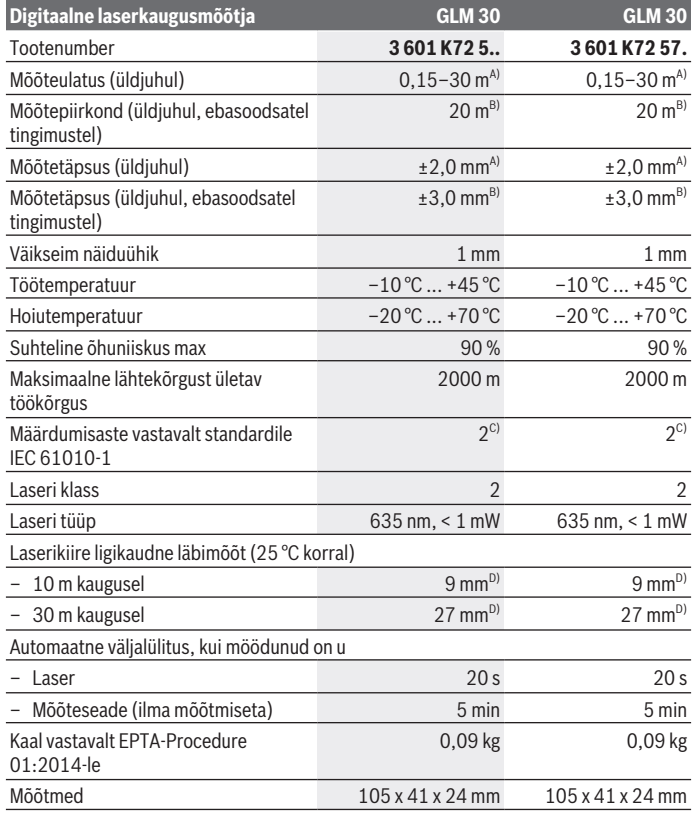

◈

1 609 92A 5DZ | (29.01.2020) Bosch Power Tools

۰

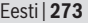

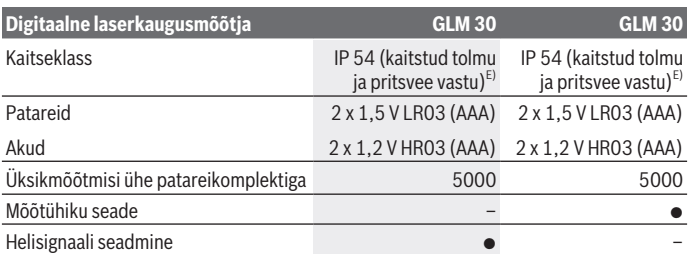

A) Mõõtmisel mõõteseadme tagaservast; kehtib suure peegeldusvõimega sihtpinna (nt valgeks värvitud sein), nõrga taustavalgustuse ja töötemperatuuri 25 °C korral. Lisaks tuleb arvestada mõjuga ± 0,05 mm/m.

B) Mõõtmisel mõõteseadme tagaservast; kehtib väikese peegeldusvõimega sihtpinna (nt must papp), tugeva taustavalgustuse ja töötemperatuuri –10 °C kuni +45 °C korral. Lisaks tuleb arvestada mõjuga ±0,15 mm/m.

C) Esineb ainult mittejuhtiv määrdumine, mis võib aga ajutiselt kondensatsiooni tõttu juhtivaks muutuda.

D) Laserikiire laius sõltub pinnastruktuurist ja keskkonnatingimustest.

E) välja arvatud patareipesa

Teie mõõteseadme täpseks identimiseks kasutatakse tüübisildil olevat seerianumbrit **(5)**.

# **Paigaldamine**

## **Patareide paigaldamine/vahetamine**

Mõõteseadmes on soovitatav kasutada leelis-mangaan-patareisid või akusid.

1,2 V akudega ei pruugi mõõtmiste arv olla sama suur kui 1,5 V patareidega.

Patareipesa kaane **(3)** avamiseks vajutage fiksaatorit **(4)** ja võtke patareipesa kaas ära. Pange sisse patareid või akud. Järgige sealjuures patareipesa siseküljel toodud kujutisele vastavat õiget polaarsust.

Kui patarei sümbol kuvatakse ekraanil esmakordselt, saab teha veel vähemalt 100 eraldi mõõtmist. Kui patarei sümbol vilgub, tuleb patareid või akud vahetada. Mõõtmisi ei saa enam teostada.

Vahetage alati välja kõik patareid või akud korraga. Kasutage ainult ühe tootja ja ühesuguse mahtuvusega patareisid või akusid.

▶ Kui te mõõteseadet pikemat aega ei kasuta, võtke patareid või akud välja. Patareid ja akud võivad pikemal seismisel korrodeeruda ja iseeneslikult tühjeneda.

#### **274** | Eesti

# **Töö**

## **Kasutuselevõtt**

- u **Ärge jätke sisselülitatud mõõteseadet järelevalveta ja lülitage mõõteseade pärast kasutamist välja.** Laserkiir võib teisi inimesi pimestada.
- u **Kaitske mõõteriista niiskuse ja otsese päikesekiirguse eest.**
- u **Ärge jätke mõõteseadet äärmuslike temperatuuride ja temperatuurikõikumiste kätte.** Ärge jätke seda nt pikemaks ajaks autosse. Suurte temperatuurikõikumiste korral laske mõõteseadmel enne kasutuselevõtmist keskkonnatemperatuuriga kohaneda. Äärmuslike temperatuuride või temperatuurikõikumiste korral võib mõõteseadme täpsus väheneda.
- u **Vältige mõõteseadmele osaks saavaid tugevaid lööke ja kukkumisi.** Mõõteseadme tugevate väliste mõjutuste järel peate enne edasitöötamist alati tegema mõõteseadme täpsuskontrolli(vaadake "Kauguse mõõtmise täpsuse kontrollimine", Lehekülg 276).

## **Sisse-/väljalülitamine**

Mõõteseadme **sisselülitamiseks** vajutage lühidalt mõõtenuppu **(2)**. Mõõteseade ja laser lülitatakse sisse.

u **Ärge jätke sisselülitatud mõõteseadet järelevalveta ja lülitage mõõteseade pärast kasutamist välja.** Laserkiir võib teisi inimesi pimestada.

Mõõteseadme **väljalülitamiseks** vajutage pikalt mõõtenuppu **(2)**.

# **Mõõtmistoiming (vt jn A)**

Pärast sisselülitamist on mõõteseade pikkuse mõõtmise režiimil.

Mõõtmise lähtetasandiks on alati mõõteseadme tagaserv.

Asetage mõõteseade mõõtmise soovitud alguspunkti (nt vastu seina).

Mõõtmiseks vajutage korraks mõõtenuppu **(2)**. Seejärel lülitub laserikiir välja. Laserikiire uuesti sisselülitamiseks vajutage korraks mõõtenuppu **(2)**. Uueks mõõtmiseks vajutage uuesti korraks mõõtenuppu **(2)**.

### ▶ Ärge suunake laserkiirt inimestele ja loomadele ning ärge vaadake ise laserkiirt **ka suure vahemaa tagant.**

**Suunis:** Mõõteväärtus kuvatakse tavaliselt 0,5 s jooksul, kõige hiljem umbes 4 s pärast. Mõõtmise kestus sõltub vahemaast, valgusoludest ja sihtpinna peegeldusomadustest. Pärast mõõtmise lõpetamist lülitub laserikiir automaatselt välja.

# **Auto-summa (vt jn B)**

Auto-summa moodustub automaatselt kõikide üksikmõõtmiste summast (abiks nt materjali arvestamisel).

Auto-summa väärtus kustub, kui seade lülitatakse välja või kui seade lülitub 5 minutit pärast seda, kui ole vajutatud ühtegi nuppu, automaatselt välja.

Auto-summat ei salvestata. Auto-summat ei ole võimalik tagantjärele korrigeerida. Viseerige sihtpind laserikiirega.

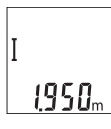

Mõõtmiseks vajutage korraks mõõtenuppu **(2)**. Seda mõõteväärtust **(c)** näidatakse ekraani alumisel real. Laserikiir lülitub välja.

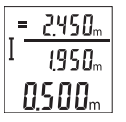

Laserikiire sisselülitamiseks vajutage korraks mõõtenuppu **(2)**. Uueks mõõtmiseks vajutage uuesti korraks mõõtenuppu **(2)**. Alumisel real näidatakse seda mõõteväärtust **(c)**. Keskmisel real näidatakse eelmist mõõteväärtust **(b)**.

Ülemisel real näidatakse auto-summat **(a)** (selle ja eelmise mõõteväärtuse summa).

## **Heli sisse-/väljalülitamine (3 601 K72 5..)**

Lülitage mõõteseade välja.

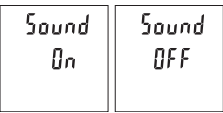

Vajutage pikalt mõõtenuppu **(2)**. Kui kursor on soovitud seadel, vabastage mõõtenupp **(2)**. Pärast vabastamist lülitub mõõteseade sisse valitud seadega.

# **Mõõtühikute vahetamine (3 601 K72 57.)**

Lülitage mõõteseade välja.

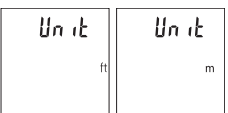

Vajutage pikalt mõõtenuppu **(2)**. Kui kursor on soovitud seadel, vabastage mõõtenupp **(2)**. Pärast vabastamist lülitub mõõteseade sisse valitud seadega.

#### **276** | Eesti

## **Ekraanivalgustus**

Ekraanivalgustus on pidevalt sisse lülitatud. Kui ühtegi nuppu ei vajutata, väheneb umbes 10 sekundi pärast ekraanivalgustuse valgustugevus, et säästa patareisid/akusid. Ekraanivalgustus kustub, kui umbes 30 sekundit ei ole vajutatud ühtegi nuppu.

## **Töösuunised**

### **Üldised suunised**

Vastuvõtuläätse **(7)** ja laserkiirguse väljundit **(8)** ei tohi mõõtmise ajal kinni katta. Mõõteseadet ei tohi mõõtmise ajal liigutada. Seepärast asetage mõõteseade võimalikult stabiilsele tugi- või aluspinnale.

### **Mõõtepiirkonda mõjutavad tegurid**

Mõõtepiirkond oleneb valgusoludest ja sihtpinna peegeldusomadustest. Et laserikiir oleks tugeva võõrvalguse korral paremini nähtav, kasutage laserkiire nähtavust parandavaid prille **(10)** (lisavarustus) ja laseri märklauda **(9)** (lisavarustus) või varjutage sihtpind.

### **Mõõtmistulemust mõjutavad tegurid**

Füüsikaliste efektide tõttu ei saa välistada erinevatel pindadel mõõtmisel tekkivaid mõõtmisvigu. Selliste pindade hulka kuuluvad:

- läbipaistvad pinnad (nt klaas, vesi),
- peegeldavad pinnad (nt poleeritud metall, klaas),
- poorsed pinnad (nt isolatsioonimaterjalid),
- struktureeritud pinnad (nt kare krohv, looduskivi).

Neil pindadel tuleb vajaduse korral kasutada laseri märklauda **(9)** (lisavarustus).

Mõõtevead võivad esineda lisaks ka kaldu viseeritud sihtpindade korral.

Samuti võivad mõõteväärtust mõjutada erineva temperatuuriga õhukihid või kaudselt vastu võetud peegeldused.

### **Kauguse mõõtmise täpsuse kontrollimine**

Mõõteseadme täpsust saate kontrollida järgmiselt.

- Valige umbes 3 kuni 10 m pikkune mõõtelõik, mille pikkus on teile täpselt teada ja muutumatu (nt ruumi laius, ukseava). Mõõtmine tuleb teha soodsates tingimustes, st mõõtelõik peab olema siseruumis ning mõõtmise sihtpind peab olema sile ja hästi peegelduv.
- Mõõtke lõik ära järjest 10 korda.

Üksikmõõtmiste kõrvalekalle keskväärtusest tohib soodsatel tingimustel kogu mõõtelõigu pikkusel olla maksimaalselt ±4 mm. Protokollige mõõtmised, et täpsust oleks võimalik hiljem võrrelda

## **Vead – põhjused ja kõrvaldamine**

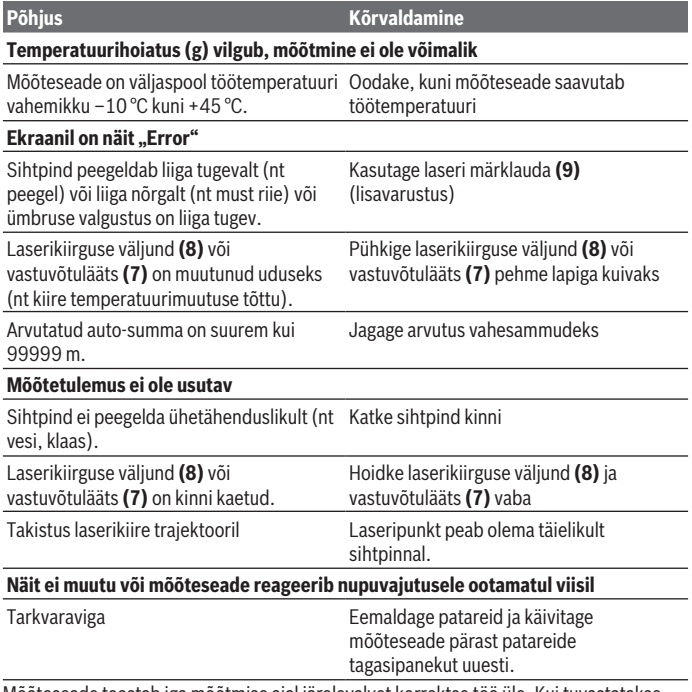

Mõõteseade teostab iga mõõtmise ajal järelevalvet korrektse töö üle. Kui tuvastatakse rike, hakkavad kõik näidud ekraanil vilkuma. Sellisel juhul või kui ülalkirjeldatud meetmetega ei ole võimalik viga kõrvaldada, toimetage mõõteseade müügiesinduse kaudu Boschi hoolduskeskusesse.

#### **278** | Eesti

# **Hooldus ja korrashoid**

## **Hooldus ja puhastamine**

Hoidke mõõteriist alati puhas.

Ärge kastke mõõteriista vette ega muudesse vedelikesse.

Eemaldage määrdumised niiske, pehme riidelapiga pühkides. Ärge kasutage puhastusvahendeid ega lahusteid.

Hooldage eriti vastuvõtuläätse **(7)** samasuguse hoolikusega, mida kasutate prillide või fotoaparaadi läätse korral.

## **Klienditeenindus ja kasutusalane nõustamine**

Klienditeeninduse töötajad vastavad teie küsimustele teie toote remondi ja hoolduse ning varuosade kohta. Joonised ja info varuosade kohta leiate ka veebisaidilt:

#### **www.bosch-pt.com**

Boschi nõustajad on meeleldi abiks, kui teil on küsimusi toodete ja lisatarvikute kasutamise kohta.

Päringute esitamisel ja varuosade tellimisel teatage meile kindlasti toote tüübisildil olev 10‑kohaline tootenumber.

#### **Eesti Vabariik**

Mercantile Group AS Boschi elektriliste käsitööriistade remont ja hooldus Pärnu mnt. 549 76401 Saue vald, Laagri Tel.: 6549 568 Faks: 679 1129

## **Jäätmekäitlus**

Mõõteseadmed, akud/patareid, lisavarustus ja pakendid tuleb keskkonnasäästlikul viisil taaskasutusse anda.

Ärge visake mõõteseadmeid ja akusid/patareisid olmejäätmete hulka!

# **Üksnes ELi liikmesriikidele:**

Vastavalt direktiivile 2012/19/EL elektri- ja elektroonikaseadmete jäätmete kohta ja direktiivile 2006/66/EÜ tuleb defektsed või kasutusressursi ammendanud akud/ patareid eraldi kokku koguda ja suunata keskkonnasäästlikult taaskasutusse.

1 609 92A 5DZ | (29.01.2020) Bosch Power Tools

# **Latviešu**

# **Drošības noteikumi**

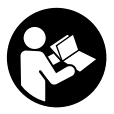

**Lai varētu droši strādāt ar mērinstrumentu, rūpīgi izlasiet un ievērojiet visus šeit sniegtos norādījumus. Ja mērinstruments netiek lietots atbilstīgi šeit sniegtajiem norādījumiem, tas var nelabvēlīgi ietekmēt tā aizsargfunkcijas. Raugieties, lai brīdinošās uzlīmes uz mērinstrumenta vienmēr būtu labi**

**salasāmas. PĒC IZLASĪŠANAS SAGLABĀJIET ŠOS NORĀDĪJUMUS; JA NODODAT MĒRINSTRUMENTU TĀLĀK, NODROŠINIET TOS KOPĀ AR MĒRINSTRUMENTU.**

- u **Uzmanību ja tiek veiktas citas darbības vai lietotas citas regulēšanas ierīces, nekā norādīts šeit vai citos procedūru aprakstos, tas var radīt bīstamu starojuma iedarbību.**
- u **Mērinstruments tiek piegādāts kopā ar lāzera brīdinājuma zīmi (tā ir atzīmēta grafiskajā lappusē parādītajā mērinstrumenta attēlā).**
- u **Ja brīdinājuma uzlīmes teksts nav jūsu valsts valodā, pirms izstrādājuma lietošanas pirmo reizi uzlīmējiet uz tās kopā ar izstrādājumu piegādāto uzlīmi jūsu valsts valodā.**

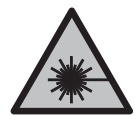

**Nevērsiet lāzera staru citu personu vai mājdzīvnieku virzienā un neskatieties tiešajā vai atstarotajā lāzera starā.** Šāda rīcība var apžilbināt tuvumā esošās personas, izraisīt nelaimes gadījumus vai pat bojāt redzi.

- ▶ Ja lāzera stars iespīd acīs, nekavējoties aizveriet tās un izkustiniet galvu tā, lai tā **neatrastos lāzera starā.**
- **► Neveiciet nekādas izmaiņas ar lāzera ierīci.**
- u **Nelietojiet lāzera skatbrilles kā aizsargbrilles.** Lāzera skatbrilles ir paredzētas lāzera stara redzamības uzlabošanai, taču tās nespēj pasargāt acis no lāzera starojuma.
- u **Nelietojiet lāzera skatbrilles kā saules brilles vai kā aizsargbrilles, vadot satiksmes līdzekli.** Lāzera skatbrilles nenodrošina pilnvērtīgu aizsardzību no ultraviolētā starojuma un pasliktina krāsu izšķiršanas spēju.
- u **Nodrošiniet, lai mērinstrumentu remontētu vienīgi kvalificēti remonta speciālisti, nomaiņai izmantojot oriģinālās rezerves daļas.** Tas ļaus saglabāt vajadzīgo darba drošības līmeni, strādājot ar mērinstrumentu.

#### **280** | Latviešu

- ▶ Nelaujiet bērniem lietot lāzera mērinstrumentu bez pieaugušo uzraudzības. Viņi var nejauši apžilbināt tuvumā esošās personas.
- u **Nestrādājiet ar mērinstrumentu sprādzienbīstamās vietās, kur atrodas viegli degoši šķidrumi, gāzes vai putekļi.** Mērinstrumentā var rasties dzirksteles, kas var izraisīt putekļu vai tvaiku aizdegšanos.

# **Izstrādājuma un tā funkciju apraksts**

Ņemiet vērā attēlus lietošanas pamācības sākuma daļā.

## **Paredzētais pielietojums**

Mērinstruments ir paredzēts attāluma, garuma un augstuma mērīšanai. Mērinstruments ir piemērots lietošanai gan telpās, gan arī ārpus tām.

## **Attēlotās sastāvdaļas**

Attēloto sastāvdaļu numerācija sakrīt ar numuriem mērinstrumenta attēlā, kas sniegts grafiskajā lappusē.

- **(1)** Displejs
- **(2)** Mērīšanas taustiņš
- **(3)** Bateriju nodalījuma vāciņš
- **(4)** Bateriju nodalījuma vāciņa fiksators
- **(5)** Sērijas numurs
- **(6)** Lāzera brīdinājuma uzlīme
- **(7)** Starojuma uztvērēja lēca
- **(8)** Lāzera stara izvadlūka
- **(9)** Lāzera mērkplāksne<sup>A)</sup>
- **(10)** Lāzera skatbrilles<sup>A)</sup>
- (11) Aizsargsoma<sup>A)</sup>
- A) **Šeit attēlotie vai aprakstītie piederumi neietilpst standarta piegādes komplektā. Pilns pārskats par izstrādājuma piederumiem ir sniegts mūsu piederumu katalogā.**

#### **Indikācijas elementi**

- **(a)** Automātiskā summēšana
- **(b)** Iepriekšējā mērījuma rezultāts
- **(c)** Aktuālais mērīšanas rezultāts
- **(d)** Lāzera ieslēgšanas indikators

1 609 92A 5DZ | (29.01.2020) Bosch Power Tools

Latviešu | **281**

- **(e)** Garuma mērīšanas režīma indikators
- **(f)** Bateriju nolietošanās indikators
- **(g)** Temperatūras brīdinājuma indikators
- **(h)** Kļūmes indikators "Error"

## **Tehniskie parametri**

⊕

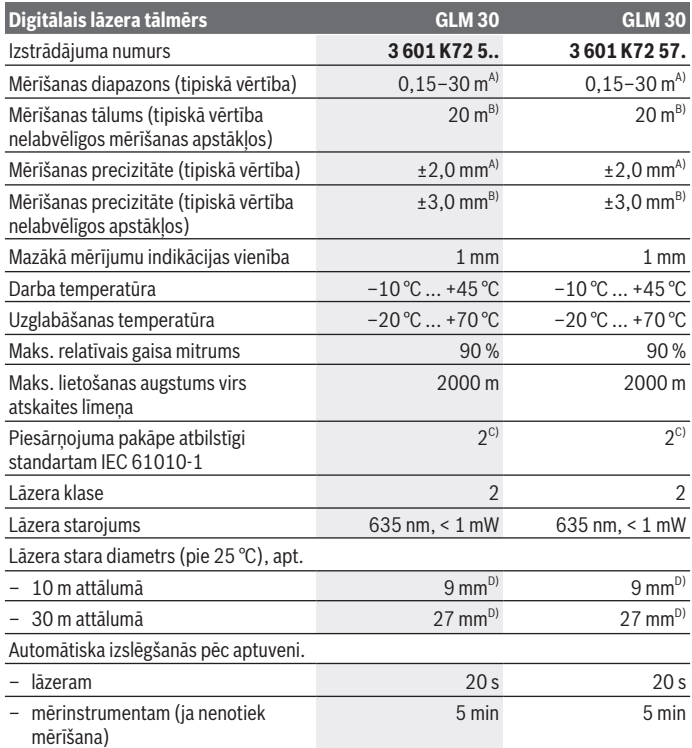

◈

**282** | Latviešu

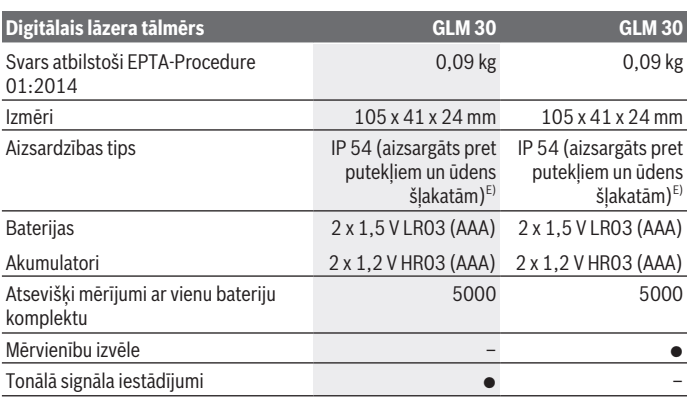

A) Veicot mērīšanu no mērinstrumenta aizmugurējās malas, attiecas uz augstu mērķa virsmas atstarošanas spēju (piemēram, balti krāsota siena), vāju fona apgaismojumu un darba temperatūru 25 °C. Papildus jārēķinās ar iespējamo kļūdu ± 0,05 mm/m.

- B) Veicot mērījumus no mērinstrumenta aizmugurējās malas; attiecas uz augstu mērķa virsmas atstarošanas spēju (piemēram, ja tas ir melns kartons), stipru fona apgaismojumu un darba temperatūru no –10 °C līdz +45 °C. Papildus jārēķinās ar iespējamo kļūdu ±0,15 mm/m.
- C) Piezīme: parasti ir vērojams tikai elektronenevadošs piesārņojums, taču dažkārt ir sagaidāma kondensācijas izraisītas pagaidu elektrovadāmības parādīšanās.
- D) Lāzera stara veidotās līnijas platums ir atkarīgs no virsmas īpašībām un apkārtējās vides radītajiem apstākļiem.
- E) izņemot bateriju nodalījumu

Mērinstrumenta viennozīmīgai identifikācijai kalpo sērijas numurs **(5)**, kas atrodams uz datu plāksnītes.

# **Montāža**

# **Bateriju ievietošana vai nomaiņa**

Mērinstrumenta darbināšanai ieteicams izmantot sārma-mangāna baterijas vai akumulatorus.

Iespējamo mērījumu skaits ar 1,2 V akumulatoriem ir mazāks, nekā ar 1,5 V baterijām. Lai atvērtu bateriju nodalījuma vāciņu **(3)**, nospiediet fiksatoru **(4)** un noņemiet bateriju nodalījuma vāciņu. Ievietojiet nodalījumā baterijas vai akumulatorus. Ievērojiet pareizu bateriju pievienošanas polaritāti, kas attēlota bateriju nodalījumā.

Pēc baterijas simbola parādīšanās displejā pirmo reizi iespējams veikt vēl vismaz 100 mērījumus. Ja baterijas simbols mirgo, baterijas vai akumulatora šūnas jānomaina. Mērīšana vairs nav iespējama.

Vienmēr vienlaicīgi nomainiet visas baterijas vai akumulatorus. Izmantojiet tikai vienādas ietilpības baterijas vai akumulatorus, kas pagatavoti vienā ražotājfirmā.

u **Ja mērinstruments ilgāku laiku netiek lietots, izņemiet no tā baterijas vai akumulatorus**. Ilgstoši uzglabājot mērinstrumentu, tajā ievietotās baterijas vai akumulatori var korodēt un izlādēties.

# **Lietošana**

## **Uzsākot lietošanu**

- ▶ Neatstājiet ieslēgtu mērinstrumentu bez uzraudzības un pēc lietošanas to **izslēdziet.** Lāzera stars var apžilbināt tuvumā esošās personas.
- u **Sargājiet mērinstrumentu no mitruma un saules staru tiešas iedarbības.**
- u **Nepakļaujiet mērinstrumentu ļoti augstas vai ļoti zemas temperatūras iedarbībai un straujām temperatūras izmaiņām.** Piemēram, neatstājiet mērinstrumentu uz ilgāku laiku automašīnā. Lielu temperatūras svārstību gadījumā pirms mērinstrumenta lietošanas nogaidiet, līdz tā temperatūra izlīdzinās ar apkārtējās vides temperatūru. Ekstremālu temperatūras vērtību vai strauju temperatūras izmaiņu iedarbība uz mērinstrumentu var nelabvēlīgi ietekmēt tā precizitāti.

u **Nepieļaujiet mērinstrumenta krišanu vai stipru triecienu iedarbošanos uz to.**Ja mērinstruments ir ticis pakļauts stiprai mehāniskai iedarbībai, pirms darba turpināšanas jāpārbauda tā precizitāte, kā norādīts sadaļā(skatīt "Mērinstrumenta precizitātes pārbaude attāluma mērīšanas režīmam", Lappuse 286).

# **Ieslēgšana un izslēgšana**

Lai **ieslēgtu** mērinstrumentu, īslaicīgi nospiediet mērīšanas taustiņu **(2)**. Mērinstruments un lāzers tiek ieslēgts.

▶ Neatstājiet ieslēgtu mērinstrumentu bez uzraudzības un pēc lietošanas to **izslēdziet.** Lāzera stars var apžilbināt tuvumā esošās personas.

Lai **izslēgtu** mērinstrumentu, ilgāku laiku nospiediet mērīšanas taustiņu **(2)**.

# **Mērīšana (skatīt attēlu A)**

Pēc ieslēgšanas mērinstruments uzsāk darboties garuma mērīšanas režīmā. Mērījumu nulles līmenis vienmēr ir mērinstrumenta aizmugurējā mala.

### **284** | Latviešu

Novietojiet mērinstrumentu tā, lai izvēlētais nulles līmenis sakristu ar vēlamo mērījuma sākuma punktu (piemēram, ar sienu).

Lai uzsāktu mērījumu, īslaicīgi nospiediet mērīšanas taustiņu **(2)**. Pēc mērījuma pabeigšanas lāzera stars izslēdzas. Lai no jauna ieslēgtu lāzera staru, īslaicīgi nospiediet mērīšanas taustiņu **(2)**. Lai veiktu nākamo mērījumu, vēlreiz īslaicīgi nospiediet mērīšanas taustiņu **(2)**.

### u **Nevērsiet lāzera staru citu personu vai mājdzīvnieku virzienā un neskatieties lāzera starā pat no liela attāluma.**

**Norāde:** mērījuma rezultāts parasti tiek parādīts uz displeja pēc 0,5 s, taču ne vēlāk, kā pēc 4 s. Mērījuma ilgums ir atkarīgs no attāluma, apgaismojuma apstākļiem un mērķa virsmas atstarojošajām īpašībām. Pēc mērījuma beigām lāzera stars automātiski izslēdzas.

## **Automātiskā summēšana (skatīt attēlu B)**

Automātiskās summēšanas rezultāts automātiski parāda visu atsevišķo mērījumu rezultātu summu (tas var būt noderīgs, piemēram, materiālu aprēķiniem).

Automātiskās summēšanas rezultāts tiek dzēsts, izslēdzot mērinstrumentu, kā arī tad, ja mērinstruments automātiski izslēdzas gadījumā, kad 5 minūšu laikā netiek nospiests neviens no tā taustiņiem.

Automātiskās summēšanas rezultāts netiek saglabāts mērinstrumenta atmiņā. Automātiskās summēšanas rezultāta korekcija nav iespējama.

Ar lāzera stara palīdzību izgaismojiet mērķa virsmu.

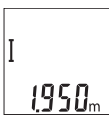

Lai uzsāktu mērījumu, īslaicīgi nospiediet mērīšanas taustiņu **(2)**. Aktuālais mērīšanas rezultāts **(c)** tiek parādīts displeja apakšējā rindā. Pēc tam lāzera stars izslēdzas.

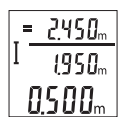

Lai ieslēgtu lāzera staru, īslaicīgi nospiediet mērīšanas taustiņu **(2)**. Lai veiktu nākamo mērījumu, vēlreiz īslaicīgi nospiediet mērīšanas taustiņu **(2)**. Apakšējā rindā tiek parādīta aktuālā izmērītā vērtība **(c)**. Vidējā rindā tiek parādīta iepriekšējā mērījuma vērtība **(b)**. Augšējā rindā tiek parādīts automātiskās summēšanas **(a)** rezultāts (aktuālā

un iepriekšējā mērījuma rezultāta summa).

# **Skaņas ieslēgšana/izslēgšana (3 601 K72 5..)**

Izslēdziet mērinstrumentu.

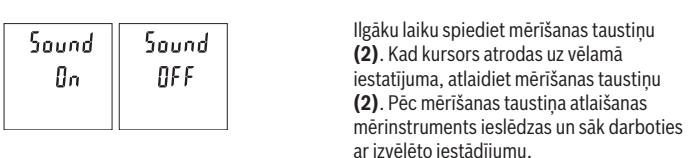

## **Mērvienības mainīšana (3 601 K72 57.)**

Izslēdziet mērinstrumentu.

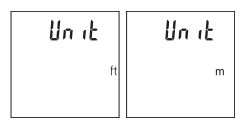

Ilgāku laiku spiediet mērīšanas taustiņu **(2)**. Kad kursors atrodas uz vēlamā iestatījuma, atlaidiet mērīšanas taustiņu **(2)**. Pēc mērīšanas taustiņa atlaišanas mērinstruments ieslēdzas un sāk darboties ar izvēlēto iestādījumu.

Latviešu | **285**

## **Displeja apgaismojums**

Displeja apgaismojums ir pastāvīgi ieslēgts. Ja aptuveni 10 sekundes netiek nospiests neviens taustiņš, displeja apgaismojums pietumšojas, šādi saudzējot baterijas vai akumulatorus. Ja aptuveni 30 sekundes netiek nospiests neviens taustiņš, displeja apgaismojums izdziest.

## **Norādījumi darbam**

## **Vispārēji norādījumi**

Starojuma uztvērēja lēca **(7)** un lāzera stara izvadlūka **(8)** mērīšanas laikā nedrīkst būt aizsegtas.

Mērīšanas laikā mērinstrumentu nedrīkst pārvietot. Lai to nodrošinātu, novietojiet mērinstrumentu uz stabilas virsmas vai piespiediet stingrai atdurvirsmai.

### **Ārējo faktoru ietekme uz mērīšanas tālumu**

Mērīšanas tālums ir atkarīgs no apgaismojuma apstākļiem un mērķa virsmas atstarojošajām īpašībām. Lai uzlabotu lāzera stara redzamību stipra apkārtējā apgaismojuma apstākļos, lietojiet lāzera skatbrilles **(10)** (papildpiederums) un lāzera mērķplāksni **(9)** (papildpiederums) vai arī piesedziet mērķa virsmu.

## **Ārējo faktoru ietekme uz mērījumu rezultātiem**

Noteiktu fizikālu efektu dēļ attāluma mērīšanas laikā līdz dažu veidu virsmām var rasties ievērojamas mērījumu kļūdas. Pie šādām virsmām pieder:

– caurspīdīgas virsmas (piemēram, stikls vai ūdens virsma),

#### **286** | Latviešu

- atstarojošas virsmas (piemēram, pulēts metāls vai stikls),
- porainas virsmas (piemēram, slāpējošie vai izolējošie materiāli)
- strukturētas virsmas (piemēram, raupjš apmetums vai dabiskais akmens).

Vajadzības gadījumā nostipriniet uz šādām virsmām lāzera mērķplāksni **(9)** (papildpiederums).

Mērījumu kļūdas bieži rodas, izvēloties un iezīmējot slīpas mērķa virsmas.

Līdzīgā veidā mērījumu rezultātus var ietekmēt gaisa slāņi ar atšķirīgu temperatūru vai arī netiešo atstarojumu nonākšana starojuma uztvērējā.

### **Mērinstrumenta precizitātes pārbaude attāluma mērīšanas režīmam**

Mērinstrumenta precizitāti var pārbaudīt šādi.

- Izvēlieties attālumu robežās aptuveni no 3 līdz 10 m, kura vērtība ir pastāvīga un labi zināma (piemēram, istabas vai durvju ailes platums). Mērījumiem jānotiek labvēlīgos apstākļos, t.i., mērāmajam attālumam jāatrodas telpās un mērķa virsmai jābūt gludai un labi atstarojošai.
- Izmēriet izvēlēto attālumu 10 reizes pēc kārtas.

Pie labvēlīgiem mērīšanas apstākļiem ikviena atsevišķa mērījuma rezultāts nedrīkst atšķirties no mērījumu vidējās vērtības vairāk, kā par ±4 mm, ja mērīšana notiek pilnā izvēlētā attāluma garumā. Protokolējiet un uzglabājiet mērījumu rezultātus, lai nākamās mērinstrumenta pārbaudes laikā varētu salīdzināt tā precizitāti.

# **Kļūmes – cēloņi un novēršana**

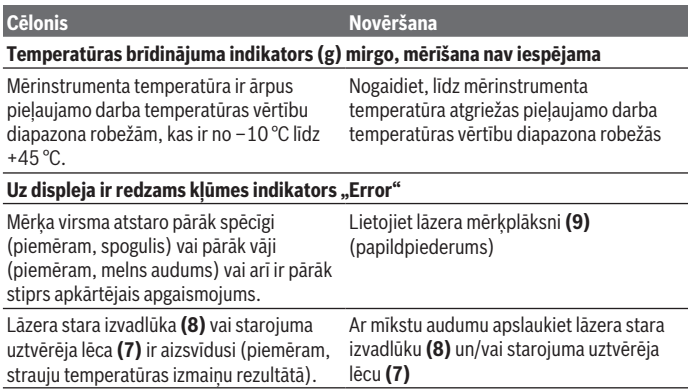

Latviešu | **287**

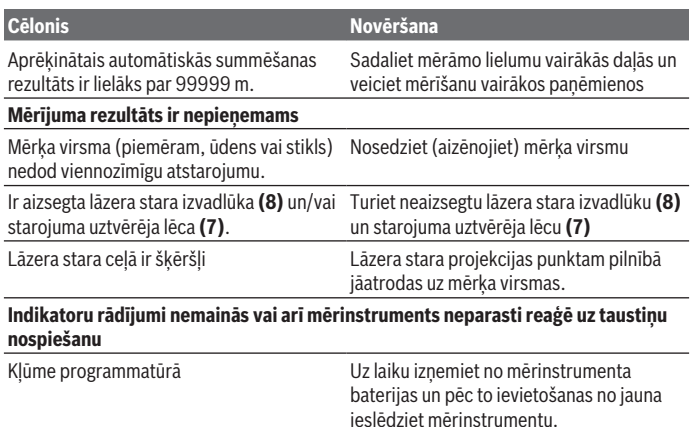

Ikviena mērījuma laikā tiek kontrolēta mērinstrumenta pareiza funkcionēšana. Ja tiek atklāts defekts, uz displeja sāk mirgot visi indikatori. Šādā gadījumā, kā arī tad, ja iepriekš aplūkotie pasākumi nesniedz vēlamo rezultātu, griezieties tuvākajā specializētajā tirdzniecības vietā, lai nosūtītu mērinstrumentu uz Bosch pilnvarotu klientu apkalpošanas iestādi.

# **Apkalpošana un apkope**

# **Apkalpošana un tīrīšana**

Uzturiet mērinstrumentu tīru.

Neiegremdējiet mērinstrumentu ūdenī vai citos šķidrumos.

Apslaukiet izstrādājumu ar mitru, mīkstu lupatiņu. Nelietojiet moduļa apkopei tīrīšanas līdzekļus vai šķīdinātājus.

Īpaši uzmanīgi kopiet starojuma uztvērēja lēcu **(7)** un apejieties ar to tikpat rūpīgi, kā ar briļļu lēcām vai fotoaparāta objektīvu.

# **Klientu apkalpošanas dienests un konsultācijas par lietošanu**

Klientu apkalpošanas dienests atbildēs uz Jūsu jautājumiem par izstrādājumu remontu un apkalpošanu, kā arī par to rezerves daļām. Kopsalikuma attēlus un informāciju par rezerves daļām Jūs varat atrast interneta vietnē: **www.bosch-pt.com**

#### **288** | Lietuvių k.

Bosch konsultantu grupa palīdzēs Jums vislabākajā veidā rast atbildes uz jautājumiem par mūsu izstrādājumiem un to piederumiem.

Pieprasot konsultācijas un pasūtot rezerves daļas, noteikti paziņojiet 10 zīmju izstrādājuma numuru, kas norādīts uz izstrādājuma marķējuma plāksnītes.

### **Latvijas Republika**

Robert Bosch SIA Bosch elektroinstrumentu servisa centrs Mūkusalas ielā 97 LV-1004 Rīga Tālr.: 67146262 Telefakss: 67146263 E-pasts: service-pt@lv.bosch.com

## **Atbrīvošanās no nolietotajiem izstrādājumiem**

Nolietotais mērinstruments, tā akumulators vai baterijas, piederumi un iesaiņojuma materiāli jāpakļauj otrreizējai pārstrādei apkārtējai videi nekaitīgā veidā.

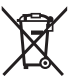

Neizmetiet mērinstrumentu un tā akumulatorus vai baterijas sadzīves atkritumu tvertnē!

### **Tikai EK valstīm.**

Atbilstoši Eiropas Savienības direktīvai 2012/19/ES, lietošanai nederīgie mērinstrumenti, kā arī, atbilstoši Eiropas Savienības direktīvai 2006/66/EK, bojātie vai nolietotie akumulatori un baterijas jāsavāc atsevišķi un jāpakļauj otrreizējai pārstrādei apkārtējai videi nekaitīgā veidā.

# **Lietuvių k.**

# **Saugos nuorodos**

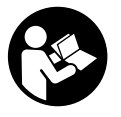

**Kad su matavimo prietaisu dirbtumėte nepavojingai ir saugiai, perskaitykite visas nuorodas ir jų laikykitės. Jei matavimo prietaisas naudojamas nesilaikant pateiktų nuorodų, gali būti pakenkta matavimo prietaise integruotiems apsauginiams įtaisams. Pasirūpinkite, kad įspėjamieji ženklai ant matavimo prietaiso vi-**
**sada būtų įskaitomi. IŠSAUGOKITE ŠIĄ INSTRUKCIJĄ IR ATIDUOKITE JĄ KARTU SU MATAVIMO PRIETAISU, JEI PERDUODATE JĮ KITAM SAVININKUI.**

- u **Atsargiai jei naudojami kitokie nei čia aprašyti valdymo ar justavimo įrenginiai arba taikomi kitokie metodai, spinduliavimas gali būti pavojingas.**
- **► Matavimo prietaisas tiekiamas su įspėjamuoju lazerio spindulio ženklu (pavaizduota matavimo prietaiso schemoje).**
- **►** Jei įspėjamojo lazerio spindulio ženklo tekstas yra ne jūsų šalies kalba, prieš pra**dėdami naudoti pirmą kartą, ant įspėjamojo ženklo užklijuokite kartu su prietaisu pateiktą lipduką jūsų šalies kalba.**

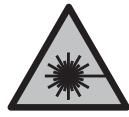

**Nenukreipkite lazerio spindulio į žmones ar gyvūnus ir patys nežiūrėkite į tiesioginį ar atspindėtą lazerio spindulį.** Lazeriniais spinduliais galite apakinti kitus žmones, sukelti nelaimingus atsitikimus arba pakenkti akims.

- **►** Jei į akis buvo nukreipta lazerio spinduliuotė, akis reikia sąmoningai užmerkti ir **nedelsiant patraukti galvą iš spindulio kelio.**
- ▶ Nedarykite jokių lazerinio įtaiso pakeitimų.
- **► Akinių lazeriui matyti nenaudokite kaip apsauginių akinių.** Akiniai lazeriui matyti yra skirti geriau identifikuoti lazerio spindulį; jie neapsaugo nuo lazerio spinduliuotės.
- ▶ Akinių lazeriui matyti nenaudokite kaip akinių nuo saulės ar vairuodami transpo**rto priemonę.** Akiniai lazeriui matyti neužtikrina visiškos UV apsaugos ir sumažina spalvų atpažinimą.
- u **Matavimo prietaisą turi taisyti tik kvalifikuoti meistrai ir naudoti tik originalias atsargines dalis.** Taip bus garantuota, kad matavimo prietaisas išliks saugus naudoti.
- u **Saugokite, kad vaikai be suaugusiųjų priežiūros nenaudotų lazerinio matavimo prietaiso.** Jie netikėtai gali apakinti kitus asmenis.
- **► Nedirbkite su matavimo prietaisu sprogioje aplinkoje, kurioje yra degių skysčių, dujų ar dulkių.** Matavimo prietaisui kibirkščiuojant, nuo kibirkščių gali užsidegti dulkės arba susikaupę garai.

# **Gaminio ir savybių aprašas**

Prašome atkreipti dėmesį į paveikslėlius priekinėje naudojimo instrukcijos dalyje.

## **Naudojimas pagal paskirtį**

Matavimo prietaisas skirtas nuotoliui, ilgiui, aukščiui ir atstumui matuoti. Matavimo prietaisas skirtas naudoti viduje ir lauke.

#### **290** | Lietuvių k.

### **Pavaizduoti prietaiso elementai**

Pavaizduotų sudedamųjų dalių numeriai atitinka matavimo prietaiso schemos numerius.

- **(1)** Ekranas
- **(2)** Matavimo mygtukas
- **(3)** Baterijų skyriaus dangtelis
- **(4)** Baterijų skyriaus dangtelio fiksatorius
- **(5)** Serijos numeris
- **(6)** Įspėjamasis lazerio spindulio ženklas
- **(7)** Priėmimo lęšis
- **(8)** Lazerio spindulio išėjimo anga
- **(9)** Lazerio nusitaikymo lentelė<sup>A)</sup>
- **(10)** Akiniai lazerio matomumui pagerinti<sup>A)</sup>
- (11) Apsauginis krepšys<sup>A)</sup>
- A) **Pavaizduoti ar aprašyti priedai į tiekiamą standartinį komplektą neįeina. Visą papildomą įrangą rasite mūsų papildomos įrangos programoje.**

#### **Ekrano simboliai**

- **(a)** Automatinė sudėtis
- **(b)** Ankstesnė matavimo vertė
- **(c)** Esamoji matavimo vertė
- **(d)** Lazeris įjungtas
- **(e)** Ilgio matavimas
- **(f)** Įspėjamasis baterijos simbolis
- **(g)** Įspėjamasis temperatūros simbolis
- **(h)** Klaidos rodmuo **Error**

### **Techniniai duomenys**

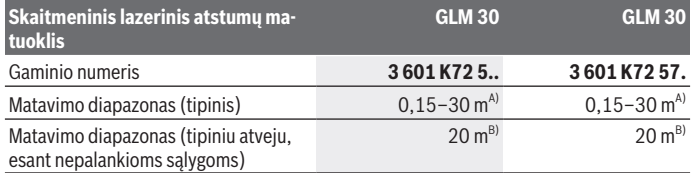

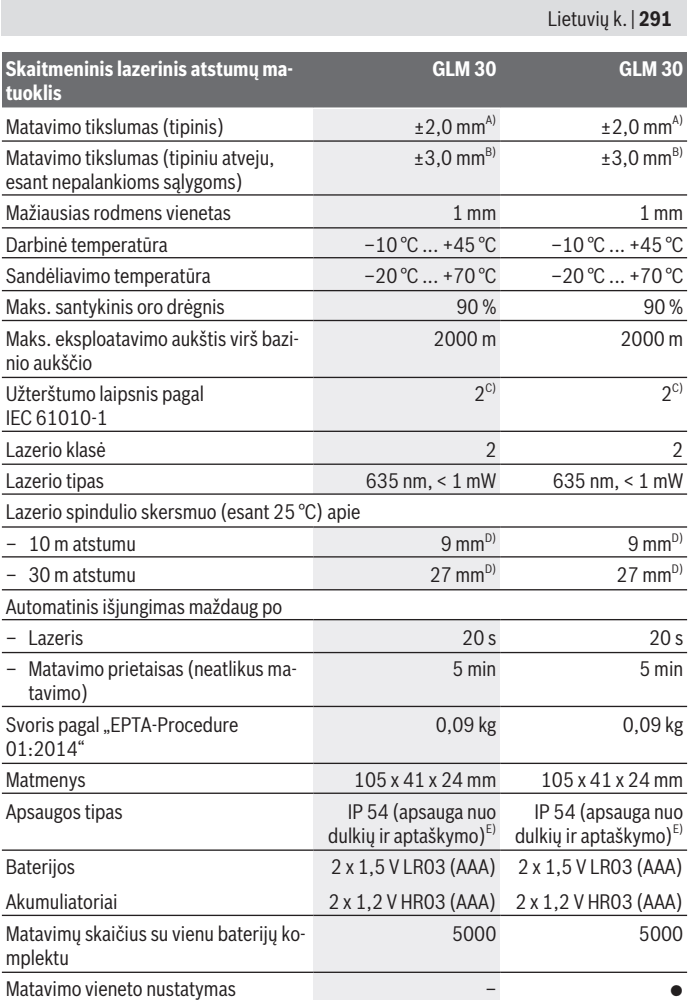

◈

♦

Bosch Power Tools 1 609 92A 5DZ | (29.01.2020)

0

#### **292** | Lietuvių k.

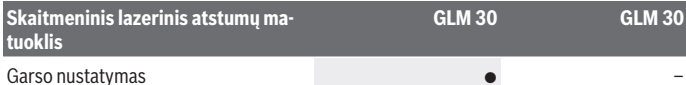

- A) Matuojant nuo matavimo prietaiso užpakalinės briaunos: kai didelė nusitaikymo objekto atspindžio geba (pvz., balta dažyta siena), silpnas fono apšvietimas ir 25 °C darbinė temperatūra. Taip pat reikia įvertinti ±0,05 mm/m įtaką.
- B) Matuojant nuo matavimo prietaiso užpakalinės briaunos: kai maža nusitaikymo objekto atspindžio geba (pvz., juodas kartonas), stiprus fono apšvietimas ir nuo –10 °C iki +45 °C darbinė temperatūra. Taip pat reikia įvertinti ±0,15 mm/m įtaką.
- C) Atsiranda tik nelaidžių nešvarumų, tačiau galima tikėtis aprasojimo sukelto laikino laidumo.
- D) Lazerio linijos plotis priklauso nuo paviršiaus savybių ir aplinkos sąlygų.
- E) išskyrus baterijų skyrelį

Firminėje lentelėje esantis serijos numeris **(5)** yra skirtas jūsų matavimo prietaisui vienareikšmiškai identifikuoti.

# **Montavimas**

## **Baterijų įdėjimas/keitimas**

Matavimo prietaisą patariama naudoti su šarminėmis mangano baterijomis arba akumuliatoriais.

Su 1,2 V akumuliatoriumi galima atlikti mažiau matavimų nei su 1,5 V baterijomis.

Norėdami atidaryti baterijų skyriaus dangtelį **(3)**, paspauskite fiksatorių **(4)** ir nuimkite baterijų skyriaus dangtelį. Įdėkite baterijas ar akumuliatorius. Įdėdami baterijas atkreipkite dėmesį į baterijų skyriaus viduje nurodytus baterijų polius.

Kai baterijos simbolis  $\equiv$  pirmą kartą pasirodo ekrane, dar galima atlikti apie 100 atskirų matavimu. Kai baterijos simbolis  $\equiv$  mirksi, baterijas ar akumuliatoriaus celes reikia pakeisti. Toliau matuoti negalima,

Visada kartu pakeiskite visas baterijas ar akumuliatorius. Naudokite tik vieno gamintojo ir vienodos talpos baterijas ar akumuliatorius.

▶ Jei matavimo prietaiso ilgesnį laiką nenaudosite, išimkite iš jo baterijas ar aku**muliatoriaus celes**. Ilgiau sandėliuojamos baterijos ir akumuliatoriai dėl korozijos gali pradėti irti ir savaime išsikrauti.

# **Naudojimas**

## **Paruošimas naudoti**

- ▶ Nepalikite įjungto matavimo prietaiso be priežiūros, o baigę su prietaisu dirbti, jį **išjunkite.** Lazerio spindulys gali apakinti kitus žmones.
- $\triangleright$  Saugokite matavimo prietaisą nuo drėgmės ir tiesioginio saulės spindulių po**veikio.**
- ▶ Matavimo prietaisa saugokite nuo itin aukštos ir žemos temperatūros bei tem**peratūros svyravimų.** Pvz., nepalikite jo ilgesniam laikui automobilyje. Esant didesniems temperatūros svyravimams, prieš įjungdami matavimo prietaisą, palaukite, kol stabilizuosis jo temperatūra. Esant ypač aukštai ir žemai temperatūrai arba temperatūros svyravimams, gali būti pakenkiama matavimo prietaiso tikslumui.
- u **Saugokite, kad matavimo prietaisas nebūtų smarkiai sutrenkiamas ir nenukristų.** Po stipraus išorinio poveikio matavimo prietaisui, prieš tęsdami darbą, visada turėtumėte atlikti tikslumo patikrinimą (žr. "Atstumo matavimo tikslumo tikrinimas", Puslapis 295).

## **Įjungimas ir išjungimas**

Norėdami matavimo prietaisą **įjungti**, trumpai paspauskite matavimo mvgtuka (2). liungiamas matavimo prietaisas ir lazeris.

▶ Nepalikite įjungto matavimo prietaiso be priežiūros, o baigę su prietaisu dirbti, jį **išjunkite.** Lazerio spindulys gali apakinti kitus žmones.

Norėdami matavimo prietaisą **išjungti**, ilgai spauskite matavimo mygtuką **(2)**.

## **Matavimas (žr. A pav.)**

Įjungus matavimo prietaisą, jis veikia ilgio matavimo režimu.

Bazinė plokštuma matavimams visada yra matavimo prietaiso užpakalinis kraštas.

Matavimo prietaisą priglauskite prie pageidaujamo matavimo pradinio taško (pvz., sienos).

Kad pradėtumėte matavimą, trumpai paspauskite matavimo mygtuką **(2)**. Po to lazerio spindulys išjungiamas. Norėdami vėl įjungti lazerio spindulį, trumpai paspauskite matavimo mygtuką **(2)**. Kad pradėtumėte kitą matavimą, dar kartą trumpai paspauskite matavimo mygtuką **(2)**.

u **Nenukreipkite lazerio spindulio į kitus asmenis ar gyvūnus ir nežiūrėkite į lazerio spindulį patys, net ir būdami atokiau nuo prietaiso.**

#### **294** | Lietuvių k.

**Nuoroda:** matavimo vertė paprastai parodoma maždaug per 0,5 s, vėliausiai – po 4 s. Matavimo trukmė priklauso nuo atstumo, apšvietimo sąlygų ir nusitaikymo paviršiaus atspindžio. Baigus matuoti, lazerio spindulys automatiškai išjungiamas.

## **Automatinė sudėtis (žr. B pav.)**

Automatinė sudėtis automatiškai pateikia visų atskirų matavimų sumą (pvz., patogu apskaičiuojant, kiek reikia medžiagos).

Kai prietaisas išjungiamas arba jei per 5 minutes nepaspaudžiamas joks mygtukas, automatinės sudėties rezultatas automatiškai pašalinamas.

Automatinė sudėtis neišsaugoma. Automatinės sumos koreguoti negalima.

Nusitaikykite lazerio spinduliu į nusitaikymo objekto paviršių.

1950...

Kad pradėtumėte matavimą, trumpai paspauskite matavimo mygtuką **(2)**. Apatinėje ekrano eilutėje rodoma esamoji matavimo vertė **(c)**. Lazerio spindulys išjungiamas.

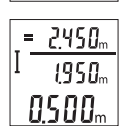

Norėdami ijungti lazerio spindulį, trumpai paspauskite matavimo mygtuką **(2)**. Kad pradėtumėte kitą matavimą, dar kartą trumpai paspauskite matavimo mygtuką **(2)**. Apatinėje eilutėje rodoma esamoji matavimo vertė **(c)**. Vidurinėje eilutėje rodoma ankstesnė matavimo vertė **(b)**. Viršutinėje eilutėje rodoma automatinė suma **(a)** (esamo-

sios ir ankstesnės matavimo vertės suma).

## **Garso įjungimas arba išjungimas (3 601 K72 5..)**

Matavimo prietaisą išjunkite.

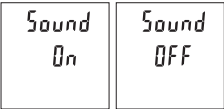

Ilgai spauskite matavimo mygtuką **(2)**. Kai žymeklis atsiranda pageidaujamoje padėtyje, mygtuką **(2)**. Atleidus mygtuką, matavimo prietaisas įsijungia su pasirinktu nustatymu.

## **Matavimo vieneto keitimas (3 601 K72 57.)**

Matavimo prietaisą išjunkite.

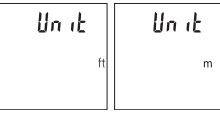

Ilgai spauskite matavimo mygtuką **(2)**. Kai žymeklis atsiranda pageidaujamoje padėtyje, mygtuką **(2)**. Atleidus mygtuką, matavimo prietaisas įsijungia su pasirinktu nustatymu.

## **Ekrano apšvietimas**

Ekrano apšvietimas yra visada įjungtas. Jei nepaspaudžiamas joks mygtukas, maždaug po 10 sekundžių ekrano apšvietimas prigęsta, kad būtų tausojamos baterijos ar akumuliatorius. Jei per maždaug 30 sekundžių nespaudžiamas joks mygtukas, ekrano apšvietimas užgęsta.

## **Darbo patarimai**

### **Bendrieji nurodymai**

Matavimo metu jokiu būdu neuždenkite priėmimo lęšio **(7)** ir lazerio spindulio išėjimo angos **(8)**.

Matavimo prietaiso matuojant judinti negalima. Todėl matavimo prietaisą priglauskite prie kaip galima tvirtesnės atramos ar atraminio paviršiaus.

### **Įtaka matavimo diapazonui**

Matavimo diapazonas priklauso nuo šviesos sąlygų ir nusitaikymo paviršiaus atspindžio. Esant ryškiam pašalinės šviesos šaltiniui, kad geriau matytumėte lazerio spindulį, naudokite akinius lazerio matomumui pagerinti **(10)** (papildoma įranga) ir lazerio taikinio lentelę **(9)** (papildoma įranga), arba nusitaikymo plote sudarykite šešėlį.

## **Įtaka matavimo rezultatams**

Dėl fizikinių veiksnių, matuojant įvairių paviršių plotus, matavimai gali būti klaidingi. Tai gali pasitaikyti, matuojant:

- permatomus paviršius (pvz., stiklą, vandenį),
- veidrodinius paviršius (pvz., poliruotą metalą, stiklą),
- akytus paviršius (pvz., izoliacines medžiagas),
- struktūrinius paviršius (pvz., struktūrinį tinką, natūralų akmenį).

Jei reikia, matuodami šiuos paviršius naudokite lazerio nusitaikymo lentelę **(9)** (papildoma įranga).

Matavimo rezultatai gali būti klaidingi taip pat, jei kreivai nusitaikoma į nusitaikymo paviršių.

Matavimo vertei įtakos taip pat gali padaryti skirtingų temperatūrų oro sluoksniai arba netiesiogiai sugauti atspindžiai.

## **Atstumo matavimo tikslumo tikrinimas**

Matavimo prietaiso tikslumą galite patikrinti kaip aprašyta toliau:

– Pasirinkite nekintamą, maždaug nuo 3 iki 10 m ilgio matavimo atstumą, kurio ilgis jums tiksliai žinomas (pvz., patalpos plotis, durų anga). Matavimą reikia atlikti geromis

### **296** | Lietuvių k.

sąlygomis, t. y., matuojama atkarpa turi būti patalpoje, matavimo nusitaikymo paviršius lygus ir gerai atspindintis.

– Išmatuokite šią atkarpą 10 kartų iš eilės.

Matuojant geromis sąlygomis, visoje atkarpoje atskirų matavimų nuokrypis nuo vidutinės vertės turi būti ne didesnis kaip ±4 mm. Užregistruokite matavimo rezultatus protokole, kad ir vėliau galėtumėte palyginti tikslumą.

## **Gedimas – Priežastis ir pašalinimas**

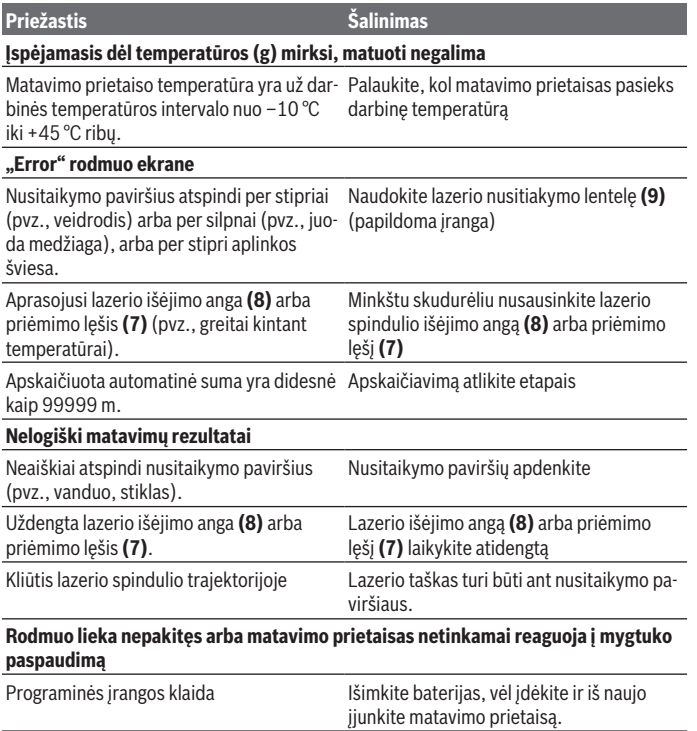

Matavimo prietaisas kiekvieno matavimo metu kontroliuoja, ar funkcija atliekama tinkamai. Nustačius defektą, ekrane mirksi visi indikatoriai. Tokiu atveju arba tuomet, kai aukščiau aprašytomis priemonėmis gedimo pašalinti nepavyksta, reikia kreiptis į prekybos atstovą, kad matavimo prietaisas būtų pristatytas į Bosch klientų aptarnavimo skyrių.

# **Priežiūra ir servisas**

## **Priežiūra ir valymas**

Matavimo prietaisas visuomet turi būti švarus.

Nepanardinkite matavimo prietaiso į vandenį ir kitokius skysčius.

Visus nešvarumus nuvalykite drėgnu minkštu skudurėliu. Nenaudokite valymo priemonių ir tirpiklių.

Ypatingai prižiūrėkite priėmimo lęšį **(7)** – taip rūpestingai, kaip prižiūrimi akiniai arba fotoaparato lęšis.

## **Klientų aptarnavimo skyrius ir konsultavimo tarnyba**

Klientų aptarnavimo skyriuje gausite atsakymus į klausimus, susijusius su jūsų gaminio remontu, technine priežiūra bei atsarginėmis dalimis. Detalius brėžinius ir informacijos apie atsargines dalis rasite interneto puslapyje: **www.bosch-pt.com** Bosch konsultavimo tarnybos specialistai mielai pakonsultuos Jus apie gaminius ir jų papildomą įrangą.

Ieškant informacijos ir užsakant atsargines dalis prašome būtinai nurodyti dešimtženklį gaminio numerį, esantį firminėje lentelėje.

## **Lietuva**

Bosch įrankių servisas Informacijos tarnyba: (037) 713350 ļrankių remontas: (037) 713352 Faksas: (037) 713354 El. paštas: service-pt@lv.bosch.com

## **Šalinimas**

Matavimo prietaisai, akumuliatoriai/baterijos, papildoma įranga ir pakuotės turi būti ekologiškai utilizuojami.

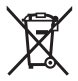

Matavimo prietaisų, akumuliatorių ir baterijų nemeskite į buitinių atliekų konteinerį!

#### **298** | 中文

#### **Tik ES šalims:**

Pagal Europos direktyvą 2012/19/ES, naudoti nebetinkami matavimo prietaisai ir, pagal Europos direktyvą 2006/66/EB, pažeisti ir išeikvoti akumuliatoriai bei baterijos turi būti surenkami atskirai ir perdirbami aplinkai nekenksmingu būdu.

# **中文**

## **安全规章**

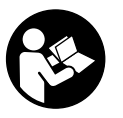

**必须阅读并注意所有说明,以安全可靠地操作测量仪。如果 不按照给出的说明使用测量仪,可能会影响集成在测量仪中 的保护功能。测量仪上的警戒牌应保持清晰可读的状态。请 妥善保存本说明书,并在转交测量仪时将本说明书一起移 交。**

- ▶ 小心 如果使用了与此处指定的操作或校准设备不同的设备, 或执行了不 **同的过程方法,可能会导致危险的光束泄露。**
- ▶ 本测量仪交付时带有一块激光警戒牌(在测量仪示意图的图形页中标 **记)。**
- ▶ 如果激光警戒牌的文字并非贵国语言, 则在第一次使用前, 将随附的贵国 **语言的贴纸贴在警戒牌上。**

**不得将激光束指向人或动物,请勿直视激光束或反射的激光 束。**可能会致人炫目、引发事故或损伤眼睛。

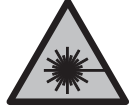

▶ 如果激光束射向眼部, 必须有意识地闭眼, 立即从光束位置将头移开。

- ▶ 请不要对激光装置进行任何更改。
- ▶ 激**光视镜不得用作护目镜**。激光视镜用于更好地识别激光束;然而对激光 束并没有防护作用。
- ▶ 激光视镜不得用作太阳镜或在道路交通中使用。激光视镜并不能完全防护 紫外线,还会干扰对色彩的感知。
- ▶ 仅允许由具备资质的专业人员使用原装备件修理测量仪。如此才能够确保 测量仪的安全性能。
- ▶ 不得让儿童在无人看管的情况下使用激光测量仪。可能意外地让人炫目

中文 | **299**

▶ 请勿在有易燃液体、气体或粉尘的潜在爆炸性环境中使用测量仪。测量仪 器内可能产生火花并点燃粉尘和气体。

## **产品和性能说明**

请注意本使用说明书开头部分的图示。

## **按照规定使用**

本测量仪用于测量距离、长度、高度和间距。 本测量仪适合在室内和室外使用。

### **插图上的机件**

机件的编号和仪器详解图上的编号一致。

- **(1)** 显示器
- **(2)** 测量按键
- **(3)** 电池盒盖
- **(4)** 电池盒盖的固定扳扣
- **(5)** 序列号
- **(6)** 激光警戒牌
- **(7)** 接收透镜
- **(8)** 激光束出口
- **(9)** 激光目标靶A)
- **(10)** 激光护目镜A)
- **(11)** 保护袋A)

#### A) **图表或说明上提到的附件,并不包含在基本的供货范围中。本公司的附件清单中有 完整的附件供应项目。**

€

**显示元件**

- **(a)** 自动求和
- **(b)** 之前的测量值
- **(c)** 当前测量值
- **(d)** 激光已接通
- **(e)** 长度测量
- **(f)** 电池电量警告标志
- **(g)** 温度警告

Bosch Power Tools 1 609 92A 5DZ | (29.01.2020)

## **300** | 中文

## **(h)** 错误显示**"Error"**

## **技术数据**

♦

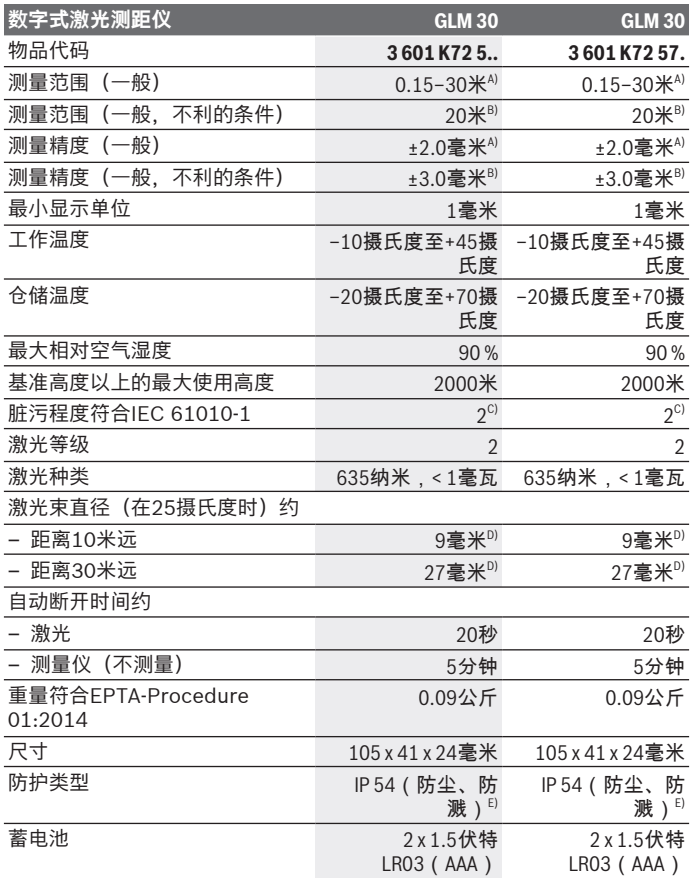

€

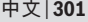

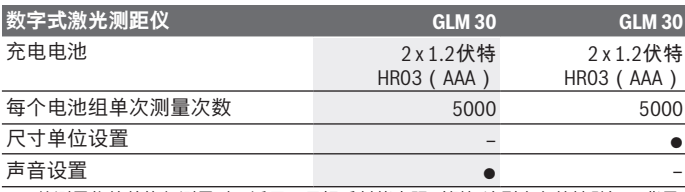

A) 从测量仪的前缘起测量时,适用于目标反射能力强(例如涂刷白色的墙壁)、背景 照明暗且工作温度为25 °C的情况。此外要考虑±0.05 mm/m的影响。

B) 从测量仪的后缘起测量时,适用于目标反射能力弱(例如黑色纸板)、背景照明强 且工作温度为– 10 °C至+45 °C的情况。此外要考虑±0.15 mm/m的影响。

C) 仅出现非导电性污染,不过有时会因凝结而暂时具备导电性。

D) 激光线的宽度取决于表面特性和环境条件。

E) 电池盒除外

型号铭牌上的序列号**(5)**用于唯一识别您的测量仪。

# **安装**

#### **装入/更换蓄电池**

操作仪器时最好使用碱性锰电池或充电电池。

使用1.2伏电池可能比使用1.5伏电池的测量次数要少一些。

按下止动件**(4)**以打开电池盒盖**(3)**,然后取下电池盒盖。安装好电池或充电 电池。根据电池盒内部的图示,注意电极是否正确。

电池符号 高第一次出现在显示屏上时,至少还可以进行100次单次测量。当 电池符号 闪烁时,必须更换蓄电池或电池单元。此时已经无法继续操作仪 器。

务必同时更换所有的电池或充电电池。请使用同一制造厂商,容量相同的电 池或充电电池。

▶ 长时间不用时, 请将蓄电池或充电电池从测量仪中取出。经过长期搁置, 电池会腐蚀或自行放电。

## **工作**

### **投入使用**

- ▶ 测量仪接通后应有人看管, 使用后应关闭。激光可能会让旁人炫目。
- ▶ 不可以让湿气渗入仪器中, 也不可以让阳光直接照射在仪器上。

#### **302** | 中文

- ▶ 请勿在极端温度或温度波动较大的情况下使用测量仪。比如请勿将测量仪 长时间放在汽车内。温度波动较大的情况下,使用测量仪之前先使其温度 稳定下来。如果仪器曝露在极端的气候下或温差相当大的环境中,会影响 仪器的测量准确度。
- ▶ 避免测量仪遭受重度撞击或坠落。测量仪遭到强烈的外力冲撞后, 在继续 加工前应先进行精度检查(参见 "距离测量精度检查", 页 304)。

#### **开动/关闭**

如要**接通**测量仪,请短促按压测量按键**(2)**。接通测量仪和激光。

▶ 测量仪接通后应有人看管, 使用后应关闭。激光可能会让旁人炫目。 如要**关闭**测量仪,请长按测量按键**(2)**。

#### **测量过程(见图A)**

开机后,测量仪处于长度测量功能中。

测量点基准面始终为测量仪的后缘。

将测量仪放到需要的开始点(如墙壁)上。

启动测量时,请短促按压测量按键**(2)**。然后关闭激光束。如要再次接通激 光束,请短促按压测量按键**(2)**。启动另一次测量时,请重新短促按压测量 按键**(2)**。

▶ 不得将激光束对准人或动物, 也请勿直视激光束, 即使和激光束相距甚远 **也不可以做上述动作。**

**提示:**测量值通常在0.5秒内、最晚4秒后出现。测量时长取决于距离、照明 条件和目标面的反射特性。测量结束后,激光束自动关闭。

#### **自动求和(见图B)**

自动求和功能自动给出所有单次测量的总和(例如在材料计算时有所帮 助)。

一旦将设备关闭或5分钟后未按压按键设备自动关闭,就会删除自动求和的 数值。

不存储自动求和的结果。也无法后来修正自动求和的结果。 将激光束瞄准目标面。

> 启动测量时,请短促按压测量按键**(2)**。当前测量值**(c)**会显 示在显示屏下面一行中。激光束关闭。

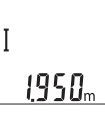

中文 | **303**

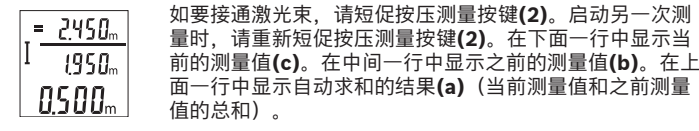

### **接通/关闭声音(3 601 K72 5..)**

关闭探测仪。

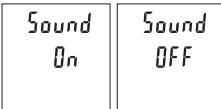

请长按测量按键**(2)**。当光标处于所 需设置上时,松开测量按键**(2)**。松 开后,测量仪以所选择的设置自动打 开。

## **切换尺寸单位(3 601 K72 57.)**

关闭探测仪。

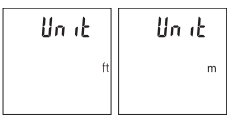

请长按测量按键**(2)**。当光标处于所 需设置上时,松开测量按键**(2)**。松 开后,测量仪以所选择的设置自动打 开。

#### **显示屏照明**

显示屏照明一直接通。如果不按压按键,显示屏照明会在约10秒后暗下来, 以节约蓄电池/充电电池。30秒后,无需按压按键,显示屏照明自动熄灭。

#### **工作提示**

#### **一般性指示**

测量时,不得遮挡接收镜头**(7)**和激光束出口**(8)**。 测量期间不允许移动测量仪。因此将测量仪尽可能放在固定的止档面或支承 面上。

#### **影响测量范围的因素**

测量范围取决于照明条件和目标面的反射特性。外来光线过强时,为了更好 地看清激光束,可使用激光束护目镜**(10)**(附件)和激光目标靶**(9)**(附 件),或遮暗目标面。

#### **影响测量结果的因素**

基于物理原理,无法避免在不同的表面上进行测量时产生的误差。例如:

Bosch Power Tools 1 609 92A 5DZ | (29.01.2020)

#### **304** | 中文

- 透明表面(例如玻璃、水),
- 反光表面(例如抛光金属、玻璃),
- 多孔表面(例如绝缘材料).
- 有纹路的表面(例如粗糙的灰泥墙、天然石)。

必要时,在这些表面上使用激光靶**(9)**(附件)。

如果未正确地瞄准好目标点,也可能产生误测。

此外有温差的空气层和间接的反射都可能影响测量值。

#### **距离测量精度检查**

您可以按照如下方式检查测量仪的精度:

- 选择一个您确切知道的一直不变的测量距离,大约3至10米(例如房间宽 度、门洞)。测量应在条件良好的情况下进行,即测量距离应在室内且测 量目标面应光滑且反射效果好。
- 连续测量距离10次。

在条件良好情况下,整个测量距离上的单次测量值与平均值的误差最大为 ±4 mm。要做好测量记录,以便日后充当检查仪器精确度的根据

### **故障 – 原因和补救措施**

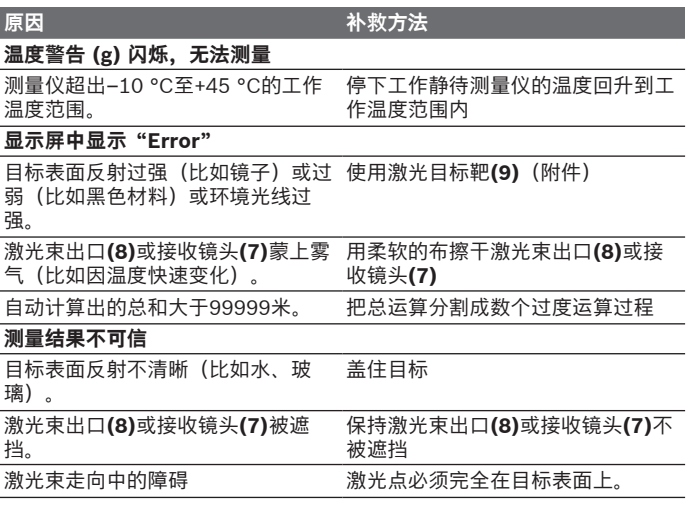

中文 | **305**

**原因 补救方法** 

### **按压按键,显示内容保持不变或测量仪意外响应**

软件出了错误 拿出电池,并在重新装回电池后开动 测量仪器。

每次测量时,测量仪都会监控功能是否正常。如果发现故障,显示屏内的所 有显示都会闪烁。在这种情况下或者上述补救措施无法排除故障,请将测量 仪通过经销商交给博世客户服务部。

## **维修和服务**

### **维护和清洁**

测量仪器必须随时保持清洁。 不可以把仪器放入水或其它的液体中。 使用潮湿,柔软的布擦除仪器上的污垢。切勿使用任何清洁剂或溶剂。 必须特别小心地维护接收镜头**(7)**、处理目镜或摄像机透镜。

## **客户服务和应用咨询**

本公司顾客服务处负责回答有关本公司产品的修理、维护和备件的问题。备 件的展开图纸和信息也可查看:**www.bosch-pt.com** 博世应用咨询团队乐于就我们的产品及其附件问题提供帮助。 询问和订购备件时,务必提供机器铭牌上标示的10位数物品代码。

## **废弃处理**

应对测量仪、蓄电池/电池、附件和包装进行环保的回收利用。

请勿将测量仪和电池/蓄电池扔到生活垃圾里。

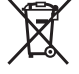

#### **仅适用于欧盟国家:**

无法再使用的测量仪根据欧盟第2012/19/EU号指令,损坏的或旧充电电池/ 蓄电池根据欧盟第2006/66/EC号指令必须单独收集并根据环保要求进行回 收利用。

**繁體中文**

**安全注意事項**

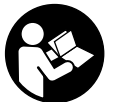

**為確保能夠安全地使用本測量工具,您必須完整詳讀本說明 書並確實遵照其內容。若未依照現有之說明內容使用測量工 具,測量工具內部所設置的防護措施可能無法發揮應有功 效。謹慎對待測量工具上的警告標示,絕對不可讓它模糊不 清而無法辨識。請妥善保存說明書,將測量工具轉交給他人**

**時應一併附上本說明書。**

- ▶ 小心 若是使用非此處指明的操作設備或校正設備,或是未遵照說明的操 **作方式,可能使您暴露於危險的雷射光照射環境之下。**
- ▶ 本測量工具出貨時皆有附掛雷射警示牌(即測量工具詳解圖中的標示 **處)。**
- ▶ 雷射警示牌上的內容若不是以貴國語言書寫,則請於第一次使用前將隨附 **的當地語言說明貼紙貼覆於其上。**

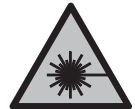

**請勿將雷射光束對準人員或動物,您本人亦不可直視雷射光 束或使雷射光束反射。** 因為這樣做可能會對他人眼睛產生眩 光,進而引發意外事故或使眼睛受到傷害。

- ▶ 萬一雷射光不小心掃向眼睛,應立刻閉上眼睛並立刻將頭轉離光束範圍。
- ▶ 請勿對本雷射裝備進行任何改造。
- ▶ 請勿將雷射眼鏡當作護目鏡使用。雷射眼鏡是用來讓您看清楚雷射光束: 但它對於雷射光照射並沒有保護作用。
- ▶ 請勿將雷射眼鏡當作護目鏡使用,或在道路上行進間使用。雷射眼鏡無法 完全阻隔紫外線,而且還會降低您對於色差的感知能力。
- ▶ 本測量工具僅可交由合格的專業技師以原廠替換零件進行維修。如此才能 夠確保本測量工具的安全性能。
- ▶ 不可放任兒童在無人監督之下使用本雷射測量工具。他們可能會不小心對 他人眼睛產生眩光
- ▶ 請不要在存有易燃液體、氣體或粉塵等易爆環境下操作本測量工具。測量 工具內部產生的火花會點燃粉塵或氣體。

## **產品和規格**

請留意操作說明書中最前面的圖示。

#### 繁體中文 | **307**

## **依規定使用機器**

該測量工具是用來測量距離、長度、高度和間距。 本測量工具可同時適用於室內及戶外應用。

### **插圖上的機件**

機件的編號和儀器詳解圖上的編號一致。

- **(1)** 顯示器
- **(2)** 測量按鈕
- **(3)** 電池盒蓋
- **(4)** 電池盒蓋鎖扣
- **(5)** 序號
- **(6)** 雷射警示牌
- **(7)** 接收點
- **(8)** 雷射光束出口
- **(9)** 雷射標靶A)
- $(10)$  雷射眼鏡<sup>A)</sup>
- **(11)** 保護套袋A)
- A) **圖表或說明上提到的配件,並不包含在基本的供貨範圍中。本公司的配件清單中有 完整的配件供應項目。**

**指示元件**

€

- **(a)** 自動加總
- **(b)** 先前的測量值
- **(c)** 目前的測量值
- **(d)** 已啟動雷射
- **(e)** 長度測量
- **(f)** 電量警示燈
- **(g)** 溫度警示燈
- **(h)** 錯誤指示器**「Error」**

#### **技術性數據**

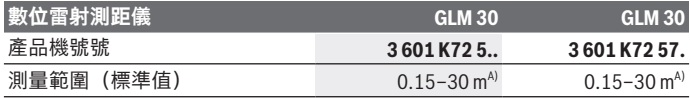

Bosch Power Tools 1 609 92A 5DZ | (29.01.2020)

**308** | 繁體中文

♦

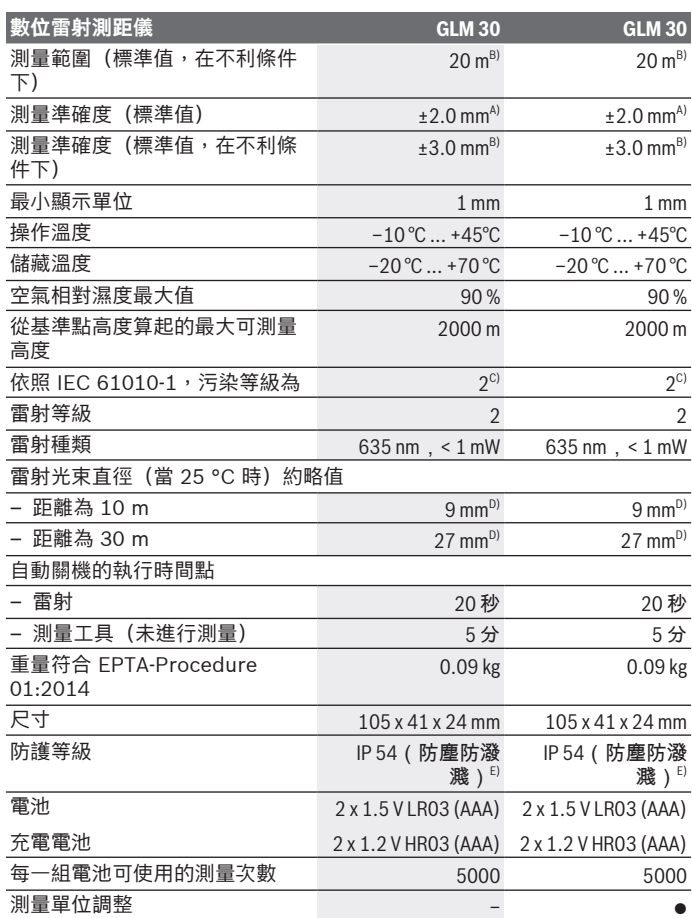

◈

0

繁體中文 | **309**

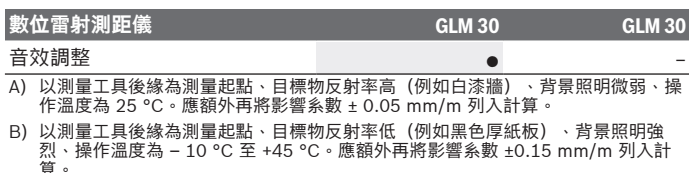

- C) 只產生非傳導性污染,但應預期偶爾因水氣凝結而導致暫時性導電。
- D) 雷射標線的線寬取決於表面特性與環境條件。
- E) 電池盒除外

從產品銘牌的序號 **(5)** 即可確定您的測量工具機型。

## **安裝**

#### **裝入/更換拋棄式電池**

建議使用鹼性錳電池或充電電池做為測量工具的電源。 使用 1.2 伏特充電電池時的可測量次數可能會比使用 1.5 伏特電池來得少。 若要打開電池盒蓋 **(3)**,請按壓鎖扣 **(4)** 並取下電池盒蓋。裝入拋棄式電池 或充電電池。此時請您注意是否有依照電池盒內側上的電極標示正確放入。 當電池符號 — 首度出現在螢幕時,表示至少仍可進行 100 次測量。當電池 符號 』開始閃爍時,必須更換拋棄式電池或充電電池。此時已經無法繼續 使用儀器測量。

務必同時更換所有的拋棄式電池或充電電池。請使用同一製造廠商、容量相 同的拋棄式電池或充電電池。

**▶ 長時間不使用時,請將測量工具裡的拋棄式電池或充電電池取出**。經過長 期存放,電池會腐蝕或自行放電。

## **操作**

**操作機器**

- ▶ 不可放任啟動的測量工具無人看管,使用完畢後請關閉測量工具電源。雷 射可能會對旁人的眼睛產生眩光。
- ▶ 不可以讓濕氣滲入儀器中,也不可以讓陽光直接照射在儀器上。
- ▶ 勿讓測量工具暴露於極端溫度或溫度劇烈變化的環境。例如請勿將它長時 間放在車內。測量工具歷經較大溫度起伏時,請先讓它回溫後再使用。如

**310** | 繁體中文

果儀器曝露在極端溫度下或溫差較大的環境中,會影響儀器的測量準確 度。

▶ **測量工具須避免猛力碰撞或翻倒。**測量工具遭受外力衝擊後,一律必須先 檢查其精準度,確認後才能繼續使用。(參見 「檢查測距精準度」, 頁 312)。

#### **啟動/關閉**

若要**啟動**測量工具,請短按一下測量按鈕 **(2)**。測量工具和雷射隨即啟動。

▶ 不可放任啟動的測量工具無人看管,使用完畢後請關閉測量工具電源。雷 射可能會對旁人的眼睛產生眩光。

若要**關閉**測量工具,則請長按下測量按鈕 **(2)**。

#### **測量程序(請參考圖 A)**

測量工具開機後即處於長度測量功能模式中。

測量的基準點永遠是測量工具的後緣。

將測量工具置於所需的測量起點上(例如:牆壁)。

短按一下測量按鈕 **(2)** 即可開始測量。隨後,雷射光束即自動關閉。若要再 次啟動雷射光束,請短按一下測量按鈕 **(2)**。短按一下測量按鈕 **(2)** 即可再 次開始測量。

▶ 雷射光束不可以對準人或動物,操作人本身也不要直視光束,即使和光束 **相距甚遠也不可以做上述動作。**

**提示:** 原則上 0.5 秒鐘內就會出現測量值,最遲為 4 秒。測量時間取決於距 離、光線情況和目標物表面的反射特性。測量完成後,雷射光束將自動關 閉。

### **自動加總(請參考圖 B)**

自動加總功能會自動提供所有單次測量的總和(例如:這在計算材料時非常 實用)。

裝置關機或按鈕無操作 5 分鐘後自動關機後,加總的數值即刪除。 自動加總數值不會被儲存起來。自動加總數值無法進行後續更正。 將雷射光束對準目標物表面。

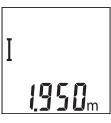

短按一下測量按鈕 **(2)** 即可開始測量。本次測量值 **(c)** 隨即 顯示在螢幕的下方列中。雷射光束隨即關閉。

繁體中文 | **311**

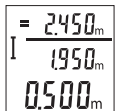

若要啟動雷射光束,請短按一下測量按鈕 **(2)**。再次短按測 量按鈕 **(2)** 即可開始另一次測量。本次測量值 **(c)** 將顯示於 下方列。中間列則是顯示上一次的測量值 **(b)**。上方列為自 動加總數值 **(a)**(本次測量值和上一次測量值的加總數值。

## **啟動/關閉音效(3 601 K72 5..)**

關閉測量工具。

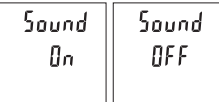

長按測量按鈕 **(2)**。當游標位於所需 設定時,放開測量按鈕 **(2)**。放開按 鈕後,測量工具即以此新設定啟動。

### **切換測量單位(3 601 K72 57.)**

關閉測量工具。

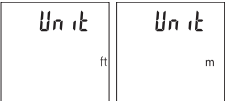

長按測量按鈕 **(2)**。當游標位於所需 設定時,放開測量按鈕 **(2)**。放開按 鈕後,測量工具即以此新設定啟動。

#### **螢幕照明**

螢幕照明的設定為持續亮起。若未操作按鈕,螢幕照明會在約 10 秒鐘後變 暗,以維護電池/充電電池的壽命。未操作按鈕約 30 秒鐘後,螢幕照明即熄 滅。

#### **作業注意事項**

#### **一般注意事項**

測量時,接收點 **(7)** 和雷射光束出口 **(8)** 不得有遮蓋物。 進行測量期間,測量工具不得有任何移動。因此,請將測量工具儘可能放置 在固定的擋塊或托架平面上。

#### **影響測量範圍的因素**

測量範圍取決於光線情況和目標物表面的反射特性。有強烈外來燈光影響 時,使用雷射眼鏡 **(10)**(配件)和雷射標靶 **(9)**(配件)可提高雷射光束的 能見度,或遮住目標物表面的光線。

#### **312** | 繁體中文

#### **影響測量結果的因素**

由於物理作用之故,無法排除在不同類型表面上進行測量時出現誤差的狀 況。表面的類型可分為:

– 透明表面(例如玻璃、水)

– 反射表面(例如拋光金屬、玻璃)

– 多孔狀表面(例如具有阻隔特性的材料)

– 結構性表面(例如毛胚、天然石材)。

必要時請將雷射標靶 **(9)**(配件)放到表面上。 如果未正確地瞄準好目標物表面,也可能會出現測量誤差。 此外有溫差的空氣層和間接反射都可能影響測量值。

#### **檢查測距精準度**

可如下檢查測量工具的準確度:

– 選擇一個您本人非常熟悉且長度不會改變的測量線段,線段長度大概在 3 到 10 公尺之間(例如房間的寬度,門孔等)。該測量應在有利條件下進 行,亦即該測量位置位於室內,待測量的目標物表面光滑,且具有良好的 反射性。

– 連續測量該長度 10 次。

在有利的測量條件下,每一次的測量結果與平均值的不得相差超過 ±4 mm。記錄測量結果,以便後續可比較其準確度

#### **故障-原因和補救方法**

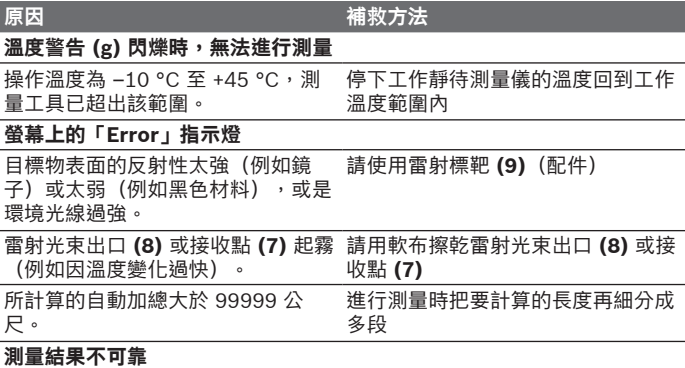

繁體中文 | **313**

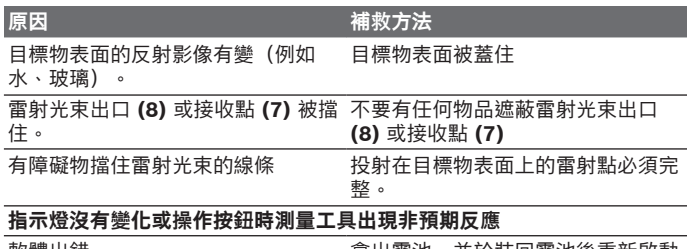

軟體出錯 拿出電池,並於裝回電池後重新啟動 測量儀器。

測量工具在進行每次測量時會監控功能是否正常。若確認出現故障,螢幕上 的所有指示燈會閃爍。在這種情況下,或上述補救措施無法排除故障情形 時,請將該測量工具交由您的經銷商轉給博世維修中心或各區維修站。

## **維修和服務**

### **保養與清潔**

測量儀器必須隨時保持清潔。 不可以把儀器放入水或其它的液體中。 使用柔軟濕布擦除儀器上的污垢。切勿使用清潔劑或溶液。 進行保養時需格外小心接收點 (7), 務必請您比照眼鏡或攝影鏡頭的處置方 式。

#### **顧客服務處和顧客咨詢中心**

本公司顧客服務處負責回答有關本公司產品的維修、維護和備用零件的問 題。以下的網頁中有分解圖和備用零件相關資料:**www.bosch-pt.com** 如果對本公司產品及其配件有任何疑問,博世應用諮詢小組很樂意為您提供 協助。

當您需要諮詢或訂購備用零件時,請務必提供本產品型號銘牌上 10 位數的 產品機號。

#### **廢棄物處理**

測量工具、充電電池/拋棄式電池、配件以及包裝材料須遵照環保相關法規 進行資源回收。

**314** | 한국어

不得將本測量工具與充電電池/拋棄式電池丟入家庭垃圾中!

#### **僅適用於歐盟國家:**

依據歐盟指令 2012/19/EU,無法再繼續使用的測量工具必須分別收集起 來,然後遵照環保相關法規進行資源回收。而歐盟指令 2006/66/EC 中則 要求已故障或汰換下來的充電電池/拋棄式電池亦須比照辦理。

# **한국어**

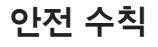

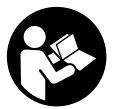

**측정공구의 안전한 사용을 위해 모든 수칙들을 숙지하고 이에 유의하여 작업하시기 바랍니다. 측정공구를 해당 지 침에 따라 사용하지 않으면, 측정공구에 내장되어 있는 안 전장치에 안 좋은 영향을 미칠 수 있습니다. 측정공구의 경 고판을 절대로 가려서는 안 됩니다. 안전 수칙을 잘 보관하**

- **고 공구 양도 시 측정공구와 함께 전달하십시오.**
- ▶ 주의 여기에 제시된 조작 장치 또는 조정 장치 외의 용도로 사용하거나 **다른 방식으로 작업을 진행하는 경우, 광선으로 인해 폭발될 위험이 있습 니다.**
- ▶ 본 측정공구는 레이저 경고 스티커가 함께 공급됩니다(그림에 측정공구 **의 주요 명칭 표시).**
- ▶ 처음 사용하기 전에 함께 공급되는 한국어로 된 레이저 경고 스티커를 독 **문 경고판 위에 붙이십시오.**

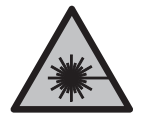

**사람이나 동물에게 레이저 광선을 비추거나, 광선을 직접 또는 반사시켜 보지 마십시오.** 이로 인해 눈이 부시게 만들 어 사고를 유발하거나 눈에 손상을 입을 수 있습니다.

- ▶ 눈으로 레이저 광선을 쳐다본 경우, 의식적으로 눈을 감고 곧바로 고개를 **돌려 광선을 피하십시오.**
- ▶ 레이저 장치를 개조하지 마십시오.

#### 한국어 | **315**

- ▶ **레이저 보안경을 일반 보안경으로 사용하지 마십시오.** 레이저 보안경은 레이저 광선을 보다 잘 감지하지만, 그렇다고 해서 레이저 광선으로부터 보호해주는 것은 아닙니다.
- ▶ **레이저 보안경을 선글라스 용도 또는 도로에서 사용하지 마십시오.** 레이 저 보안경은 자외선을 완벽하게 차단하지 못하며, 색상 분별력을 떨어뜨 립니다.
- ▶ 측정공구의 수리는 해당 자격을 갖춘 전문 인력에게 맡기고, 수리 정비 **시 순정 부품만 사용하십시오.** 이 경우에만 측정공구의 안전성을 오래 유 지할 수 있습니다.
- ▶ 어린이가 무감독 상태로 레이저 측정공구를 사용하는 일이 없도록 하십 **시오.** 의도치 않게 사람의 눈이 부시게 할 수 있습니다.
- ▶ 가연성 유체나 가스 혹은 분진 등 폭발 위험이 있는 곳에서 측정공구를 **사용하지 마십시오.** 측정공구에 분진이나 증기를 점화하는 스파크가 생 길 수 있습니다.

## **제품 및 성능 설명**

사용 설명서 앞 부분에 제시된 그림을 확인하십시오.

#### **규정에 따른 사용**

본 측정공구는 거리, 길이, 높이 및 간격을 측정하는 데 사용됩니다. 측정공구는 실내 및 실외에서 모두 사용할 수 있습니다.

#### **제품의 주요 명칭**

제품의 주요 명칭에 표기되어 있는 번호는 측정공구의 그림이 나와있는 면 을 참고하십시오.

- **(1)** 디스플레이
- **(2)** 측정 버튼
- **(3)** 배터리 케이스 덮개
- **(4)** 배터리 케이스 덮개 잠금쇠
- **(5)** 일련 번호
- **(6)** 레이저 경고판
- **(7)** 수신 렌즈
- **(8)** 레이저빔 발사구
- **(9)** 레이저 표적판A)
- **(10)** 레이저 보안경A)

Bosch Power Tools 1 609 92A 5DZ | (29.01.2020)

#### **316** | 한국어

- **(11)** 보호 케이스A)
- A) **도면이나 설명서에 나와있는 액세서리는 표준 공급부품에 속하지 않습니다. 전체 액세서리는 저희 액세서리 프로그램을 참고하십시오.**

**디스플레이 내용**

- **(a)** 자동 합계값
- **(b)** 기존 측정값
- **(c)** 현재 측정값
- **(d)** 레이저 켜진 상태
- **(e)** 길이방향 측정
- **(f)** 배터리 경고 표시
- **(g)** 온도 경고 표시
- **(h)** 오류 표시 **"ERROR"**

## **제품 사양**

⊕

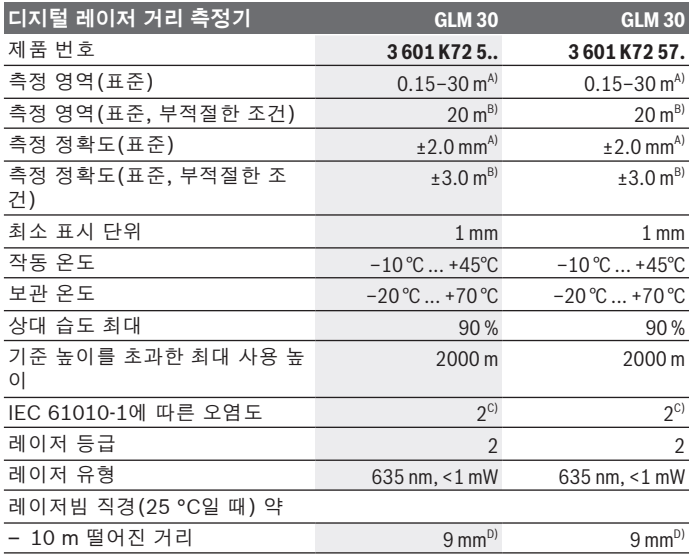

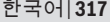

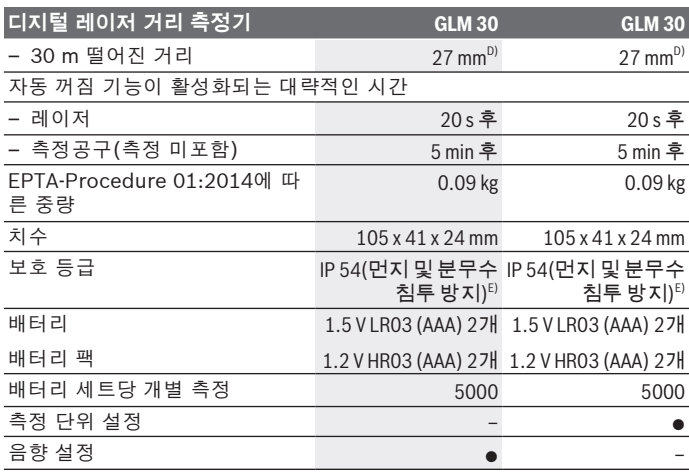

A) 측정공구의 뒷 모서리부터 측정할 경우, 표적물(예: 흰색으로 칠한 벽)의 반사율을 높게, 배경 조명을 약하게 조성해야 합니다. 작동 온도는 25 °C입니다. 그 외에도 ± 0.05 mm/m 정도 영향받을 수 있음을 고려해야 합니다.

- B) 측정공구의 뒷 모서리부터 측정할 경우, 대상물(예: 검은색 상자)의 반사율을 낮 게, 배경 조명을 강하게 조성해야 합니다. 작동 온도는  – 10 °C ~ +45 °C입니다. 그 외에도 ±0.15 mm/m 정도 영향받을 수 있음을 고려해야 합니다.
- C) 비전도성 오염만 발생하지만, 가끔씩 이슬이 맺히면 임시로 전도성이 생기기도 합 니다.
- D) 레이저 라인의 폭은 표면 상태와 환경 조건에 따라 달라집니다.
- E) 배터리 케이스 탈거됨

형식판에 적힌 일련 번호 **(5)** 를 통해 측정공구를 식별할 수 있습니다.

## **조립**

O

### **배터리 삽입하기/교환하기**

측정공구 작동에는 알칼리 망간 배터리 또는 충전용 배터리를 사용할 것을 권장합니다.

1.2 V 충전용 배터리를 사용할 경우 1.5 V 배터리를 사용할 때보다 측정 가 능 횟수가 줄어들 수 있습니다.

**318** | 한국어

배터리 케이스 덮개 **(3)** 를 열려면 잠금쇠 **(4)** 를 누른 뒤 배터리 케이스 덮 개를 빼냅니다. 배터리 또는 충전용 배터리를 끼웁니다. 이때 배터리 케이스 안쪽 면에 나온 표시대로 제대로 전극을 맞추어 끼우십시오.

배터리 기호 가 디스플레이에 처음 나타나면, 개별 측정은 최소 100 이 상 진행할 수 있습니다. 배터리 기호 가 깜박이면, 배터리 또는 충전용 배 터리 셀을 교환해야 합니다. 측정이 더 이상 불가능합니다.

항상 배터리나 충전용 배터리는 모두 동시에 교환해 주십시오. 한 제조사의 동일한 용량의 배터리나 충전용 배터리만을 사용하십시오.

► 측정공구를 장기가 사용하지 않을 경우에는 배터리 또는 충전용 배터리 **를 측정공구에서 분리하십시오**. 장기간 보관할 경우 배터리나 충전용 배 터리가 부식되거나 저절로 방전될 수 있습니다.

## **작동**

**기계 시동**

- ▶ 측정공구가 켜져 있는 상태에서 자리를 비우지 말고, 사용 후에는 측정공 **구의 스위치를 끄십시오.** 레이저빔으로 인해 다른 사람의 눈을 일시적으 로 안 보이게 할 수 있습니다.
- ▶ 측정공구가 물에 젖거나 직사 광선에 노출되지 않도록 하십시오.
- ▶ 극한의 온도 또는 온도 변화가 심한 환경에 측정공구를 노출시키지 마십 **시오.** 예를 들어 장시간 차량 안에 측정공구를 두지 마십시오. 온도 변화 가 심한 경우 측정공구를 작동시키기 전에 먼저 온도에 적응할 수 있게 하십시오. 극한 온도에서나 온도 변화가 심한 환경에서 사용하면 측정공 구의 정확도가 떨어질 수 있습니다.
- ▶ **측정공구가 외부와 세게 부딪히거나 떨어지지 않도록 주의하십시오.**측정 공구에 외부 요인이 가해진 경우에는 재작업하기 전에 항상 정확도를 점 검하십시오(참조 "거리 측정 정확도 점검", 페이지 321).

#### **전원 켜기/끄기**

측정공구를 **켜려면** 측정 버튼 **(2)** 을 짧게 누르십시오. 측정공구와 레이저 가 켜집니다.

▶ 측정공구가 켜져 있는 상태에서 자리를 비우지 말고, 사용 후에는 측정공 **구의 스위치를 끄십시오.** 레이저빔으로 인해 다른 사람의 눈을 일시적으 로 안 보이게 할 수 있습니다.

측정공구를 **끄려면** 측정 버튼 **(2)** 을 길게 누르십시오.

한국어 | **319**

## **측정 과정(그림 A 참조)**

스위치를 켜면 측정공구는 길이 측정 기능에 위치합니다. 측정의 기준면은 항상 측정공구의 뒷 모서리가 됩니다. 측정공구를 원하는 측정 시작점(예: 벽)에 두십시오. 측정을 위해 측정 버튼 **(2)** 을 짧게 누릅니다. 그러면 레이저빔이 꺼집니다. 레이저빔을 다시 켜려면 측정 버튼 **(2)** 을 짧게 누르십시오. 다른 측정을 하 려면 측정 버튼 **(2)** 을 짧게 다시 누릅니다.

▶ 레이저빔이 사람이나 동물에 향하지 않도록 하고, 먼 거리에서라도 레이 **저빔 안을 들여다 보지 마십시오.**

**지침:** 측정값은 타입별로 0.5 초 내에, 늦어도 4 초 후에 디스플레이됩니다. 측정 시간은 거리, 조명 상태 그리고 표적면의 반사 정도에 따라 좌우됩니 다. 측정을 마치고 나면 레이저빔이 자동으로 꺼집니다.

## **자동 합계(그림 B 참조)**

자동 합계 기능을 통해 개별 측정이 이루어진 모든 값의 합계가 자동으로 제 시됩니다(예를 들어 자재 산출 시 유용).

자동 합계값은 장비가 꺼지거나 또는 5분 동안 아무 버튼도 누르지 않으면 삭제됩니다.

자동 합계값은 저장되지 않습니다. 자동 합계값은 추후에 수정할 수 없습니 다.

표적면에 레이저빔을 겨누십시오.

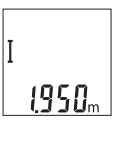

측정을 위해 측정 버튼 **(2)** 을 짧게 누릅니다. 디스플레이 하단에 현재 측정값 **(c)** 이 표시됩니다. 레이저빔은 꺼집니 다.

> 레이저빔을 켜려면 측정 버튼 **(2)** 을 짧게 누르십시오. 다른 측정을 하려면 측정 버튼 **(2)** 을 짧게 다시 누릅니다. 하단에 현재 측정값 **(c)** 이 표시됩니다. 중간에 기존 측 정값 **(b)** 이 표시됩니다. 상단에 자동 합계

값 **(a)** (현재 측정값과 기존 측정값의 합계)이 표시됩니다.

## **음향 켜기/끄기(3 601 K72 5..)**

2450 1950.  $0500$ 

측정공구의 스위치를 끄십시오.

**320** | 한국어

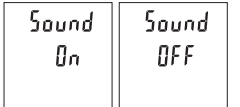

측정 버튼 **(2)** 을 길게 누르십시오. 커서가 원하는 설정 위치에 오면, 측 정 버튼 **(2)** 에서 손을 떼십시오. 손 을 떼면 측정공구가 원하는 설정으로 켜집니다.

## **측정 단위 바꾸기(3 601 K72 57.)**

측정공구의 스위치를 끄십시오.

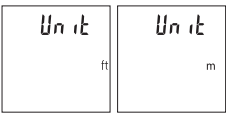

측정 버튼 **(2)** 을 길게 누르십시오. 커서가 원하는 설정 위치에 오면, 측 정 버튼 **(2)** 에서 손을 떼십시오. 손 을 떼면 측정공구가 원하는 설정으로 켜집니다.

### **디스플레이 조명**

디스플레이 조명은 계속 켜져 있습니다. 버튼을 누르지 않으면, 디스플레이 조명은 약 10 초 후 배터리/충전용 배터리 절약을 위해 어두워집니다. 약 30 초 후 아무 버튼도 누르지 않으면, 디스플레이 조명은 꺼집니다.

## **사용 방법**

#### **일반 사항**

측정 시 수신 렌즈 **(7)** 및 레이저빔 발사구 **(8)** 가 가려지지 않도록 하십시 오.

측정공구는 측정 중 움직임이 있어서는 안 되므로 최대한 접촉면에 단단히 고정되도록 하십시오.

#### **측정 범위에 미치는 영향**

측정 범위는 조명 조건 및 표적면의 반사 정도에 따라 달라질 수 있습니다. 외부 광선이 강한 경우 레이저빔을 더 잘 알아볼 수 있도록 레이저 보안경 **(10)** (액세서리) 및 레이저 표적판 **(9)** (액세서리)을 사용하거나, 대상면을 어둡게 하십시오.

#### **측정 결과에 미치는 영향**

다양한 표면에 측정할 경우 물리적인 이유로 인해 측정 오류가 생길 수 있습 니다. 예:

- 투명한 표면(예: 유리, 물)
- 반사 표면(예: 광택 처리된 금속, 유리)
- 기공 표면(예: 단열재)

한국어 | **321**

– 구조화된 표면(예: 초벽칠, 천연 석재).

이러한 표면에는 필요에 따라 레이저 표적판 **(9)** (액세서리)을 사용하십시 오.

표적면에 비스듬히 조준한 경우 측정 오류가 생길 수 있습니다.

또한 공기층의 온도가 상이하거나 혹은 간접적인 반사가 이루어진 경우에 도 측정 결과에 지장이 있을 수 있습니다.

#### **거리 측정 정확도 점검**

측정공구의 정확도는 다음과 같이 점검할 수 있습니다.

– 길이가 정확히 알려져 있는 약 3 m에서 10 m 사이의 장기간 변화하지 않 는 측정 구간을 선택하십시오(예: 공간 폭이나 문 크기 등). 측정은 적절 한 조건 하에서 이루어져야 합니다. 즉, 측정 구간이 실내 공간에 위치해 야 하며 측정 대상면은 매끄럽고 잘 반사되어야 합니다.

– 해당 구간을 10회 연속으로 측정하십시오.

적절한 조건 하의 전체 측정 구간에서 평균값과 개별 측정에서 나타나는 편 차는 최대  ±4 mm 정도 되어야 합니다. 측정한 내용을 기록하여 차후에 정 확도를 비교해볼 수 있습니다.

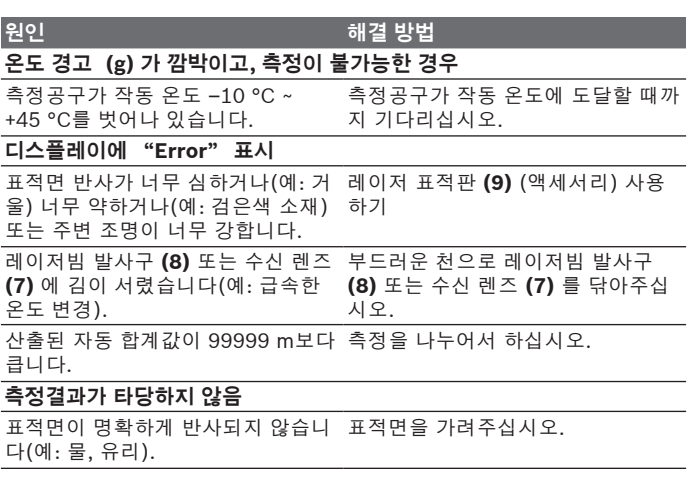

**고장 - 원인 및 대책**

Bosch Power Tools 1 609 92A 5DZ | (29.01.2020)

#### **322** | 한국어

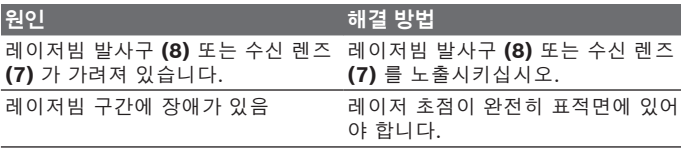

### **표시 내용이 변하지 않거나 버튼을 눌렀을 때 측정공구가 돌발적으로 반응 함**

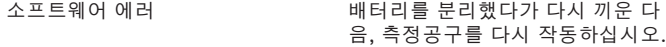

본 측정공구는 측정할 때마다 제대로 작동하는지 감시합니다. 결함이 발견 되면, 디스플레이에 모든 표시가 깜박입니다. 모든 표시가 깜박이는 경우, 또는 상기 언급된 해결 방법으로 고장을 해결할 수 없는 경우, 딜러를 통해 보쉬 서비스 센터에 측정공구를 보내십시오.

## **보수 정비 및 서비스**

## **보수 정비 및 유지**

항상 측정공구를 깨끗이 유지하십시오. 측정공구를 물이나 다른 액체에 넣지 마십시오. 물기있는 부드러운 천으로 오염된 부위를 깨끗이 닦으십시오. 세척제 또는 용제를 사용하지 마십시오. 특히 수신 렌즈 **(7)** 는 안경이나 카메라 렌즈를 다루듯이 조심스럽게 관리 하십시오.

## **AS 센터 및 사용 문의**

AS 센터에서는 귀하 제품의 수리 및 보수정비, 그리고 부품에 관한 문의를 받고 있습니다. 대체 부품에 관한 분해 조립도 및 정보는 인터넷에서도 찾아 볼 수 있습니다 - **www.bosch-pt.com** 보쉬 사용 문의 팀에서는 보쉬의 제품 및 해당 액세서리에 관한 질문에 기꺼 이 답변 드릴 것입니다. 문의나 대체 부품 주문 시에는 반드시 제품 네임 플레이트에 있는 10자리의 부품번호를 알려 주십시오. 콜센터 080-955-0909

#### 한국어 | **323**

## **처리**

측정공구, 충전용 배터리/배터리, 액세서리 및 포장은 친환경적으로 재활용 됩니다.

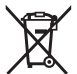

측정공구 및 충전용 배터리/배터리를 가정용 쓰레기에 버리지 마십시오!

### **오직 EU 국가에만 해당:**

더이상 사용할 수 없는 측정공구 및 결함이 있거나 사용한 충전용 배터리/ 배터리는 유럽 가이드라인 2012/19/EU 및 유럽 가이드라인 2006/66/EC 에 따라 분리 수거하여 환경 규정에 맞춰 재활용해야 합니다.

عربي | **324**

# **عربي** إرشادات الأمان*،*

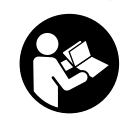

**يجب قراءة جميع التعليمات ومراعاتها للعمل بعدة القياس بأمان وبال مخاطرات. في حالة استخدام عدة القياس بشكل يخالف التعليمات الواردة فقد يؤثر ذلك سلبا على إجراءات الحماية في عدة القياس. ال تقم بطمس الالفتات التحذيرية الموجودة علی عدة القياس**

**أبدا. احتفظ بهذه التعليمات بحالة جيدة، واحرص على إرفاقها بعدة القياس في حالة إعطائها لشخص آخر.**

- t **احترس في حالة االستخدام بطريقة تختلف مع التجهيزات أو وسائل الضبط المذكورين أو تطبيق طريقة عمل أخرى، فقد يؤدي ذلك إلى التعرض ألشعة الشمس بشكل خطير.**
	- t **يتم تسليم عدة القياس مع الفتة تحذيرية لليزر (يتم تمييزها في صورة عدة القياس في صفحة الرسوم التخطيطية).**
	- t **إذا لم يكن الكالم المكتوب في الالفتة التحذيرية لليزر بلغة بلدك، قم بلصق الالفتة المرفقة بلغة بلدك عليه قبل التشغيل للمرة األولى.**

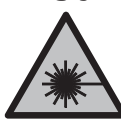

لا توجه شعاع الليزر على الأشخاص أو الحيوانات ولا **توجه نظرك إلی شعاع الليزر المباشر أو المنعكس.** حيث يتسبب ذلك في إبهار األشخاص أو في وقوع حوادث أو حدوث أضرار بالعينين.

- t **في حالة سقوط أشعة الليزر على العين، فقم بغلقها على الفور، وأبعد رأسك عن شعاع الليزر.**
	- t **ال تقم بإجراء تغييرات على جهاز الليزر.**
- t **ال تستخدم نظارة رؤية الليزر كنظارة واقية.** فنظارة رؤية الليزر تستخدم لاستقبال شعاع الليزر بشكل أفضل، إلا أنها لا تحمي من إشعاع الليزر.
- t **ال تستخدم نظارة رؤية الليزر كنظارة شمس أو بغرض السير.** ال تقوم نظارة رؤية الليزر بالحماية التامة من الأشعة فوق البنفسجية، كما أنها تقلل القدرة على تمييز الألوان.
- t **ال تقم بإصالح عدة القياس إال لدى فنيين متخصصين مؤهلين مع االقتصار على استخدام قطع الغيار األصلية.** يضمن ذلك المحافظة علی أمان عدة القياس.
	- t **ال تدع األطفال يستخدمون عدة القياس بالليزر دون مراقبة.** قد تسبب عمى ألشخاص دون قصد
### **325** | عربي

t **ال تعمل بعدة القياس في نطاق معرض لخطر االنفجار، الذي تتوفر به السوائل أو الغازات أو األغبرة القابلة لالحتراق.** قد يُنتج الشرر في عدة القياس، فيشعل هذه الأغبرة أو الأبخرة.

# **وصف المنتج واألداء**

يرجى الرجوع إلى الصور الموجودة في الجزء الأول من دليل التشغيل.

### **االستعمال المطابق للتعليمات**

عدة القياس مخصصة لقياس البعد والأطوال والارتفاعات والمسافات. تصلح عدة القياس لالستعمال في الداخل والخارج.

### **األجزاء المصورة**

يستند ترقيم الأجزاء المصورة إلی رسوم عدة القياس الموجودة علی صفحة الرسوم التخطيطية.

- **)1(** وحدة عرض
	- **)2(** زر القياس
- **)3(** غطاء درج البطاريات
- **)4(** قفل غطاء درج البطاريات
	- **)5(** الرقم المتسلسل
	- **)6(** الفتة تحذير الليزر
	- **)7(** عدسة االستقبال
	- **)8(** مخرج إشعاع الليزر
	- **)9(** لوحة تصويب الليزر A(
		- **)10(** نظارة رؤية الليزر A(
			- **(11)** حقيبة واقية<sup>A)</sup>
- )A **ال يتضمن إطار التوريد االعتيادي التوابع المصورة أو المشروحة. تجد التوابع الكاملة في برنامجنا للتوابع.**
	- **عناصر البيان**
	- **)a )**المجموع األوتوماتيكي
	- **)b )**قيمة القياس السابقة
		- **)c )**قيمة القياس الحالية
			- **)d )**الليزر مشغل
			- **)e )**قياس الطول
			- **)f )**تحذير البطارية

♦

**)g )**تحذير درجة الحرارة

**)h )**بيان الخطأ **"Error"**

## **البيانات الفنية**

¢

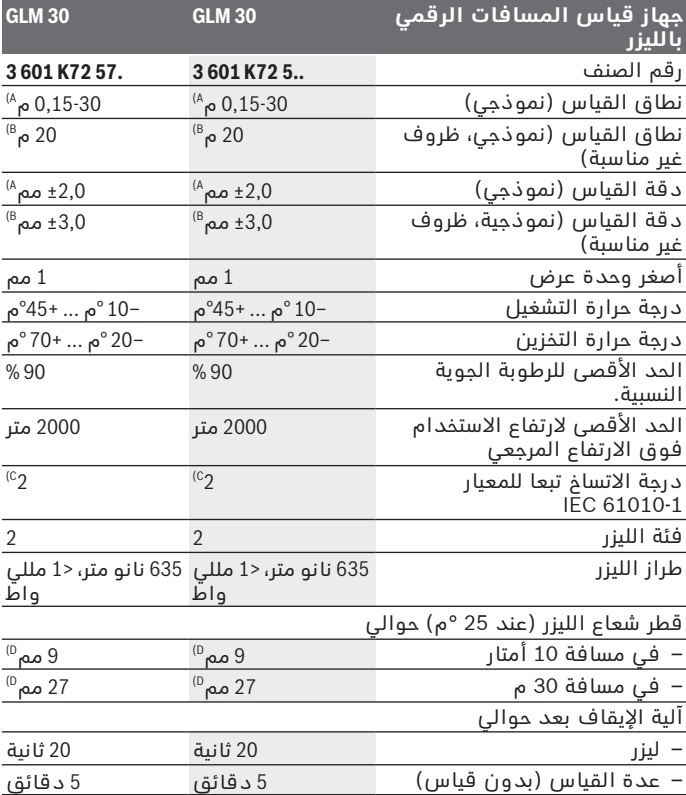

 $\bigcirc$ 

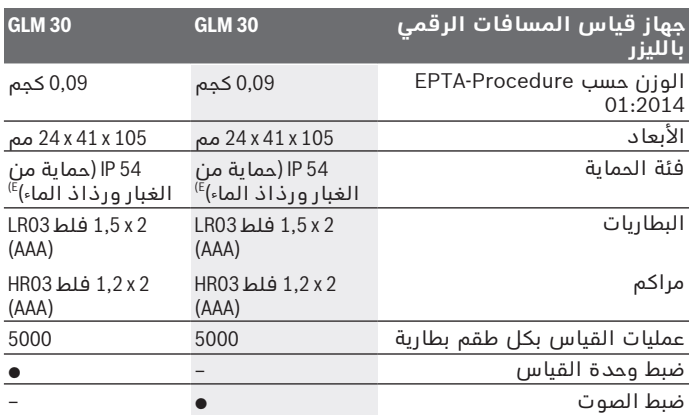

)A عند القياس بدءا من الحافة الخلفية لعدة القياس، ينبغى استخدام إضاءة خلفية ضعيفة، ودرجة حرارة تشغيل تبلغ 25 م° في حالة الانعكاسية العالية للهدف (على<br>سبيل المثال: حائط مدهون باللون الأبيض). ويؤخذ في الحسبان تأثير يبلغ ± 0,05مم/متر.

- )B عند القياس بدءا من الحافة الخلفية لجهاز القياس، وانعكاسية منخفضة للهدف (على سبيل المثال ورق كارتون اسود)، إضاءة خلفية قوية ودرجة حرارة تشغيل من –<br>10 °م إلى +45 °م. ويؤخذ في الحسبان بشكل إضافي تأثير يبلغ ±0,15 مم/متر.
- C) لا يحدث اتساخ موصل للكهرباء، ولكن في بعض الاحيان قد يتسبب التكثيف في وجود<br>اتساخ موصل للكهرباء بصورة مؤقتة.
	- )D يرتبط عرض خط الليزر بطبيعة السطح والظروف المحيطة.

)E باستثناء حجرة البطارية

لتمييز عدة القياسبوضوح، ارجع إلی الرقم المتسلسل **)5(** علی لوحة الصنع.

# **التركيب**

### **تركيب/استبدال البطاريات**

ينصح باستخدام بطاريات المنجنيز القلوي أو المراكم من أجل تشغيل عدة القياس.

يقل عدد عمليات القياس الممكنة في حالة استخدام مراكم 1,2 فلط عنها في حالة استخدام بطاريات 1,5 فلط.

لفتح غطاء حجرة البطاريات **)3(** اضغط على القفل **)4(** واخلع غطاء حجيرة البطاريات. قم بتركيب البطاريات أو المراكم. احرص على مراعاة اتجاه الأقطاب الصحيح طبقا للشكل الموضح في حيز البطاريات من الداخل.

في حالة ظهور رمز البطارية صـ لأول مرة في وحدة العرض، فإن ذلك يعني أنه من الممكن القيام بإجراء 100 قياس مختلف على الأقل. في حالة وميض رمز البطارية صـ يجب أن تقوم بتغيير البطاريات خلايا المركم. لا يمكن عمل قياسات جديدة.

> استبدل دائما جميع البطاريات أو المراكم في آن واحد. استخدم فقط البطاريات أو المراكم من نفس المنتج وبنفس السعة.

t **انزع البطاريات أو المراكم عن عدة القياس عند عدم استعمالها لفترة طويلة**. قد تتآكل البطاريات أو المراكم عند تخزينها لفترة طويلة، وتتعرض للتفريغ الذاتي.

# **التشغيل**

### **بدء التشغيل**

- t **ال تترك عدة القياس قيد التشغيل دون مراقبة، وأطفئ عدة القياس بعد استعمالها.** قد يتم إبهار أشخاص آخرين بشعاع الليزر.
- t **قم بحماية عدة القياس من الرطوبة وأشعة الشمس المباشرة.**
- t **ّ ال تعرض عدة القياس لدرجات الحرارة أو التقلبات الحرارية الشديدة.** ال تتركها لفترة طويلة في السيارة مثال. في حالة التغيرات الكبيرة في درجات الحرارة، دع عدة القياس تعتاد على درجة الحرارة لبعض الوقت قبل تشغيلها. قد تخل درجات الحرارة القصوی أو التقلبات الشديدة في درجات الحرارة بدقة عدة القياس.
	- t **تجنب تعرض عدة القياس لصدمات شديدة أو للسقوط.**بعد تعرض عدة القياس لتأثيرات خارجية قوية، يجب دائما إجراء فحص لمدى الدقة (انظر "فحص مدى دقة قياس البعد", الصفحة 331).

### **التشغيل واإليقاف**

لغرض **تشغيل** عدة القياس اضغط لوهلة قصيرة على زر القياس **)2(** . يتم تشغيل عدة القياس والليزر.

t **ال تترك عدة القياس قيد التشغيل دون مراقبة، وأطفئ عدة القياس بعد استعمالها.** قد يتم إبهار أشخاص آخرين بشعاع الليزر.

لغرض **إطفاء** عدة القياس اضغط لفترة طويلة على زر القياس **)2(** .

### **عملية القياس (انظر الصورة )A**

بعد التشغيل تكون عدة القياس في وظيفة قياس الطول. يكون المستوى المرجعي للقياس دائما هو الحافة الخلفية لعدة القياس. ضع عدة القياس على نقطة بدء القياس المرغوبة (على سبيل المثال الحائط).

لبدء القياس اضغط لوهلة قصيرة على زر القياس **)2(** . بعدها يتم إطفاء شعاع الليزر. إلعادة تشغيل شعاع الليزر اضغط لوهلة قصيرة على زر القياس **)2(** . اضغط مجددا لوهلة قصيرة على زر القياس لبدء قياس آخر **)2(** .

**◄ لا توجه شعاع الليزر على الأشخاص أو ال**حيوانات ولا توجه أنت نظرك **إلی شعاع الليزر، وال حتی عن بعد كبير.**

**إرشاد:** تظهر القيمة المقاسة في المعتاد خالل 0,5ثانية وبعد حوالي 4ثوان على الأكثر. تتوقف مدة القياس على المسافة وظروف الإضاءة وخصائص االنعكاس لمنطقة الهدف. بعد انتهاء القياس يتم إطفاء شعاع الليزر أوتوماتيكيا.

### **المجموع األوتوماتيكي (انظر الصورة )B**

تقوم وظيفة المجموع األوتوماتيكي باحتساب إجمالي القياسات المختلفة أوتوماتيكيا (على سبيل المثال، يكون ذلك مفيدا في تقدير الخامات). يتم محو قيمة المجموع الأوتوماتيكي بمجرد إيقاف الجهاز أو إذا تم إيقاف الجهاز أوتوماتيكيا بعد 5دقائق من عدم الضغط على أي زر به. لا يتم تخزين المجموع الأوتوماتيكي. لا يمكن تصحيح المجموع الأوتوماتيكي لاحقا.

قم بتصويب شعاع الليزر على منطقة الهدف.

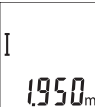

لبدء القياس اضغط لوهلة قصيرة على زر القياس **)2(** . تظهر قيمة القياس الحالية **)c )**في السطر السفلي لوحدة العرض. ويتم إطفاء شعاع الليزر.

> 1950... 2450

> > 1950,

لتشغيل شعاع الليزر اضغط لوهلة قصيرة على زر القياس **)2(** . اضغط مجددا لوهلة قصيرة على زر القياس لبدء قياس آخر **)2(** . تظهر في السطر السفلي قيمة القياس الحالية **)c )**. تظهر في السطر األوسط قيمة القياس السابقة **)b )**. يظهر في السطر العلوي المجموع األوتوماتيكي **)a**) **)**مجموع القيمة

المقاسة الحالية والسابقة).

### **تشغيل وإطفاء الصوت (72 5..K3 601 (**

اطفئ عدة القياس.

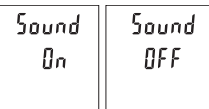

اضغط لفترة طويلة على زر القياس **)2(** . عند وقوف المؤشر على وضع الضبط المرغوب، اترك زر القياس **)2(** . بعد ترك الزر يتم تشغيل عدة القياس على وضع الضبط المختار.

Bosch Power Tools 1 609 92A 5DZ | (29.01.2020)

### **تغيير وحدة القياس (72 57.K3 601 (**

اطفئ عدة القياس.

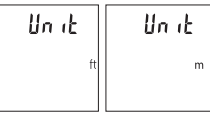

اضغط لفترة طويلة على زر القياس **)2(** . عند وقوف المؤشر على وضع الضبط المرغوب، اترك زر القياس **)2(** . بعد ترك الزر يتم تشغيل عدة القياس على وضع الضبط المختار.

### **إضاءة الشاشة**

يتم تشغيل إضاءة وحدة العرض بشكل مستمر. في حالة الضغط على أحد األزرار يتم إعتام إضاءة وحدة العرض بعد حوالي 10ثوان للحفاظ على شحنة البطاريات/المراكم. بعد حوالي 30ثانية دون الضغط على أي أزرار تنطفئ إضاءة وحدة العرض.

### **إرشادات العمل**

#### **مالحظات عامة**

ال يجوز تغطية عدسة االستقبال **)7(** ومخرج أشعة الليزر **)8(** عند القياس. ال يجوز تحريك عدة القياس أثناء عملية القياس. لهذا السبب احرص على وضع عدة القياس على سطح مصد أو سطح ارتكاز ثابت.

### **عوامل مؤثرة علی مجال القياس**

يتوقف نطاق القياس على ظروف الإضاءة وخصائص الانعكاس لمنطقة الهدف. إلمكانية رؤية أفضل لشعاع الليزر في حالة اإلضاءة الخارجية الشديدة استخدم نظارة رؤية الليزر **)10(** (التوابع) ولوحة تصويب الليزر **)9(** (التوابع) أو قم بإعتام منطقة الهدف.

### **عوامل مؤثرة علی نتيجة القياس**

ال يمكن أن تستثنی قياسات خاطئة علی أساس التأثيرات الفيزيائية عند قياس سطوح مختلفة. من ضمنها:

- السطوح الشفافة (مثال: الزجاج، الماء)،
- السطوح العاكسة (مثال: المعدن المصقول، الزجاج)،
	- السطوح المسامية (مثال: المواد العازلة)
- السطوح التركيبية (مثال: جص الجدران الخشن، الحجر الطبيعي).

إذا لزم األمر، استخدم لوحة تصويب الليزر **)9(** (الملحقات).

كما يجوز أن تتم عمليات قياس خاطئة علی سطوح الهدف التي تم تصويبها بشكل مائل.

كما يجوز أيضا للطبقات الهوائية المختلفة الحرارة أو لالنعكاسات التي تستقبل بشكل غير مباشر أن تؤثرعلی قيمة القياس.

### **فحص مدى دقة قياس البعد**

يمكنك فحص دقة عدة القياس كالتالي:

- اختر مسافة قياس ال تتغير مع الوقت تتراوح بين و 3 10أمتار، وتعرف طولها بالتحديد (على سبيل المثال عرض الغرفة، فتحة الباب). يجب إجراء القياس في ظروف مناسبة، أي يجب أن تكون مسافة القياس في غرفة مغلقة، كما يجب أن يكون نطاق الهدف الخاص بالقياس أملس وعاكس للضوء بدرجة جيدة.
	- قم بقياس المسافة 10 مرات متعاقبة.

يجب ألا تتعدى نسبة التفاوت بين القياسات المختلفة ±4 مم من القيمة المتوسطة لمسافة القياس اإلجمالية في حالة الظروف المناسبة. قم بتسجيل القياسات حتى يمكنك مقارنة دقة القياس في وقت لاحق

### **األخطاء – األسباب والعالج**

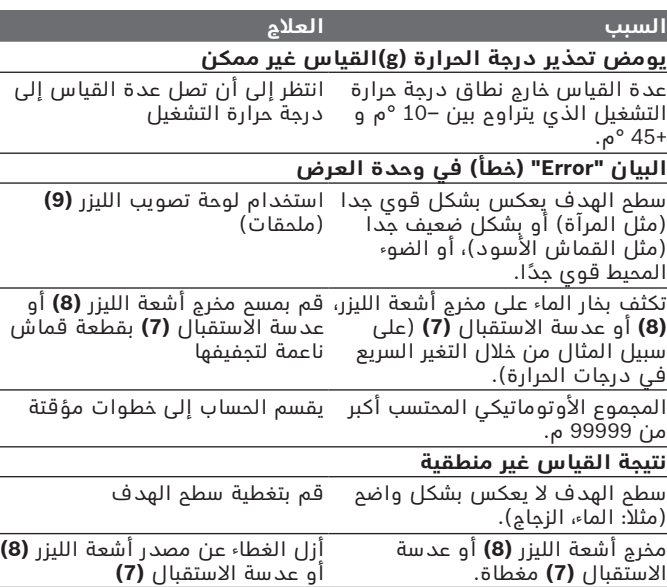

Bosch Power Tools 1 609 92A 5DZ | (29.01.2020)

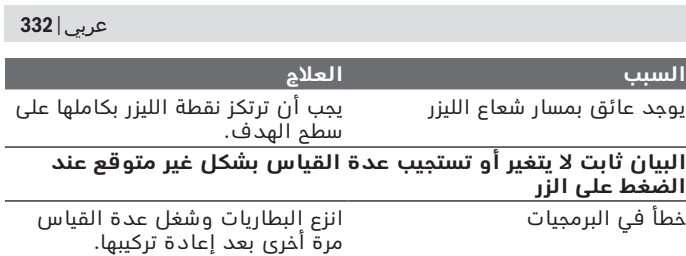

تقوم عدة القياس بمراقبة سلامة الأداء الوظيفي مع كل عملية قياس. في حالة اكتشاف عطل تومض جميع المؤشرات في وحدة العرض. في هذه الحالة أو إذا لم يسفر إجراء المساعدة المذكور أعاله عن إصالح العطل، فقم بتسليم عدة القياس إلى خدمة عمالء بوش من خالل التاجر الذي تعامل معه.

# **الصيانة والخدمة**

### **الصيانة والتنظيف**

حافظ دائما علی نظافة عدة القياس. ال تغطس عدة القياس في الماء أو غيرها من السوائل. امسح الأوساخ بواسطة قطعة نسيج طرية ورطبة. لا تستخدم مواد تنظيف أو مواد مذيبة. قم باالعتناء بعدسة االستقبال بوجه خاص **)7(** بنفس االهتمام الواجب مع عدسات النظارة أو عدسة الكاميرا.

### **خدمة العمالء واستشارات االستخدام**

يجيب مركز خدمة العملاء على الأسئلة المتعلقة بإصلاح المنتَج وصيانته، بالإضافة لقطع الغيار. تجد الرسوم التفصيلية والمعلومات الخاصة بقطع الغيار في **www.bosch-pt.com** :الموقع يسر فريق Bosch الستشارات االستخدام مساعدتك إذا كان لديك أي استفسارات بخصوص منتجاتنا وملحقاتها. يلزم ذكر رقم الصنف ذو الخانات العشر وفقا للوحة صنع المنتج عند إرسال أية استفسارات أو طلبيات قطع غيار.

**الجزائر** سيستال منطقة الحدادين الصناعية 06000 بجاية هاتف: 991/2 400 982 (0) +213

1 609 92A 5DZ | (29.01.2020) Bosch Power Tools

فاكس: 1569 420 3 (0) +213 sav@siestal-dz.com :إلكتروني بريد

#### **البحرين**

شركة الجفلي وإخوانه للمعدات الفنية. مملكة البحرين، العكر - بلوك 0624 - شارع 2403 - مبنى D0055 الهاتف: +97317704537 فاكس: +973177045257 h.berjas@eajb.com.sa :اإللكتروني البريد

#### **مصر**

RBEG-LLC 22 كمال الدين حسين شيراتون هليوبوليس 11799 القاهرة boschegypt.powertools@eg.bosch.com :اإللكتروني البريد

#### **العراق**

Sahba Technology Group شارع مطار المثنى بغداد هاتف بغداد: 930366 901 7 (0) +964 هاتف دبي: 1898 422 4 (0) +971 duraid@sahbatechnology.com :اإللكتروني البريد

#### **األردن**

شركة الحذور العربية Roots Arabia – الأردن شارع الحرية، المقابلين عمان ،11623 األردن صندوق بريد: 110068 هاتف : 4398990 6 +962 bosch@rootsjordan.com :اإللكتروني البريد

#### **الكويت**

منطقة الشويخ الصناعية، مبنى 1، قطعة 16، شارع رقم 3 صندوق بريد صندوق 164 – 13002 الصفاة هاتف: 24810844 فاكس: 24810879 josephkr@aaalmutawa.com :إلكتروني بريد

#### **لبنان**

طحيني هنا وشركاه ش.ذ.م.م. صندوق بريد صندوق 90-449

Bosch Power Tools 1 609 92A 5DZ | (29.01.2020)

#### جديده الدورة-بيروت هاتف: +9611255211 service-pt@tehini-hana.com :إلكتروني بريد

#### **المغرب**

Robert Bosch Morocco SARL ،53 شارع المالزم محمد محرود 20300 الدار البيضاء الهاتف: +212 5 29 31 43 27 sav.outillage@ma.bosch.com : اإللكتروني البريد

#### **عمان**

ملتن للتجارة والمقاوالت ش. م. م صندوق بريد ،131 روى، مسقط الكود البريدي: 112، سلطنة عمان هاتف: 4035/4089/4901 2479 +968 جوال: +968-91315465 فاكس: 4058 2479 +968 sudhirkumar@malatan.net :اإللكتروني البريد

#### **قطر**

الدولية لحلول البناء ش.م.م صندوق بريد صندوق ، 51 هاتف الدوحة: 40065458 +974 فاكس: 8585 4453 +974 csd@icsdoha.com :إلكتروني بريد

#### **المملكة العربية السعودية**

شركة الجفلي للمعدات الفنية (جيتكو) صندوق بريد: 1049 – جدة 21431 – المملكة العربية السعودية جدة: 12 692 0770(0)00966 – داخلي433 الرياض: 11 409 3976(0)00966 – داخلي30/34/39- الدمام: 13 833 9565(0)00966 M.Zreik@eajb.com.sa :اإللكتروني البريد

#### **سوريا**

مؤسسة دالل للمعدات الكهربائية دمشق. شارع البرامكة - شارع بن عامر هاتف: +963112241006 أو 009631122414009 الجوال: 00963991141005 rita.dallal@hotmail.com :اإللكتروني البريد

#### **تونس**

روبرت بوش تونس ش.ذ.م.م 7 زنقة ابن بطوطة .I.Z سان جوبان مقرين رياض 2014 ابن عروس هاتف : 496/879 427 71 +216 فاكس: 621 428 71 +216 sav.outillage@tn.bosch.com :إلكتروني بريد

#### **اإلمارات العربية المتحدة**

المركزية للسيارات والمعدات، صندوق بريد ،26255 دبي دبي: 4 3090920/3090930(0)00971 أبو ظبي: 2 4017745(0)00971 الشارقة: 6 5932777(0)00971 العين: 3 7157419(0)00971 Mallappa.Madari@centralmotors.ae :اإللكتروني البريد

#### **اليمن**

مؤسسة أبو الرجال التجارية صنعاء، شارع الزبيري. أمام مبنى البرلمان الجديد هاتف: +967-1-202010 فاكس: +967-1-471917 yahya@abualrejal.com/tech-tools@abualrejal.com :إلكتروني بريد

### **التخلص من العدة الكهربائية**

ينبغي التخلص من عدد القياس والمركم/البطاريات والملحقات التكميلية ومواد التغليف بطريقة محافظة على البيئة عن طريق تسليمها لمراكز النفايات القابلة لاعادة التصنيع.

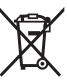

لا تلق عدد القياس والمراكم/البطاريات ضمن النفايات المنزلية!

### **فقط لدول االتحاد األوربي:**

حسب التوجيه الأوروبي 2012/19/EU، يجب أن يتم جمع أجهزة القياس غير الصالحة للاستعمال، وحسب التوجيه الأوروبي £2006/66/EC يجب أن يتم جمع المراكم/البطاريات التالفة أو المستهلكة كل على حدة ليتم التخلص منها بطريقة محافظة على البيئة عن طريق تسليمها لمراكز النفايات القابلة لإعادة التصنيع.

# **فارسی**

### **دستورات ایمنی**

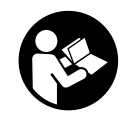

**جهت کار کردن بی خطر و ایمن با ابزار اندازه گیری به تمام راهنماییها توجه کنید. در صورتی که ابزار اندازه گیری طبق دستورات زیر بکار برده نشود، ممکن است تجهیزات حفاظتی موجود در ابزار آسیب ببینند. برچسب های هشدار بر روی ابزار برقی را هرگز نپوشانید. این**

**راهنماییها را خوب نگهدارید و آن را هنگام دادن ابزار اندازه گیری فراموش نکنید.**

- t **احتیاط چنانچه سایر موارد کاربری یا تنظیمی یا روشهای دیگر غیر از مواد ذکر شده در این دفترچه به اجرا درآیند، می تواند منجر به قرار گرفتن خطرناک در معرض تابش پرتو گردد.**
- t **ابزار اندازه گیری به همراه یک برچسب هشدار لیزر ارسال میگردد (در نمایش ابزار اندازه گیری در صفحه تصاویر مشخص شده است).**
- t **چنانچه متن برچسب هشدار لیزر به زبان شما نیست، برچسب هشدار ارسال شده به همراه دستگاه به زبان کشور خود را قبل از اولین راه اندازی روی برچسب هشدار بچسبانید.**

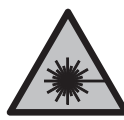

**جهت پرتو لیزر نباید به طرف افراد و یا حیوانات باشد و خودتان هم مستقیماً به پرتو لیزر یا بازتاب آن نگاه نکنید.** این کار ممکن است منجر به خیره شدگی افراد، بروز سانحه یا آسیب دیدگی چشم گردد.

- t **در صورت برخورد پرتوی لیزر به چشم، چشمها را فورا ببندید و سر را از محدوده ی پرتوی لیزر خارج کنید.**
	- t **هیچ گونه تغییری در تنظیمات لیزر انجام ندهید.**
- t **از عینک لیزری به عنوان عینک ایمنی استفاده نکنید.** عینک لیزری برای تشخیص بهتر پرتو لیزر در نظر گرفته شده است؛ ولی محافظتی در برابر پرتو لیزر نمی کند.
- t **از عینک لیزری به عنوان عینک دودی هنگام رانندگی استفاده نکنید.** عینک لیزری دارای حفاظت کامل در برار اشعه ماوراء بنفش نیست و تشخیص رنگ را کاهش میدهد.
- t **برای تعمیر ابزار اندازهگیری فقط به متخصصین حرفه ای رجوع کرده و از وسائل یدکی اصل استفاده کنید.** به این ترتیب ایمنی ابزار اندازه گیری تضمین می شود.

### **337** | فارسی

- t **نگذارید کودکان بدون نظارت از ابزار اندازهگیری لیزری استفاده کنند.** ممکن است ناخواسته چشم دیگران را دچار خیرگی کنند.
- t **با ابزار اندازهگیری در محیط دارای قابلیت انفجار، دارای مایعات، گازها یا گرد و غبارهای قابل اشتعال کار نکنید.** امکان تولید جرقه هایی توسط ابزار اندازه گیری وجود دارد که می تواند منجر به اشتعال گرد و غبار و یا بخارهای موجود در هوا بشود.

# **توضیحات محصول و کارکرد**

به تصویرهای واقع در بخشهای اول دفترچه راهنما توجه کنید.

### **موارد استفاده از دستگاه**

ابزار اندازه گیری جهت اندازه گرفتن مسافتها، طولها، ارتفاعها فاصله ها درنظرگرفته شده است. این ابزار برقی برای استفاده در فضای بیرونی و فضای داخلی ساختمان در نظر گرفته شده است.

### **تصاویر اجزاء دستگاه**

شماره های اجزاء دستگاه که در تصویر مشاهده میشود، مربوط به شرح ابزار اندازه گیری می باشد که تصویر آن در این دفترچه راهنما آمده است.

- **)1(** صفحه نمایشگر
- **)2(** دکمه اندازه گیری
- **)3(** درپوش محفظه باتری
- **)4(** قفل درپوش محفظه باتری
	- **)5(** شماره سری
	- **)6(** برچسب هشدار لیزر
		- **)7(** عدسی دریافت
		- **)8(** خروجی پرتو لیزر
		- **)9(** صفحه هدف لیزر A(
			- **(10)** عینک لیزر<sup>A)</sup>
			- **(11)** کیف محافظ<sup>A)</sup>
- )A **کلیه متعلقاتی که در تصویر و یا در متن آمده است، بطور معمول همراه دستگاه ارائه نمی شود. لطفاً لیست کامل متعلقات را از فهرست برنامه متعلقات اقتباس نمائید.**

**اجزای نشانگرها**

**)a )**مجموع اتوماتیک

۹

- **)b )**مقدار اندازه گیری قبلی
- **)c )**مقدار اندازه گیری فعلی
	- **)d )**لیزر روشن است
	- **)e )**اندازه گیری طول
		- **)f )**هشدار باتری
			- **)g )**هشدار دما
	- **)h )**نشانگر خطا **"Error"**

### **مشخصات فنی**

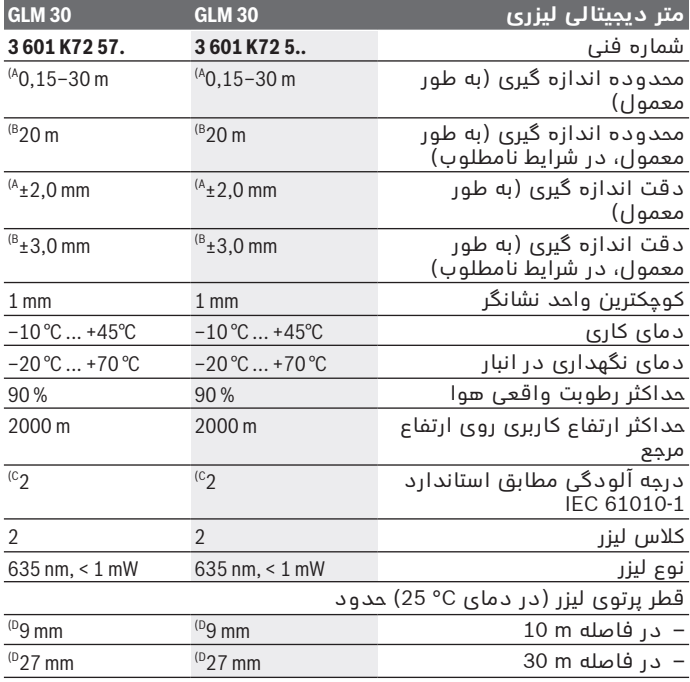

◈

1 609 92A 5DZ | (29.01.2020) Bosch Power Tools

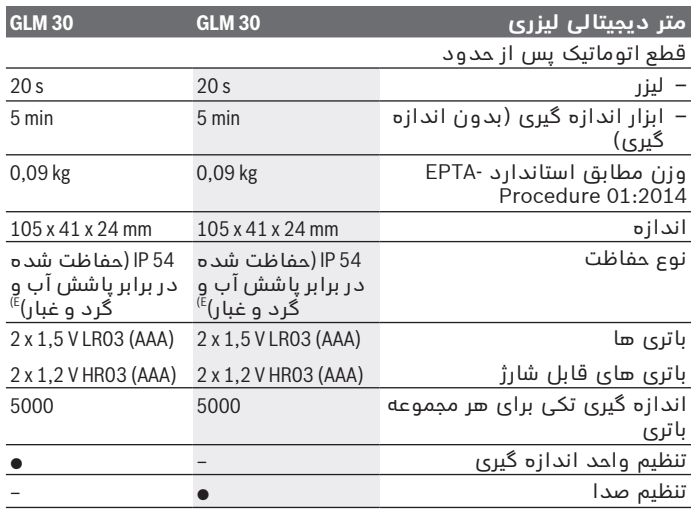

- )A هنگام اندازه گیری از لبه پشتی ابزار اندازه گیری، معتبر برای توان باالی بازتاب هدف (برای مثال یک دیوار سفید رنگ)، نور زمینه ضعیف و 25درجه سانتیگراد دمای کاری. عالوه بر این باید تأثیر ±0,05میلیمتر در متر را در نظر گرفت.
- )B هنگام اندازه گیری از لبه پشتی ابزار اندازه گیری، معتبر برای توان پایین بازتاب هدف (برای مثال یک کارتن سیاه رنگ)، نور زمینه قوی و–10 درجه سانتیگراد تا<br>45+ درجه سانتیگراد دمای کاری. علاوه بر این باید تأثیر 15,15 میلیمتر در متر را در نظر گرفت.
	- )C زیرنویس: تنها آلودگی بدون قابلیت هادی شدن دیده می شود که با پیشبینی وجود شبنم به طور موقت، قابلیت هادی شدن انتظار میرود.
		- )D عرض خط لیزر بسته به جنس سطح و شرایط محیط متفاوت می باشد.
			- )E به استثنای محفظه ی باتری

برای شناسایی واضح ابزار اندازه گیری خود از شماره سری **)5(** روی برچسب دستگاه استفاده نمایید.

### **نصب**

### **قراردادن/تعویض باتری ها**

برای کار با ابزار اندازه گیری استفاده از باتریهای آلکالین-منیزیوم یا باتری شارژی توصیه می شود. با باتری های قابل شارژ 1,2 ولت احتماال تعداد اندازه گیری کمتری ممکن است تا با باتری های 1,5 ولت.

برای باز کردن درپوش محفظه باتری **)3(** دکمه قفل کننده **)4(** را فشار دهید و درپوش محفظه باتری را بردارید. باتری ها یا باتری های قابل شارژ را قرار دهید. در این حین به نحوه صحیح قطب گذاری بر طبق تصویر روی قسمت داخلی درپوش باتری توجه کنید.

اگر علامت باتری ص اولین بار در صفحه نمایش ظاهر شود، پس حداقل هنوز حدود 100 اندازه گیری ممکن است. اگر عالمت باتری چشمک بزند، باید باتری ها یا باتری های قابل شارژ را تعویض نمود. در این حالت اندازه گیری دیگری امکان پذیر نمی باشد.

همواره همه باتری ها / باتری های قابل شارژ را همزمان با هم تعویض کنید. منحصراً از باتری ها / باتری های قابل شارژ ساخت یک سازنده و با ظرفیت های برابر استفاده کنید.

t **در صورت عدم استفاده از ابزار اندازه گیری برای مدت طوالنی، باتری ها یا باتری های قابل شارژ را بیرون آورید**. باتری ها و باتری های قابل شارژ ممکن است در صورت انبار کردن طولانی مدت دچار فرسودگی و زنگ زدگی شده و خود به خود تخلیه شوند.

# **طرز کار با دستگاه**

### **راه اندازی**

- t **ابزار اندازهگیری روشن شده را بدون نظارت رها نکنید و آن را پس از کاربری خاموش نمایید.** امکان آسیب دیدن چشم اشخاص دیگر وجود دارد.
	- t **ابزار اندازه گیری را در برابر رطوبت و تابش مستقیم نور خورشید محفوظ بدارید.**
- t **ابزار اندازه گیری را در معرض دمای بسیار باال یا نوسانات دما قرار ندهید.** به عنوان مثال ابزار اندازه گیری را برای مدت طوالنی در ماشین قرار ندهید. در صورت وجود نوسانات دمایی زیاد، بگذارید ابزار اندازه گیری قبل از راه اندازی به دمای عادی برگردد. دمای حاد (گرما و سرمای شدید) و یا نوسان شدید دما می تواند در دقت اندازه گیری تأثیر منفی بگذارد.
- t **از تکان خوردن شدید یا افتادن ابزار اندازه گیری خودداری کنید.**در صورت بروز تأثیرات جانبی روی ابزار اندازه گیری، قبل از ادامه کار باید ابزار اندازه گیری را کنترل کنید(رجوع کنید به "کنترل دقت اندازه گیری مسافت". صفحه 343).

1 609 92A 5DZ | (29.01.2020) Bosch Power Tools

### **روشن/خاموش کردن**

جهت **روشن کردن** ابزار اندازه گیری، دکمه اندازه گیری **)2(** را کوتاه فشار دهید. ابزار اندازه گیری و لیزر روشن می شوند.

t **ابزار اندازهگیری روشن شده را بدون نظارت رها نکنید و آن را پس از کاربری خاموش نمایید.** امکان آسیب دیدن چشم اشخاص دیگر وجود دارد.

جهت **خاموش کردن** ابزار اندازه گیری، دکمه اندازه گیری **)2(** را برای مدت بیشتر فشار دهید.

### **فرآیند اندازه گیری (رجوع کنید به تصویر )A**

پس از روشن کردن، ابزار اندازه گیری در عملکرد اندازه گیری طول قرار می گیرد.

سطح مرجع برای اندازه گیری همیشه لبه پشتی ابزار اندازه گیری می باشد. ابزار اندازه گیری را روی نقطه شروع اندازه گیری دلخواه (برای مثال روی دیوار) قرار دهید.

جهت شروع اندازه گیری، دکمه اندازه گیری **)2(** را کوتاه فشار دهید. سپس پرتوی لیزر خاموش می شود. جهت روشن کردن دوباره پرتوی لیزر، دکمه اندازه گیری **)2(** را کوتاه فشار دهید. جهت شروع یک اندازه گیری دیگر، دکمه اندازه گیری **)2(** را مجدداً کوتاه فشار دهید.

t **جهت پرتو لیزر را به طرف اشخاص و یا حیوانات نگیرید و خودتان هم مستقیماً به پرتو لیزر نگاه نکنید، حتی از فاصله دور.**

**نکته:** مقدار اندازه گیری معموال بین 0,5ثانیه و حداکثر پس از 4ثانیه ظاهر می شود. مدت اندازه گیری به مسافت، وضعیت نور و نوع بازتاب دهندگی صفحه هدف بستگی دارد. پس از تمام شدن اندازه گیری، پرتوی لیزر به طور اتوماتیک خاموش می شود.

### **مجموع اتوماتیک (رجوع شود به تصویر )B**

مجموع اتوماتیک به صورت خودکار جمع همه اندازه گیری های تکی را ارائه می دهد (برای مثال در محاسبه مواد مفید است). به محض اینکه دستگاه خاموش شود یا دکمه ای برای 5دقیقه فشرده

نشود، مقدار مجموع اتوماتیک پاک می شود.

مجموع اتوماتیک ذخیره نمی شود. تصحیح مجموع اتوماتیک بعداً ممکن نیست.

صفحه هدف را با پرتوی لیزر زیر نظر بگیرید.

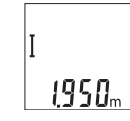

جهت شروع اندازه گیری، دکمه اندازه گیری **)2(** را کوتاه فشار دهید. در نوار پایینی، مقدار اندازه گیری فعلی **)c )**در صفحه نمایشگر نمایش داده می شود. پرتوی لیزر خاموش می شود.

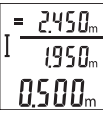

جهت روشن کردن پرتوی لیزر، دکمه اندازه گیری **)2(** را کوتاه فشار دهید. جهت شروع یک اندازه گیری دیگر، دکمه را مجدداً اندازه گیری **)2(** کوتاه فشار دهید. در نوار پایینی، مقدار اندازه گیری فعلی **)c )**نشان داده می شود. در نوار میانی، مقدار اندازه گیری قبلی **)b )**نشان داده می شود.

در نوار باالیی مجموع اتوماتیک **)a**) **)**جمع مقدار اندازه گیری کنونی و قبلی) نشان داده می شود.

### **روشن/خاموش کردن صدا (72 5..K3 601 (**

ابزار اندازه گیری را خاموش کنید.

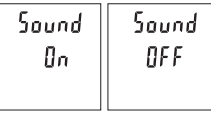

دکمه اندازه گیری **)2(** را برای مدت بیشتر فشار دهید. در صورتی که نشانه روی تنظیم دلخواه قرار گرفت، دکمه اندازه گیری **)2(** را رها کنید. پس از رها کردن، ابزار اندازه گیری با تنظیم انتخاب شده روشن می شود.

### **تعویض واحد اندازه گیری (72 57.K3 601 (**

ابزار اندازه گیری را خاموش کنید.

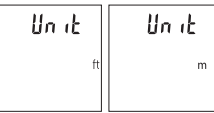

دکمه اندازه گیری **)2(** را برای مدت بیشتر فشار دهید. در صورتی که نشانه روی تنظیم دلخواه قرار گرفت، دکمه اندازه گیری **)2(** را رها کنید. پس از رها کردن، ابزار اندازه گیری با تنظیم انتخاب شده روشن می شود.

### **روشنایی صفحه نمایشگر**

نور زمینه به صورت ممتد روشن است. در صورتی که هیچ دکمه ای فشرده نشود، نور صفحه نمایش پس از حدود 10ثانیه جهت حفاظت از باتری ها/ باتری های قابل شارژ محو می شود. پس از گذشت حدود 30ثانیه و فشرده نشدن هیچ دکمه ای، صفحه نمایش خاموش می شود.

### **نکات عملی**

### **اطالعات و توضیحات کلی**

لنز دریافت کننده **)7(** و خروجی پرتوی لیزر **)8(** نبایستی هنگام اندازه گیری پوشیده باشند.

ابزار اندازه گیری نباید هنگام کار تکان بخورد. از اینرو ابزار اندازه گیری را روی تکیه گاه محکم یا سطح ثابت قرار دهید.

### **عوامل تأثیرگذارنده در محدوده اندازه گیری**

محدوده ی اندازه گیری به شرایط نور و ویژگیهای بازتابندگی سطح هدف بستگی دارد. برای دید بهتر پرتوی لیزر هنگام وجود نور خارجی از عینک دید لیزر **)10(** (متعلقات) و صفحه هدف لیزر **)9(** (متعلقات) استفاده کنید یا سطح هدف را سایه بیندازید.

### **عوامل تأثیرگذارنده در نتیجه اندازه گیری**

به دلیل عوامل و خواص فیزیکی نمی توان مطمئن بود که هنگام اندازه گیری بر روی سطوح مختلف هیچگونه خطایی در اندازه گیری وجود نداشته باشد. از جمله عوامل عبارتند از:

- سطوح شفاف (مانند شیشه، آب)،
- سطوح بازتابد هنده (مانند فلز پولیش کاری شده، شیشه)
	- سطوح متخلخل (مانند ساختارهای عایق کننده)
	- سطوح درهم تنیده (اندود زبر، سنگ طبیعی).

در صورت نیاز برای این سطوح از صفحه هدف لیزر **)9(** (متعلقات) استفاده کنید.

علاوه بر این، خطای اندازه گیری در سطوحی که بطور غیر مستقیم (اُریب) هدف گیری شده باشند نیز ممکن است.

همچنین الیه های مختلف هوا با دماهای متفاوت و یا وارد آمدن غیرمستقیم انعکاس ها می توانند روی مقدار اندازه گیری تأثیر بگذارند.

### **کنترل دقت اندازه گیری مسافت**

شما می توانید دقت ابزار اندازه گیری را به روش زیر کنترل کنید:

- مسافت های غیر قابل تغییر از حدود تا 3 10متر، که طول آنها برایتان کامالً آشنا است (برای مثال عرض اتاق، درب ورودی) را انتخاب کنید. اندازه گیری باید تحت شرایط مناسب انجام گیرد، یعنی مسافت مورد اندازه گیری باید در فضای داخلی باشد و سطح هدف اندازه گیری کامالً صاف و قابلیت بازتاب داشته باشد.
	- مسیر را 10 بار پشت سر هم اندازه بگیرید.

خطای اندازه گیری های تکی باید حداکتر 4± میلیمتر در شرایط مناسب برای<br>کل مسیر اندازه گیری باشد. اندازه گیری ها را ثبت کنید تا بتوانید بعداً دقت کار را مقایسه نمایید

### **خطا – دالیل و راه حل**

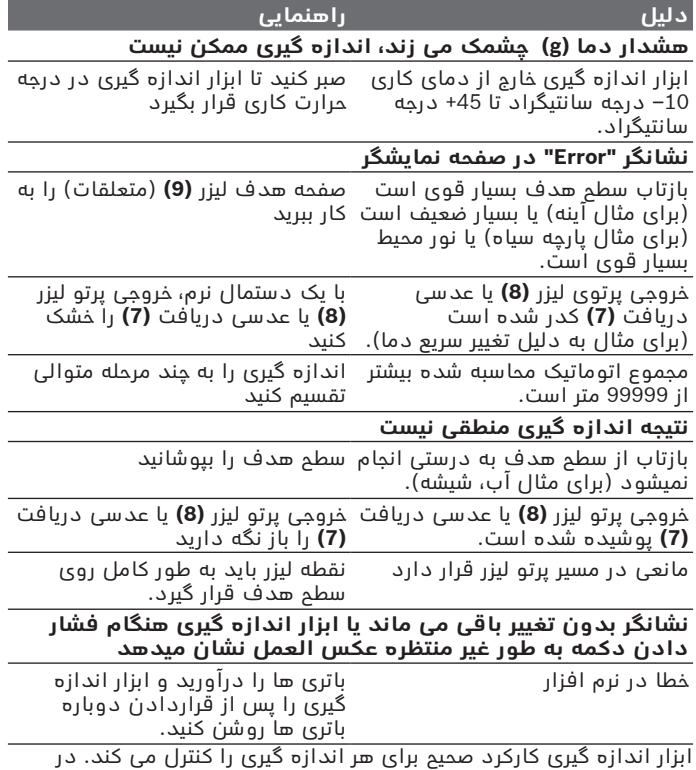

صورت پیدا شدن یک عیب، تمام نشانگرها در صفحه نمایش چشمک می زنند.

1 609 92A 5DZ | (29.01.2020) Bosch Power Tools

در اینصورت یا وقتی که موارد کمکی ذکر شده قادر به پیدا کردن یک خطا نباشند، ابزار اندازه گیری را نزد نمایندگی مجاز بوش ببرید.

# **مراقبت و سرویس**

### **سرویس و نگهداری و تمیز کردن دستگاه**

ابزار اندازه گیری را همواره تمیز نگاه دارید. ابزار اندازه گیری را در آب و یا سایر مایعات غوطه ور نکنید. برای پاک کردن آلودگی از یک دستمال نرم و مرطوب استفاده کنید. از بکار بردن مواد شوینده و حالل خودداری کنید. برای لنز دریافتکننده **)7(** همان دقتی که برای یک عینک یا لنز دوربین عکاسی بکار میبرید، صرف کنید.

### **خدمات و مشاوره با مشتریان**

خدمات مشتری، به سئواالت شما درباره تعمیرات، سرویس و همچنین قطعات یدکی پاسخ خواهد داد. نقشههای سه بعدی و اطالعات مربوط به قطعات یدکی را در تارنمای زیر مییابید: **www.bosch-pt.com** گروه مشاوره به مشتریان Bosch با کمال میل به سؤاالت شما درباره محصوالت و متعلقات پاسخ می دهند. برای هرگونه سؤال و یا سفارش قطعات یدکی، حتماً شماره فنی 10 رقمی کاال را مطابق برچسب روی ابزار برقی اطالع دهید. **ایران** روبرت بوش ایران - شرکت بوش تجارت پارس

میدان ونک، خیابان شهید خدامی، خیابان آفتاب ساختمان مادیران، شماره 3، طبقه سوم. تهران 1994834571 تلفن: 42039000 9821+

### **از رده خارج کردن دستگاه**

ابزارهای اندازه گیری، باتری ها، متعلقات و بسته بندی ها، باید طبق مقررات حفظ محیط زیست از رده خارج و بازیافت شوند.

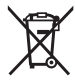

ابزارهای اندازهگیری و باتریهای شارژی/قلمی را داخل زباله دان خانگی نیاندازید!

**فقط برای كشورهای عضو اتمادیه اروپا:**<br>ابزارهای اندازهگیری كهنه و غیر قابل استفاده الكتریكی طبق آئین نامه و ابزارهای اندازهگیری كهنه و غیر قابل استفاده الكتریكی طبق آئین نامه و دستورالعمل اروپائی EU2012/19/ و باتریهای خراب یا فرسوده براساس آیین نامه ی اروپایی EC2006/66/ بایستی جداگانه و متناسب با محیط زیست جمع آوری شوند.